# Yealink

# **User Access Level of Web/Phone/Handset User Interface**

# **Overview**

User access level feature is used to achieve different access levels for different authorized users. It is useful for protecting the IP phone from unauthorized configuration, and popularly used for the Hosted PBX solution. The following describes how to customize the access permission for configurations on the web user interface and phone user interface.

This guide applies to the following Yealink IP phones:

- SIP-T58V/A, SIP-T56A, SIP VP-T49G, CP860 and W56P IP phones running firmware version 80 or later
- SIP-T48G/S, SIP-T46G/S, SIP-T42G/S, SIP-T41P/S, SIP-T40P/G, SIP-T29G, SIP-T27P/G, SIP-T23P/G, SIP-T21(P) E2 and SIP-T19(P) E2 and W52P IP phones running firmware version 81 or later

# **Scenario**

For a Hosted PBX solution, IP phones are provided to customers for free but required a minimum consumption monthly. All PBX services associated features on the deployed IP phones are preconfigured to avoid customers from using other Hosted PBX's service, and the Hosted PBX system administrator can restrict the user access permission using user access level feature. For example, the Hosted PBX system administrator restricts the write permission of the account associated configurations. This means customers can only read these configurations on both web user interface and phone user interface.

# **Introduction**

Yealink IP phones support access levels of admin, var and user. The following describes the detailed information of each access level:

- **Admin:** The administrator access level. With this access level, all configurations on both web user interface and phone user interface can be read and written. The authentication identity for this access level is **admin**. And the default password is **admin**.
- **Var:** The value-added reseller access level. Generally, with this access level, most configurations on the web user interface and phone user interface can be read and written. The authentication identity for this access level is **var**. And the default password is **var**.
- **User:** The end user access level. Generally, only a few configurations are allowed to be

written and read for access user. The authentication identity for this access level is **user**. And the default password is **user**.

# **Specification**

Access permissions of all configuration items available on Yealink IP phones' web user interface and phone/handset user interface can be defined in a fixed WebItemsLevel.cfg file. Each configuration item in the file is formatted as:

### **ItemName** =  $X_1X_2$

The valid values of  $X_1$ ,  $X_2$  include 0, 1, 2 and 3.

 $X_1$  is used for specifying the access level. The access levels: 2 = admin, 1 = var, 0 = user, 3 = none.

 $X_2$  is used for defining the access permission. 2 means the configuration item is read-only for  $X_1$ and higher access levels, the highest is always writable. 1 means the configuration item is read-only for  $X_1$  access level, and writable for higher access levels. 0 means the configuration item is writable for  $X_1$  and higher access levels. 3 means the configuration item is read-only for  $X_1$  and higher access levels.

The following table lists the possible values of  $X_1X_2$  and the configuration results with different access levels:

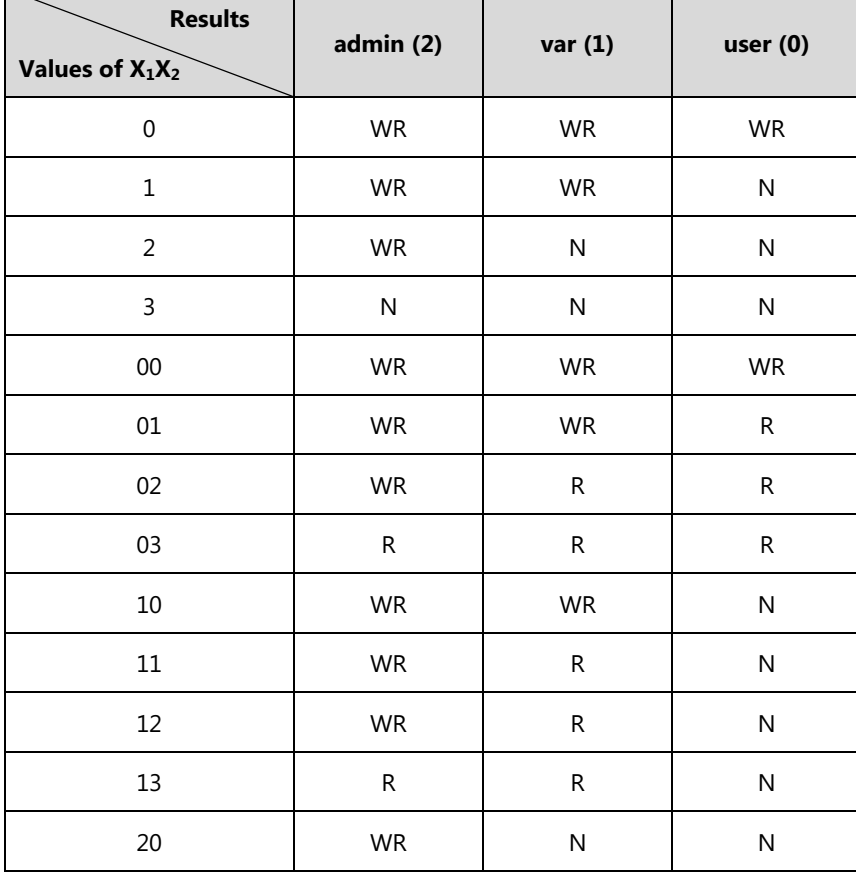

(W: writable; R: read-only; N: hidden)

 $\overline{ }$ 

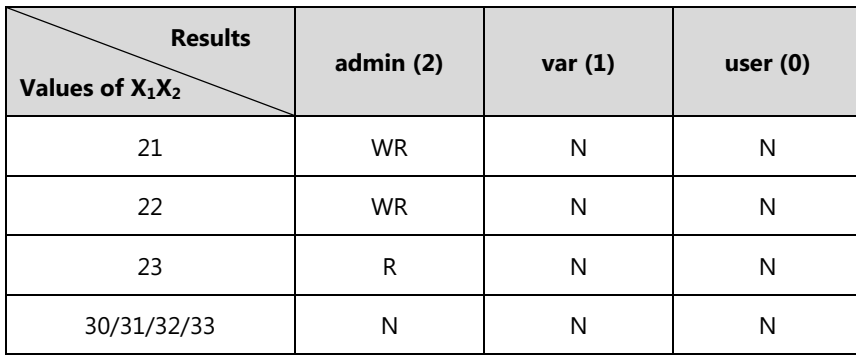

# **Application**

This section will introduce procedures to configure access permission of the web user interface in detail. The flow chart of configuring user access level is shown as below:

**Note:** The boot file is only applicable to the IP phones running new firmware version (new auto provisioning mechanism). The parameter varies from firmware version to firmware version (refer to [Configuring](#page-17-0) Yealink IP Phones).

Edit the desired configuration items in the Yealink-supplied template file "WebItemsLevel.cfg".

Upload the WebItemsLevel.cfg file to the directory of the provisioning server.

Edit the configuration file (e.g., y000000000028.cfg, features.cfg):

- 1. Set the value of parameter "static.security.var\_enable" to 1.
- 2. Configure the value of the parameter "static.web\_item\_level.url".
- (e.g., ftp://<ServerIPAddress>/WebItemsLevel.cfg)

Upload the configuration file (e.g., y000000000028.cfg, features.cfg) to the directory of the provisioning server.

Edit the boot file (e.g., y000000000000.boot):

1. Reference the configuration file in the boot file (e.g., include: config "ftp://<ServerIPAddress>/features.cfg").

Upload the boot file (e.g., y000000000000.boot) to the directory of the provisioning server.

Trigger the IP phone to perform auto provisioning.

Settings take effect after phone reboot. You can login the web user interface with different access levels to check the settings.

# **Customizing WebItemsLevel.cfg**

You can ask Yealink Field Application Engineer for the template file "WebItemsLevel.cfg", or you can download it online:

<http://support.yealink.com/documentFront/forwardToDocumentFrontDisplayPage.>

We recommend you only edit the desired configuration items in the supplied "WebItemsLevel.cfg" file, and keep other configuration items constant.

WebItemsLevel.cfg downloaded via auto provisioning will override that in the phone flash. Access level of any configuration item missed (including configuration value left blank) in the downloaded WebItemsLevel.cfg file will be changed to user by default.

# **Web User Interface**

The following shows configuration segments for the web user interface in the WebItemsLevel.cfg file for reference:

**Sample 1**: Configuration items in the WebItemsLevel.cfg for navigation bar settings of the Features page:

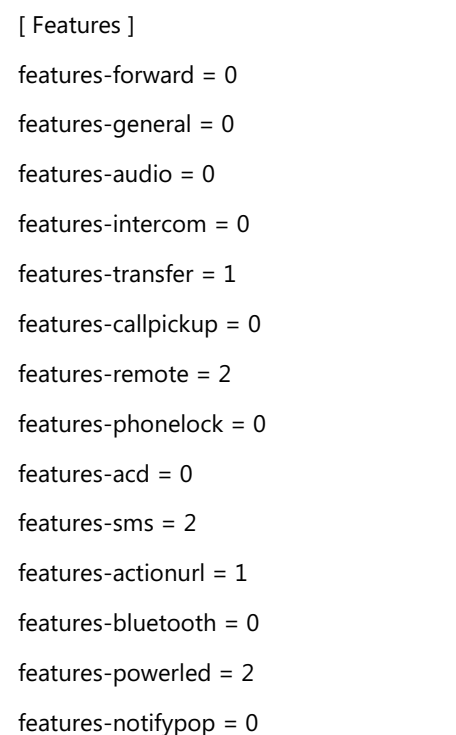

According to the above configuration of access level, when logging in the web user interface with user access level, the web user interface displays as below:-<br>English(English) Yealink

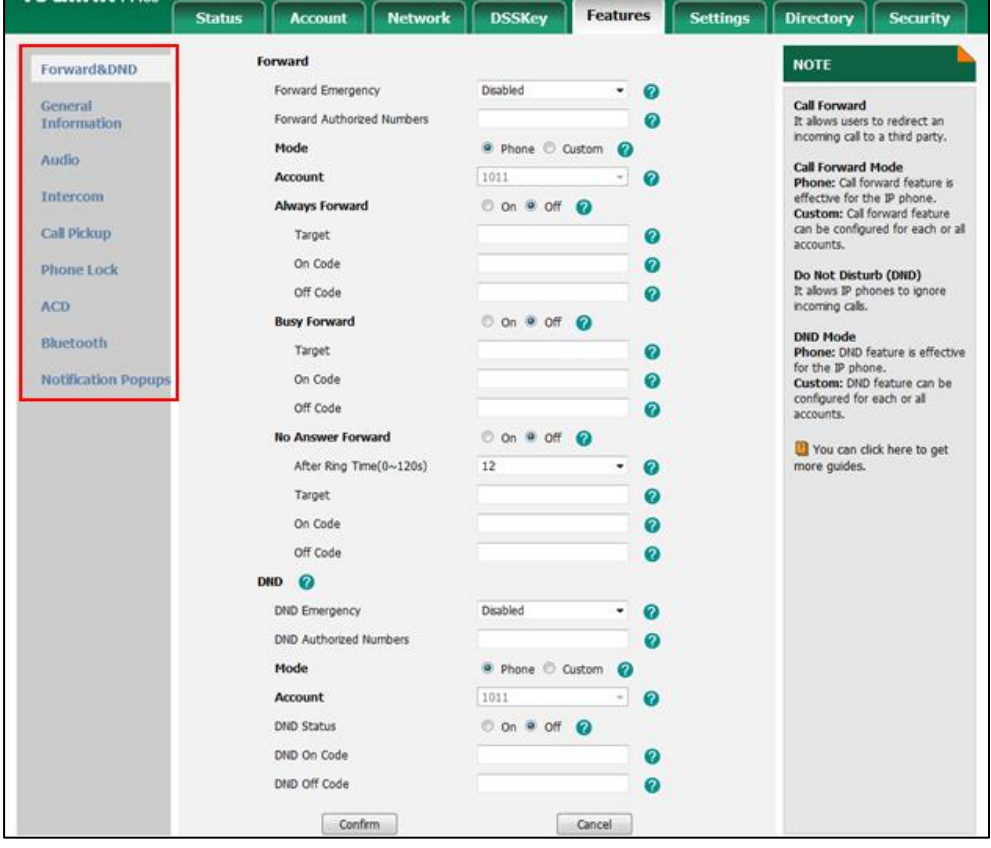

When logging in the web user interface with var access level, the web user interface displays as below:

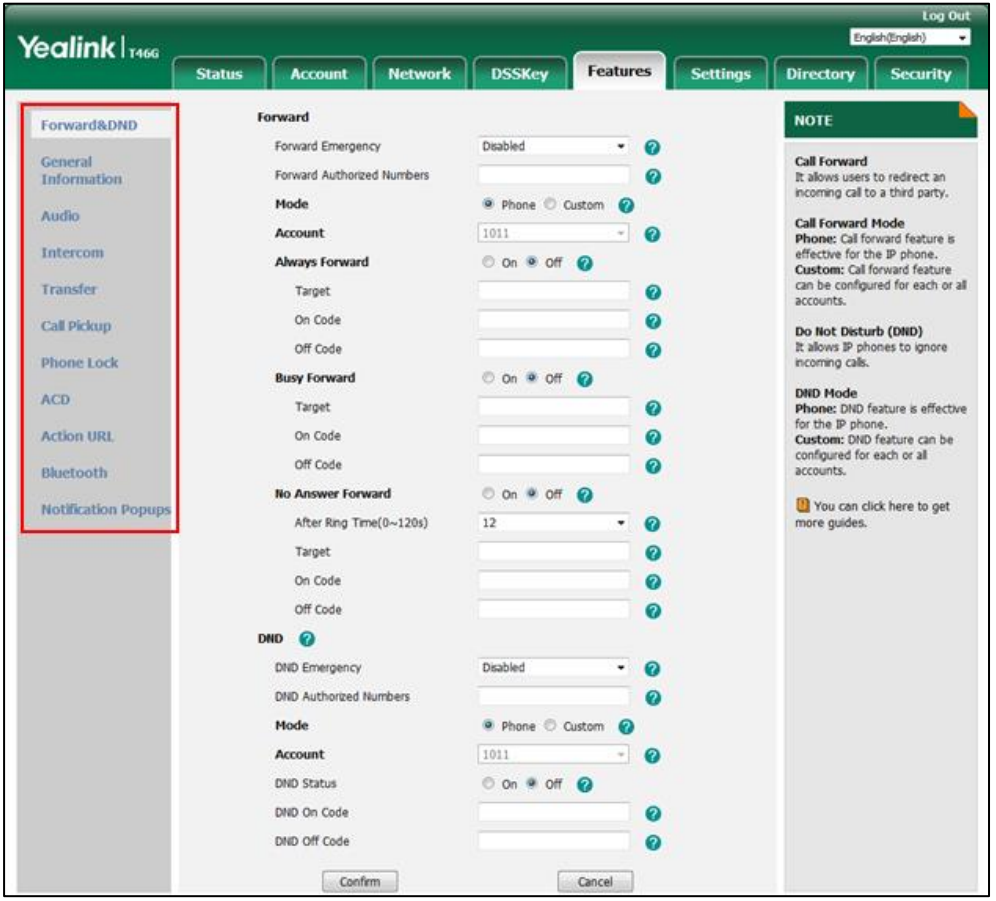

When logging in the web user interface with admin access level, the web user interface displays as below:

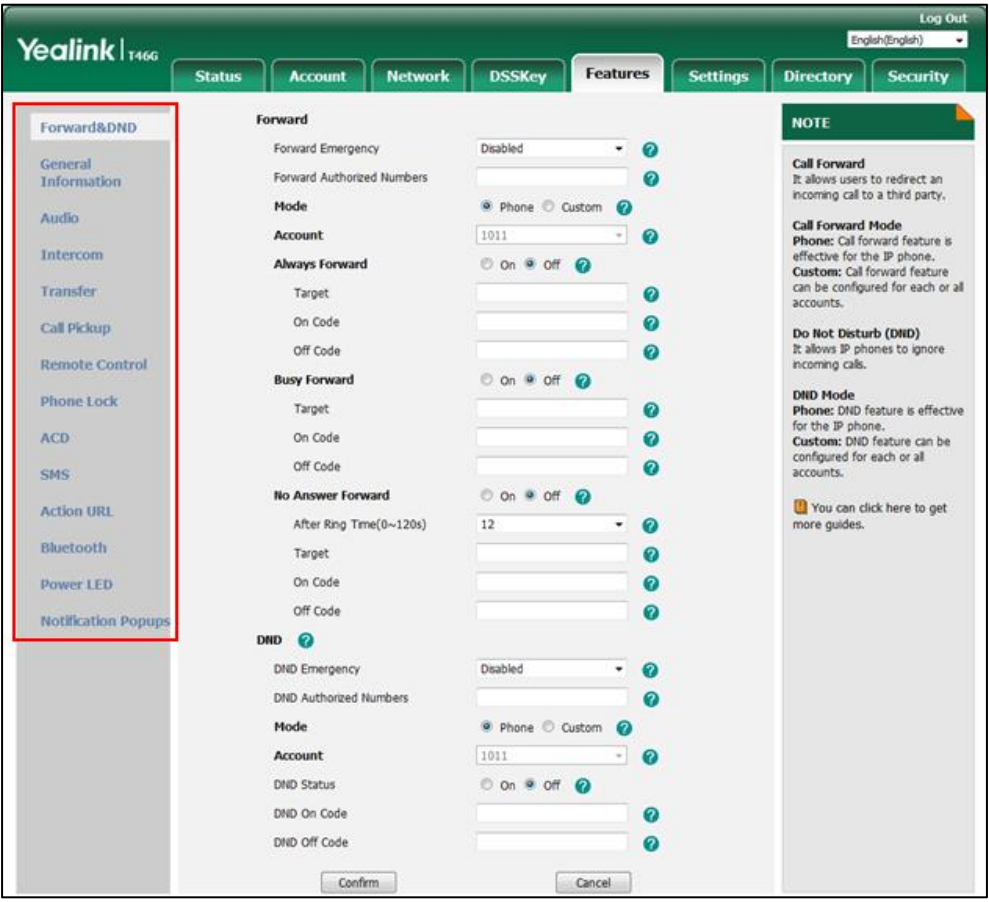

**Note:** Configuration items for navigation bar are not writable on both web user interface and phone user interface. So, configuration items for navigation bar can be configured only using the format "ItemName = X".

If the access permission of the first navigation configuration item for each main page is restricted, the access to the main web page will be denied.

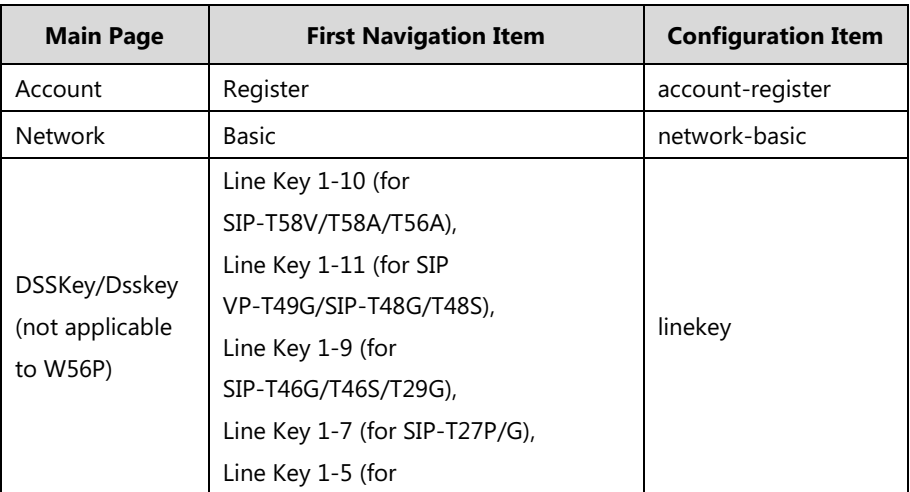

The following table lists the first navigation configuration items for each main page:

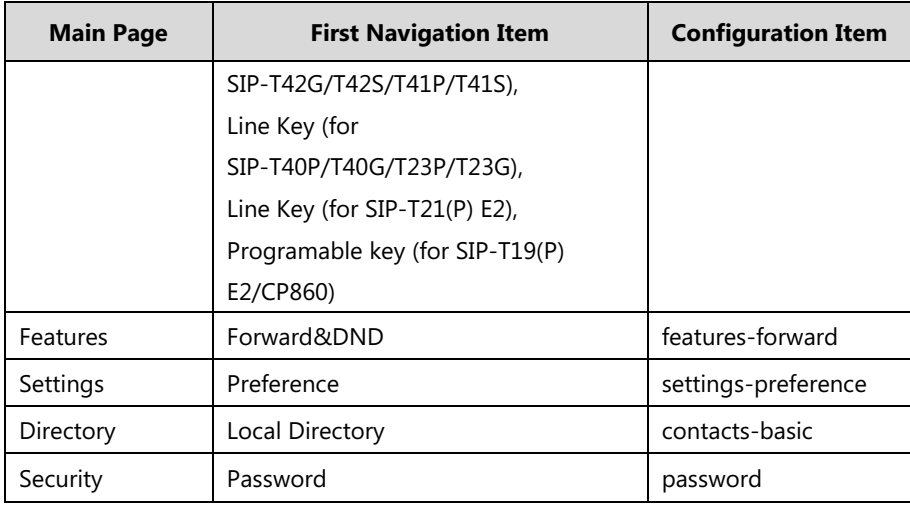

For example, set the value of the configuration item "settings-preference" to be 1.

When logging into with user access level, the access to the Settings web page will be denied.

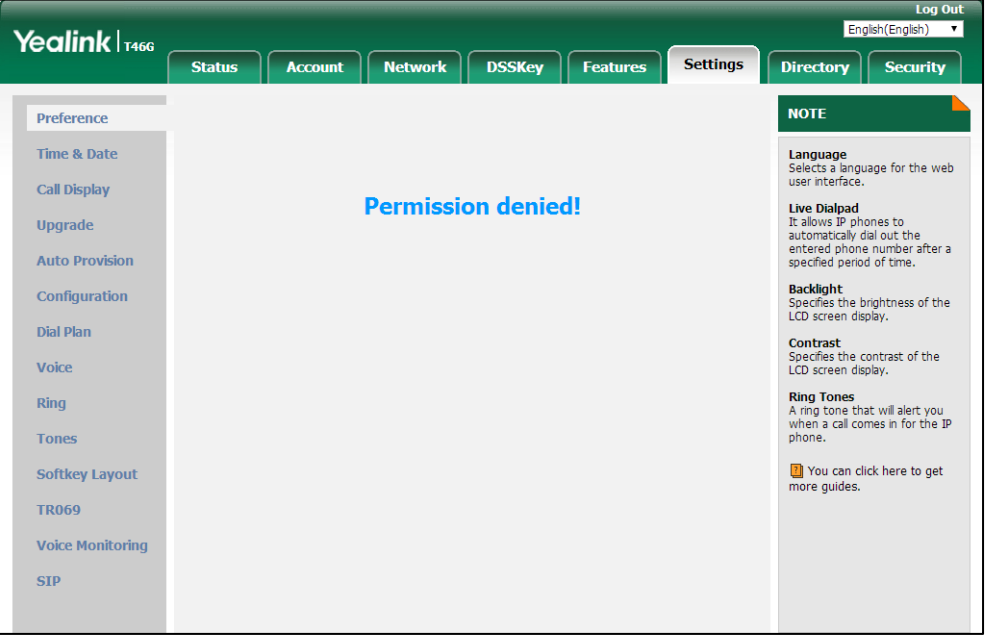

**Sample2**: Configuration items in the WebItemsLevel.cfg for the Register settings of Account page:

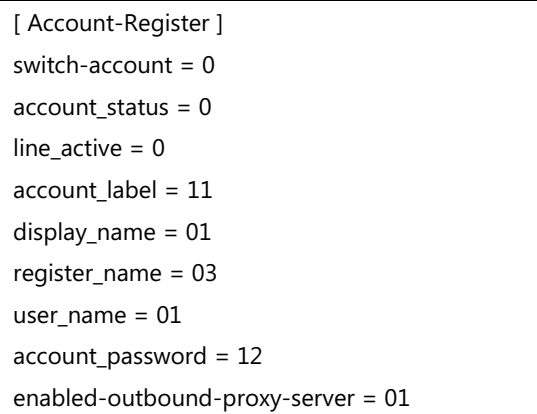

outbound-proxy-server = 01 backup-outbound-proxy-server = 01 NAT\_traversal = 12 sip server  $= 2$ sip\_server2 = 2 outbound-proxy-server-port = 2 backup-outbound-proxy-server-port = 2

According to the above configuration of access level, when logging in the web user interface with user access level, the web user interface displays as below:

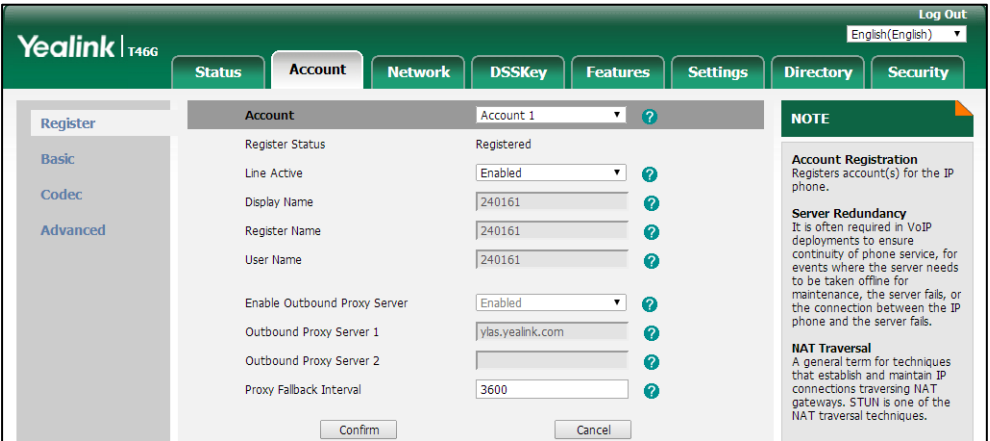

When logging in the web user interface with var access level, the web user interface displays as below:

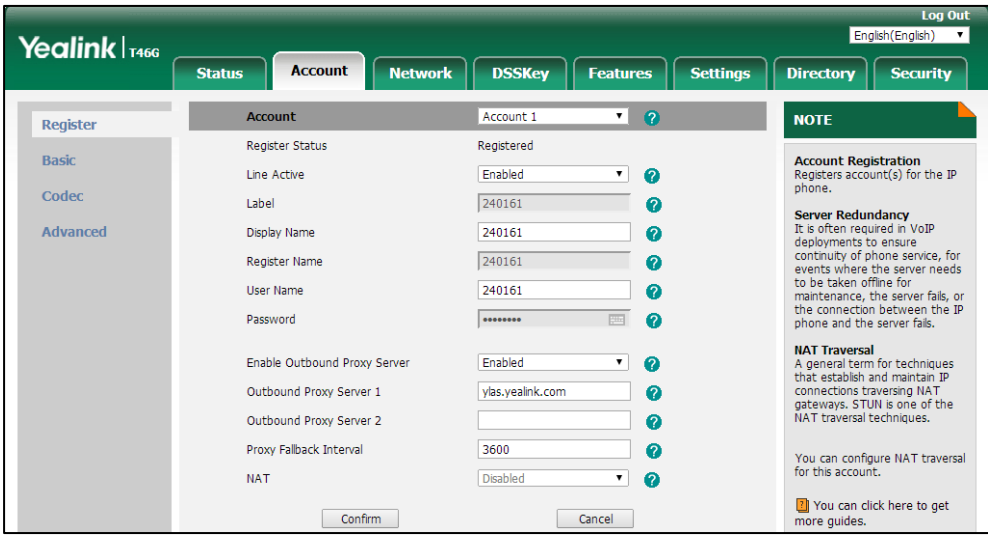

When logging in the web user interface with admin access level, the web user interface displays as below:

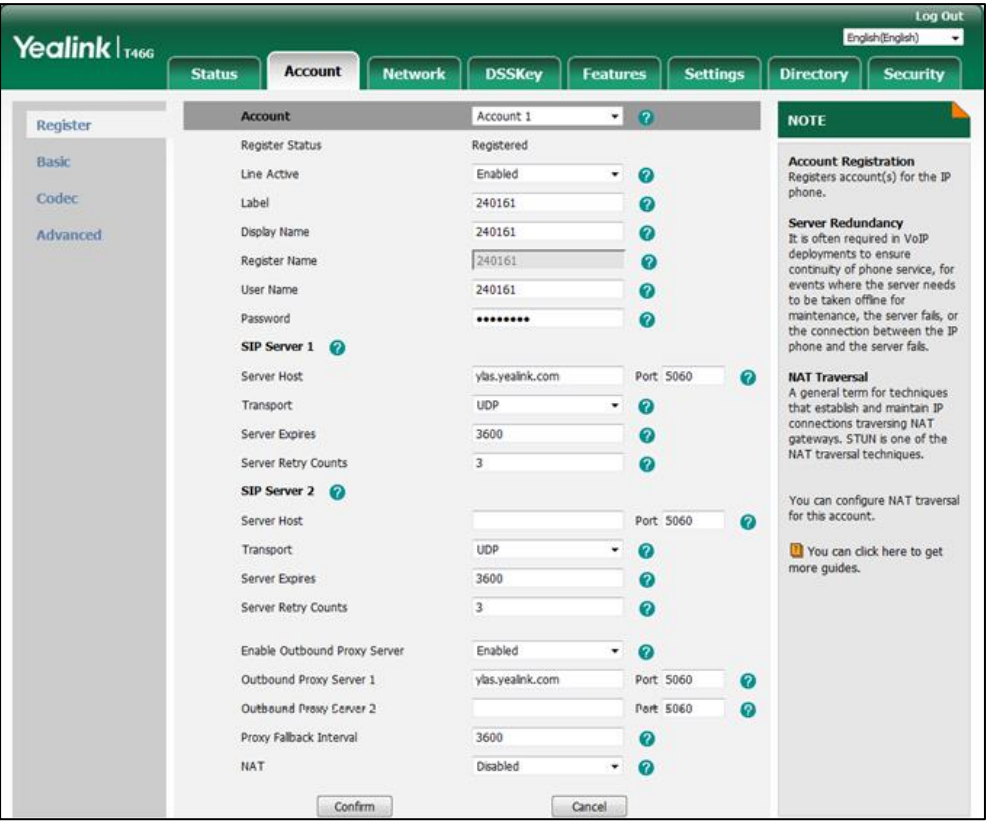

For more information on parameters of the WebItemsLevel.cfg file, refer to [Appendix-A](#page-22-0): [Configuration Parameters](#page-22-0) on page [23.](#page-22-0)

# **Phone/Handset User Interface**

### **For SIP-T58V/T58A/T56A/SIP**

**VP-T49G/SIP-T48G/T48S/T46G/T46S/T42G/T42S/T41P/T41S/T40P/T40G/T29G/T27P/T27 G/T23P/T23G/T21(P) E2/T19(P) E2/CP860 IP phones:**

**The following shows configuration segments for the phone user interface in the WebItemsLevel.cfg file for reference:**

If you set the access permission of the high level, it will have an impact on that of the low level. In the following examples, the call forward menu has a higher level than always forward/busy forward/no answer forward submenu.

**Example1**: Configuration items in the WebItemsLevel.cfg for call forward menu and its submenu settings:

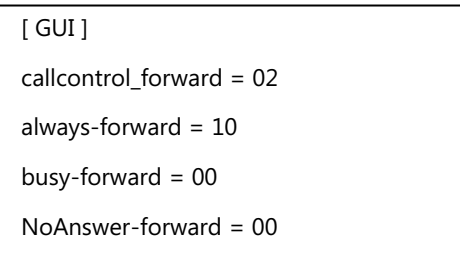

**Note:** The configuration of busy forward is the same as the one of the no answer forward, so the following figures take busy forward as an example.

According to the above configuration of access level, when logging in to the phone user interface with user access level, the access permission of each submenu is displayed as below:

Always forward submenu is hidden for user access level:

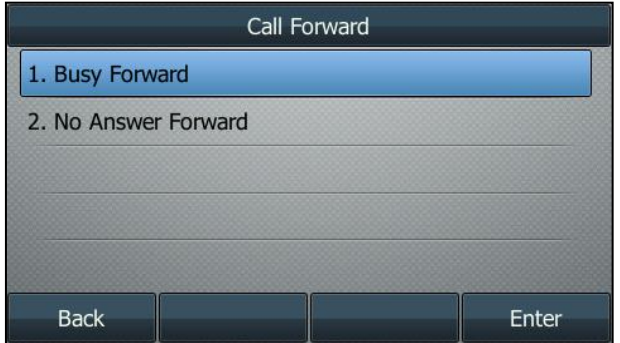

Busy forward/no answer forward submenu is read-only for user access level:

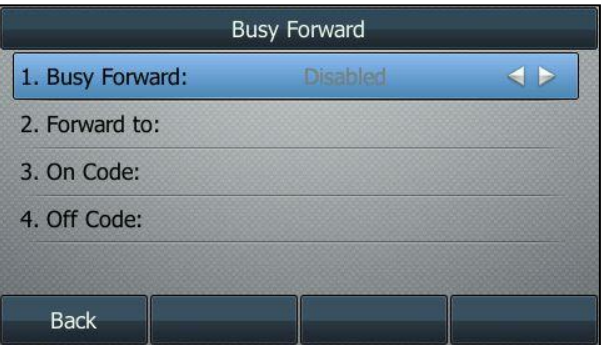

When logging in to the phone user interface with var access level, the access permission of each submenu is displayed as below:

Always forward submenu is read-only for var access level:

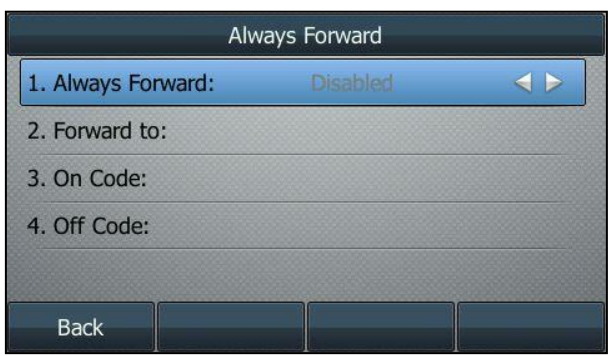

Busy forward/no answer forward submenu is read-only for var access level:

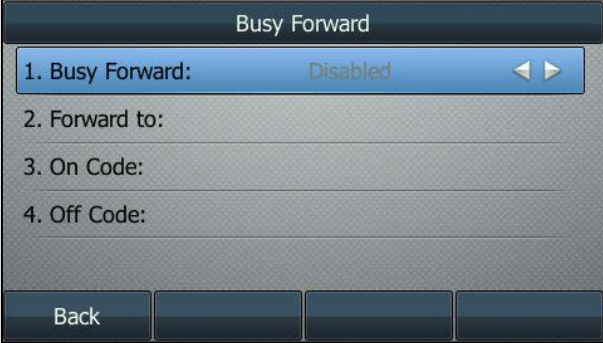

When logging in to the phone user interface with admin access level, the phone user interface displays as below:

Always forward submenu is writable for admin access level:

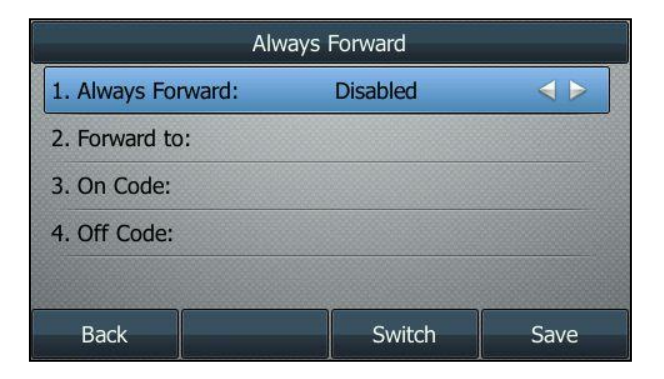

**Busy Forward** 1. Busy Forward: **Disabled**  $\triangleleft$ 2. Forward to: 3. On Code: 4. Off Code: **Back** Switch Save

Busy forward/no answer forward submenu is writable for admin access level:

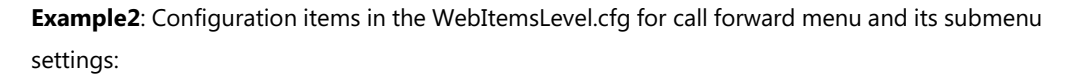

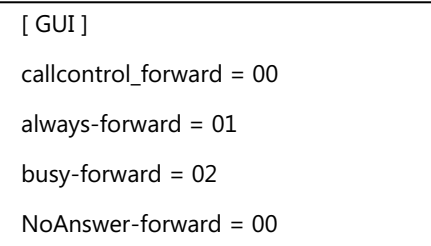

According to the above configuration of access level, when logging in to the phone user interface with user access level, the access permission of each submenu is displayed as below:

Always forward submenu is read-only for user access level:

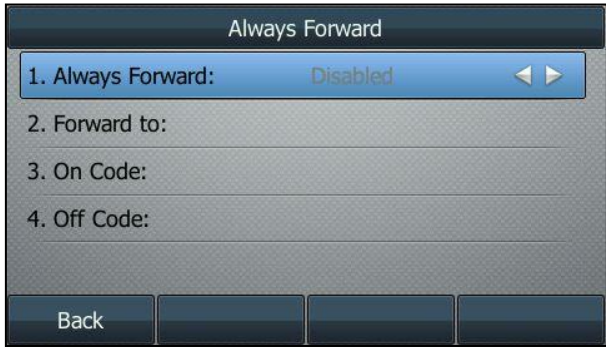

Busy forward submenu is read-only for user access level:

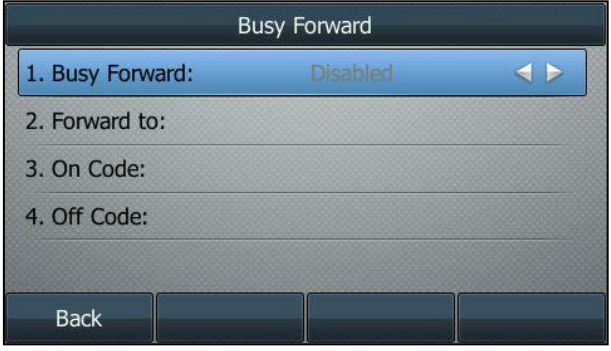

No Answer Forward 1. No Answer Forward: Disabled  $\triangleleft$ 2. Forward to: 3. After Ring Time:  $12s$  $\triangle$ 4. On Code: 5. Off Code: **Back** Switch Save

No answer forward submenu is writable for user access level:

When logging in to the phone user interface with var access level, the access permission of each submenu is displayed as below:

Always forward submenu is writable for var access level:

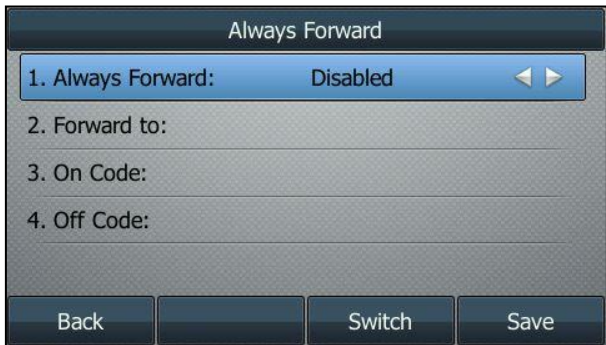

Busy forward submenu is read-only for var access level:

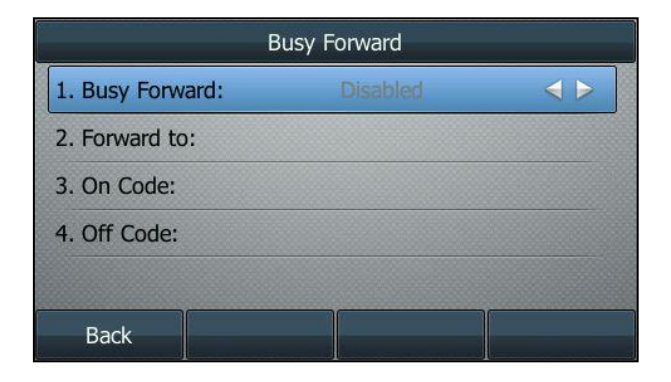

No answer forward submenu is writable for var access level:

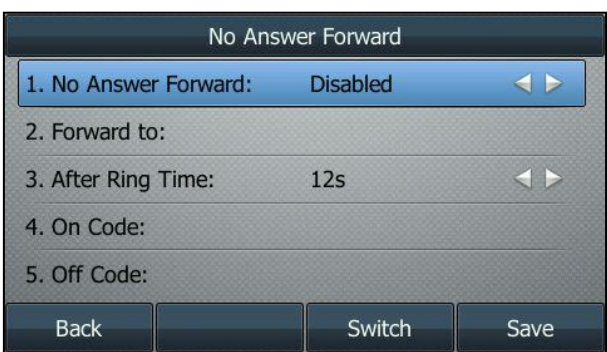

When logging in to the phone user interface with admin access level, the phone user interface displays as below:

Always forward submenu is writable for admin access level:

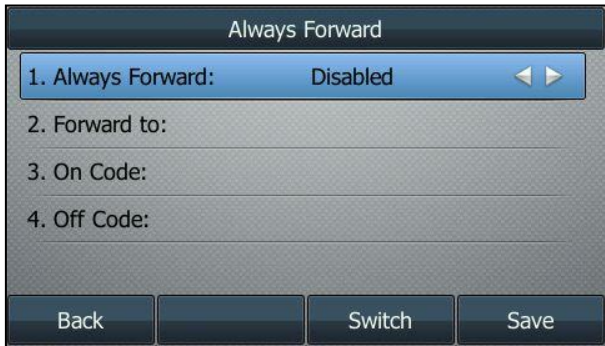

Busy forward submenu is writable for admin access level:

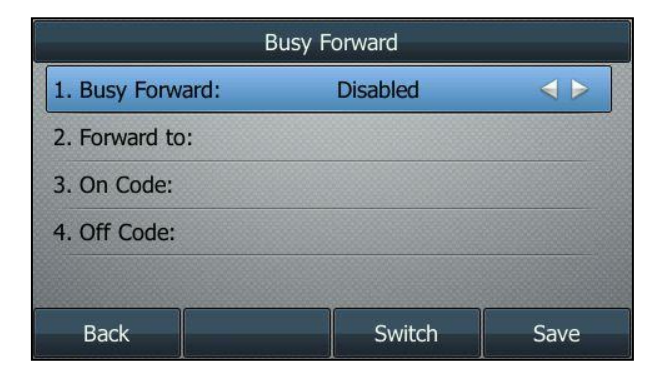

No Answer Forward 1. No Answer Forward:  $\triangleleft$ **Disabled** 2. Forward to: 3. After Ring Time:  $12s$  $\triangle$ 4. On Code: 5. Off Code: **Back** Switch Save

No answer forward submenu is writable for admin access level:

#### **For W52P/W56P IP DECT phones:**

The following shows configuration segments for the handset user interface in the WebItemsLevel.cfg file for reference:

If you set the access permission of the high level, it will have an impact on that of the low level. In the following examples, the Settings menu has a higher level than other submenus.

**Example**: Configuration items in the WebItemsLevel.cfg for Telephony submenu settings:

[ GUI ] Auto\_Answer = 01 Auto\_Intercom = 02 Default Line = 03 Incoming\_Lines = 02 Speed  $Dial = 0$  $Blacklist = 1$ 

According to the above configuration of access level:

For user access level, the Blacklist submenu is hidden. The Auto Answer, Auto Intercom, Default Line and Incoming Lines submenus are read-only. Only the Speed Dial submenu is writable.

For var access level, the Auto Intercom, Default Line and Incoming Lines submenus are read-only. The Auto Answer, Speed Dial and Blacklist submenus are writable.

For admin access level, only the Default Line submenu is read-only, the others are writable.

For more information on parameters of the WebItemsLevel.cfg file, refer to [Appendix-A](#page-22-0): [Configuration Parameters](#page-22-0) on page [23.](#page-22-0)

# <span id="page-17-0"></span>**Configuring Yealink IP Phones**

User access level feature is disabled for Yealink SIP-T58V/T58A/T56A/SIP VP-T49G/SIP-T48G/T48S/T46G/T46S/T42G/T42S/T41P/T41S/T40P/T40G/T29G/T27P/T27G/T23P /T23G/T21(P) E2/T19(P) E2/CP860/W52P/W56P IP phones in neutral firmware version by default. Before using this feature, you need to enable it through auto provisioning introduced as following. User access level feature is configurable only via configuration files.

### **For SIP VP-T49G/CP860:**

#### **To configure user access level feature for Yealink IP phones:**

**1.** Edit the following parameters in the configuration file (e.g., y000000000051.cfg).  $\blacksquare$ ┱

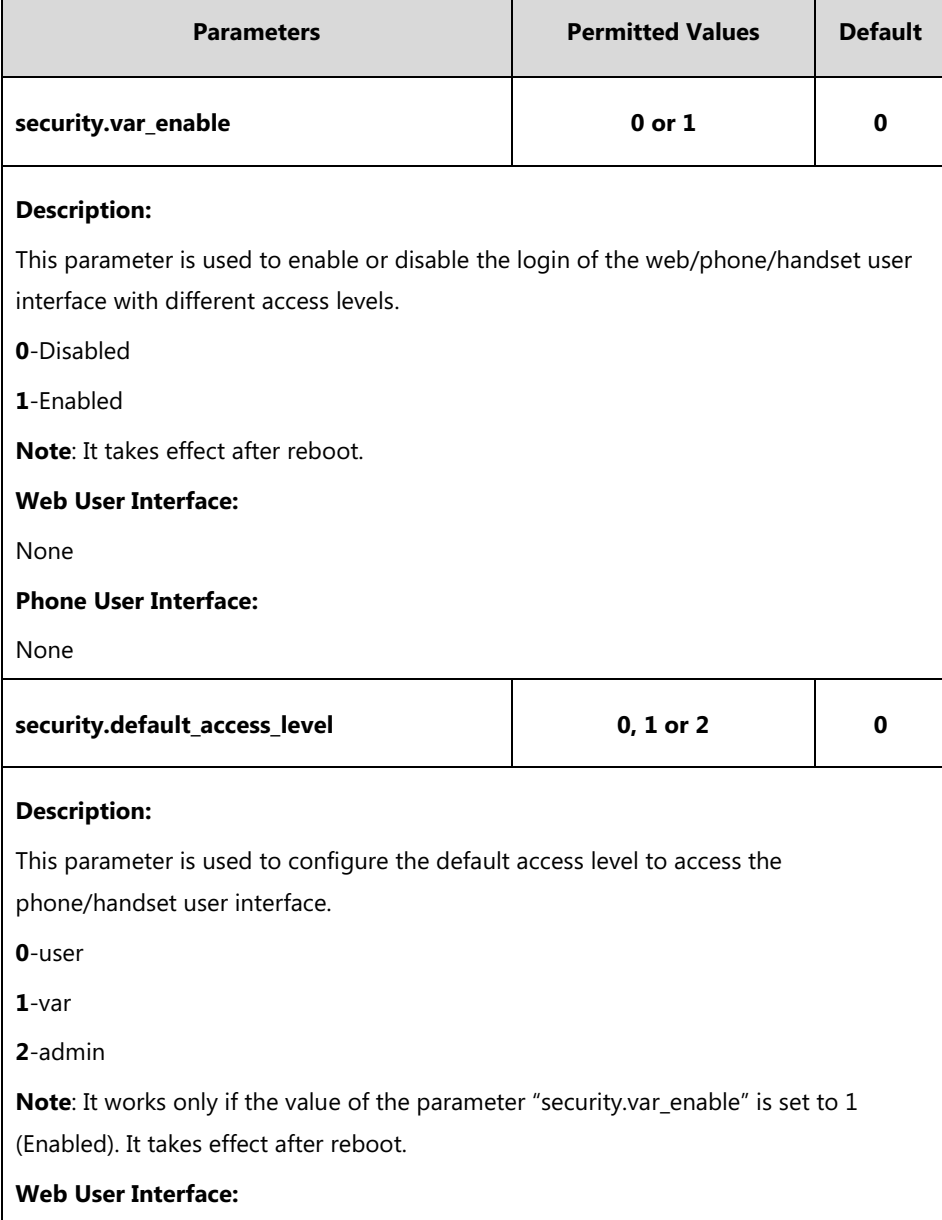

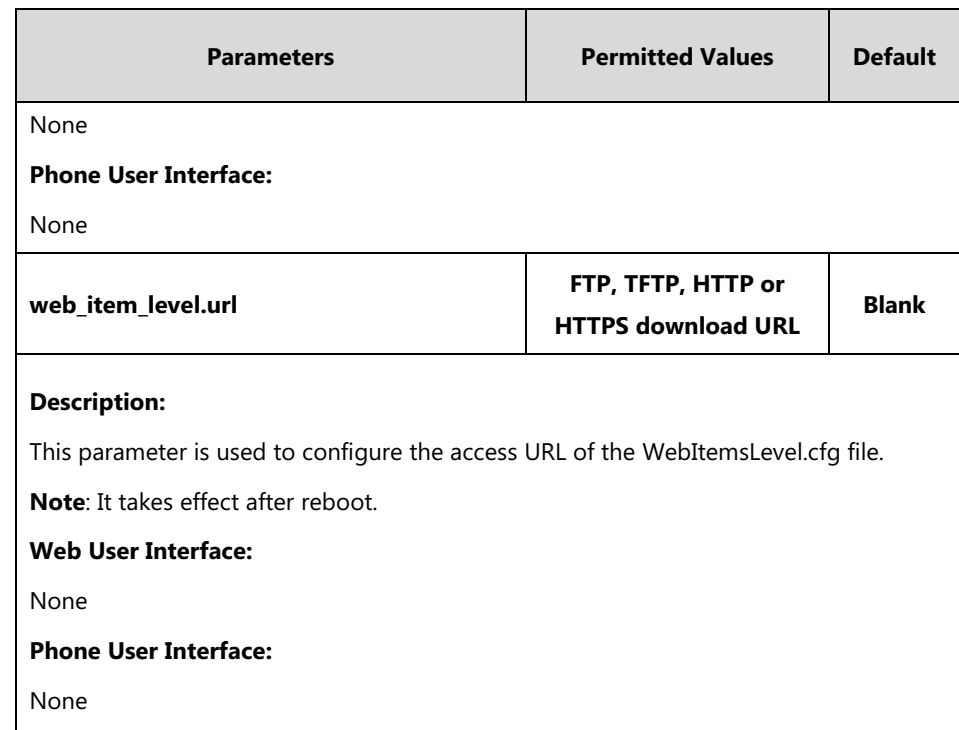

The parameter settings in the configuration file for reference are shown as below:

```
security.var_enable = 1
```
web\_item\_level.url = ftp://192.168.1.100/WebItemsLevel.cfg

security.default\_access\_level = 1

- **2.** Upload the configuration file to the directory of the provisioning server.
- **3.** Configure the access URL of the provisioning server for the IP phone.
- **4.** Trigger the IP phone to perform auto provisioning.

For more information on auto provisioning Yealink IP phones, refer to *Yealink\_SIP-T2* [Series\\_T19\(P\) E2\\_T4\\_Series\\_CP860\\_W56P\\_IP\\_Phones\\_Auto\\_Provisioning\\_Guide](http://support.yealink.com/documentFront/forwardToDocumentFrontDisplayPage).

# For

# SIP-T58V/T58A/T56A/T48G/T48S/T46G/T46S/T42G/T42S/T41P/T 41S/T40P/T40G/T29G/T27P/T27G/T23P/T23G/T21(P) E2/T19(P) E2/W52P/W56P:

### **To configure user access level feature for Yealink IP phones:**

**1.** Edit the following parameters in the configuration file (e.g., features.cfg).

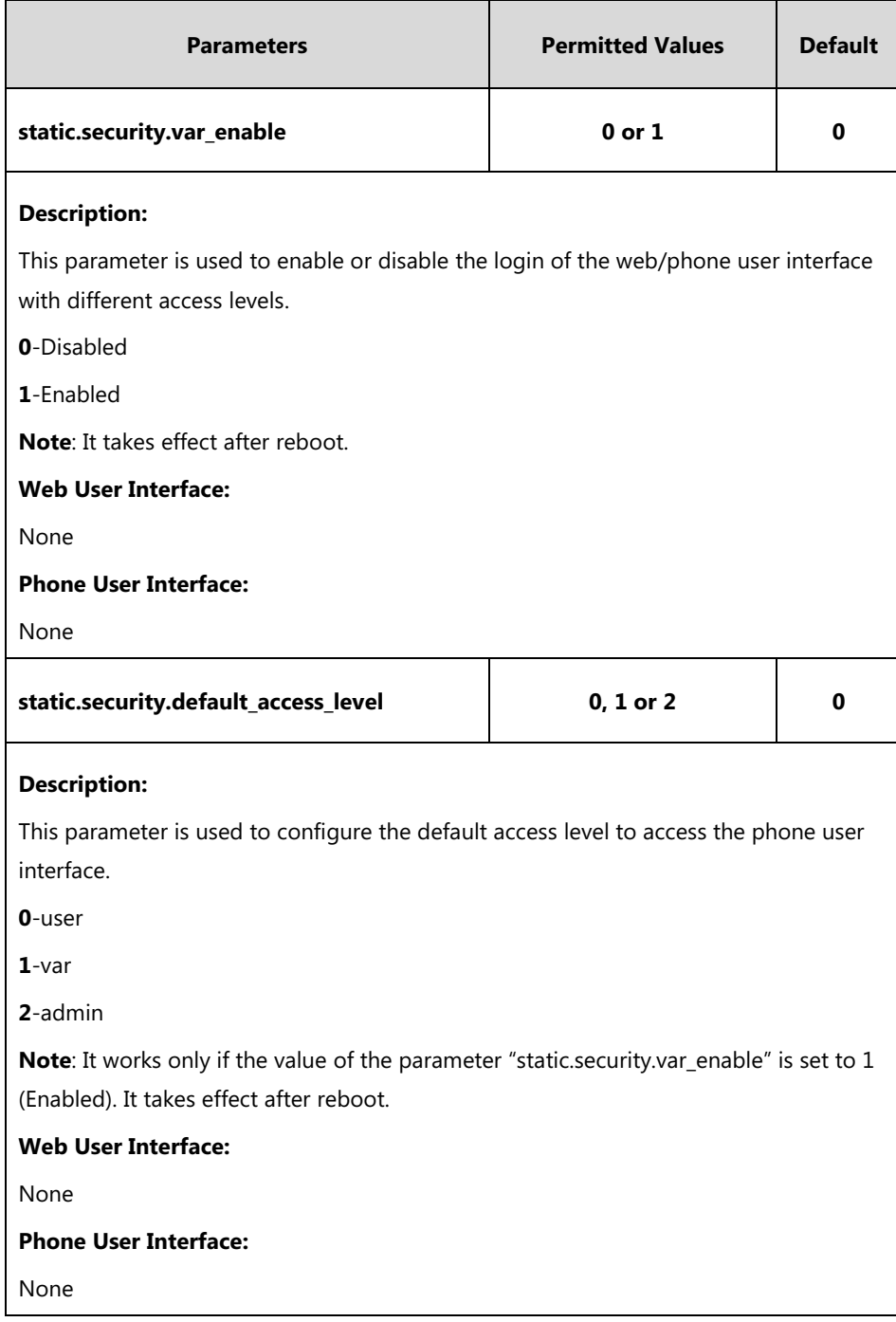

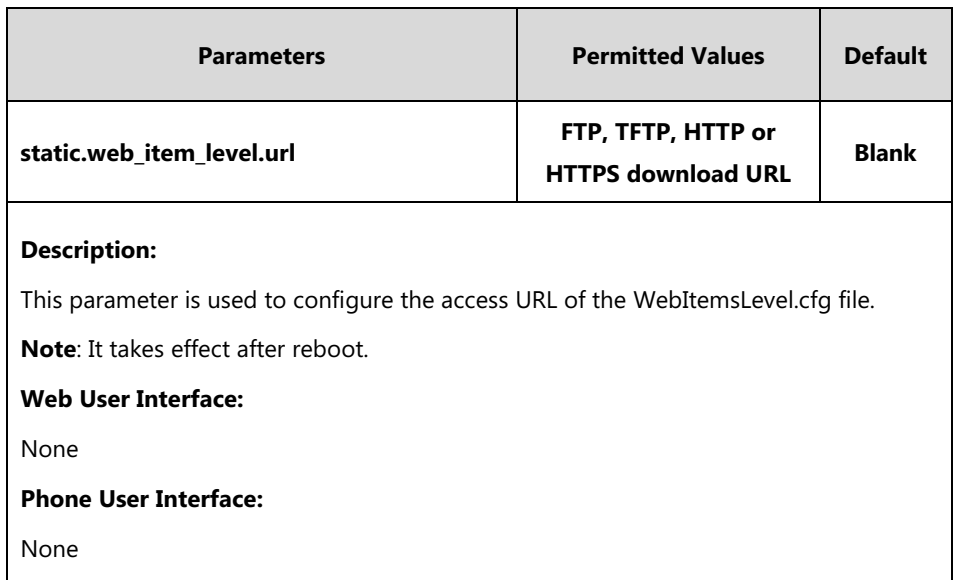

The parameter settings in the configuration file for reference are shown as below:

```
static.security.var_enable = 1
```
static.web\_item\_level.url = ftp://192.168.1.100/WebItemsLevel.cfg

static.security.default\_access\_level = 1

- **2.** Upload the configuration file to the directory of the provisioning server.
- **3.** Reference the configuration file in the boot file (e.g., y000000000000.boot). include:config "ftp://192.168.1.100/features.cfg"
- **4.** Upload the boot file to the directory of the provisioning server.
- **5.** Configure the access URL of the provisioning server for the IP phone.
- **6.** Trigger the IP phone to perform auto provisioning.

The boot file is only applicable to IP phones running new firmware version (new auto provisioning mechanism). For more information on auto provisioning Yealink IP phones, refer to Yealink SIP-T2 Series T19(P)

[E2\\_T4\\_Series\\_T5\\_Series\\_W5\\_Series\\_IP\\_Phones\\_Auto\\_Provisioning\\_Guide\\_](http://support.yealink.com/documentFront/forwardToDocumentFrontDisplayPage)V81.

### **Logining the Web/Phone/Handset User Interface with Different**

### **Access Levels**

When the user access level is enabled, you can login the web/phone/handset user interface with different access levels.

### **To login the web user interface with different access levels:**

**1.** Press the **OK**/√ key when the phone is idle to obtain the IP address.

For W56P, press the **OK-**>**Status**->**Base** to obtain the IP address.

**2.** Enter the IP address (e.g., http://192.168.0.10 or 192.168.0.10) in the address bar of web browser on your PC and then press the **Enter** key.

- **3.** Enter the user name (admin/var/user) and password (admin/var/user) in the login page.
- **4.** Click **Confirm** to login.

When logging in with different access levels, you can see different permissions of web user interface.

#### **To login the phone user interface with different access levels:**

- **1.** Press **Menu**->**UserMode**.
- **2.** Press  $\left(\begin{matrix} \cdot \\ \cdot \end{matrix}\right)$  or  $\left(\begin{matrix} \cdot \\ \cdot \end{matrix}\right)$ , or the **Switch** soft key to select the desired access level in the **User Type** field.
- **3.** Enter the password in the **Password** field.

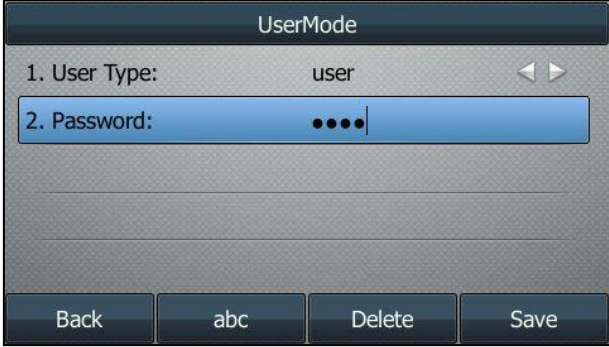

**4.** Press the **Save** soft key to accept the change.

You can see different permissions of phone user interface when logging in with different access levels.

**To login the handset user interface with different access levels:**

- **1.** Press **OK**->**User Mode**.
- **2.** Press  $\blacktriangleleft$  or  $\blacktriangleright$  to select the desired access level in the User Type field.
- **3.** Enter the password in the **Password** field.
- **4.** Press the **Save** soft key to accept the change.

You can see different permissions of handset user interface when logging in with different access levels.

# <span id="page-22-0"></span>**Appendix-A Configuration Parameters**

# **Configuration Parameters of Web User Interface**

The following table lists configuration items in the WebItemsLevel.cfg file with associated configurations on the web user interface (take SIP-T46G IP phones as an example for reference):

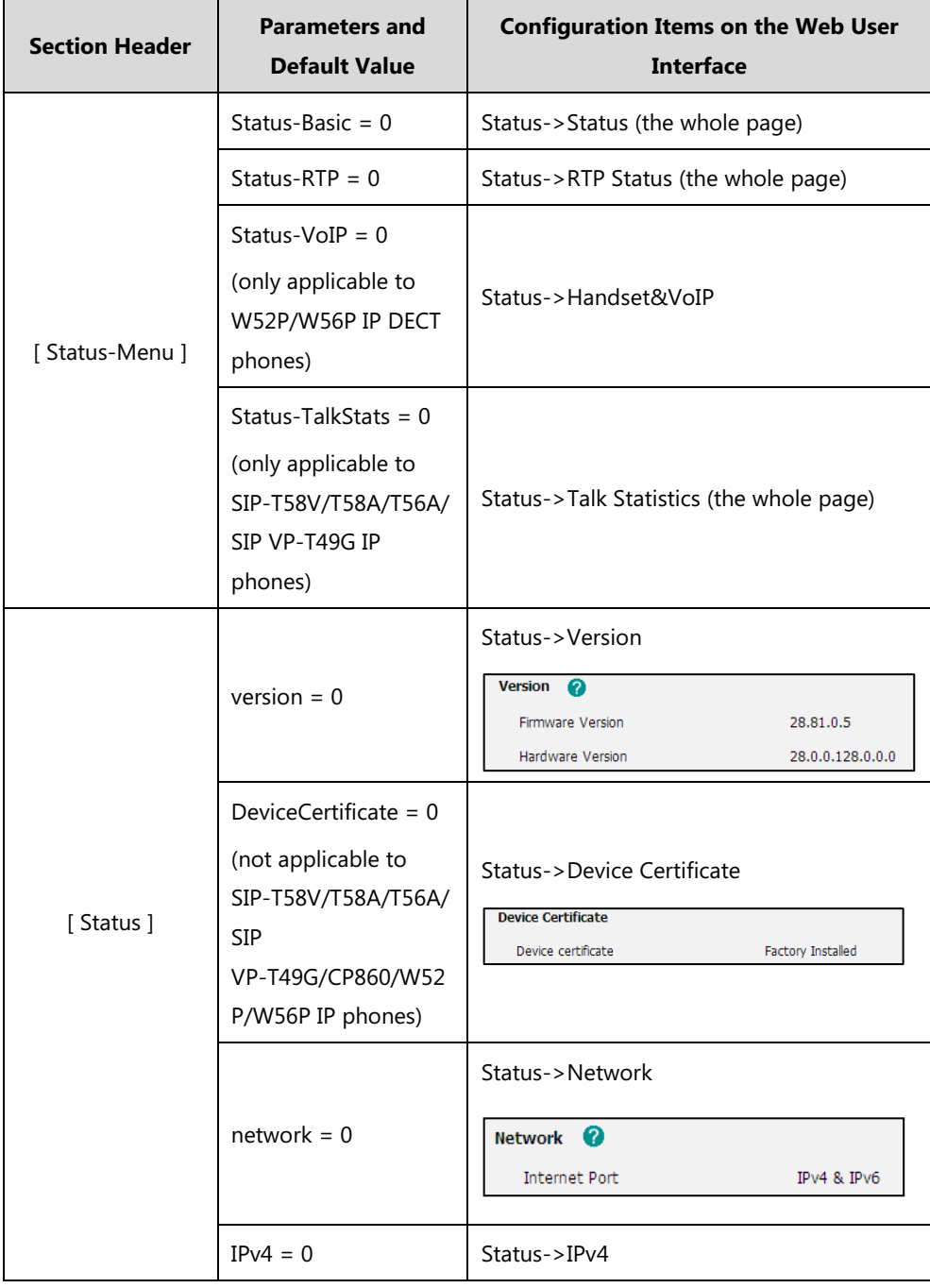

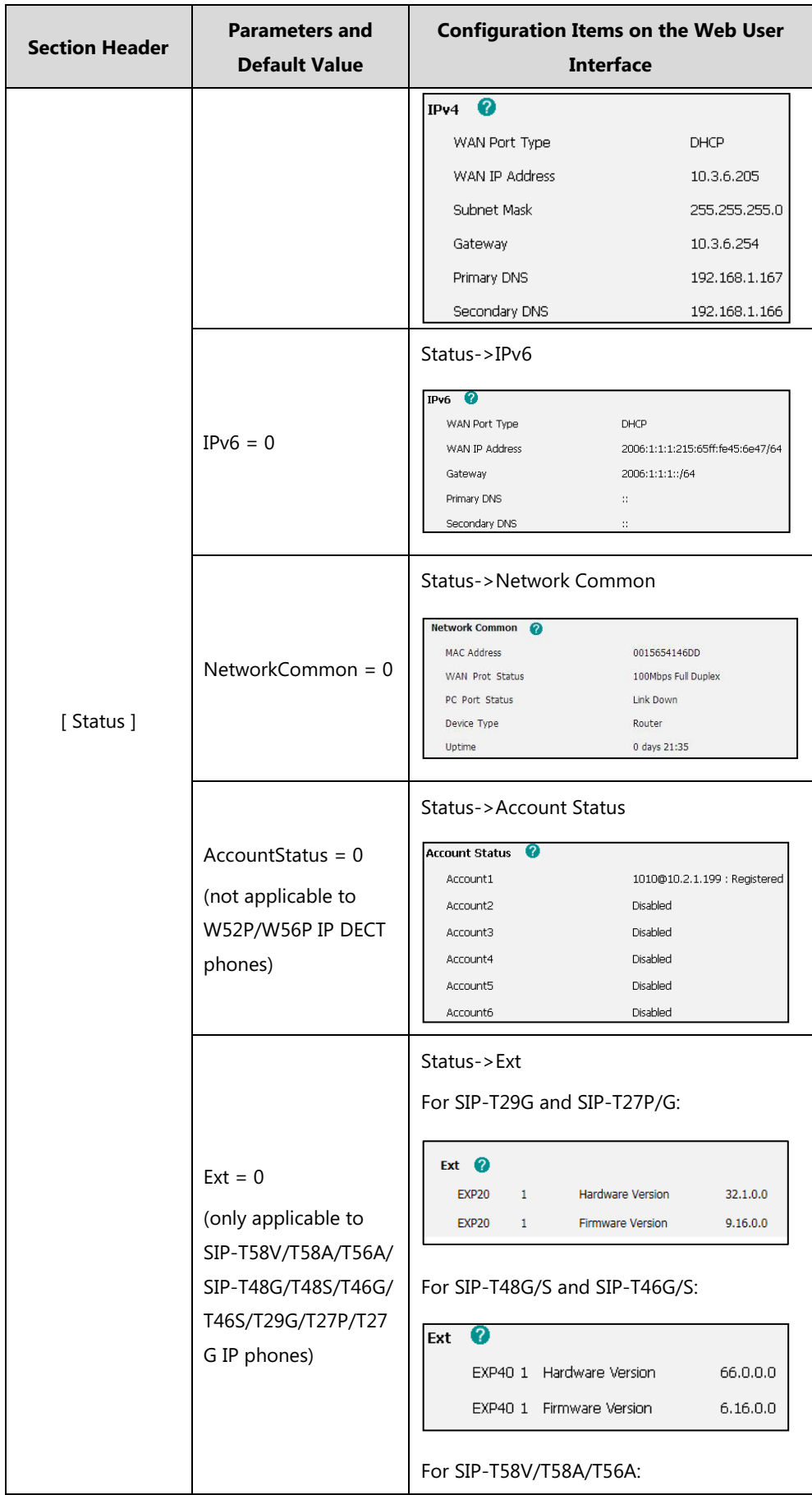

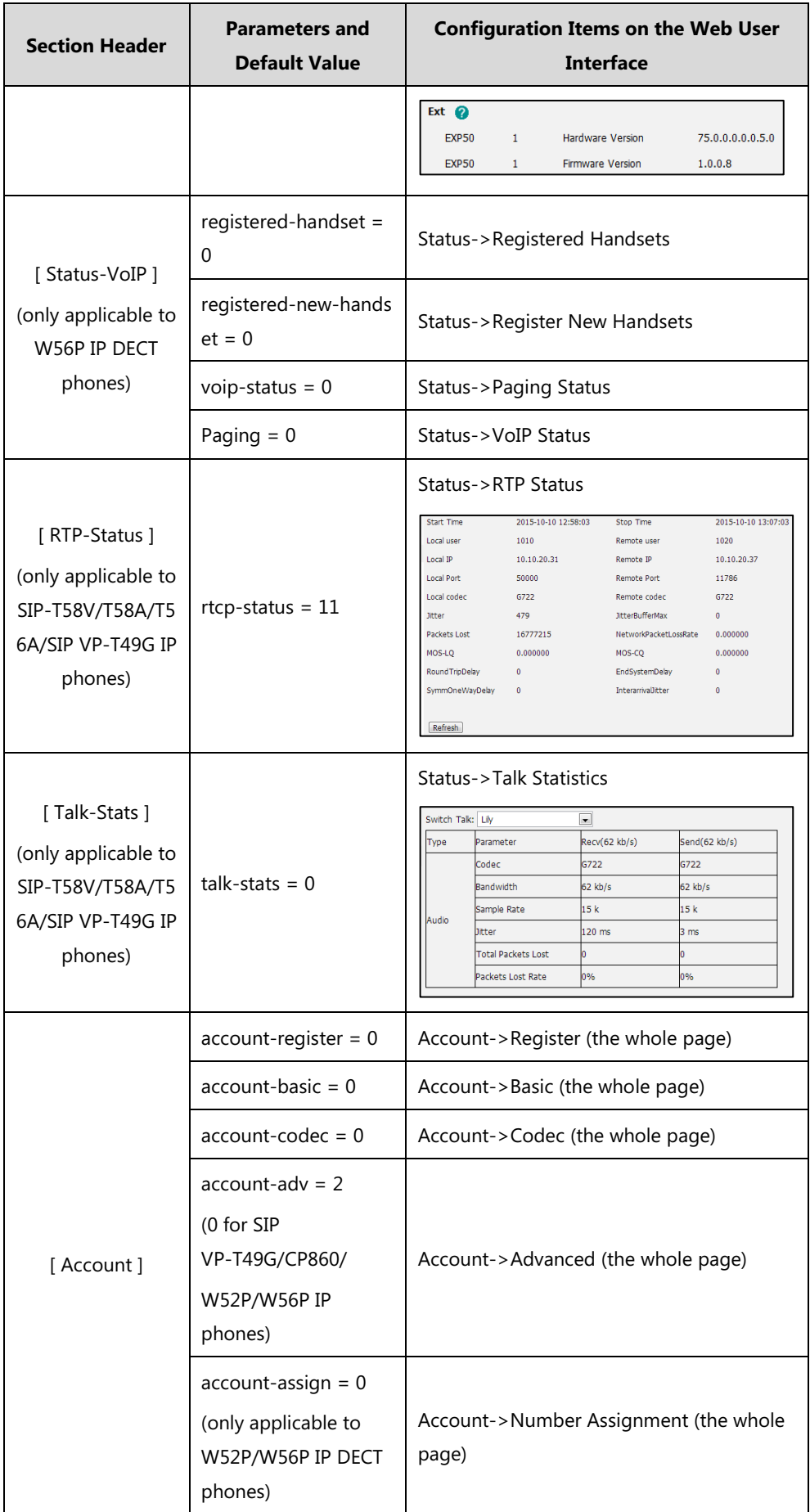

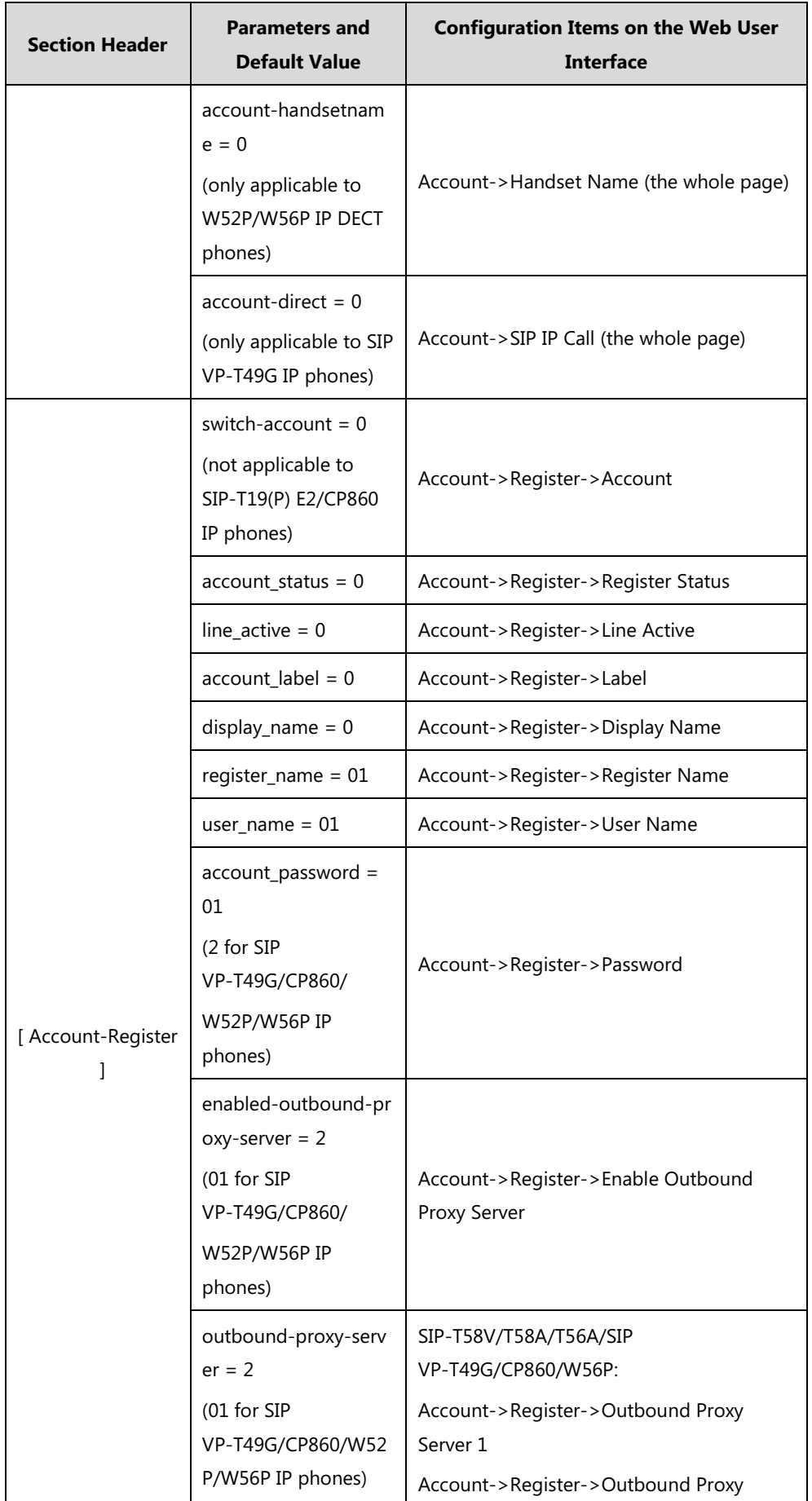

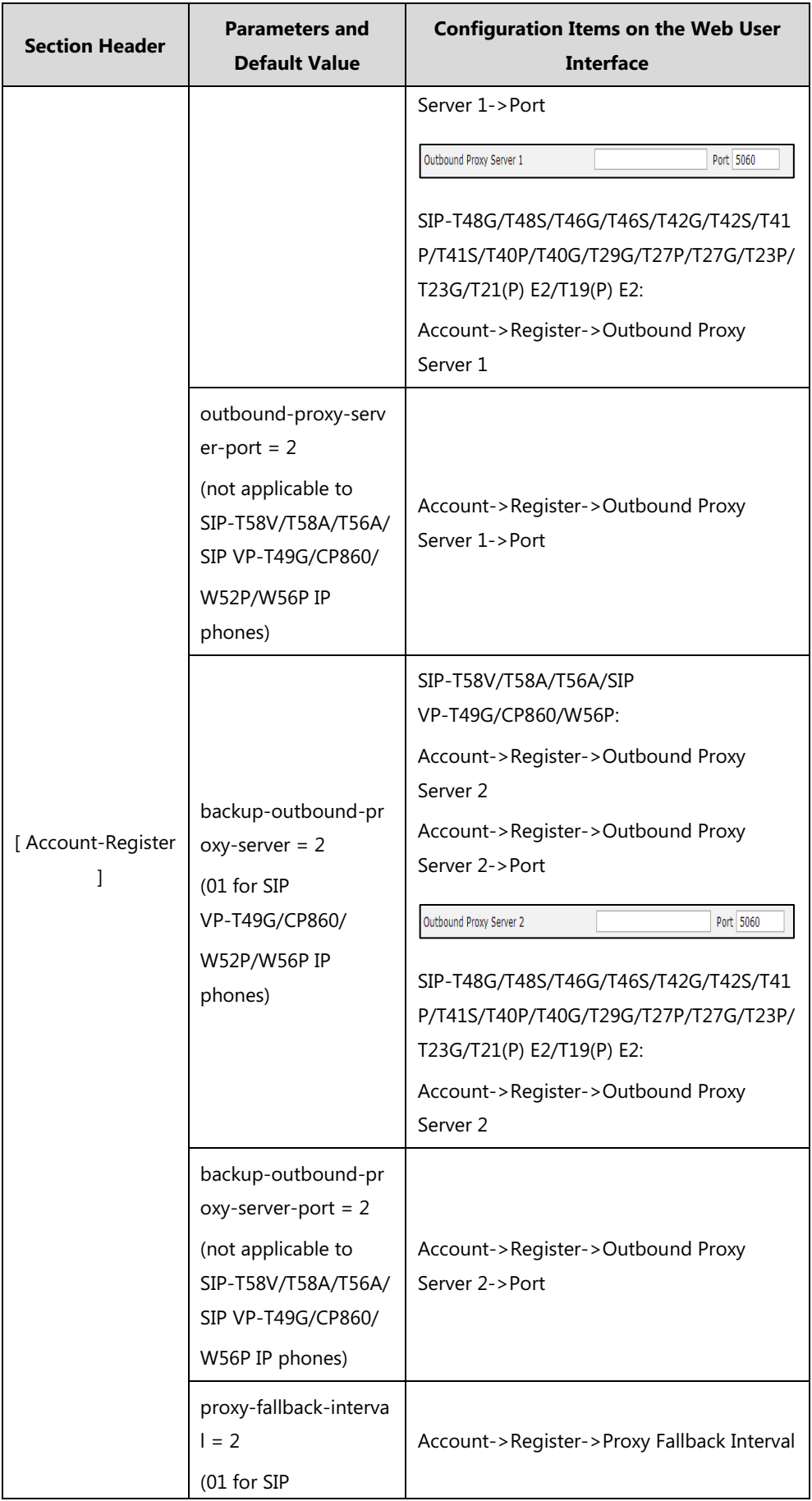

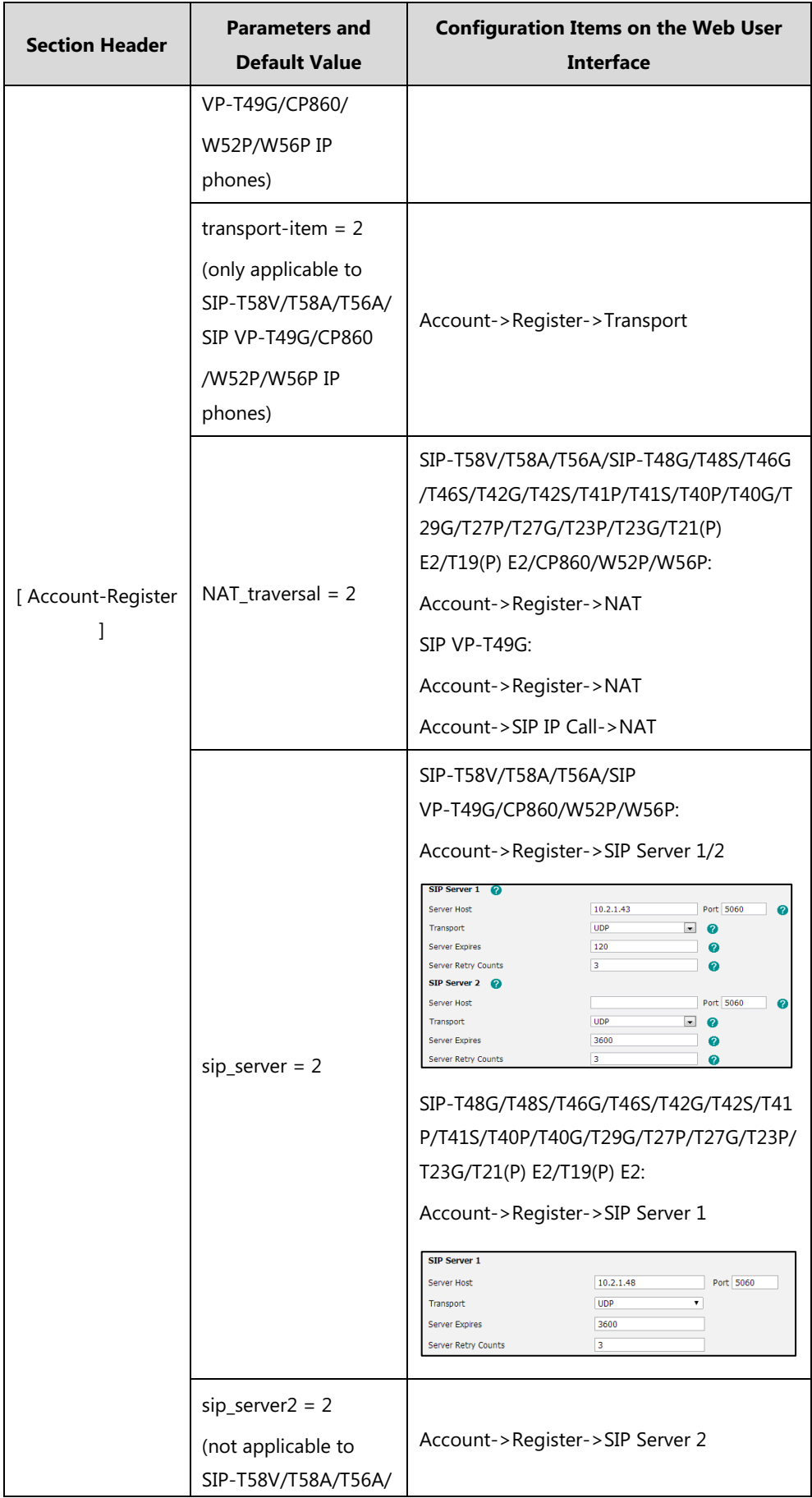

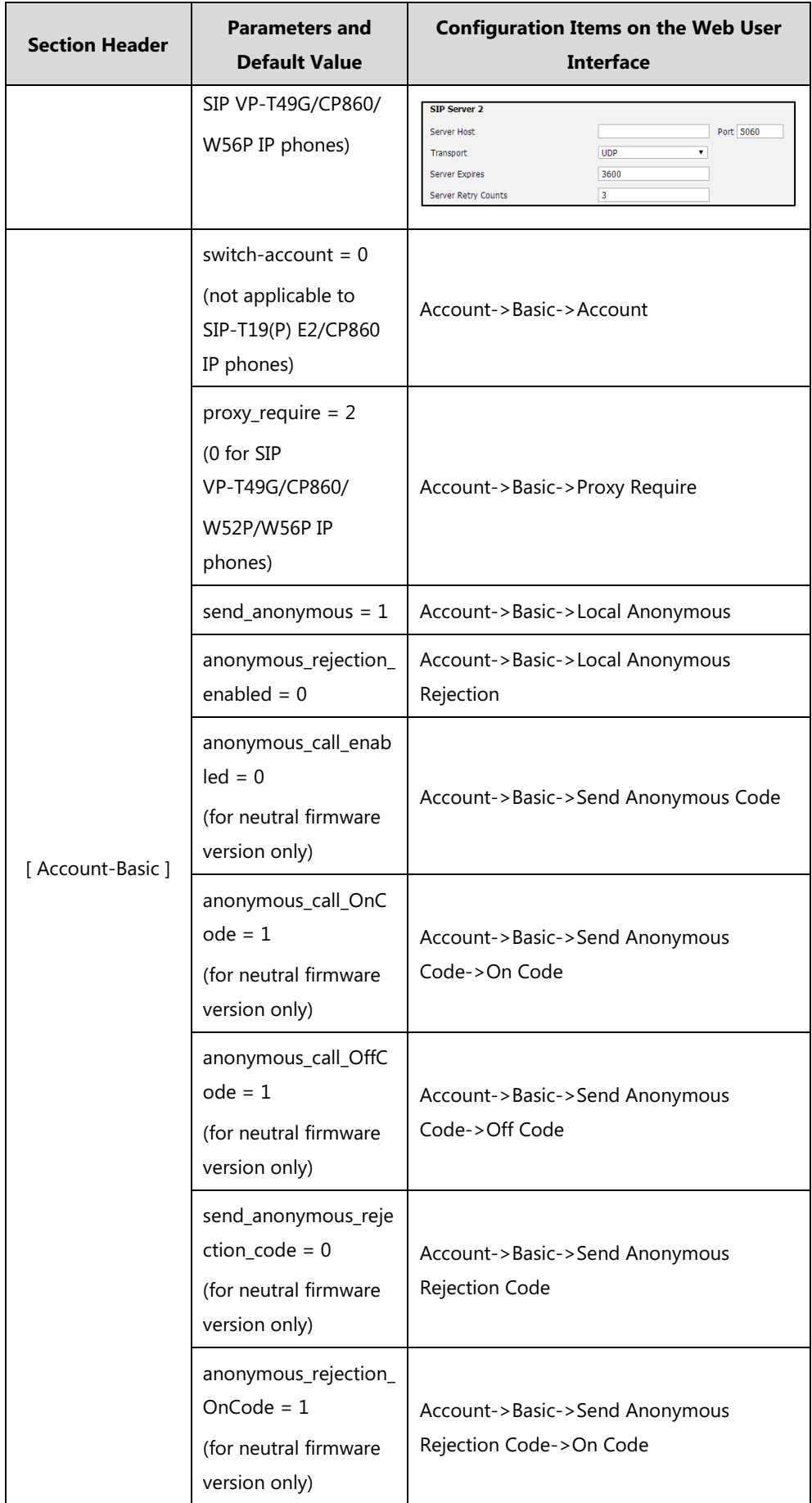

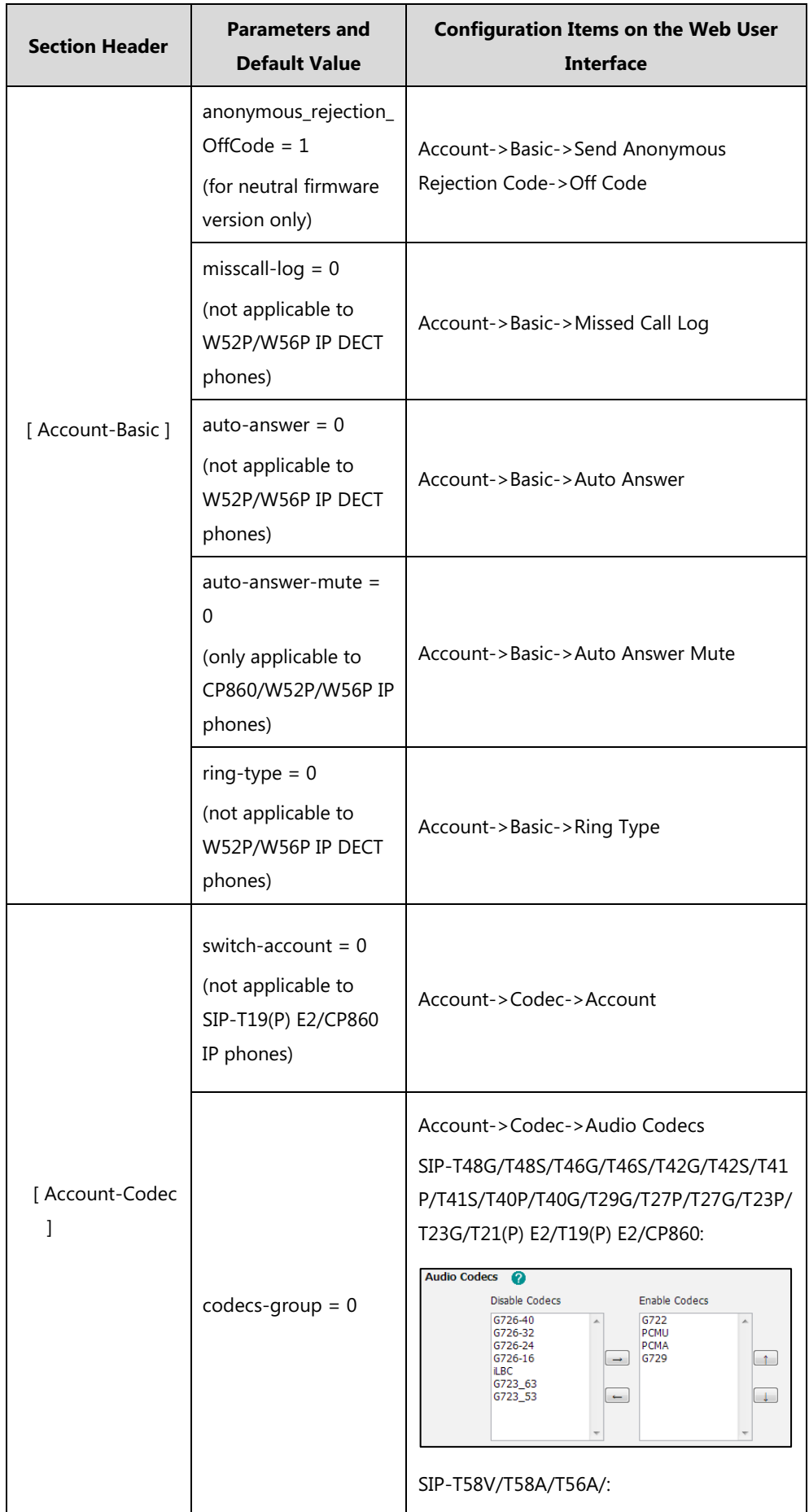

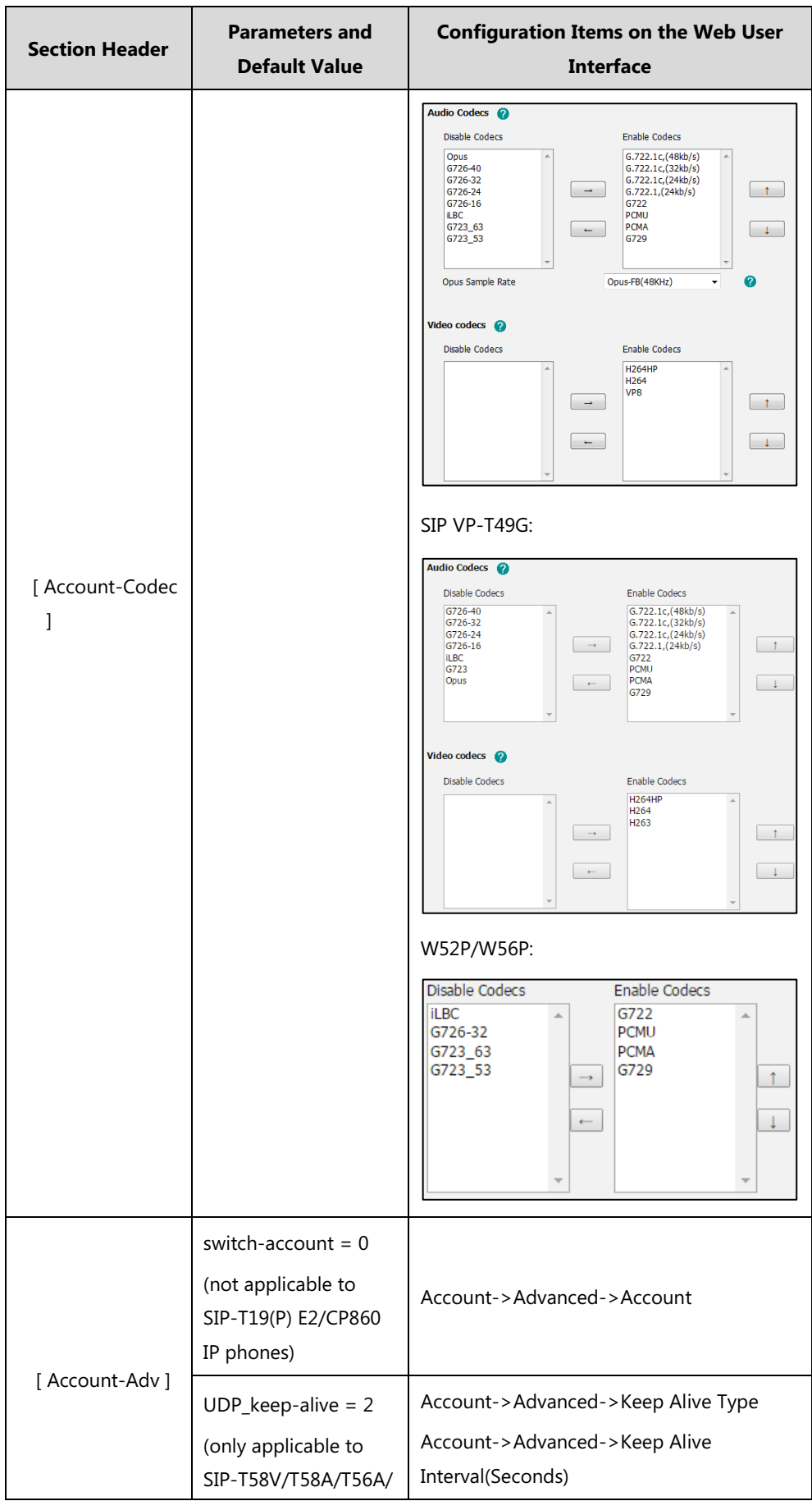

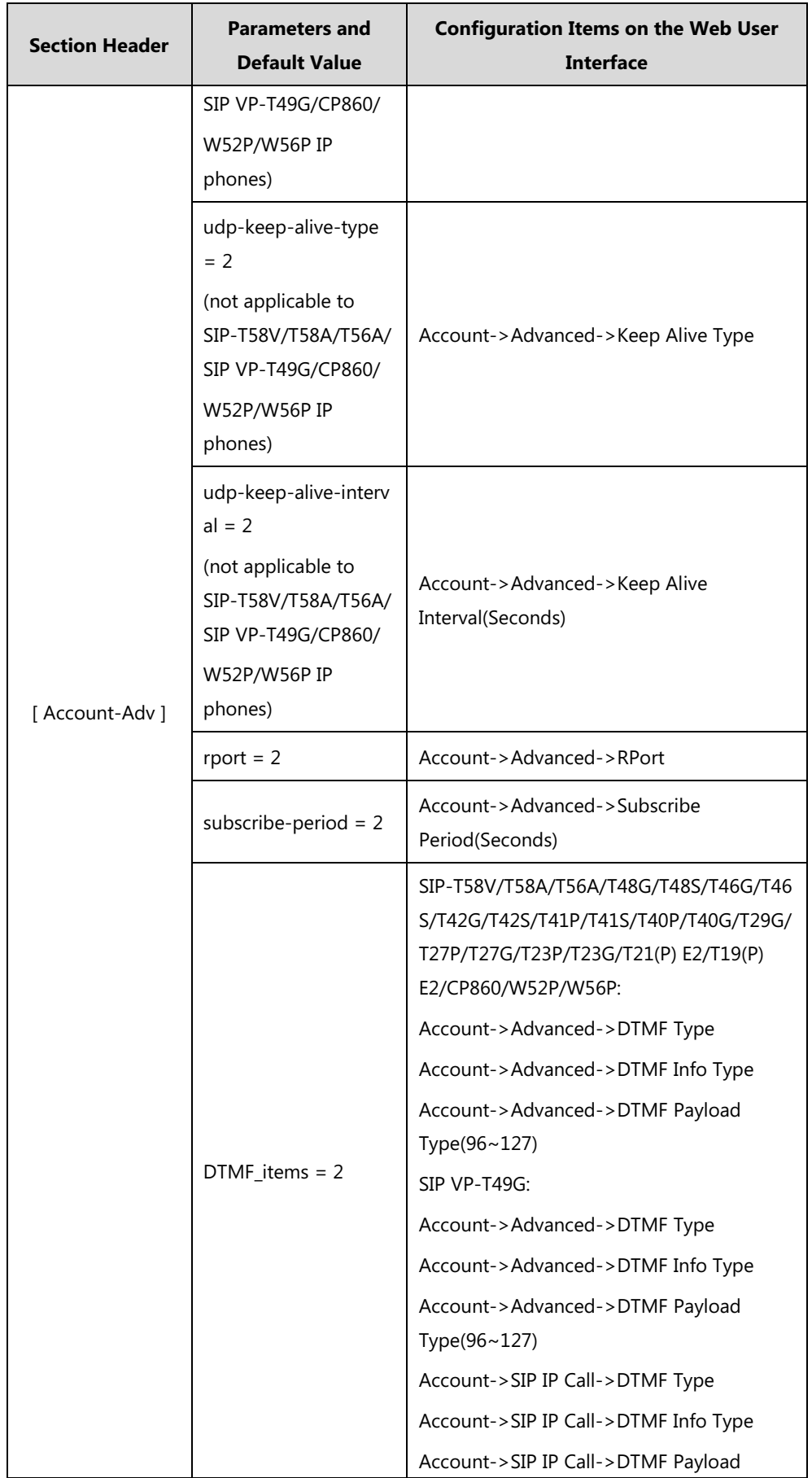

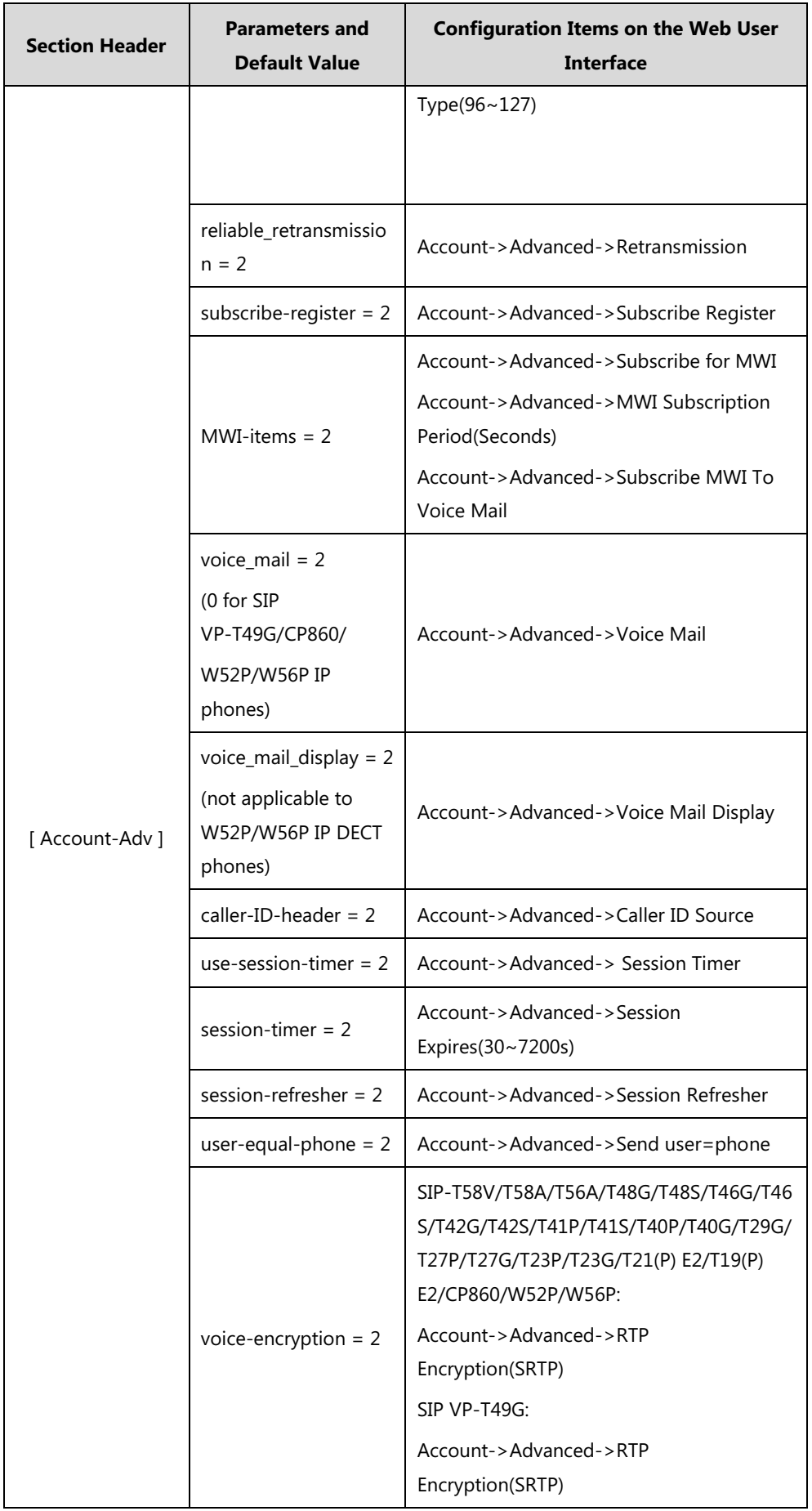

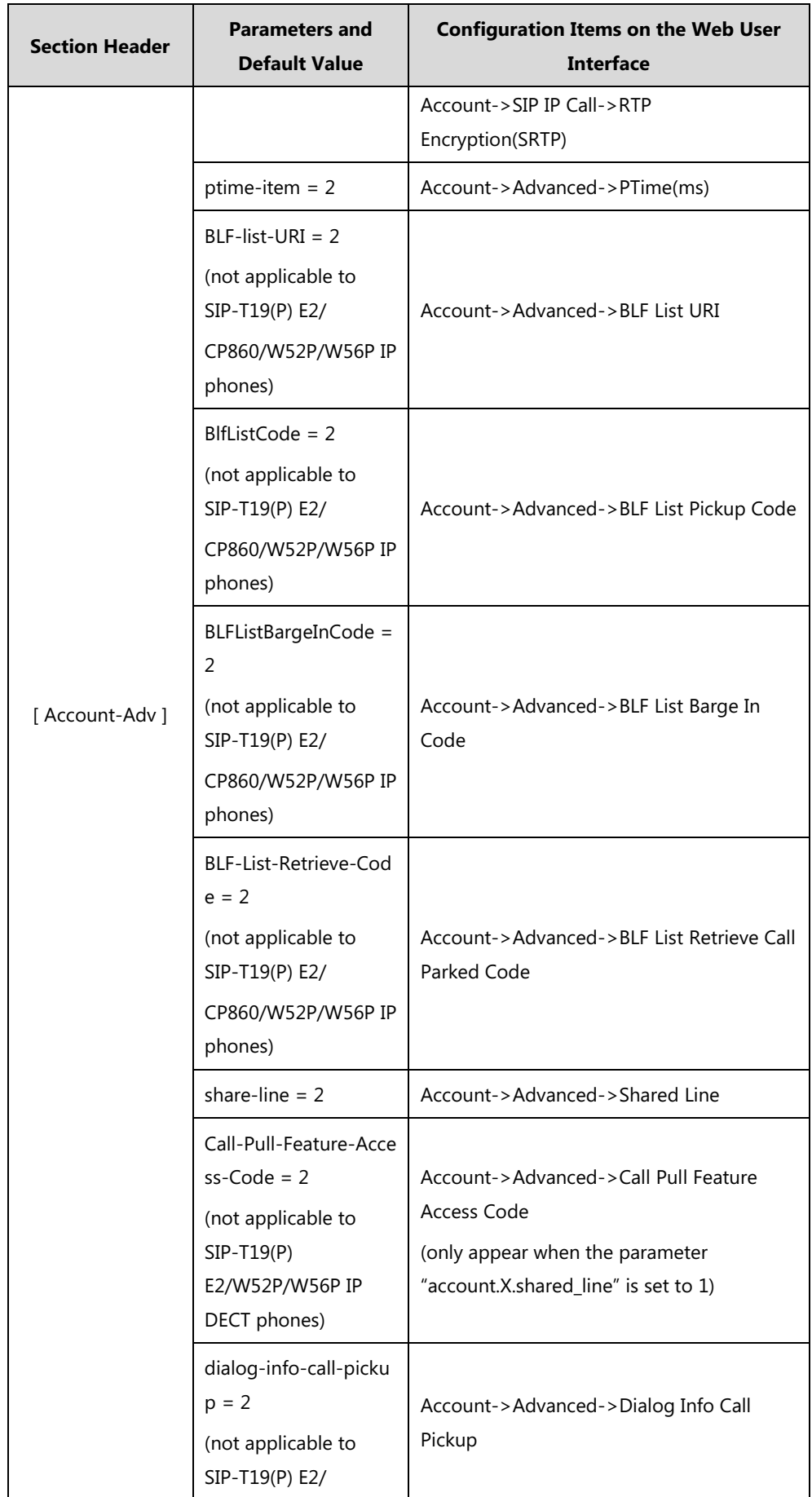

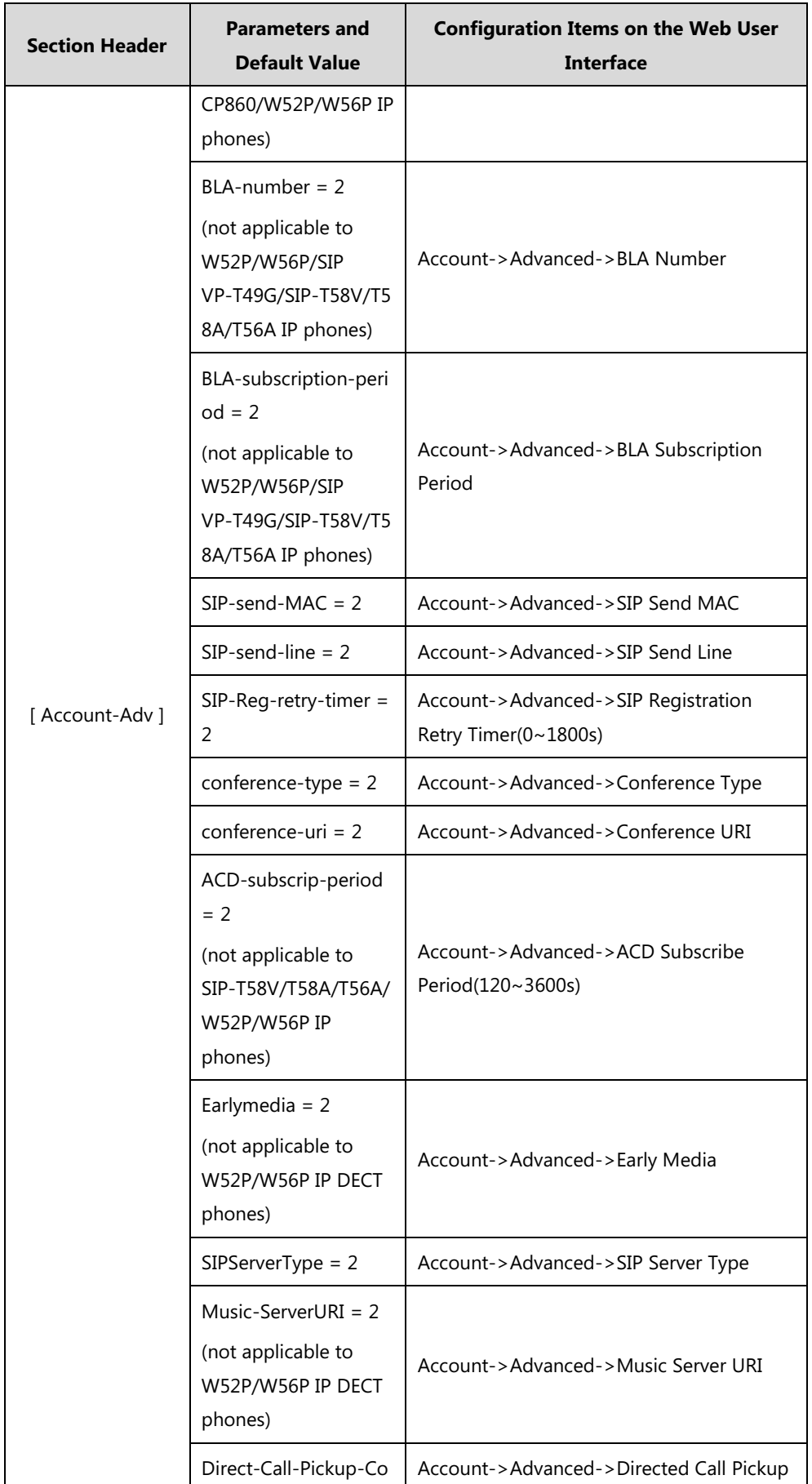

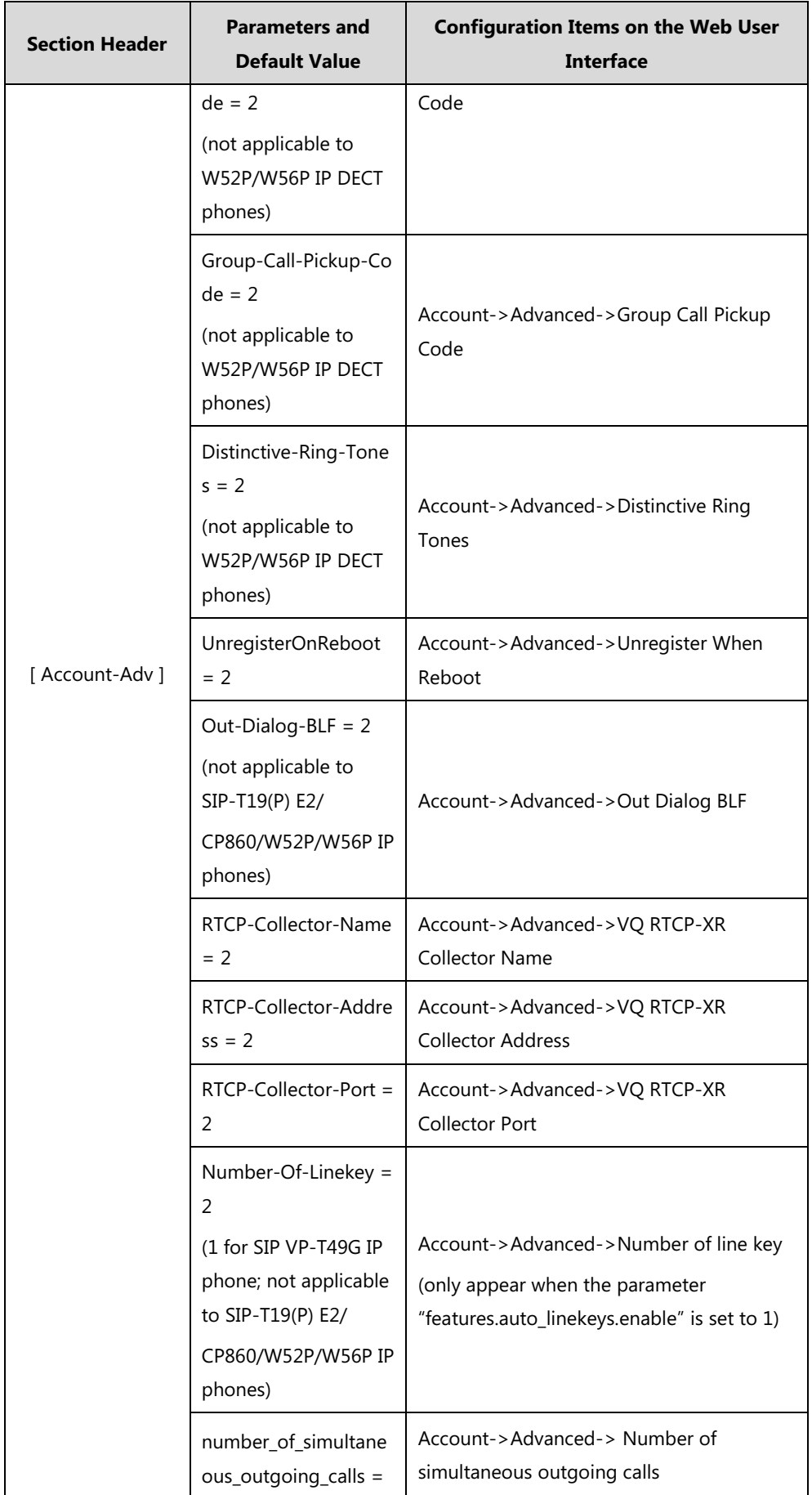
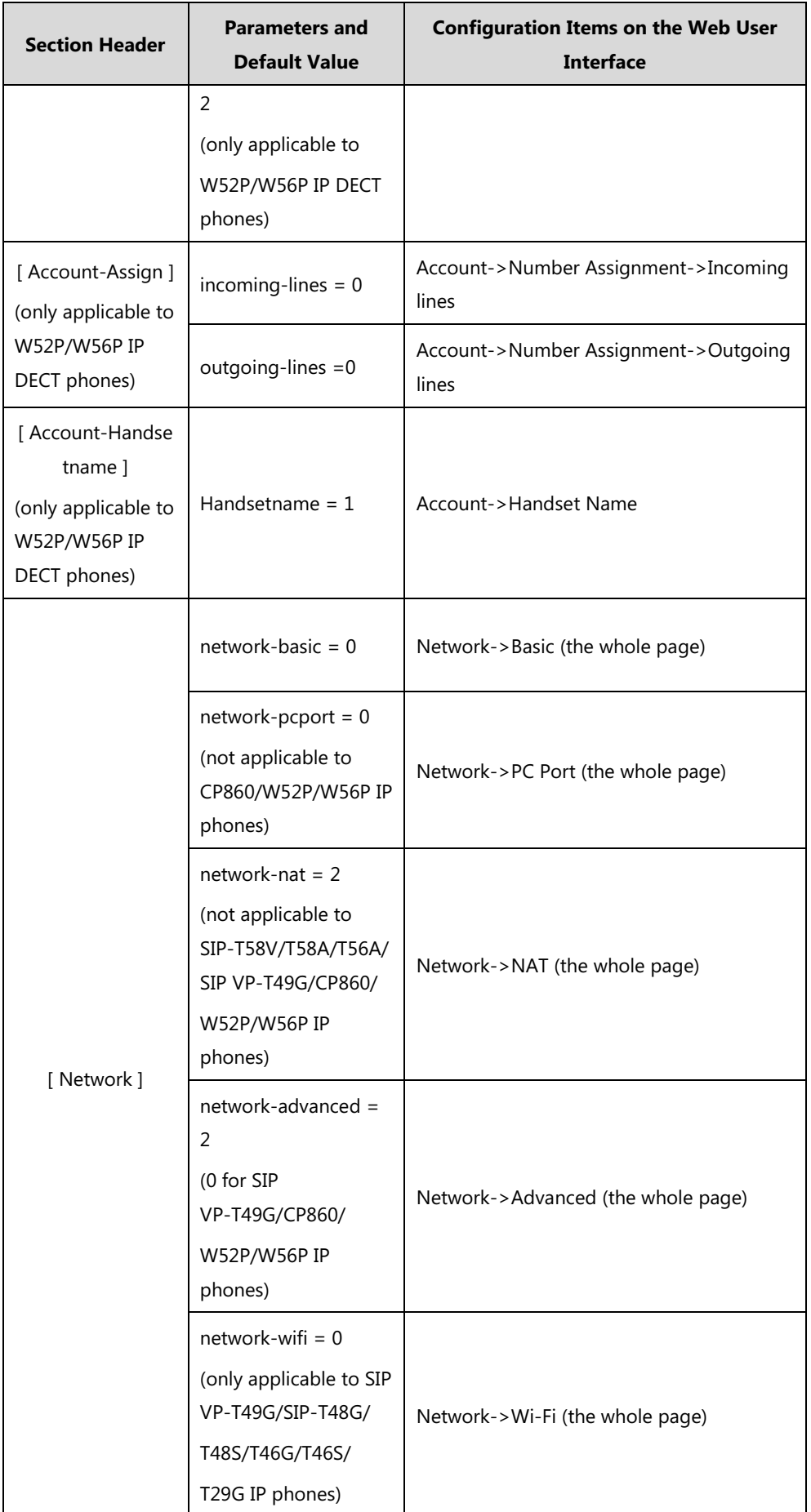

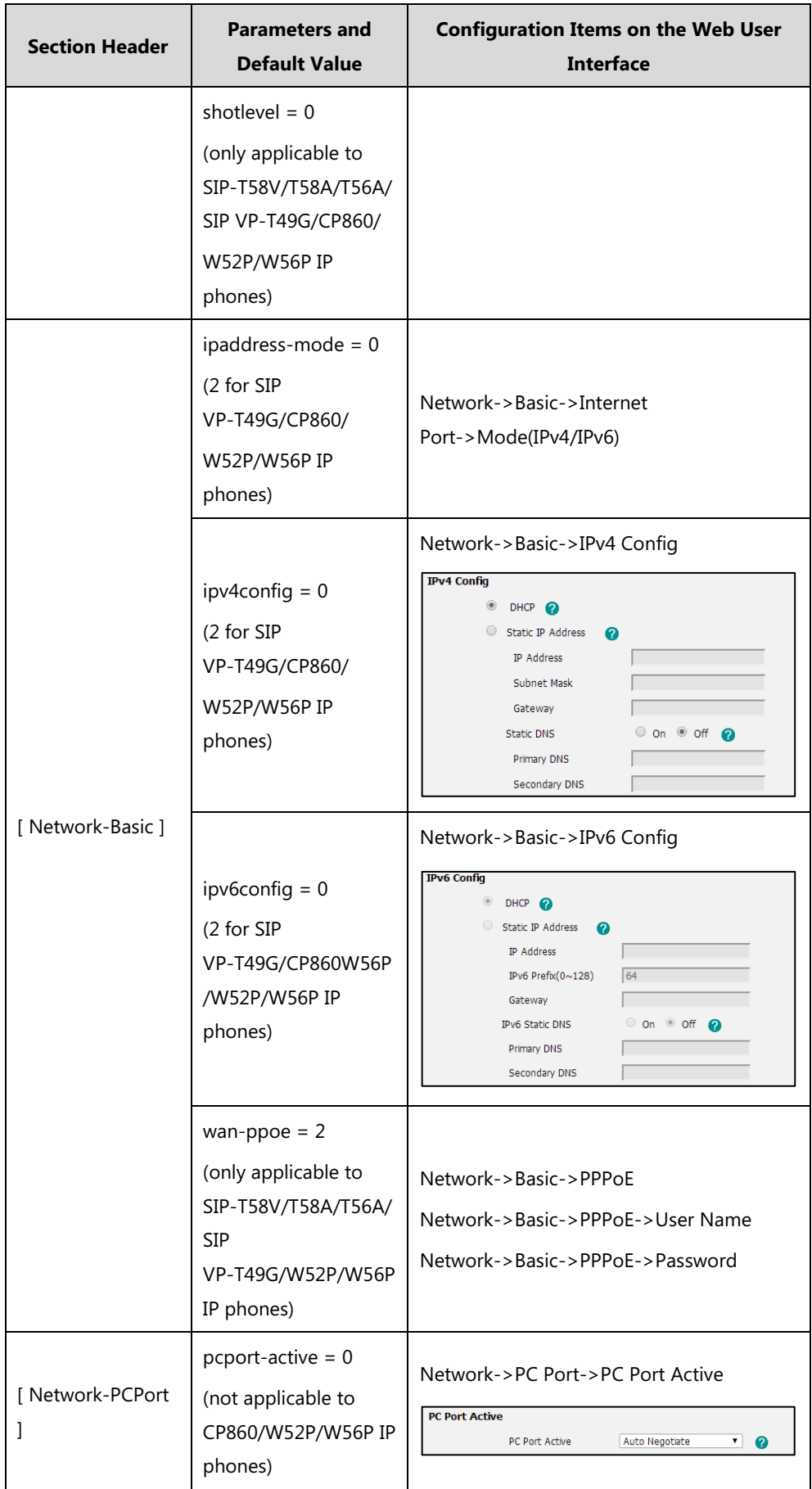

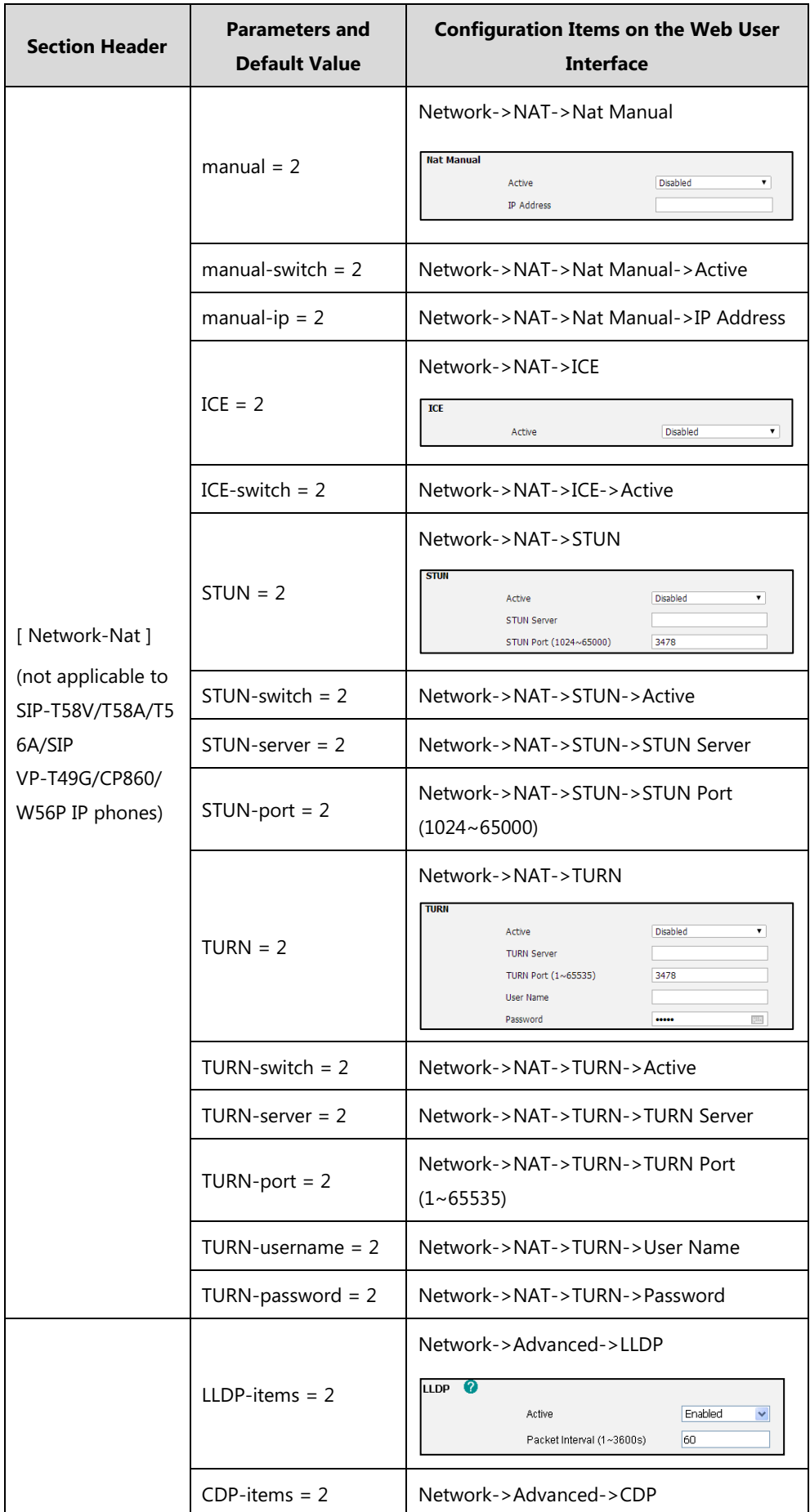

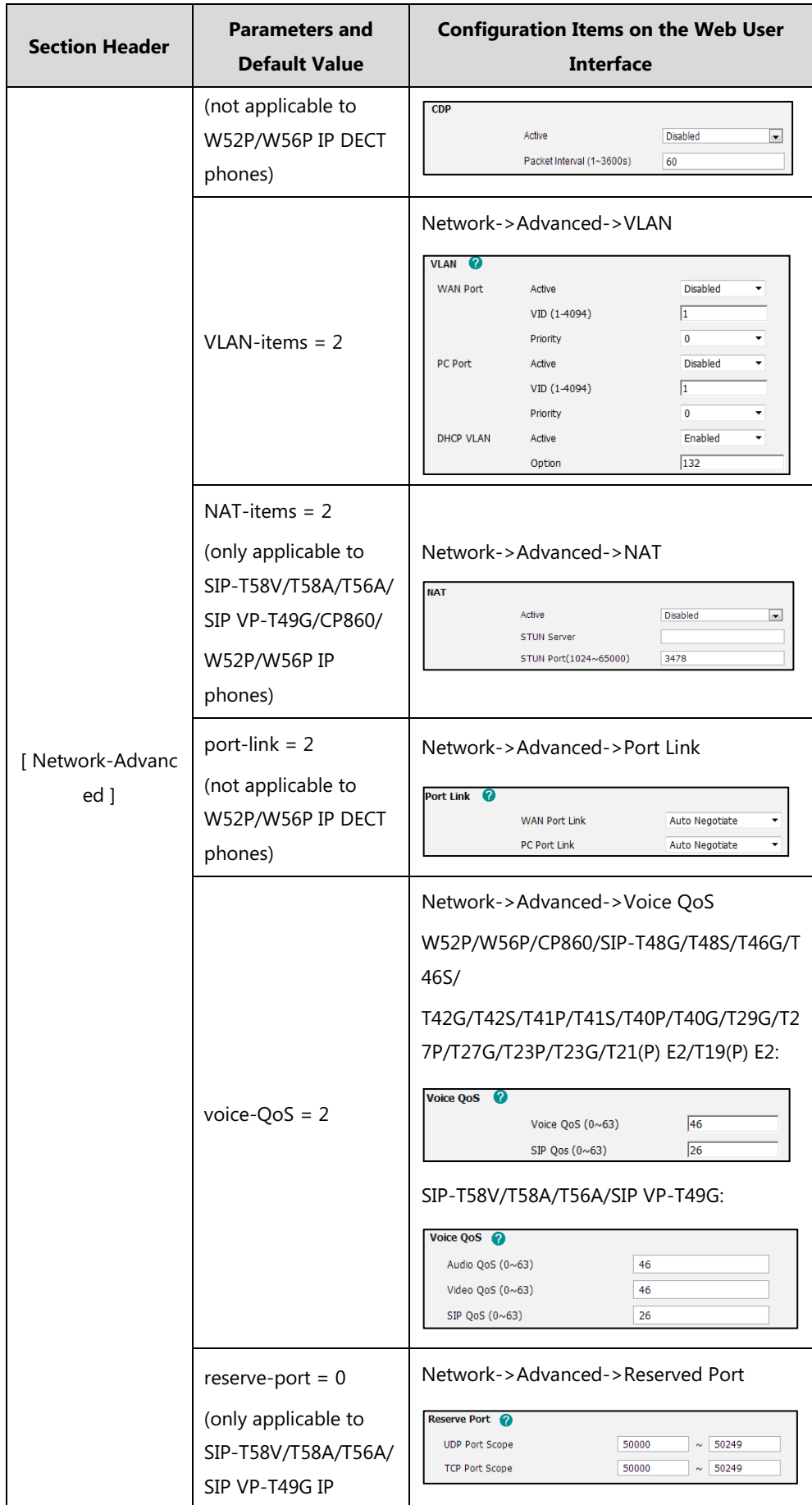

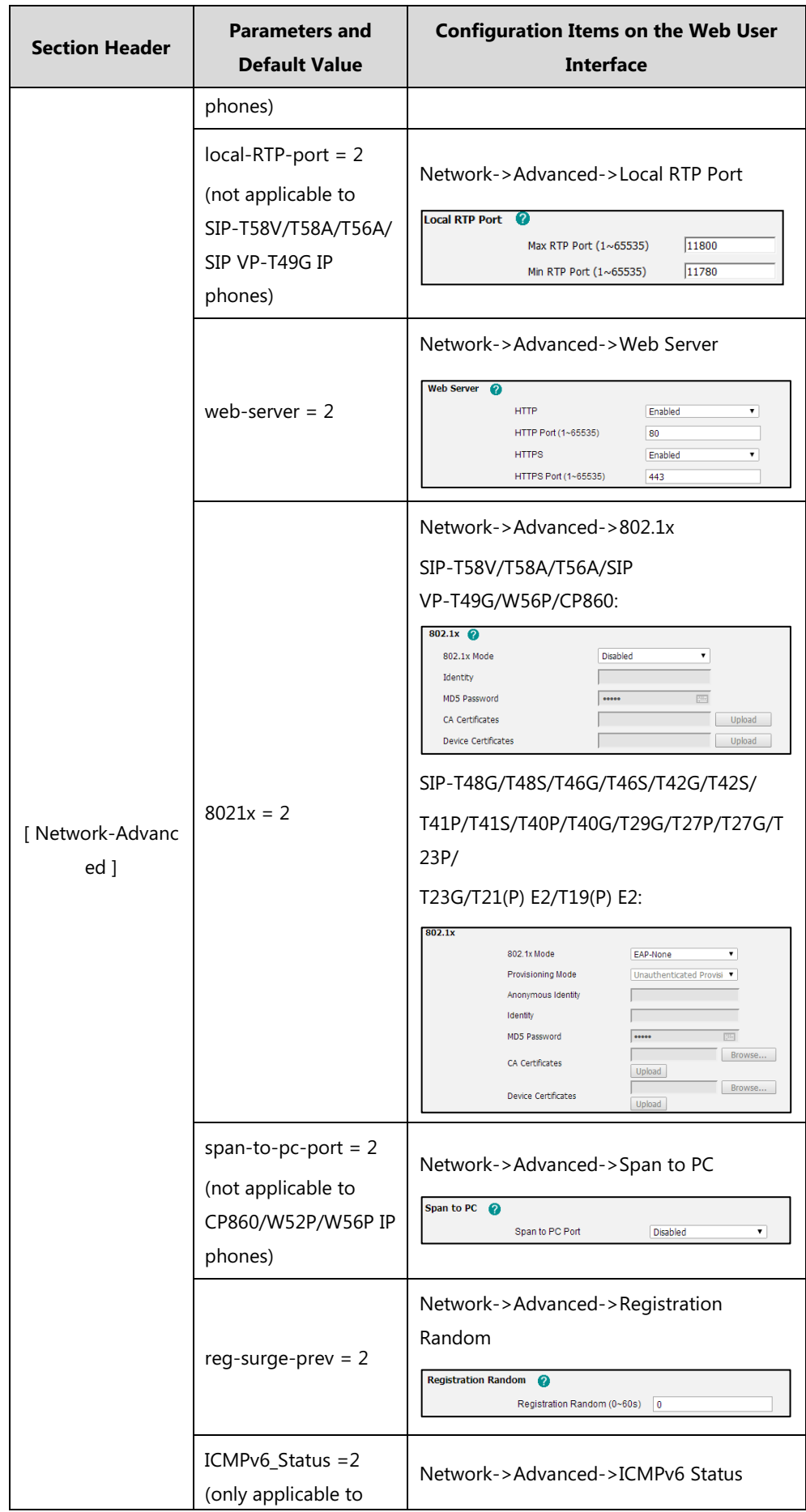

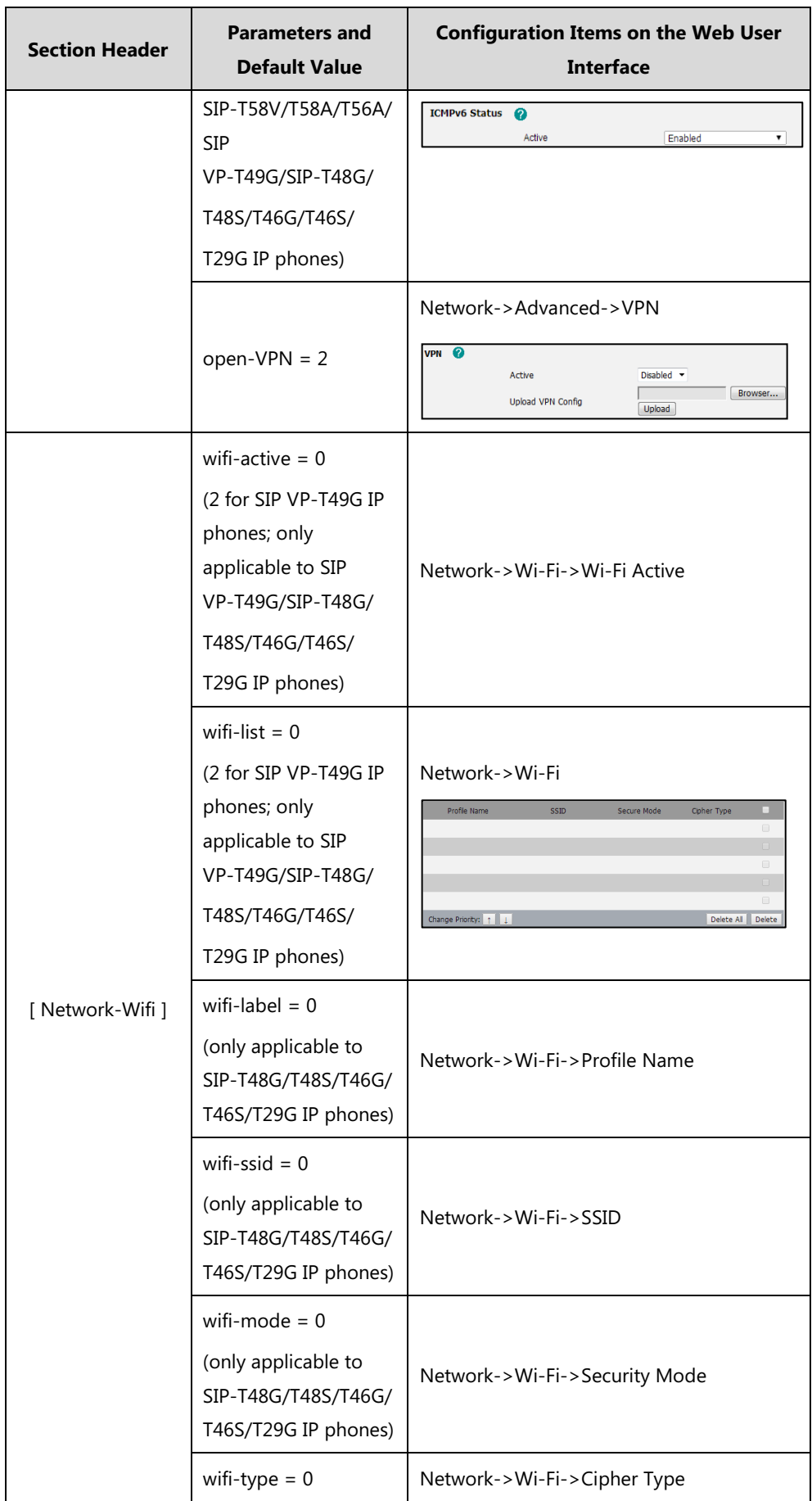

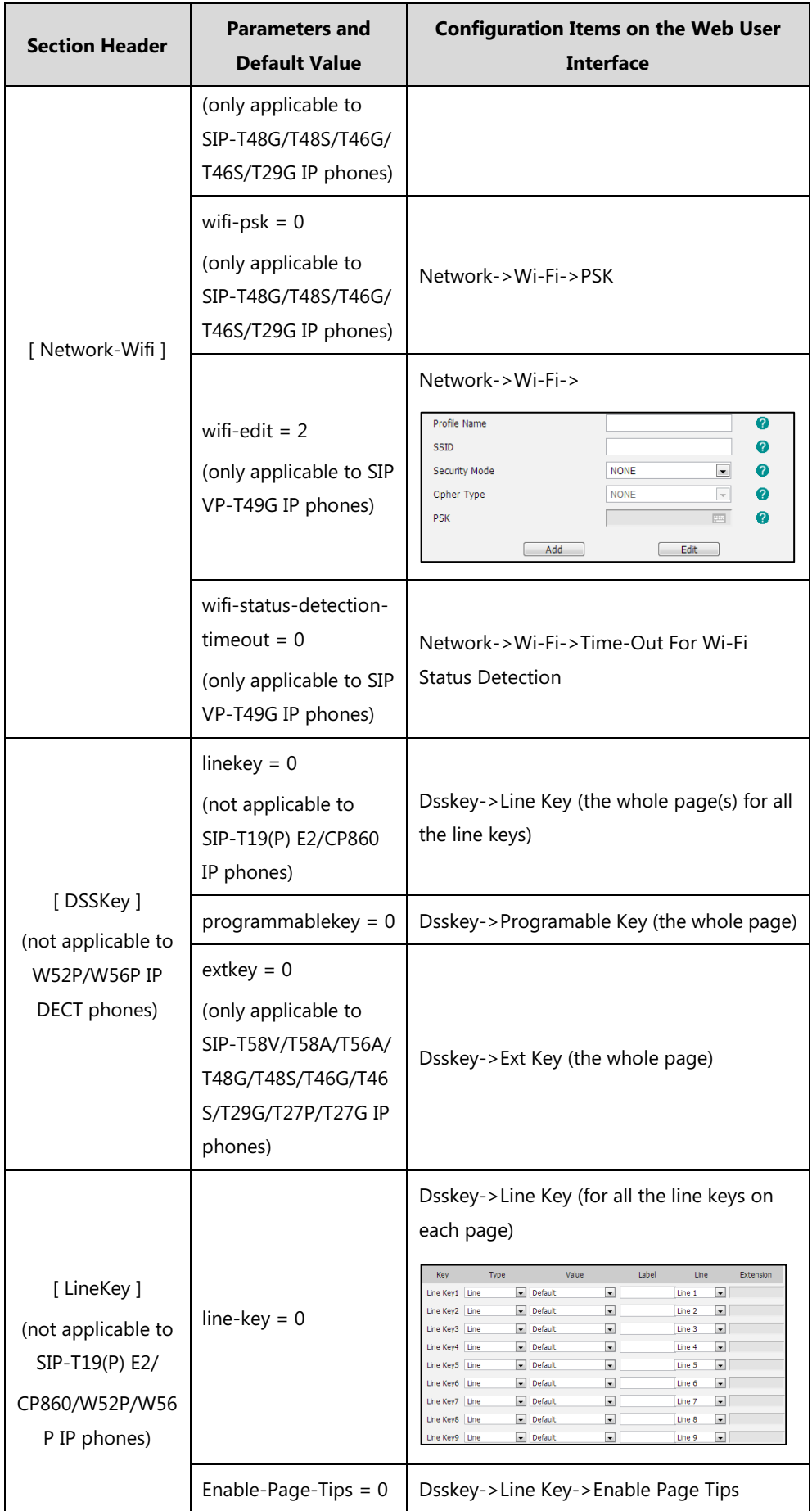

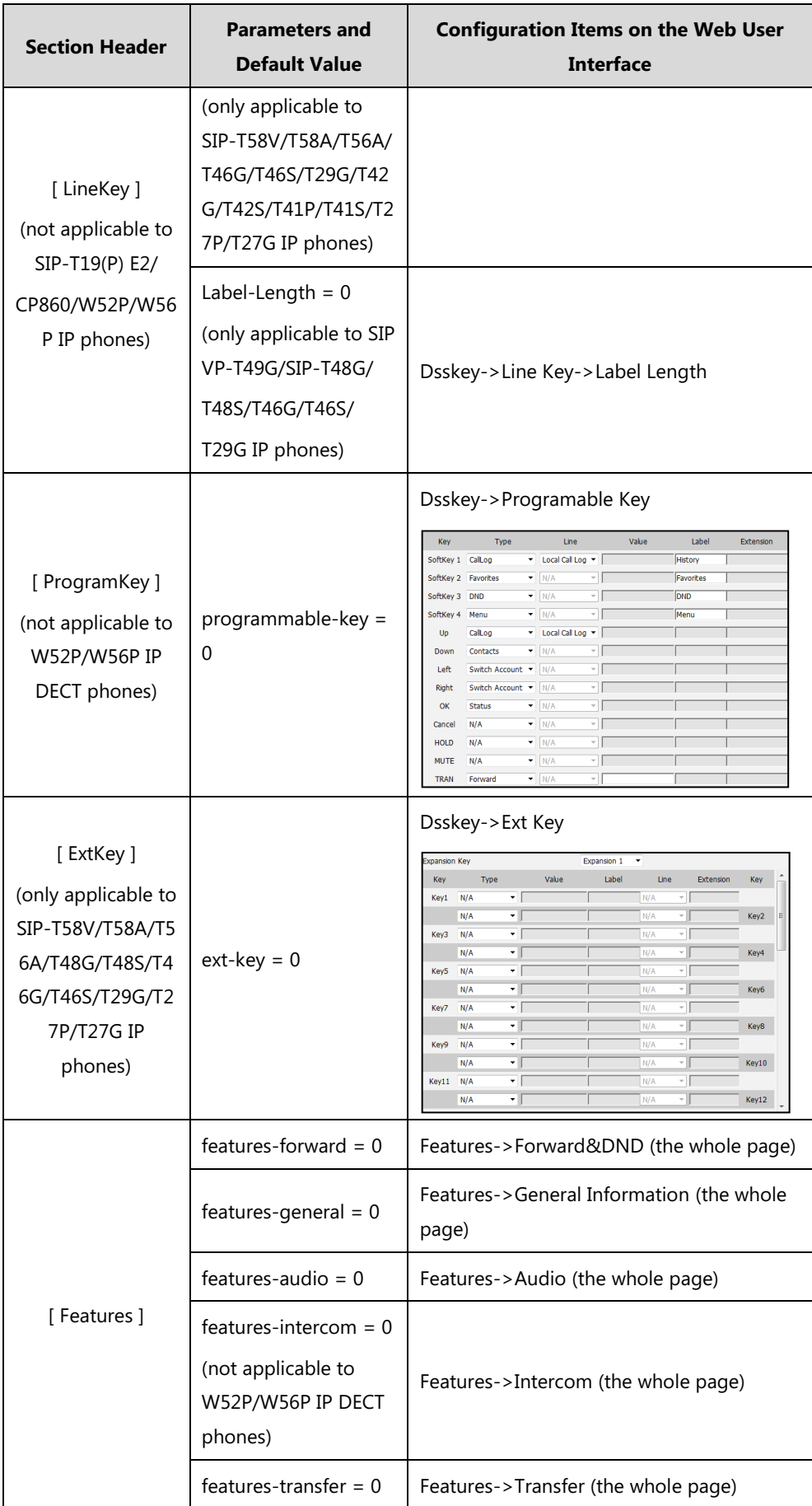

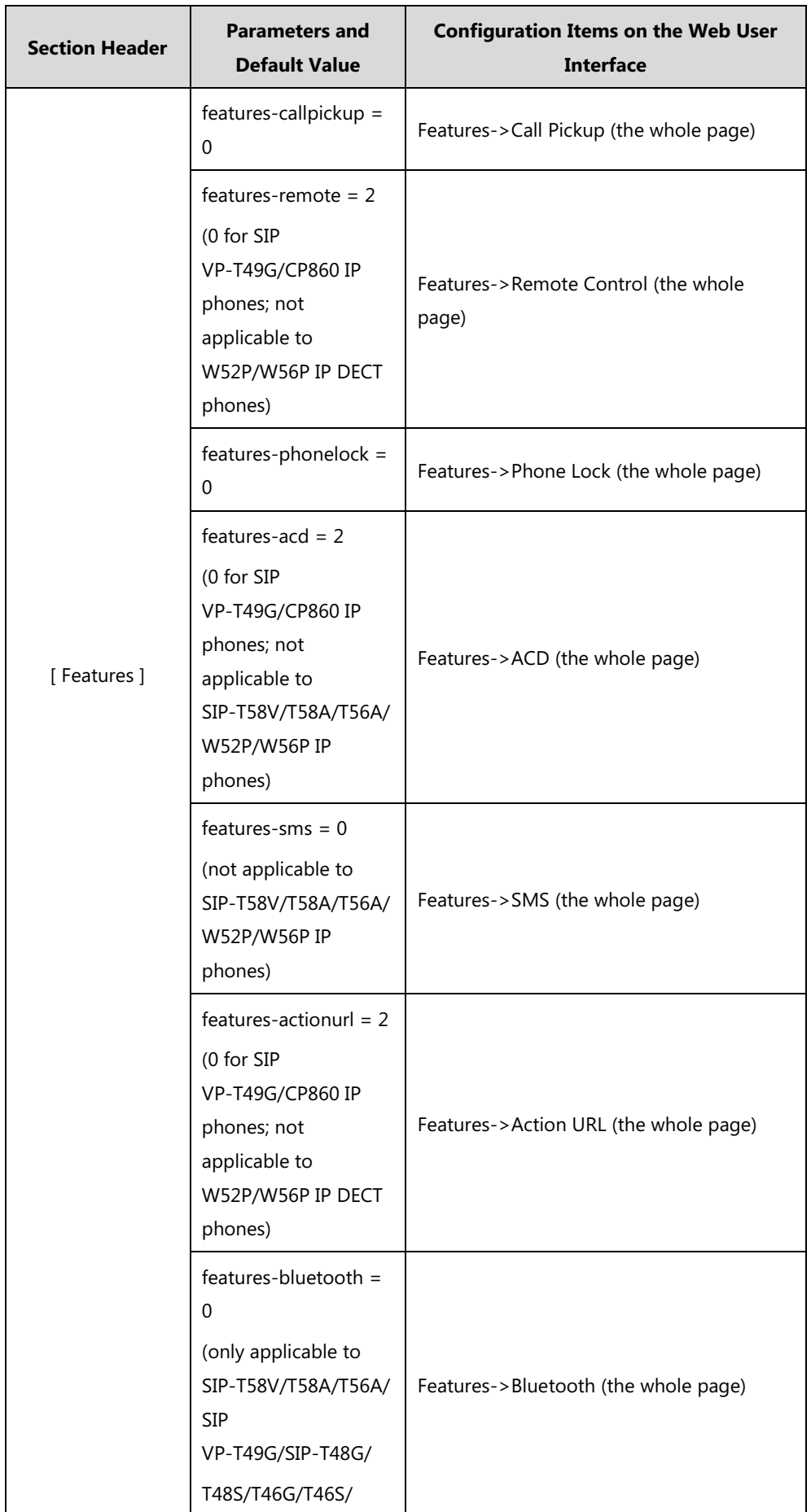

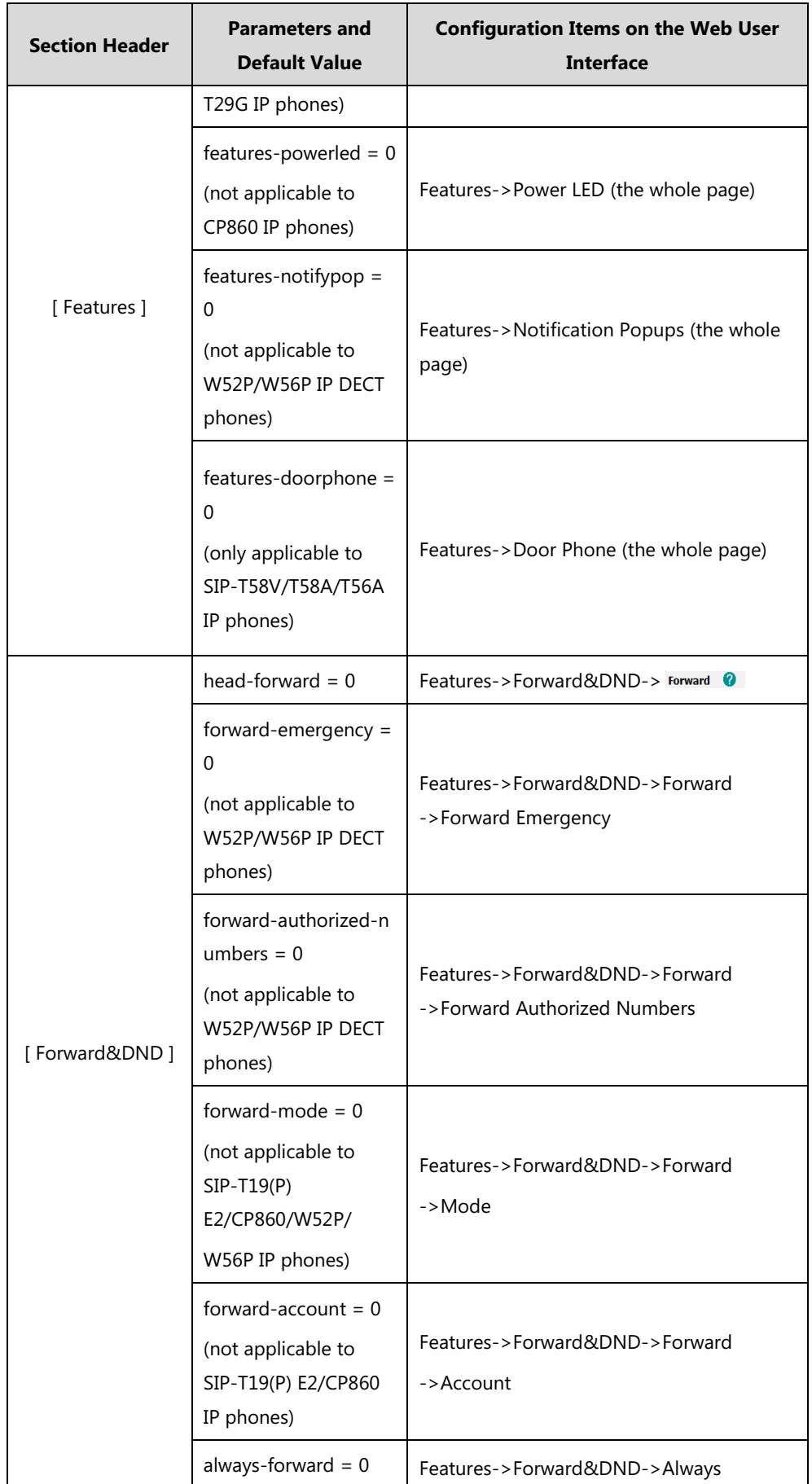

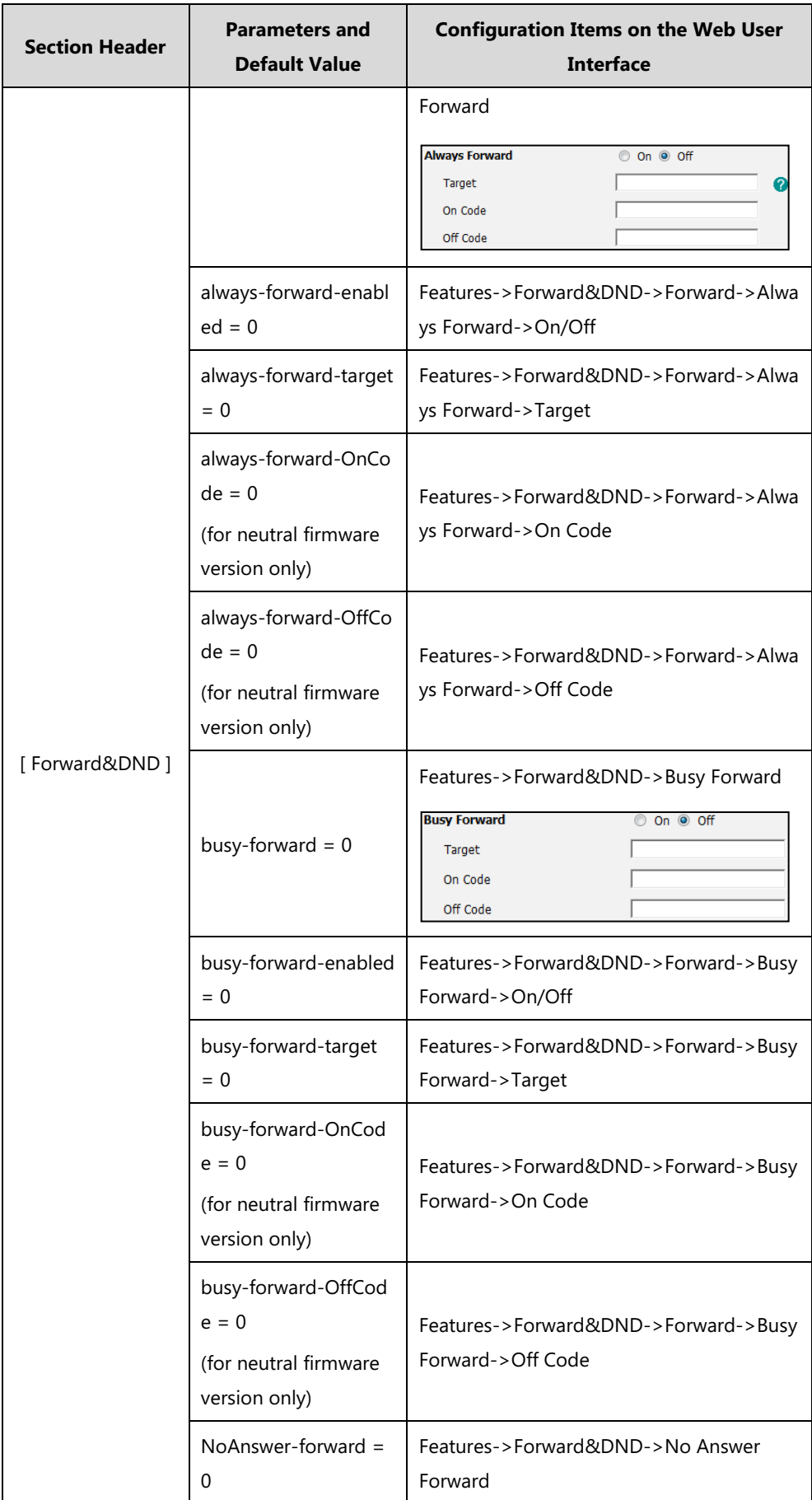

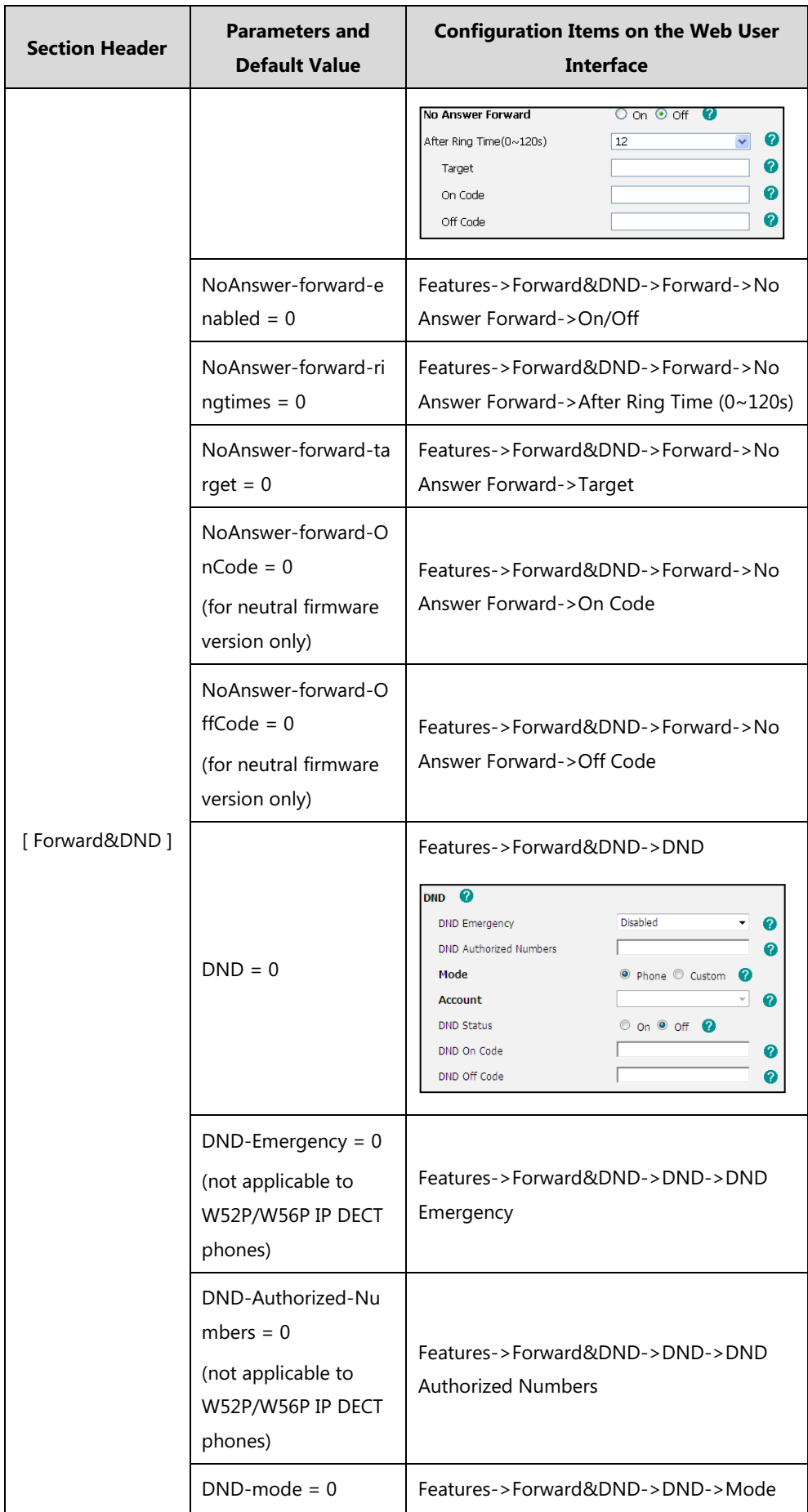

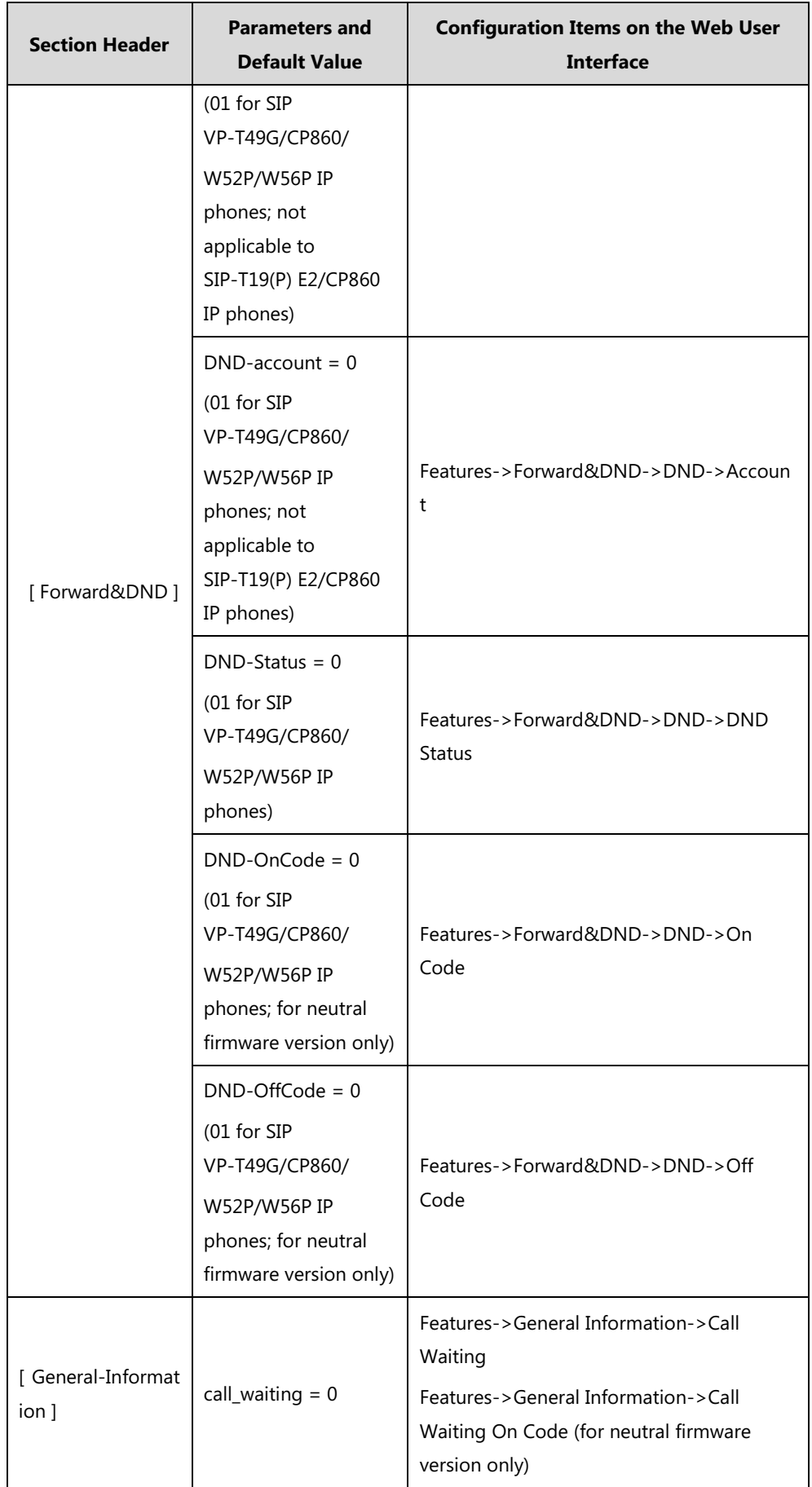

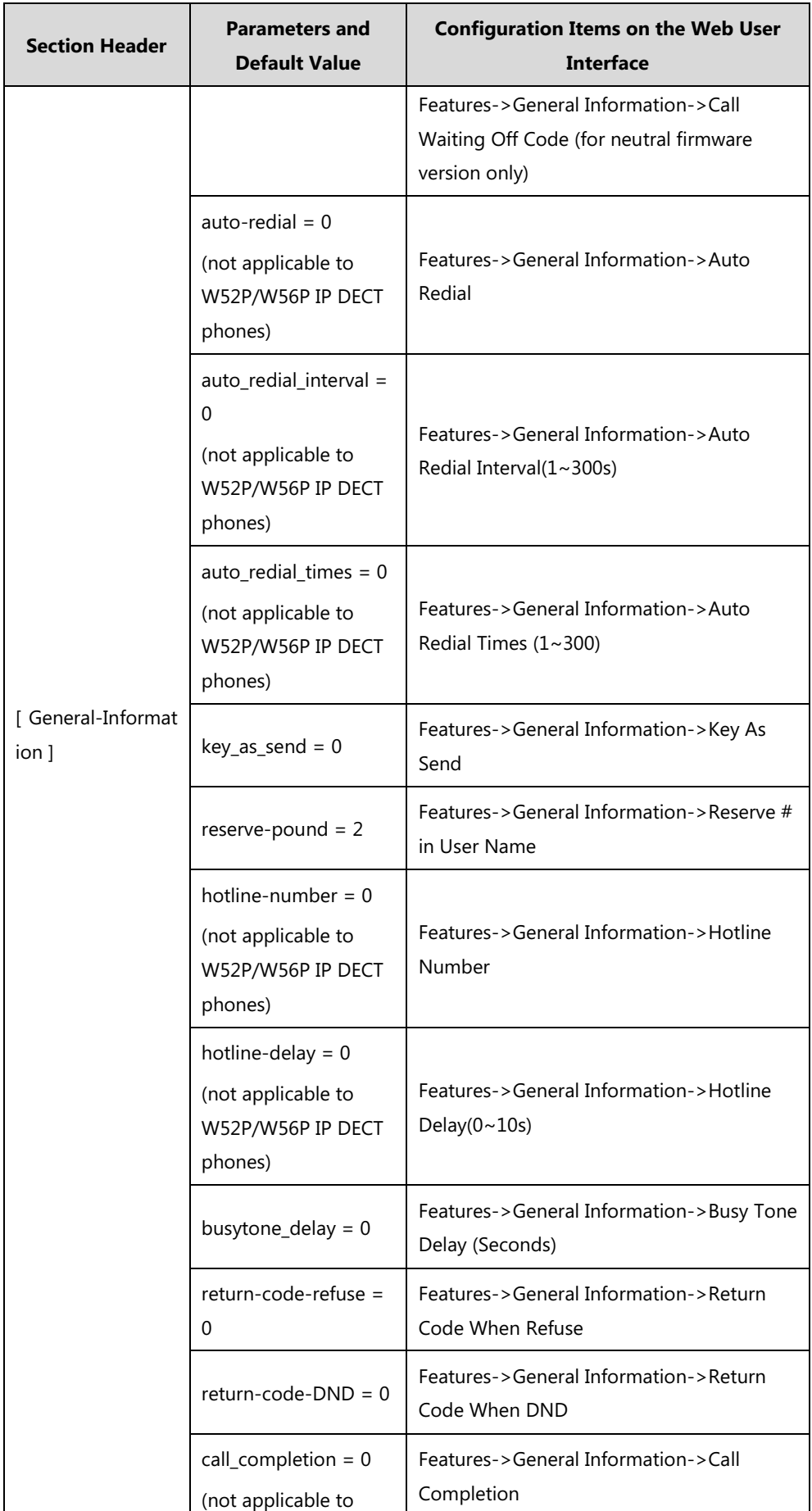

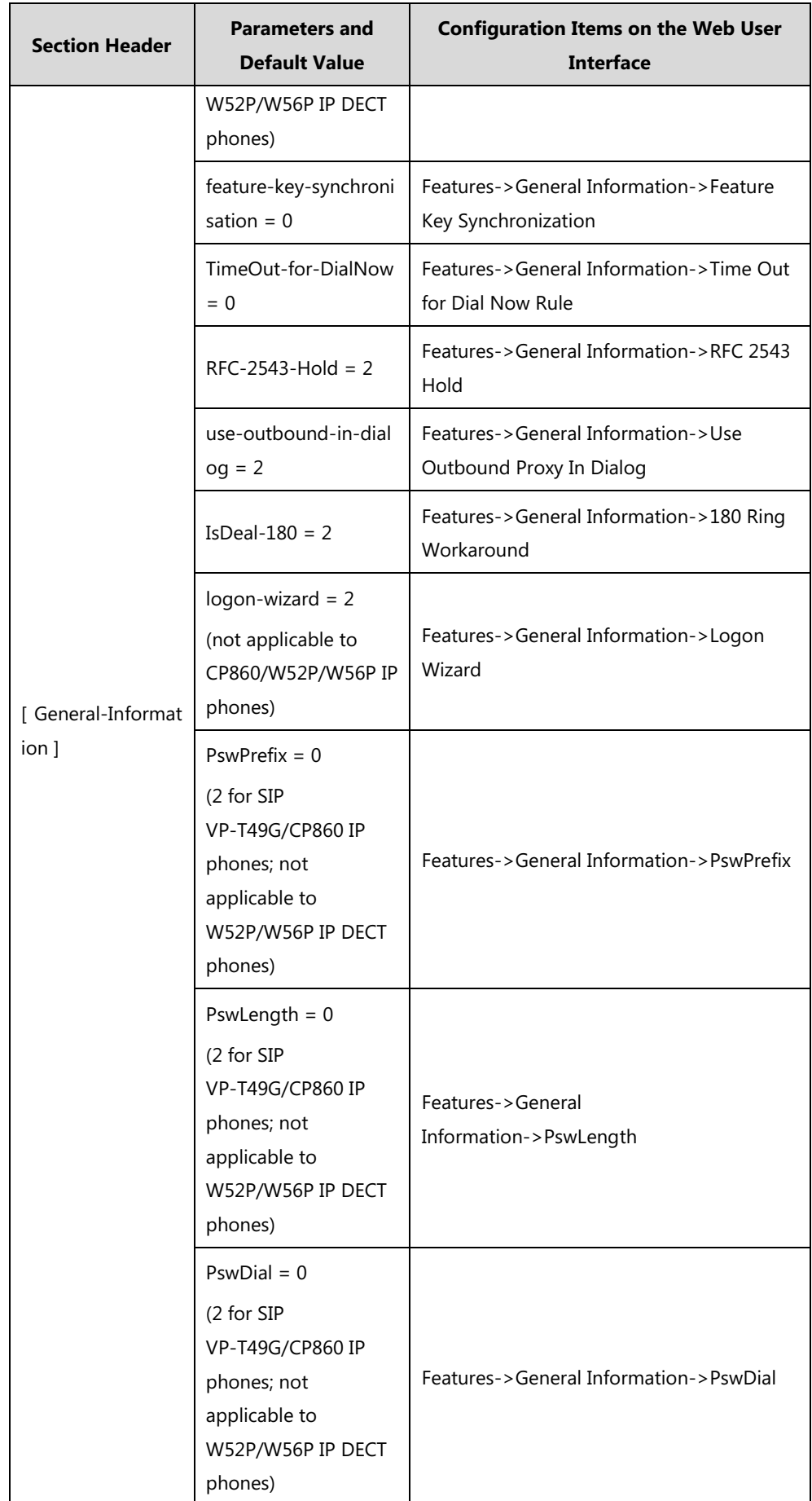

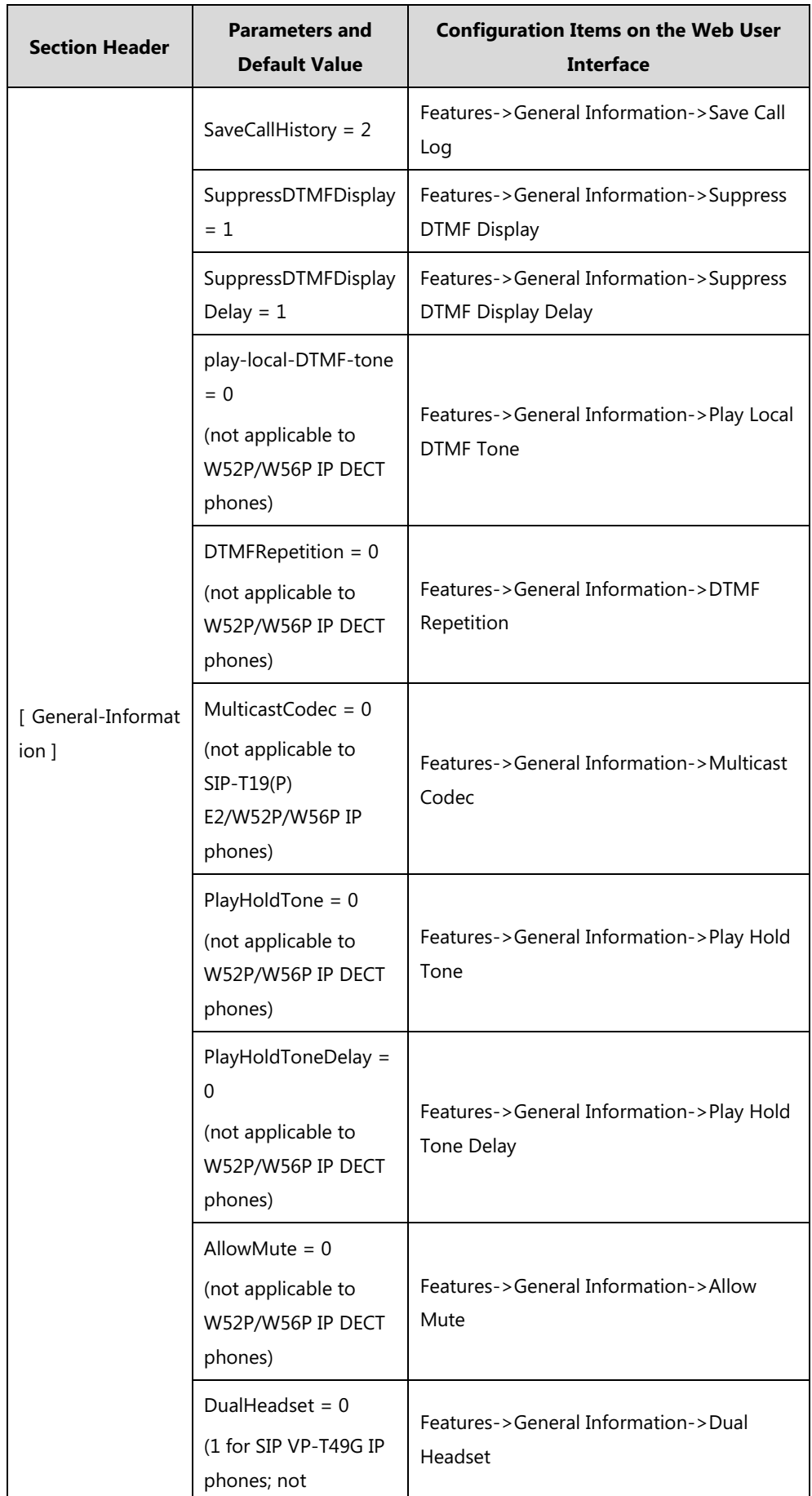

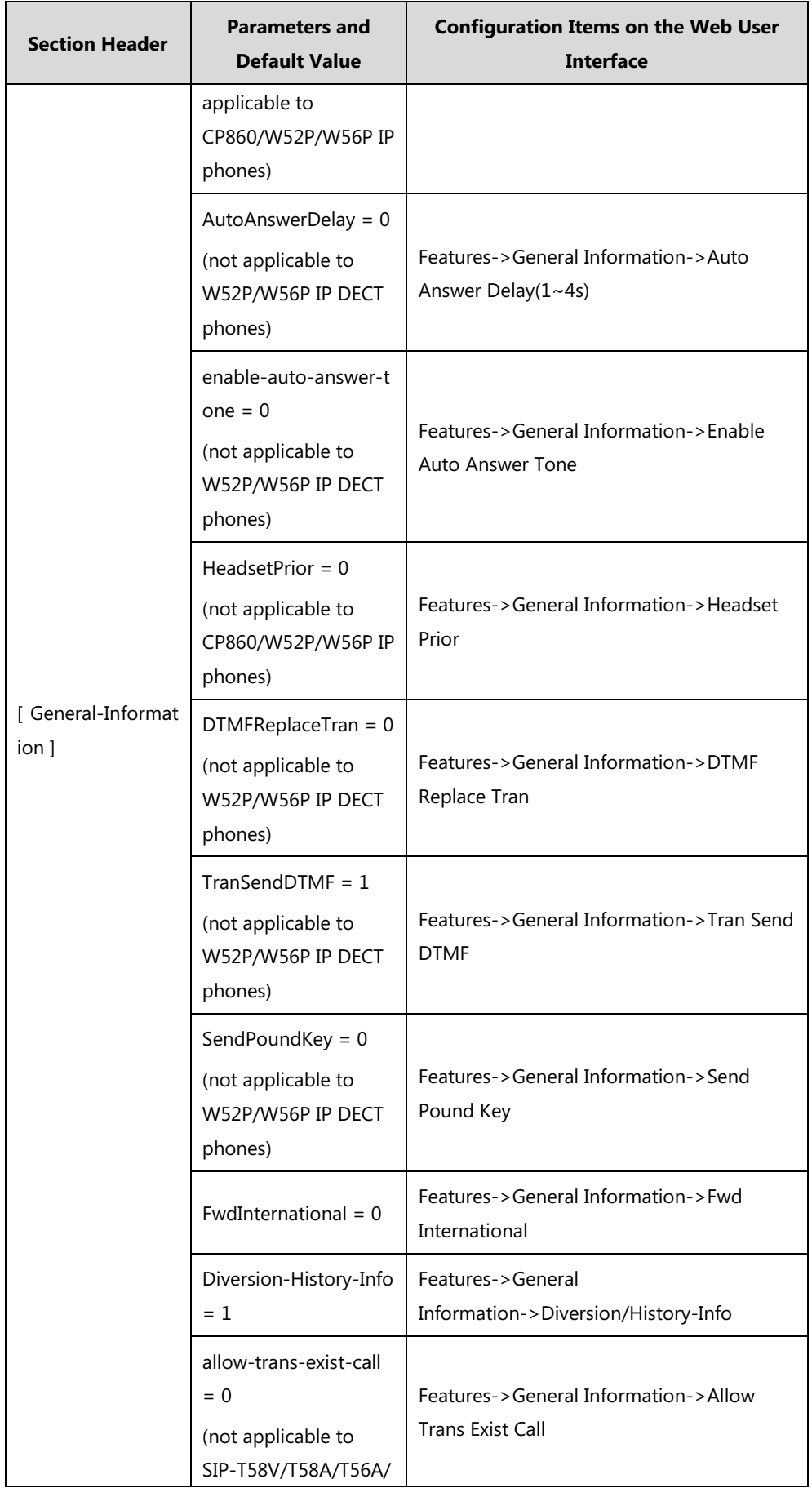

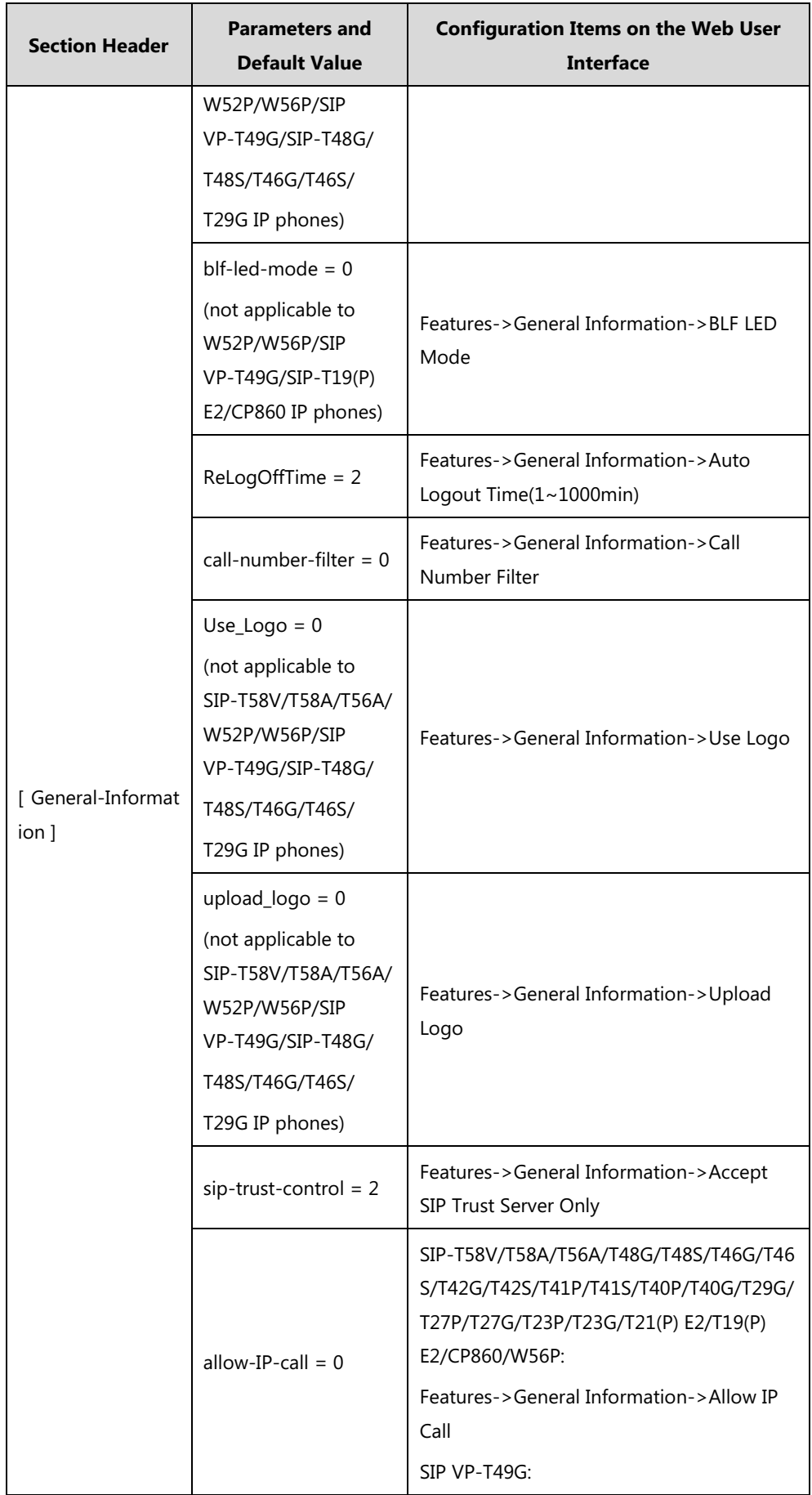

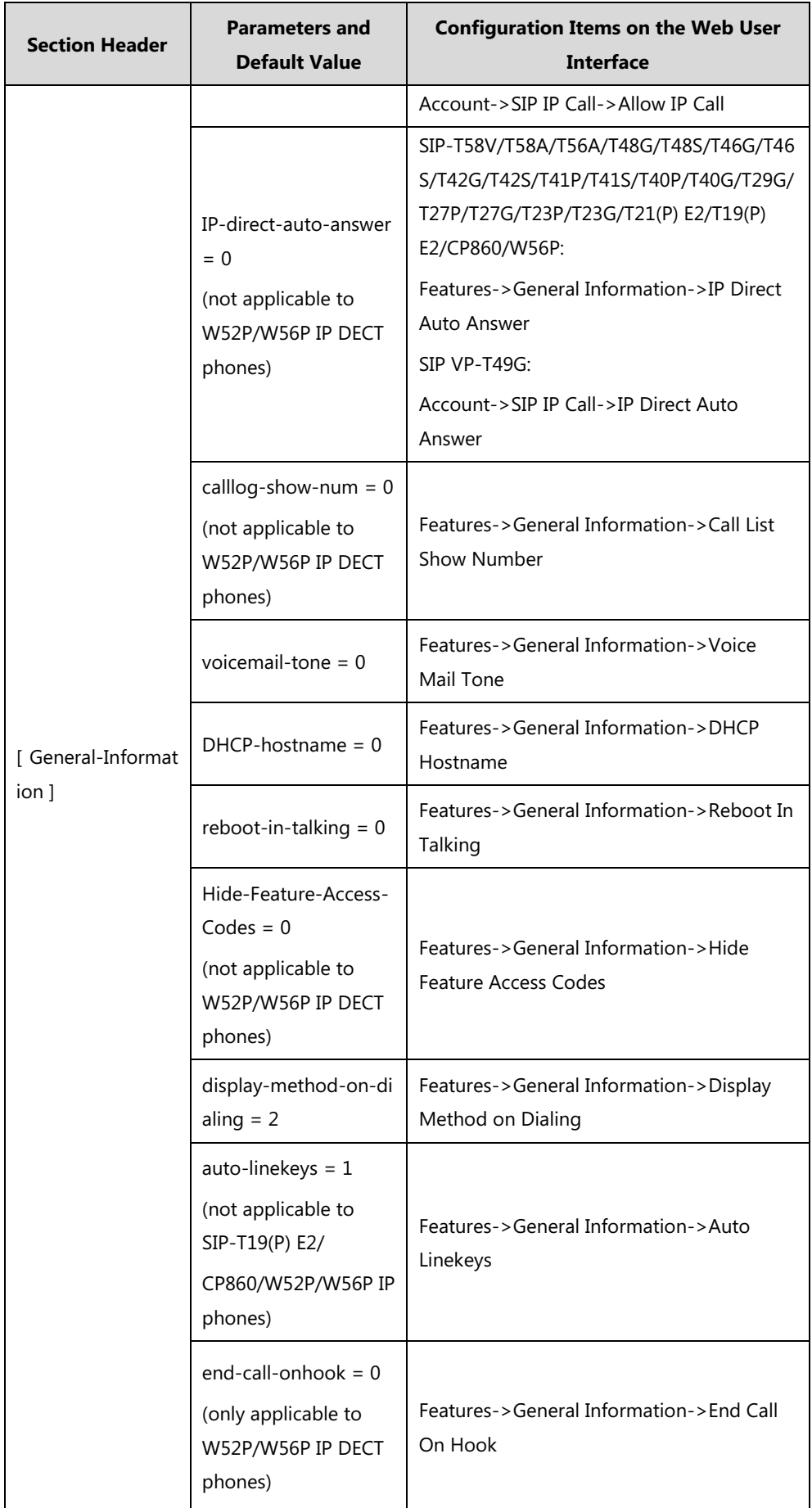

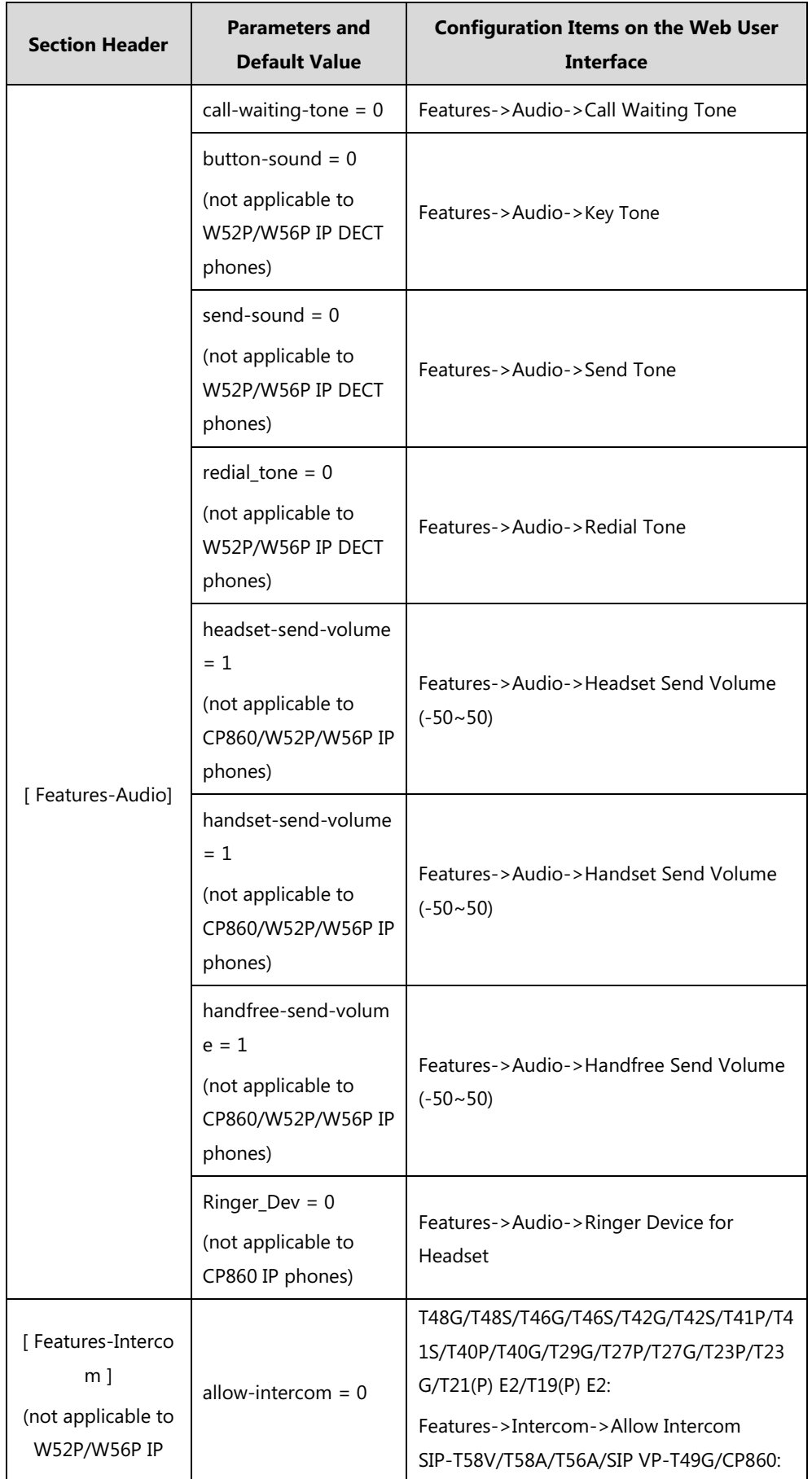

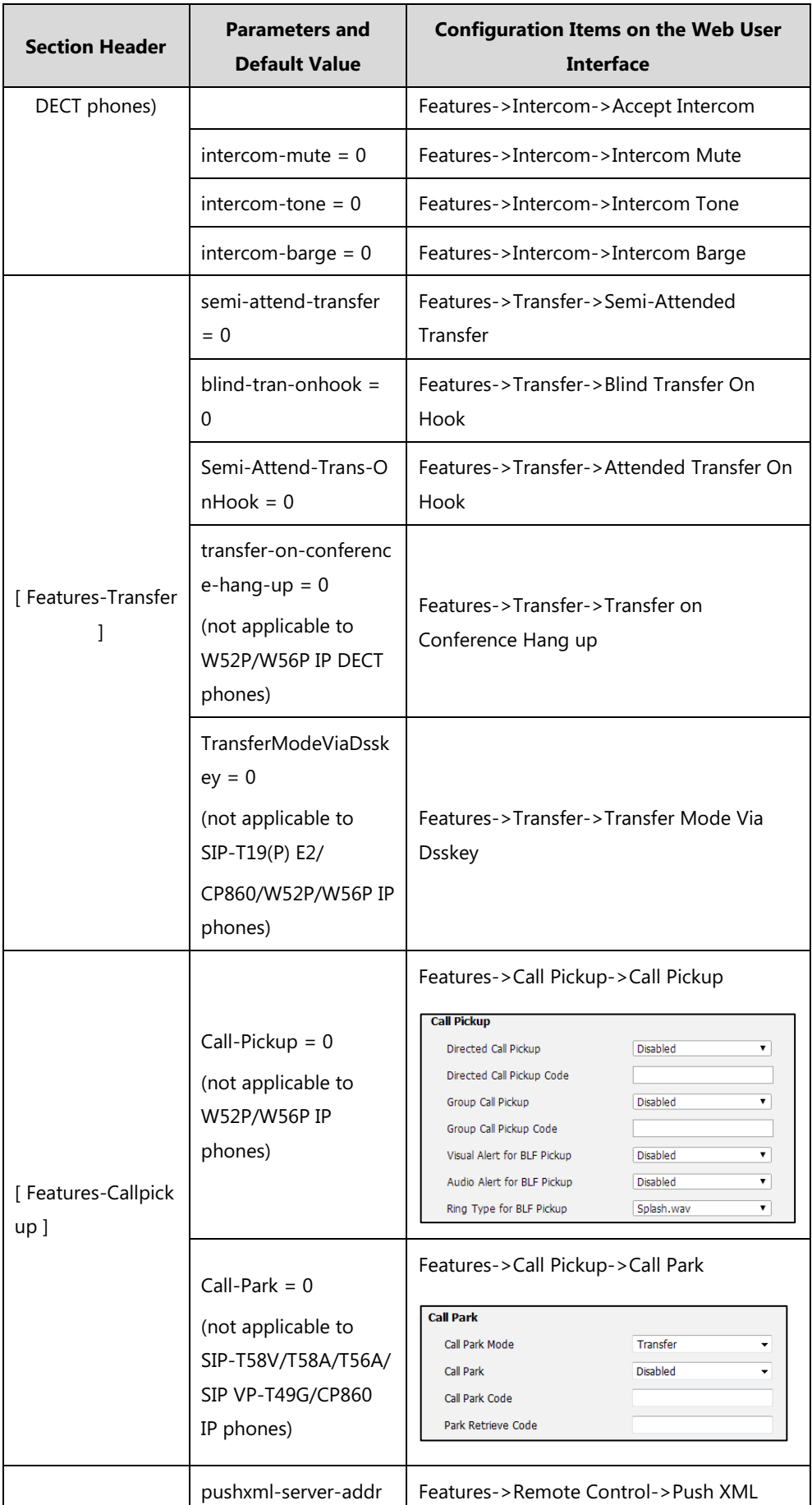

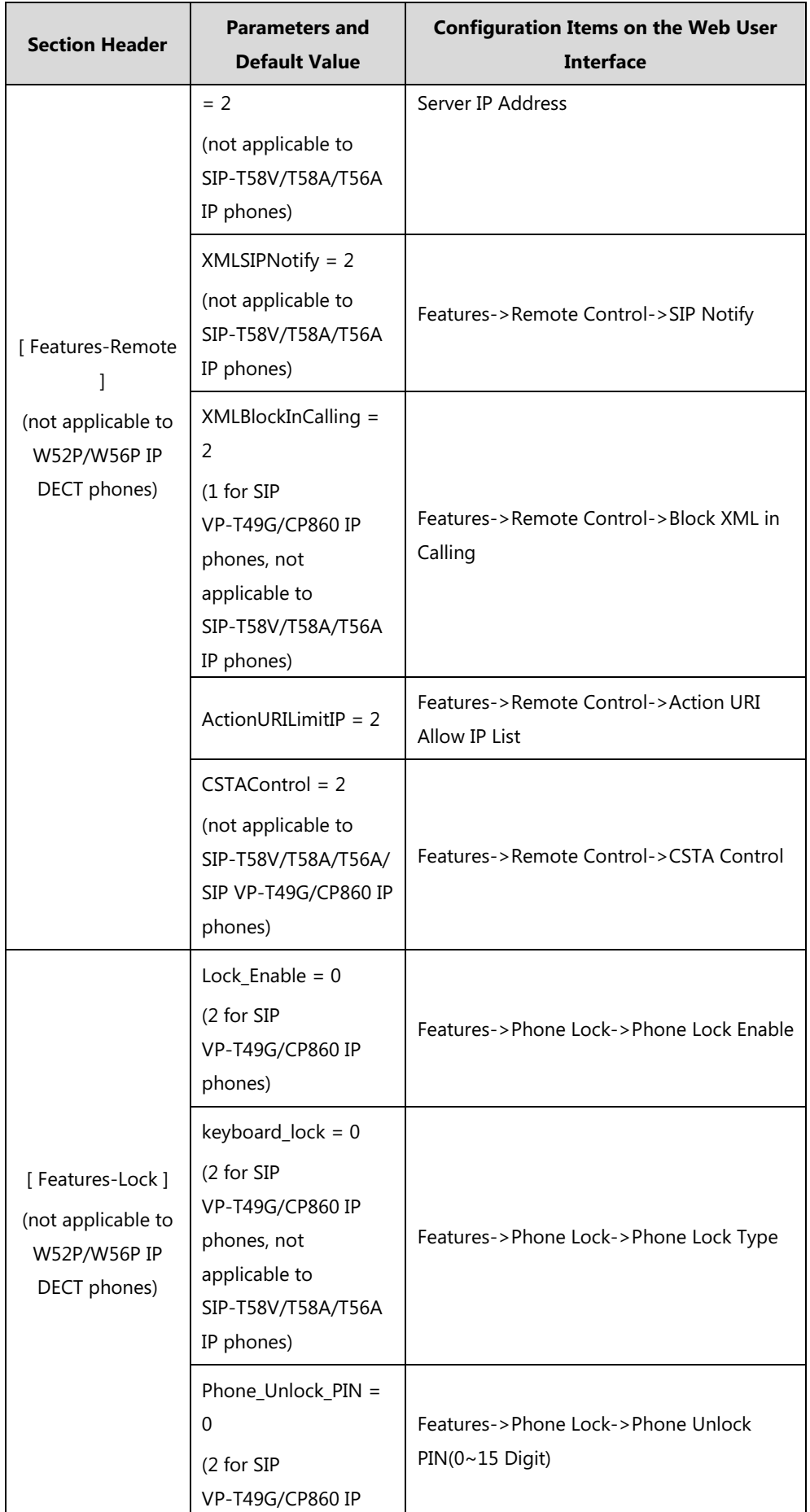

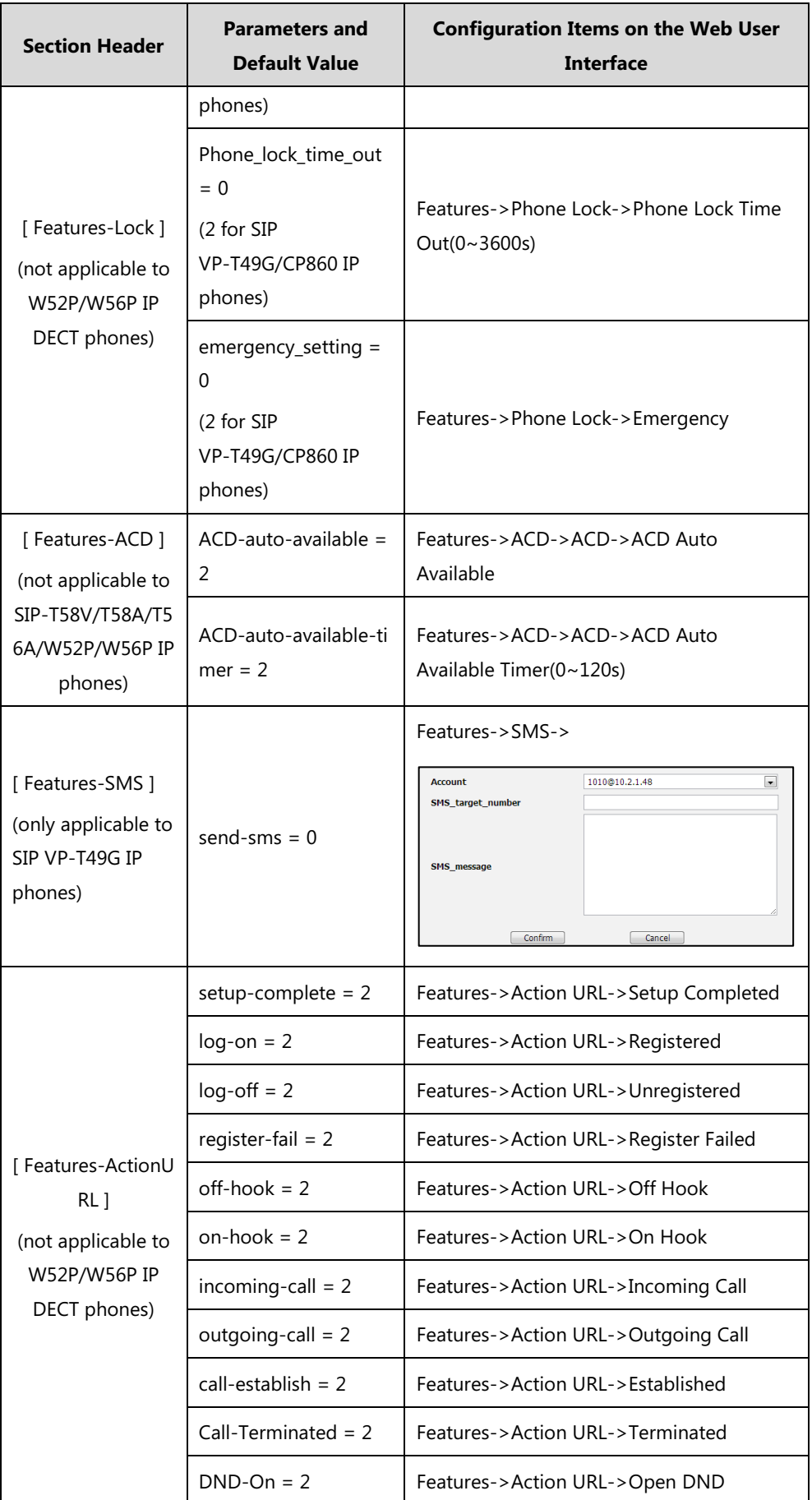

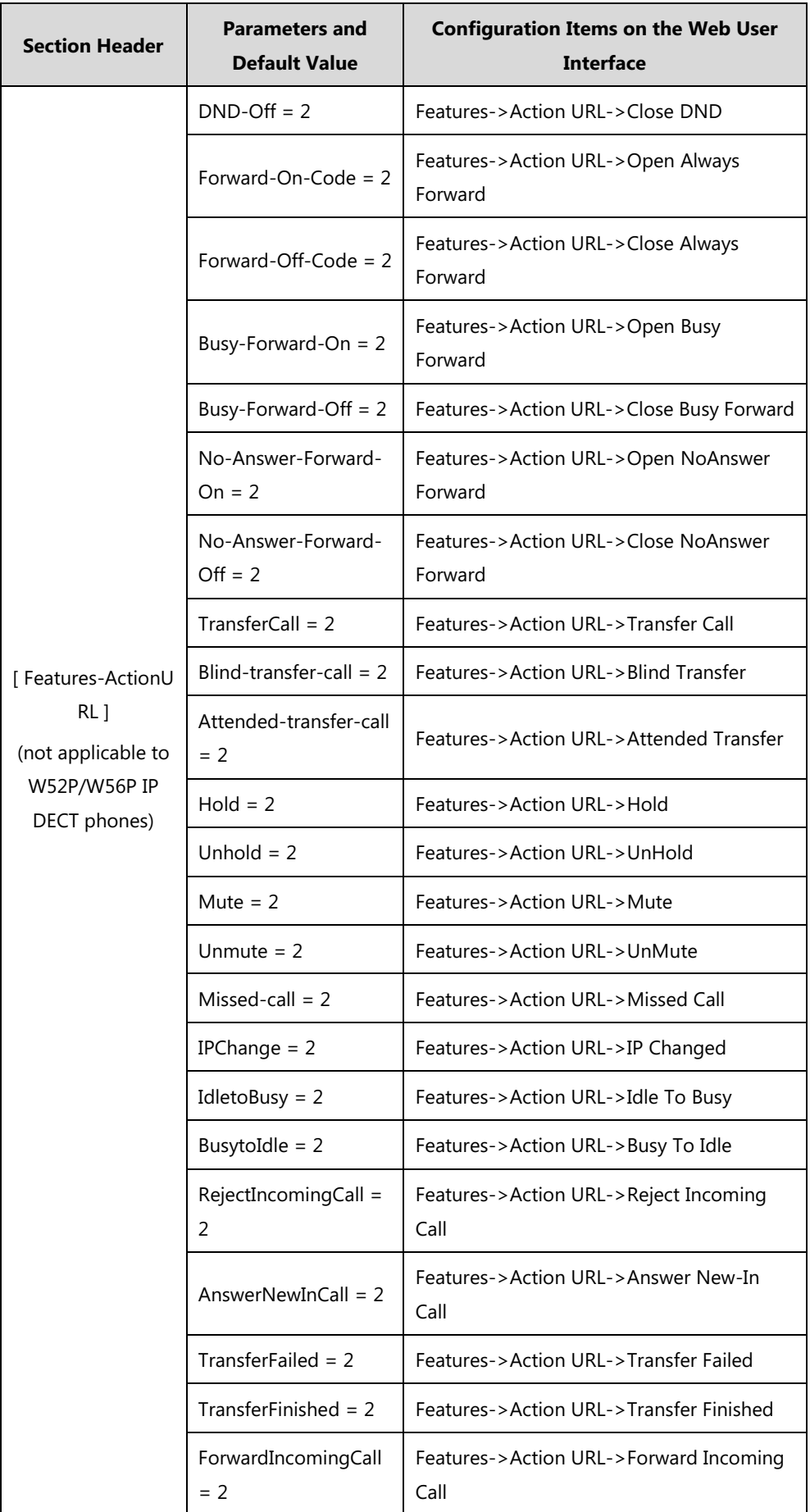

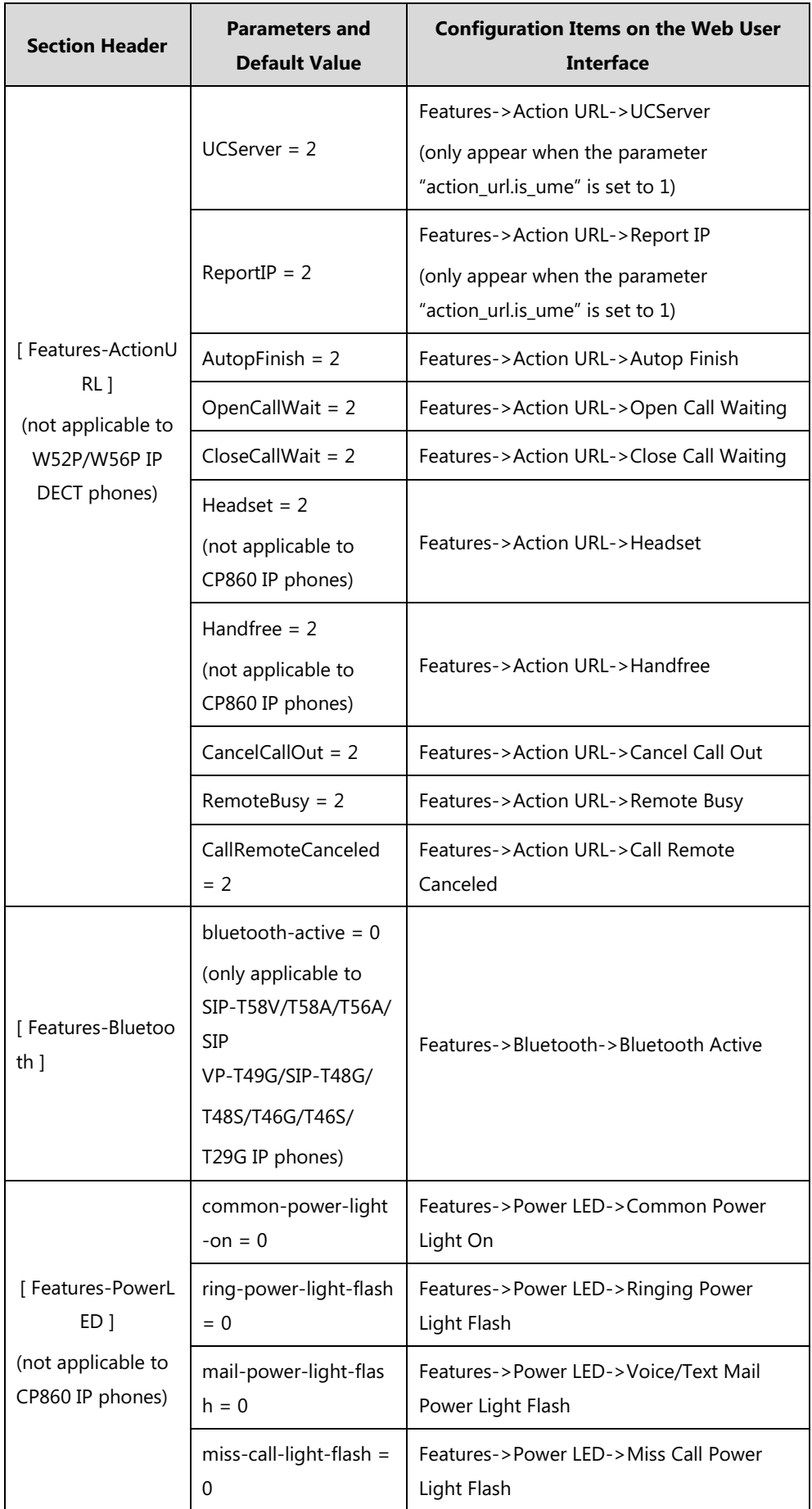

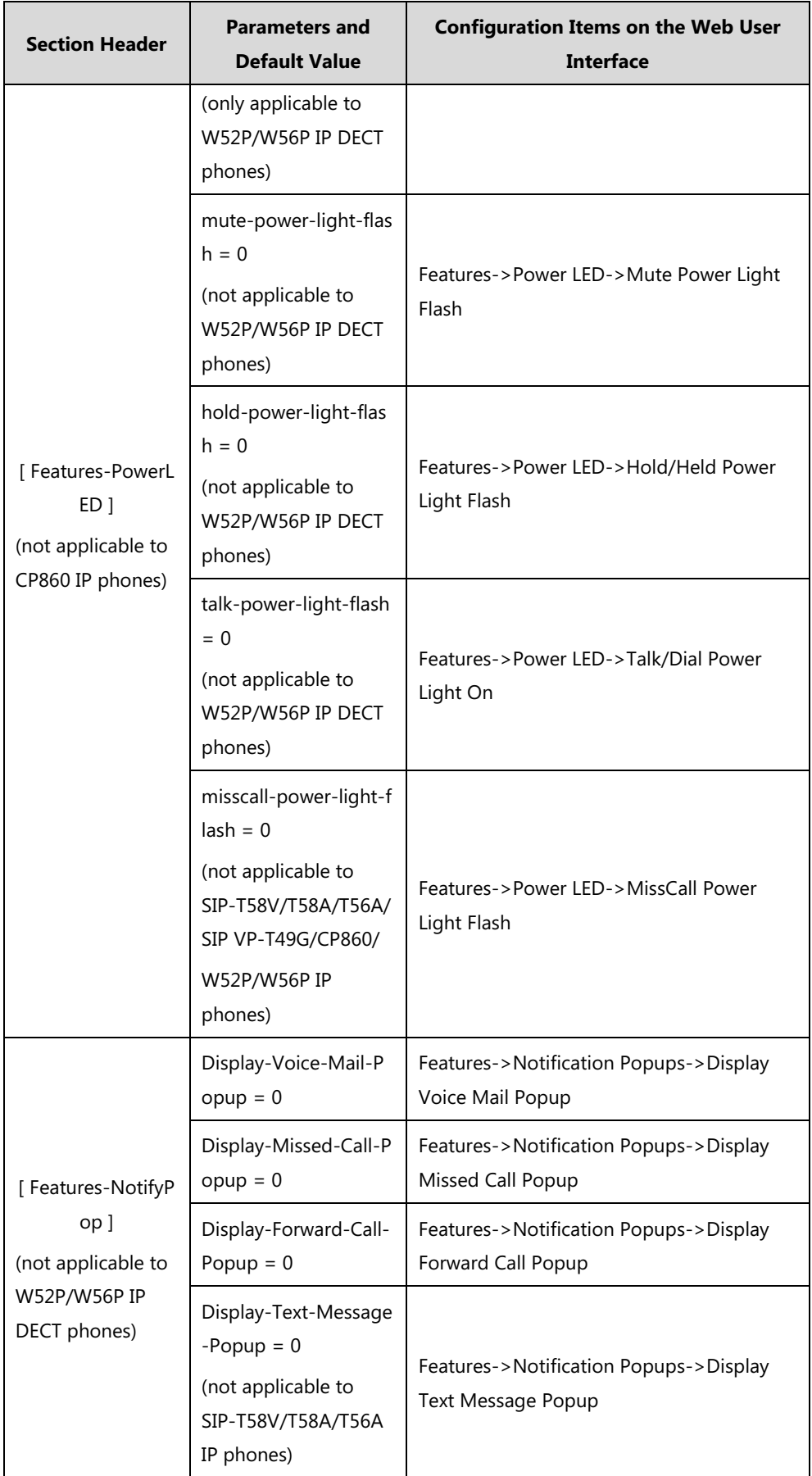

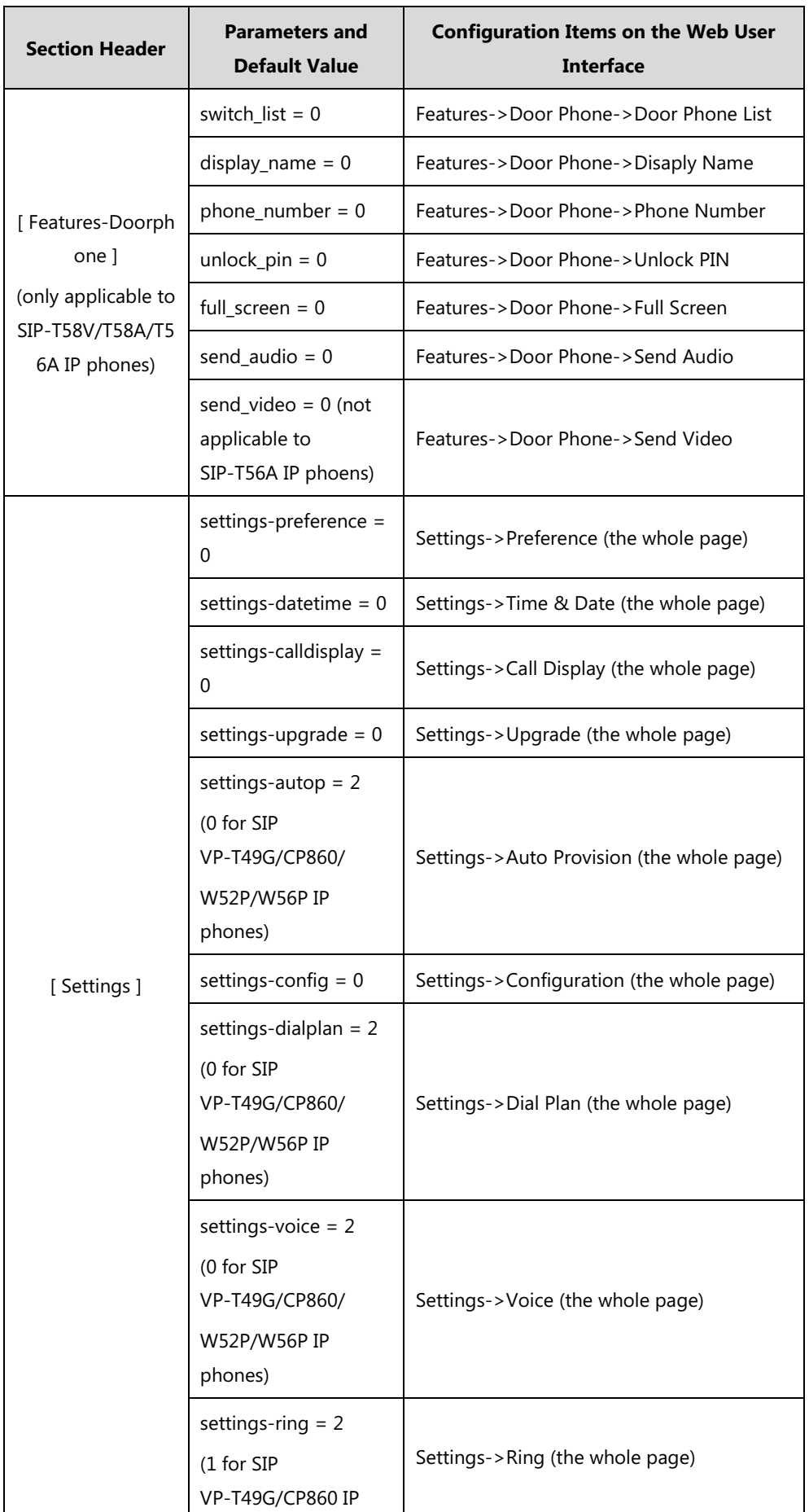

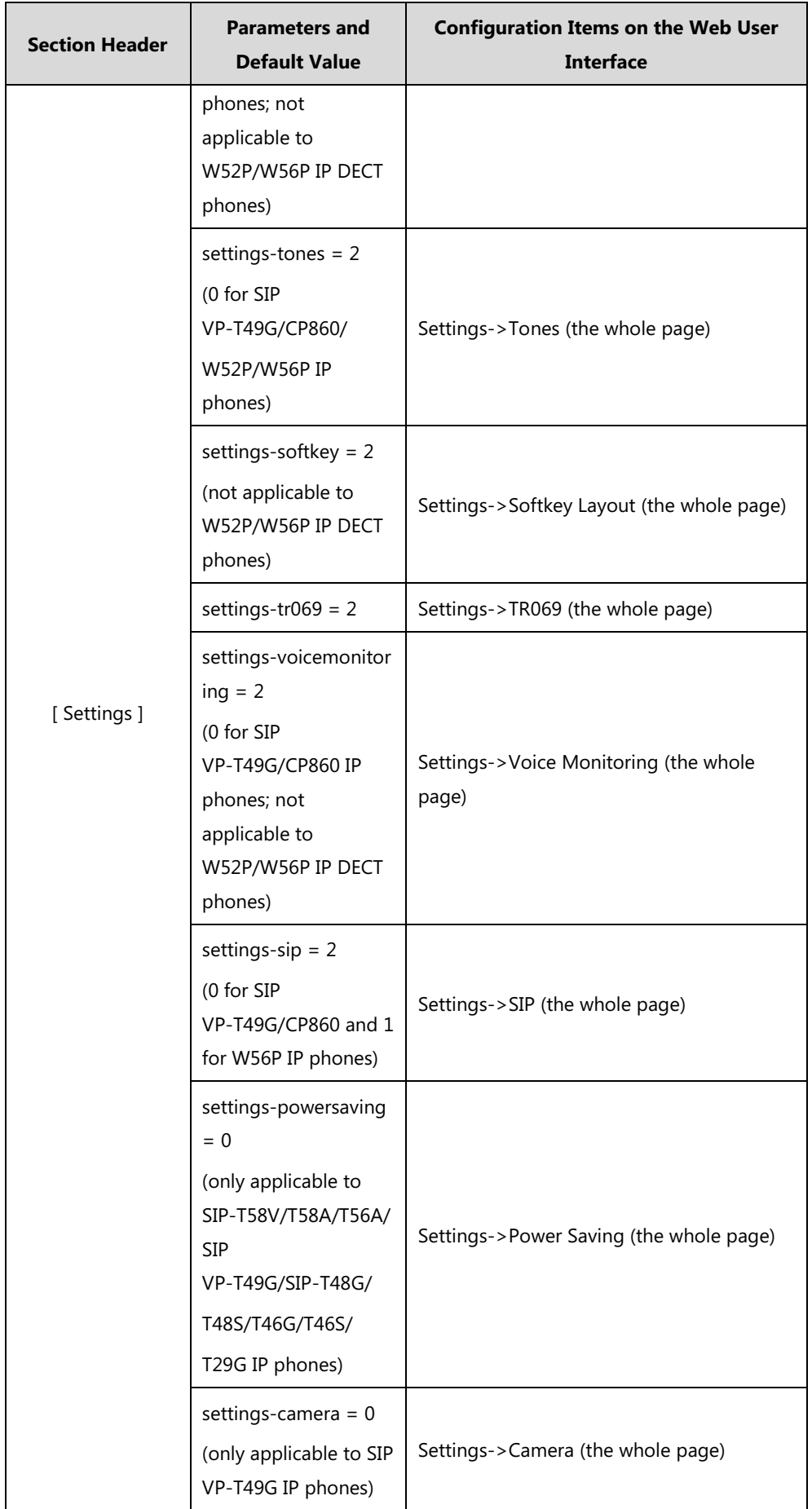

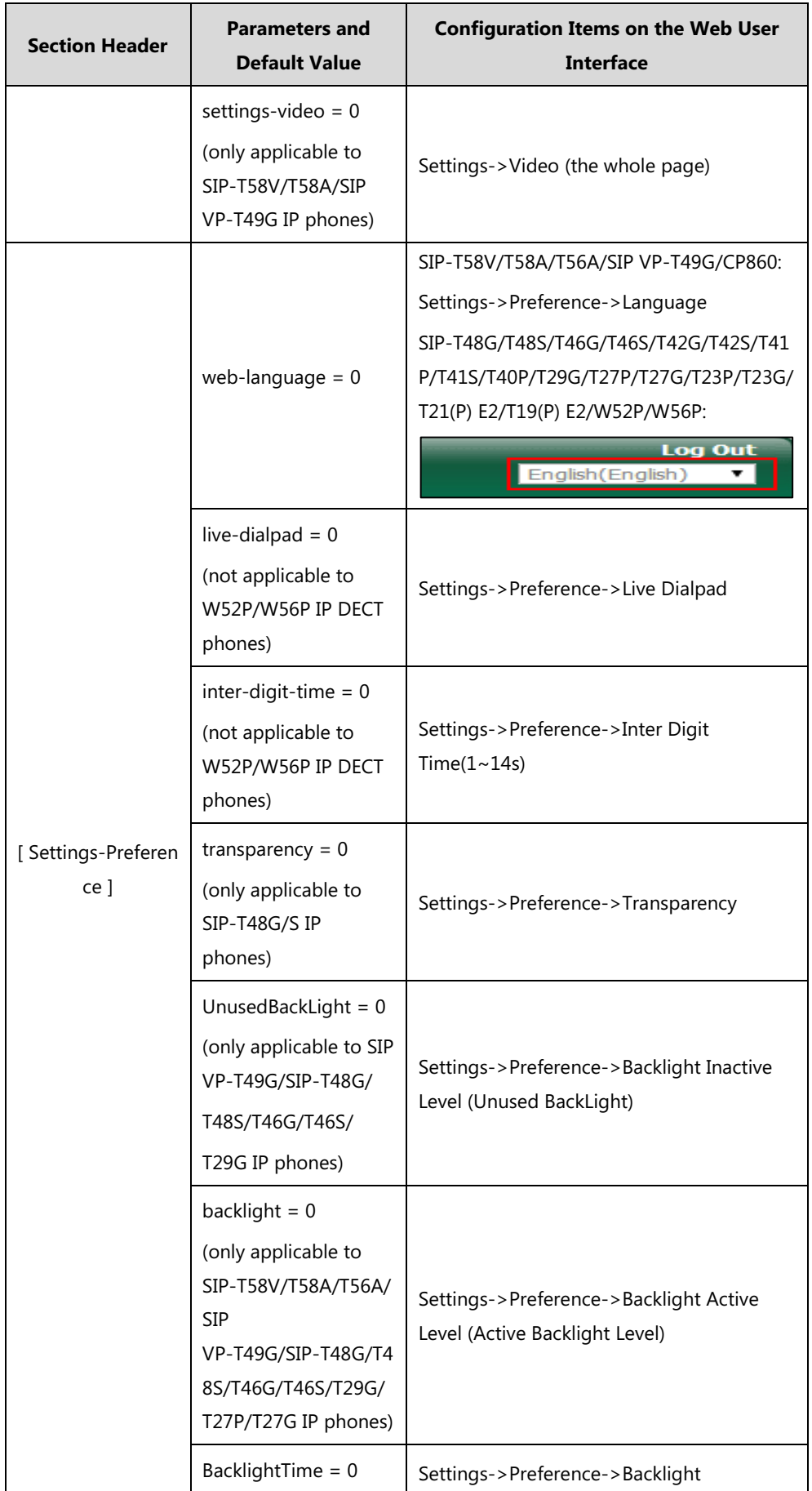

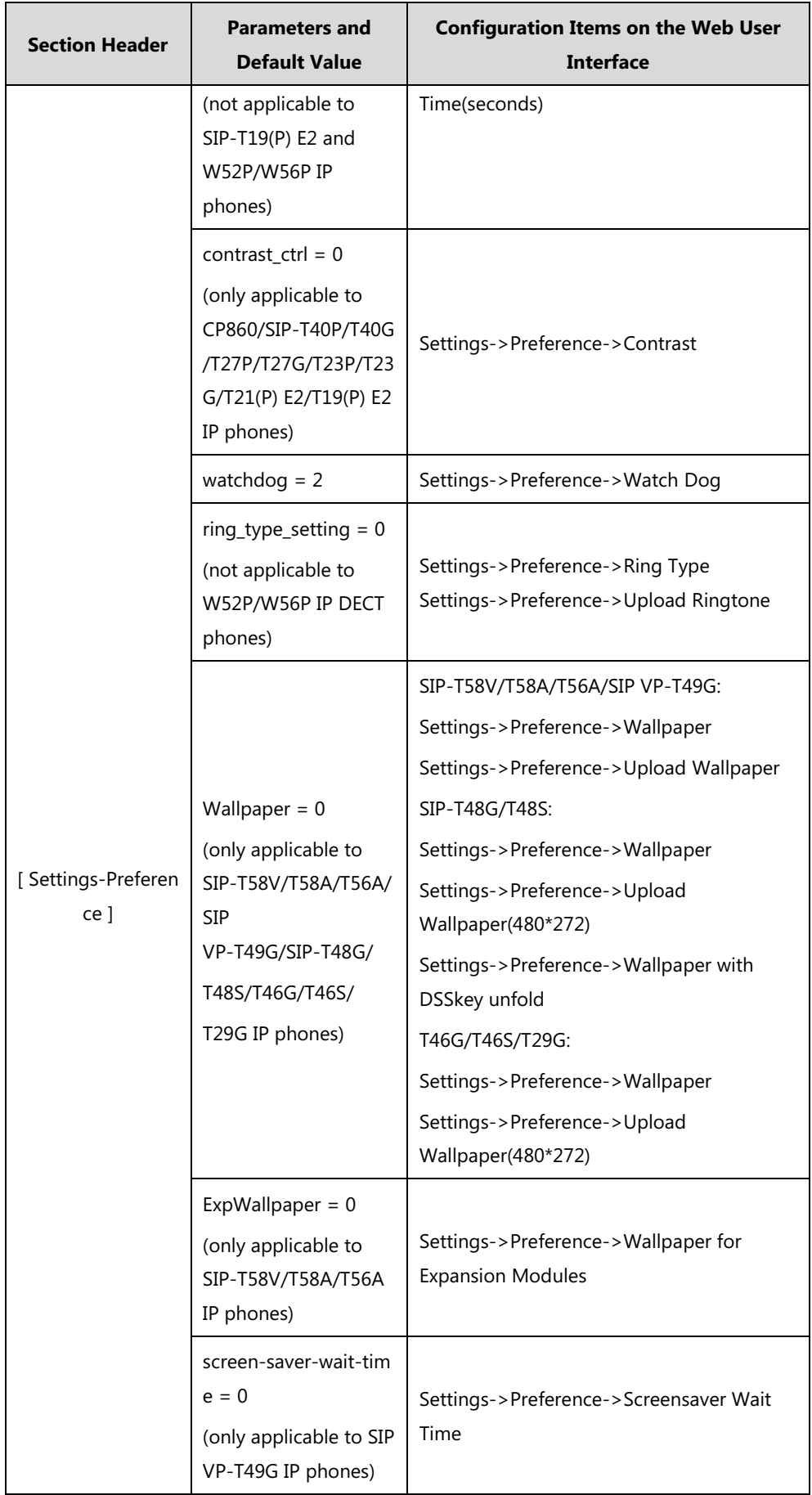

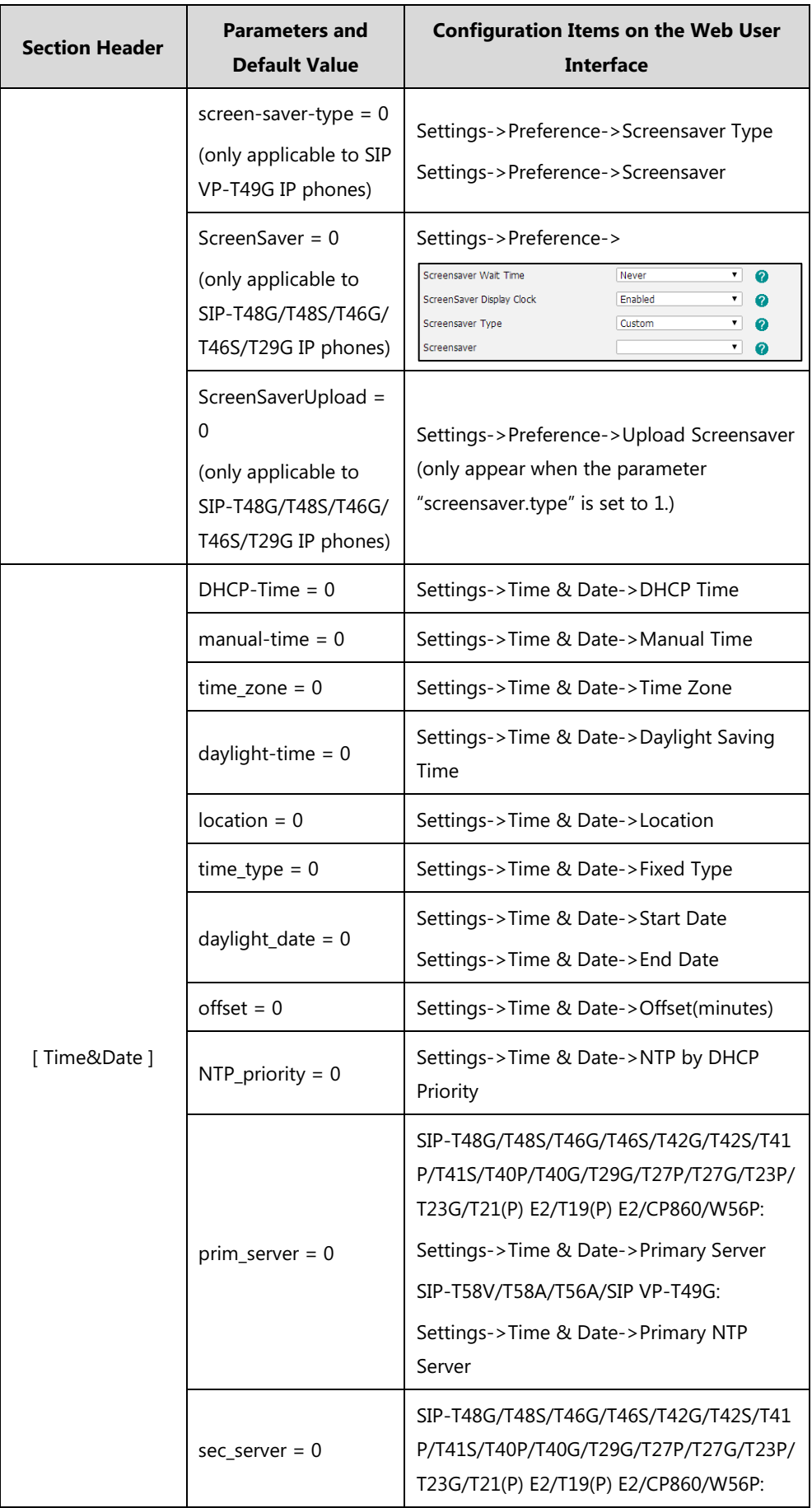

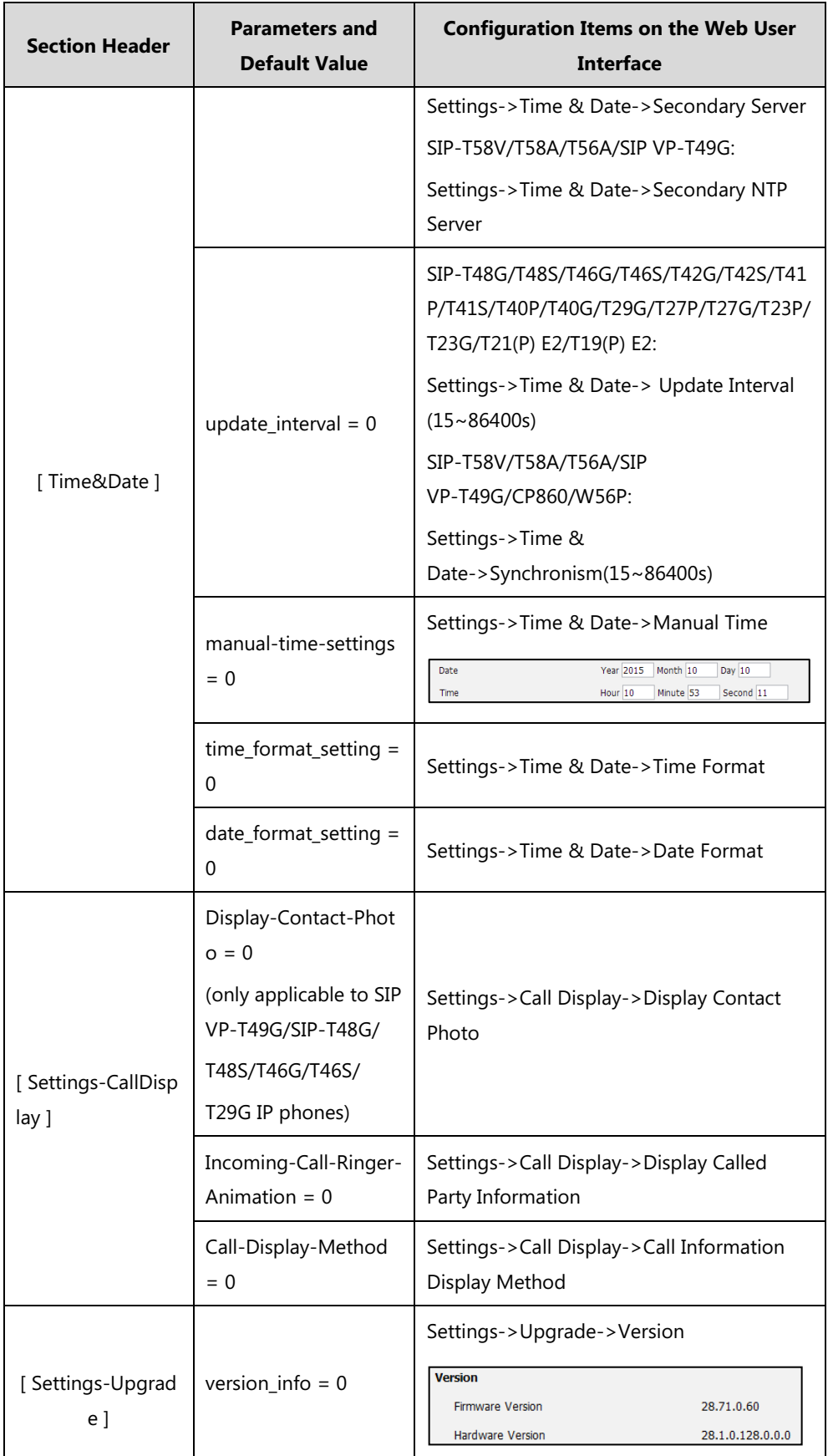

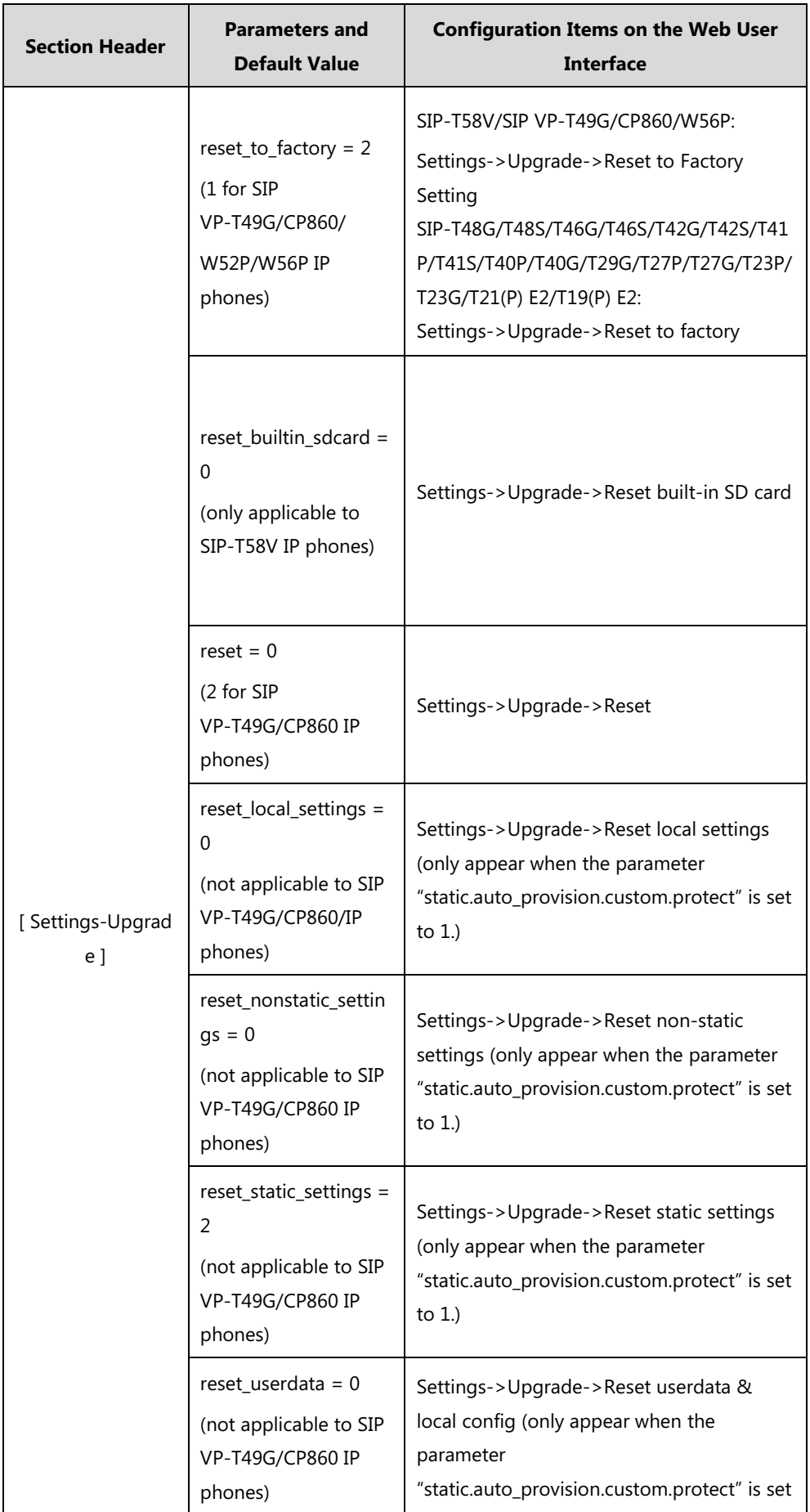

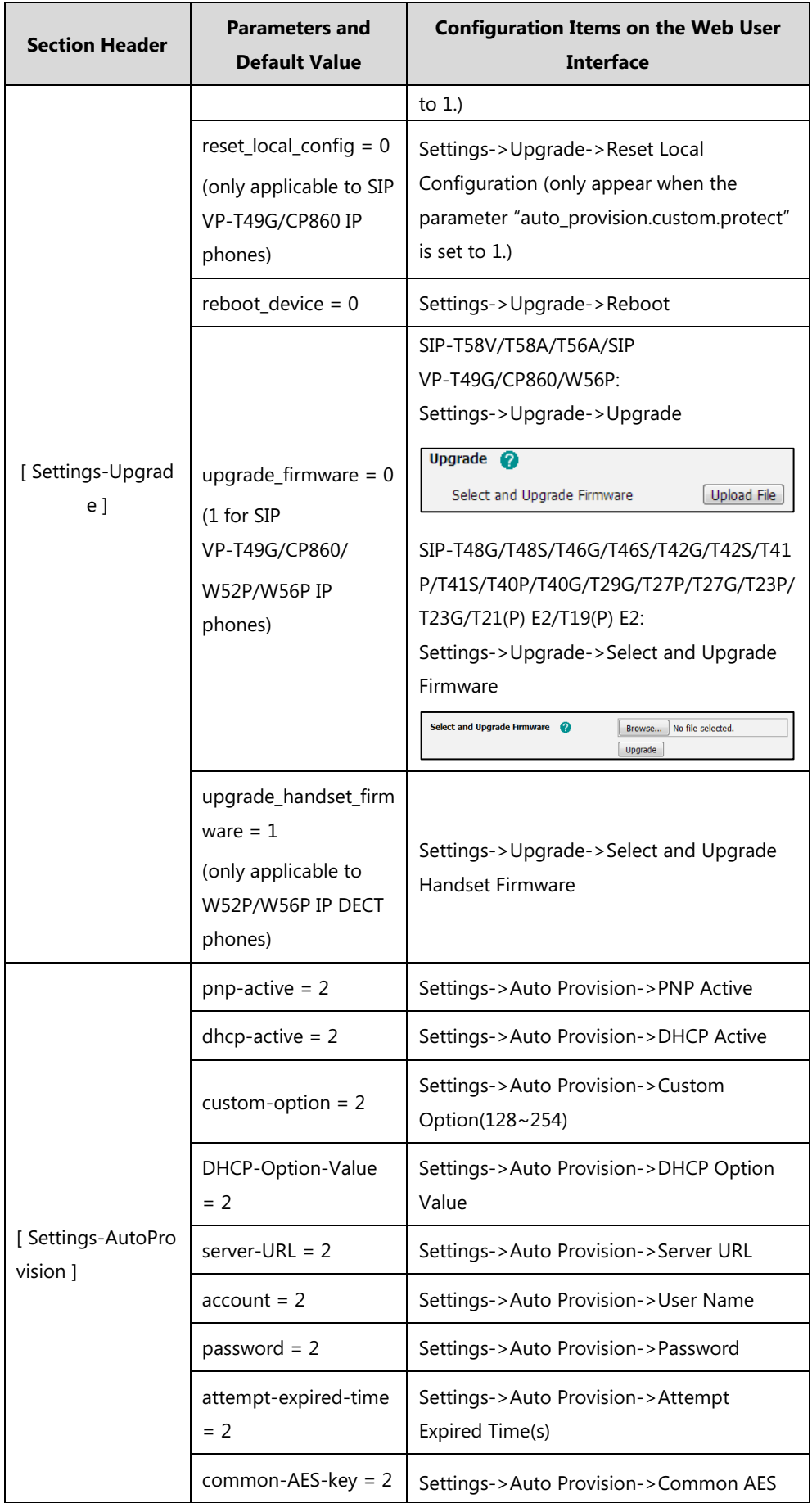

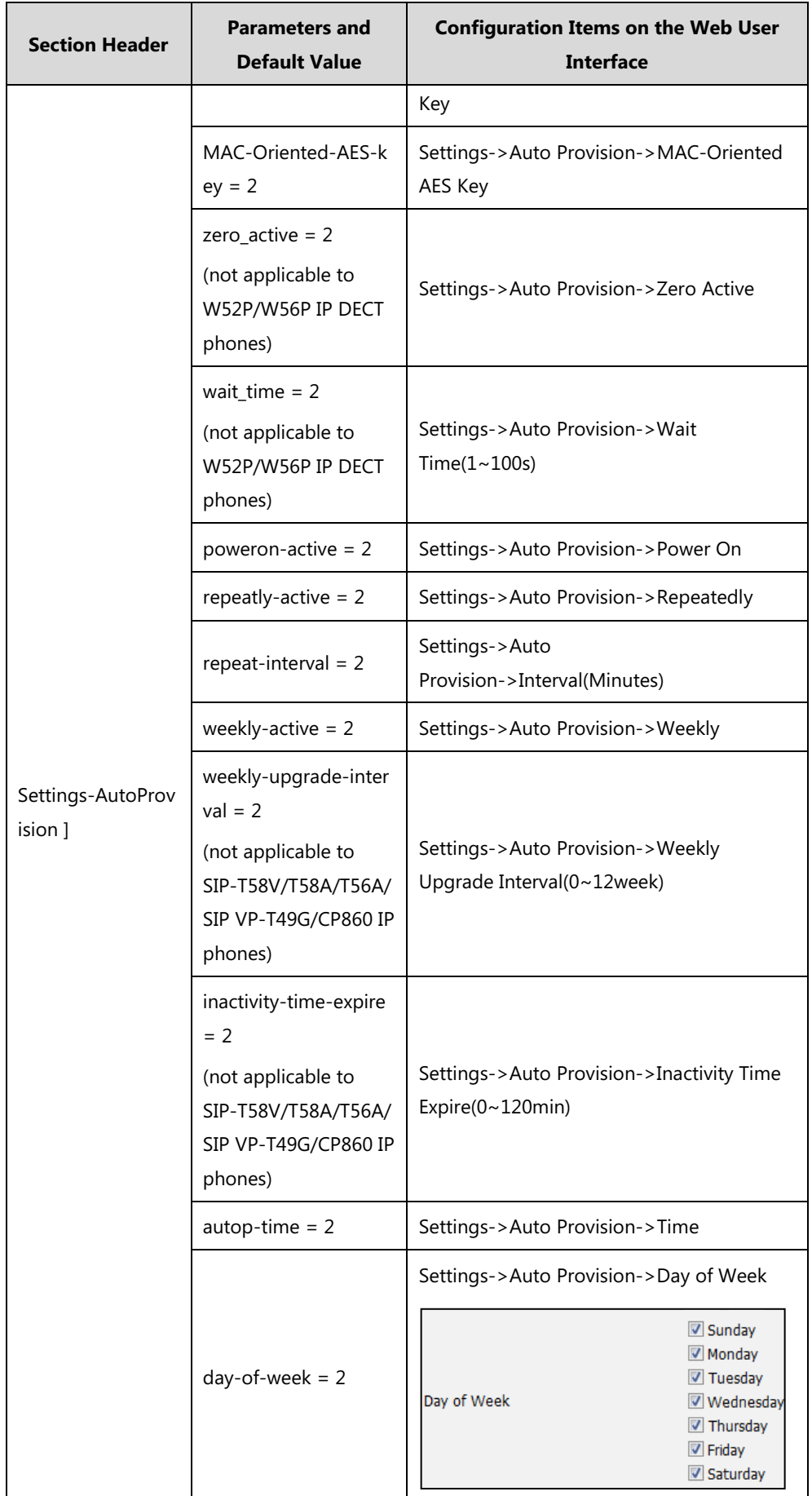

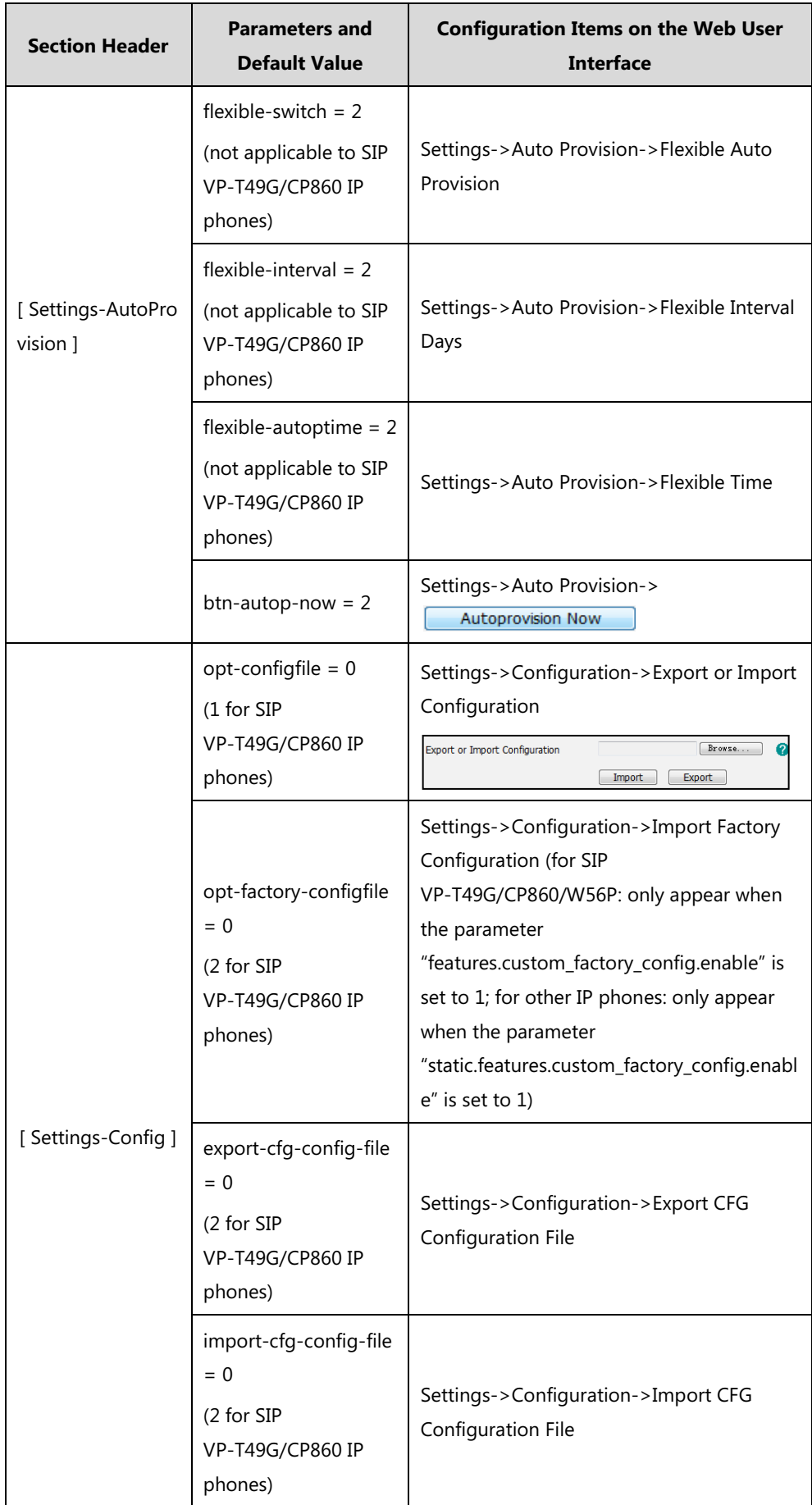
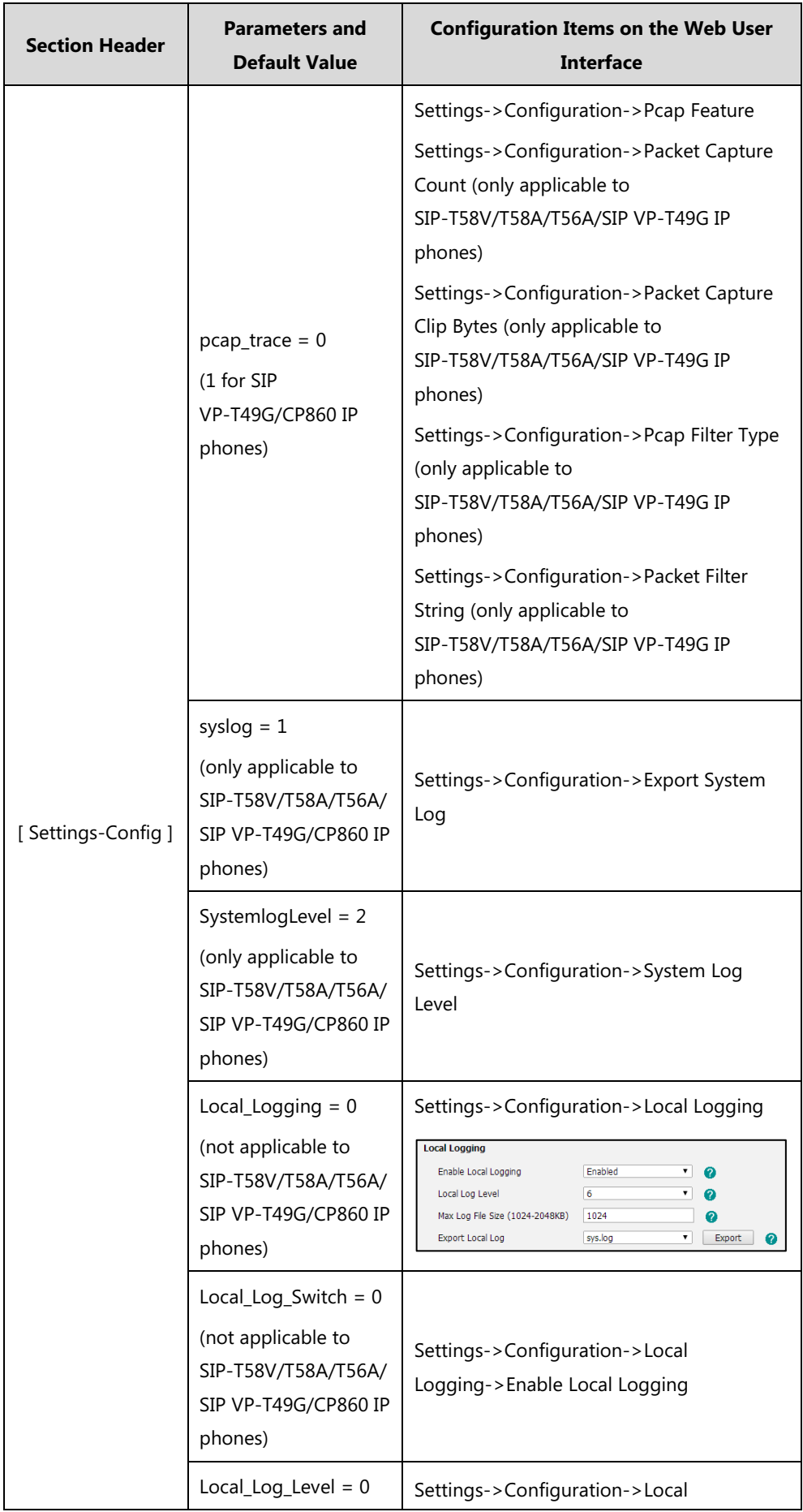

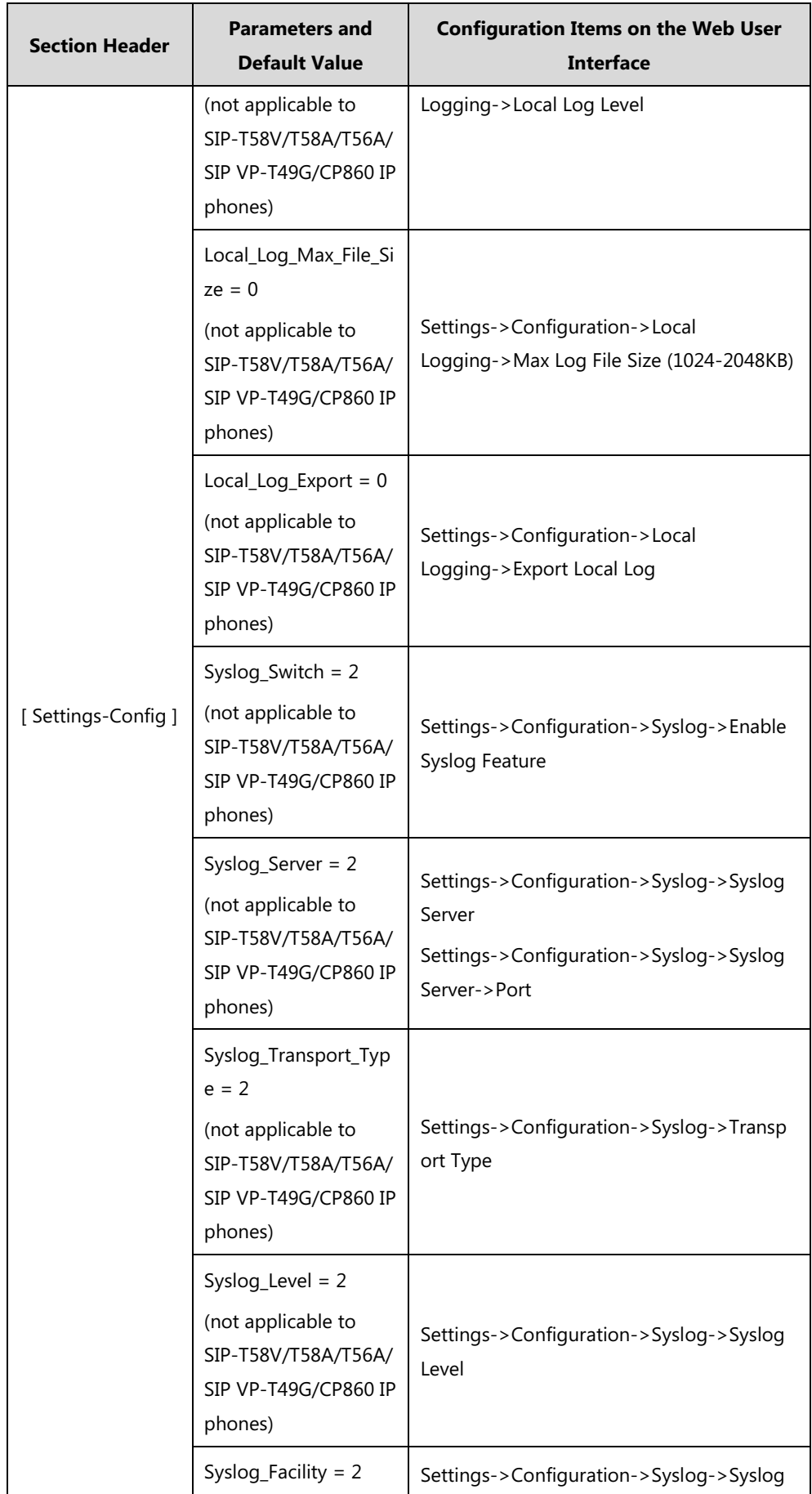

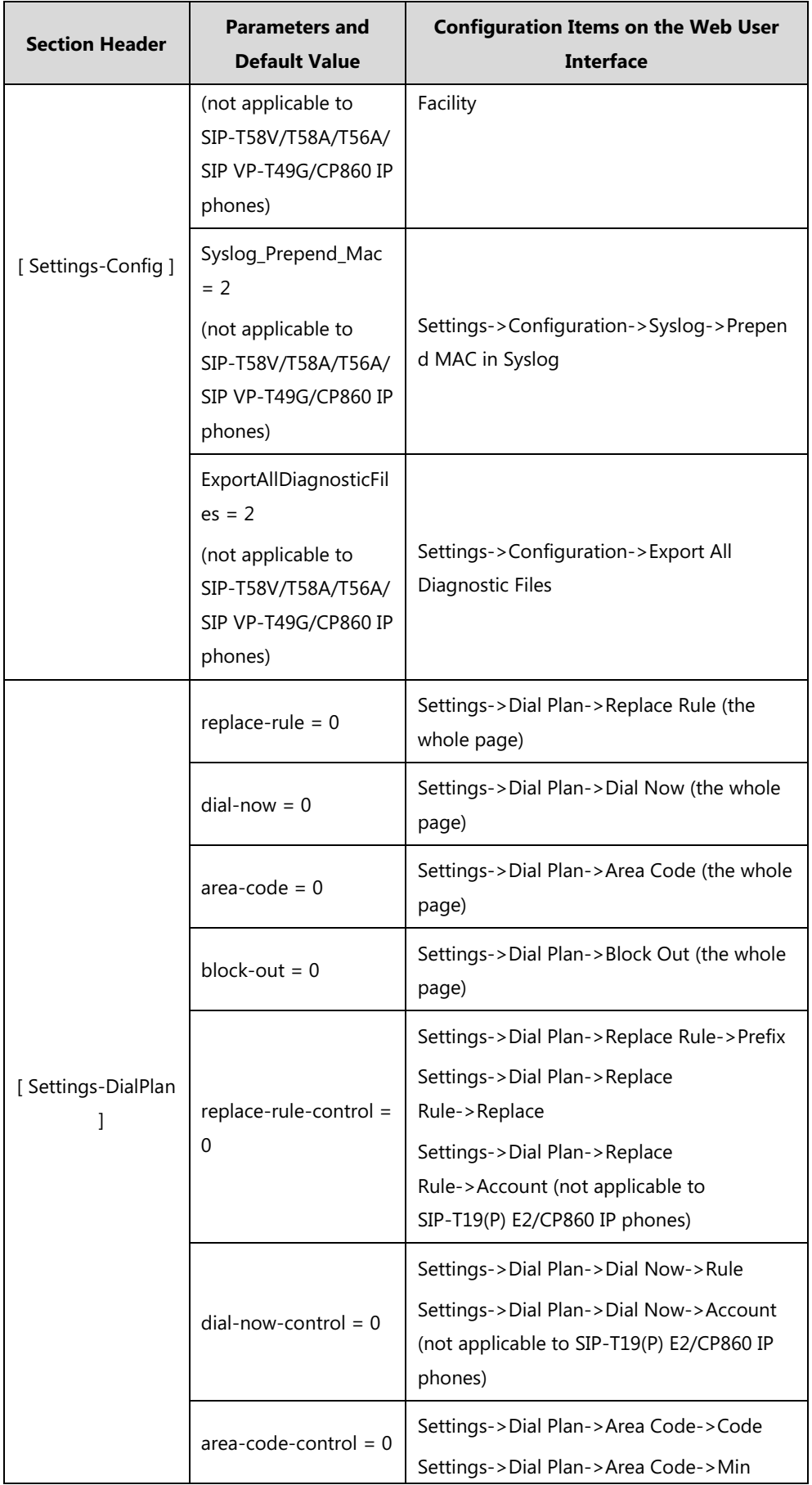

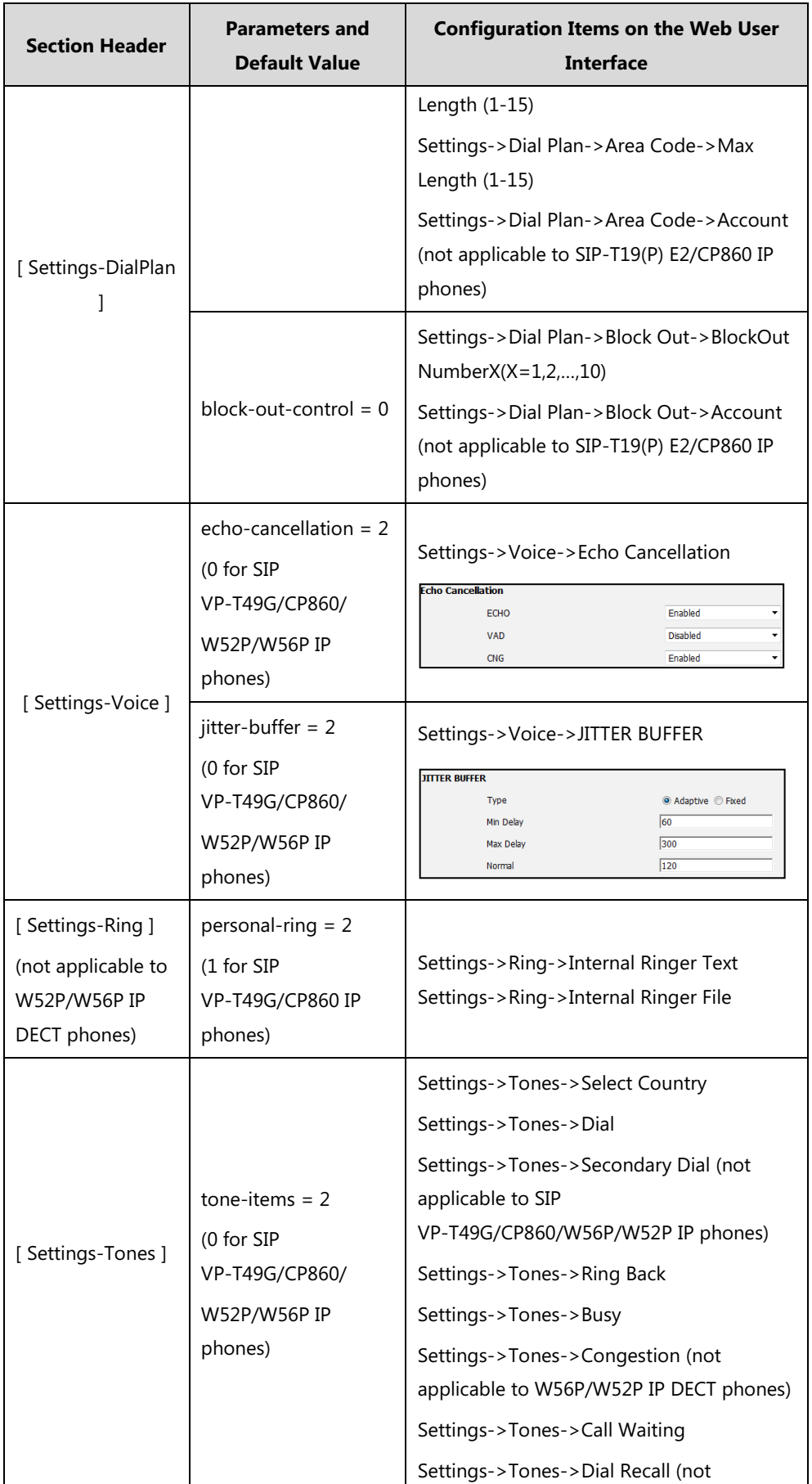

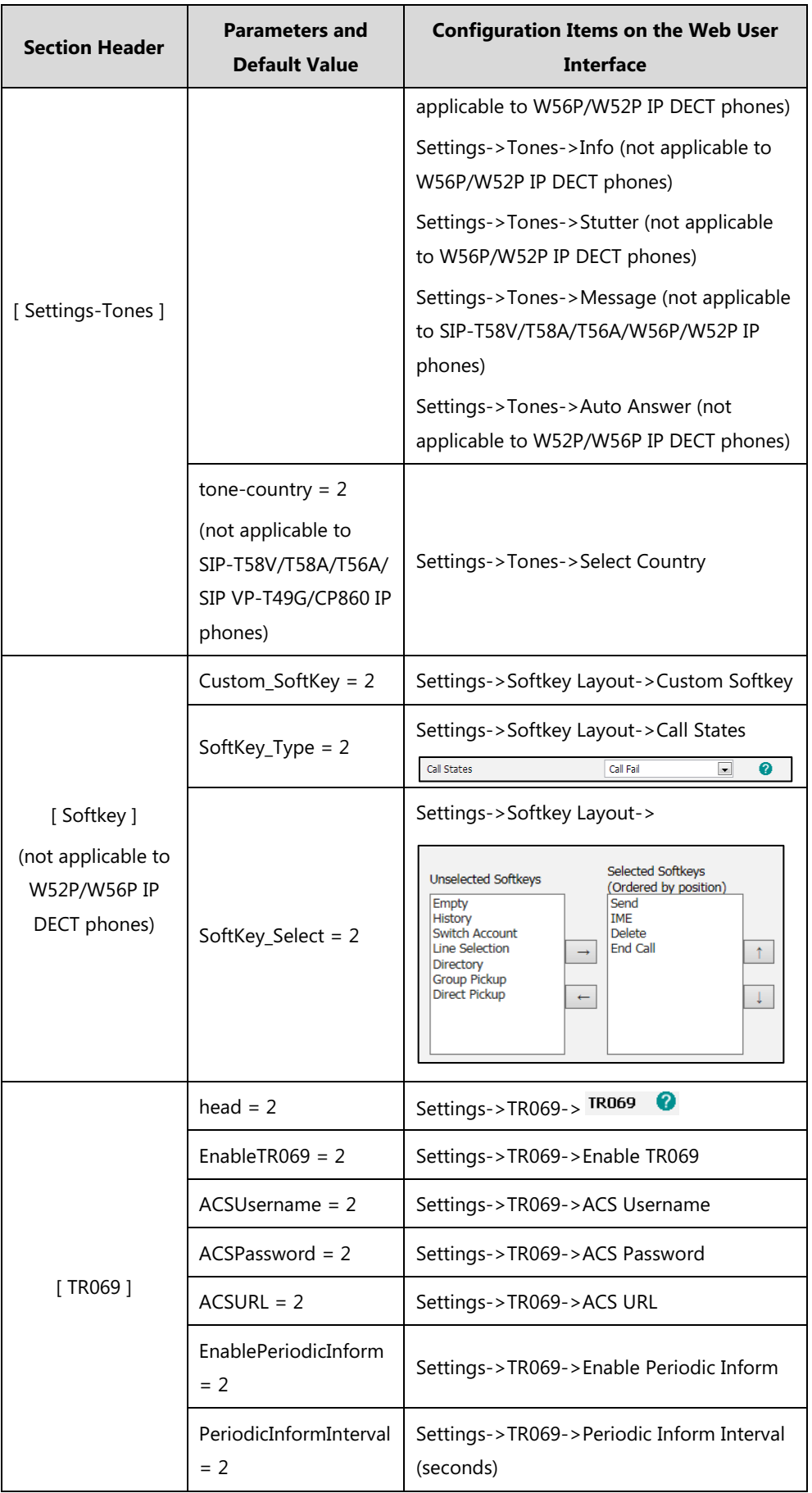

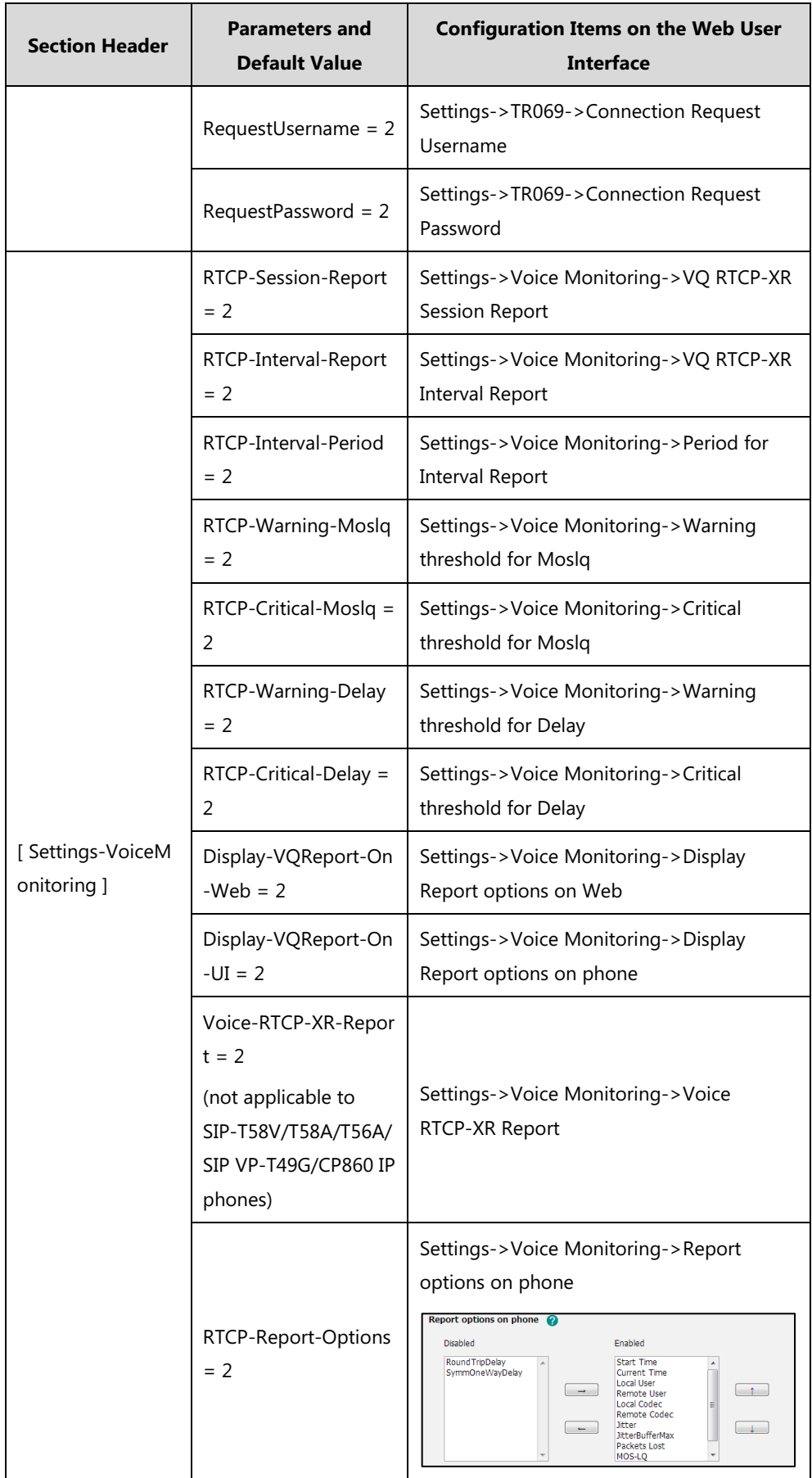

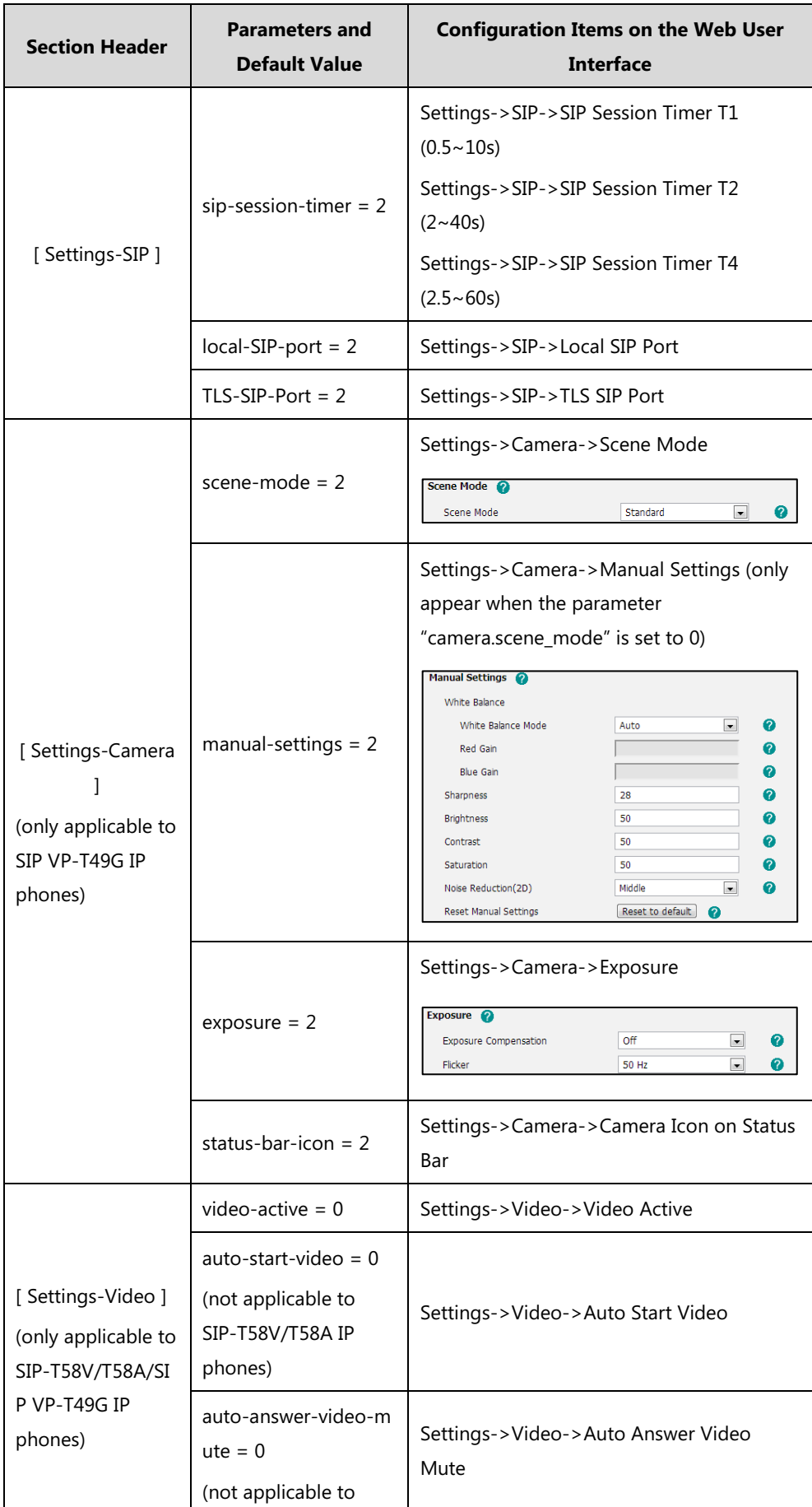

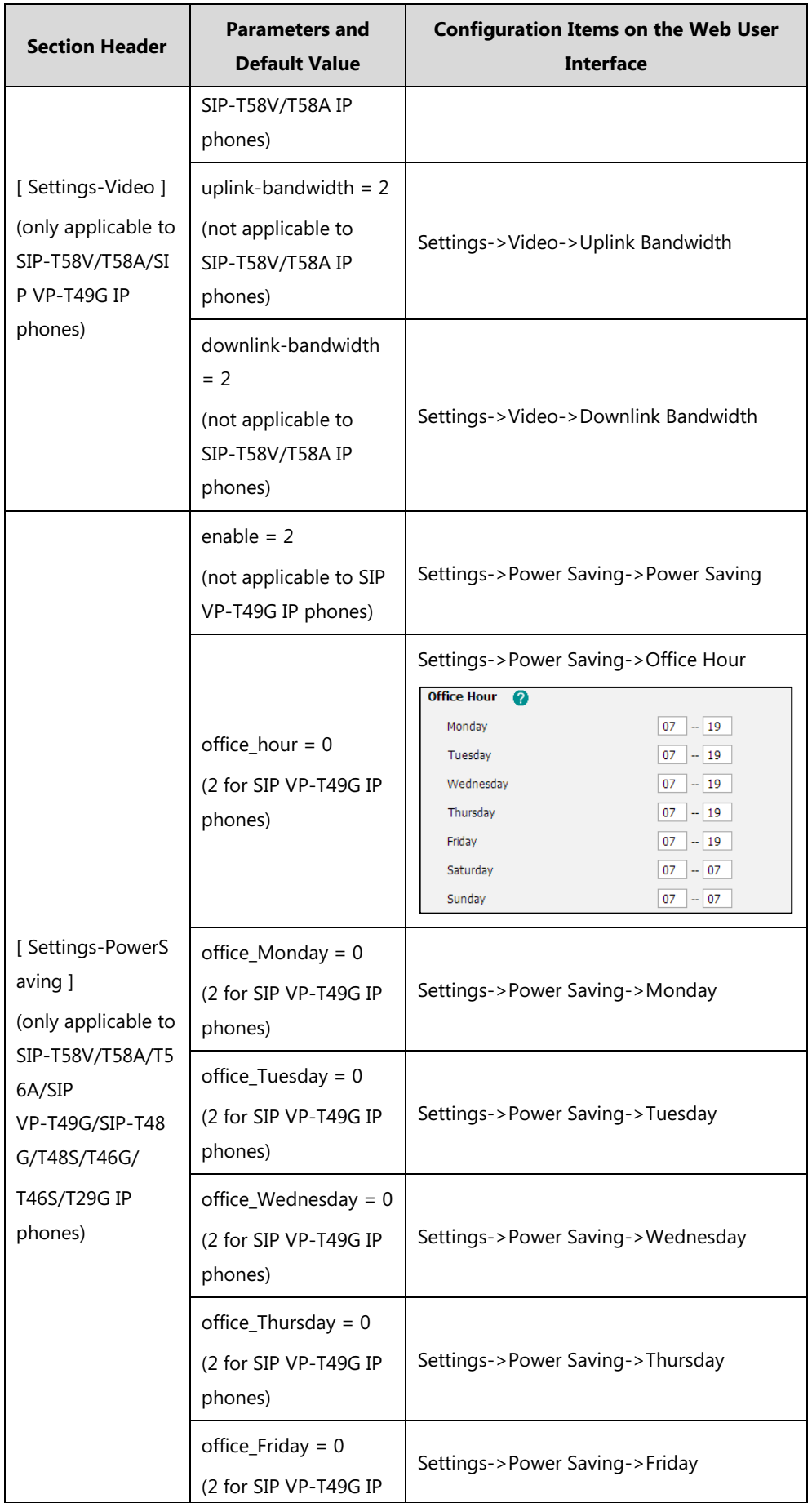

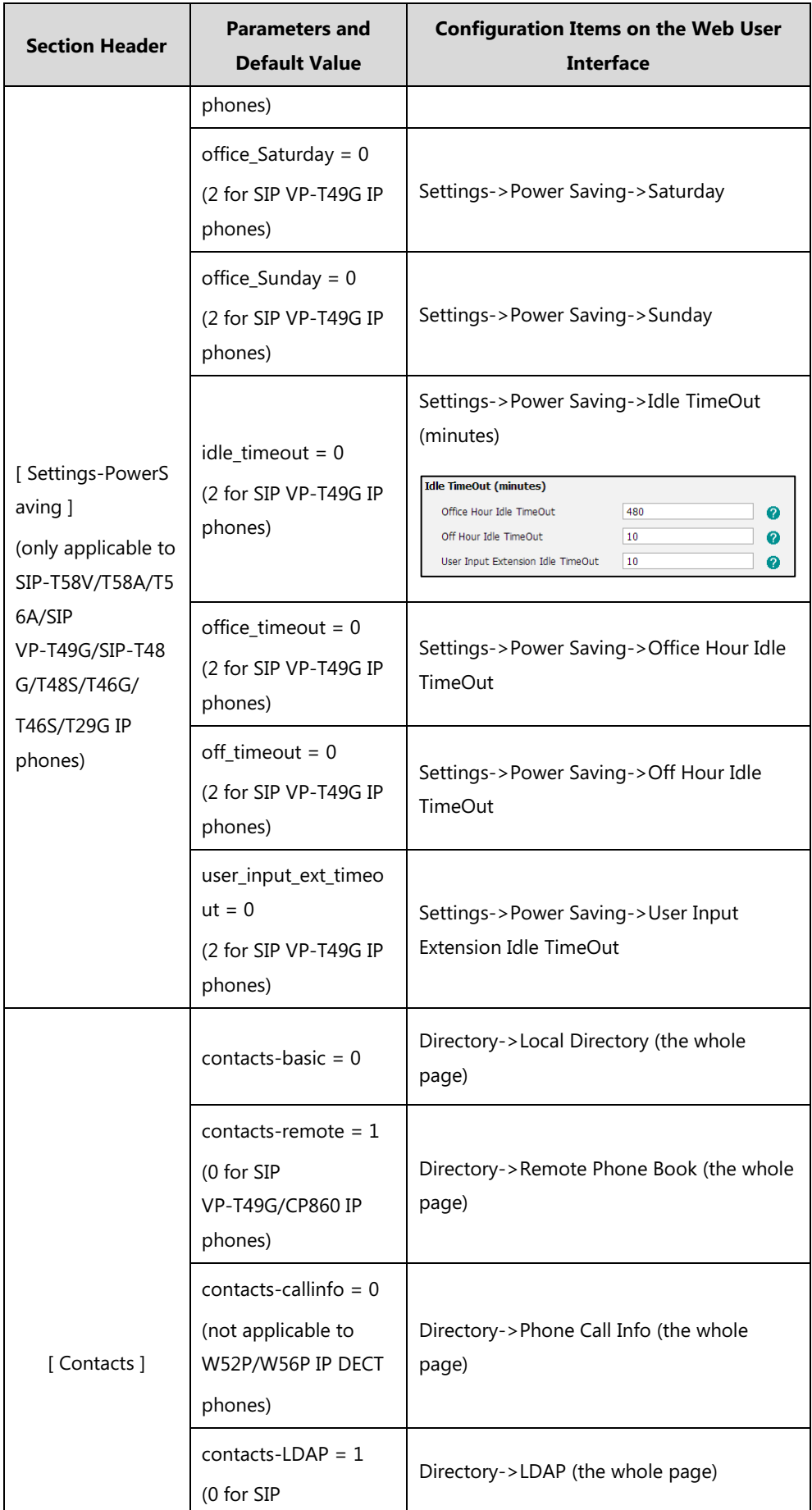

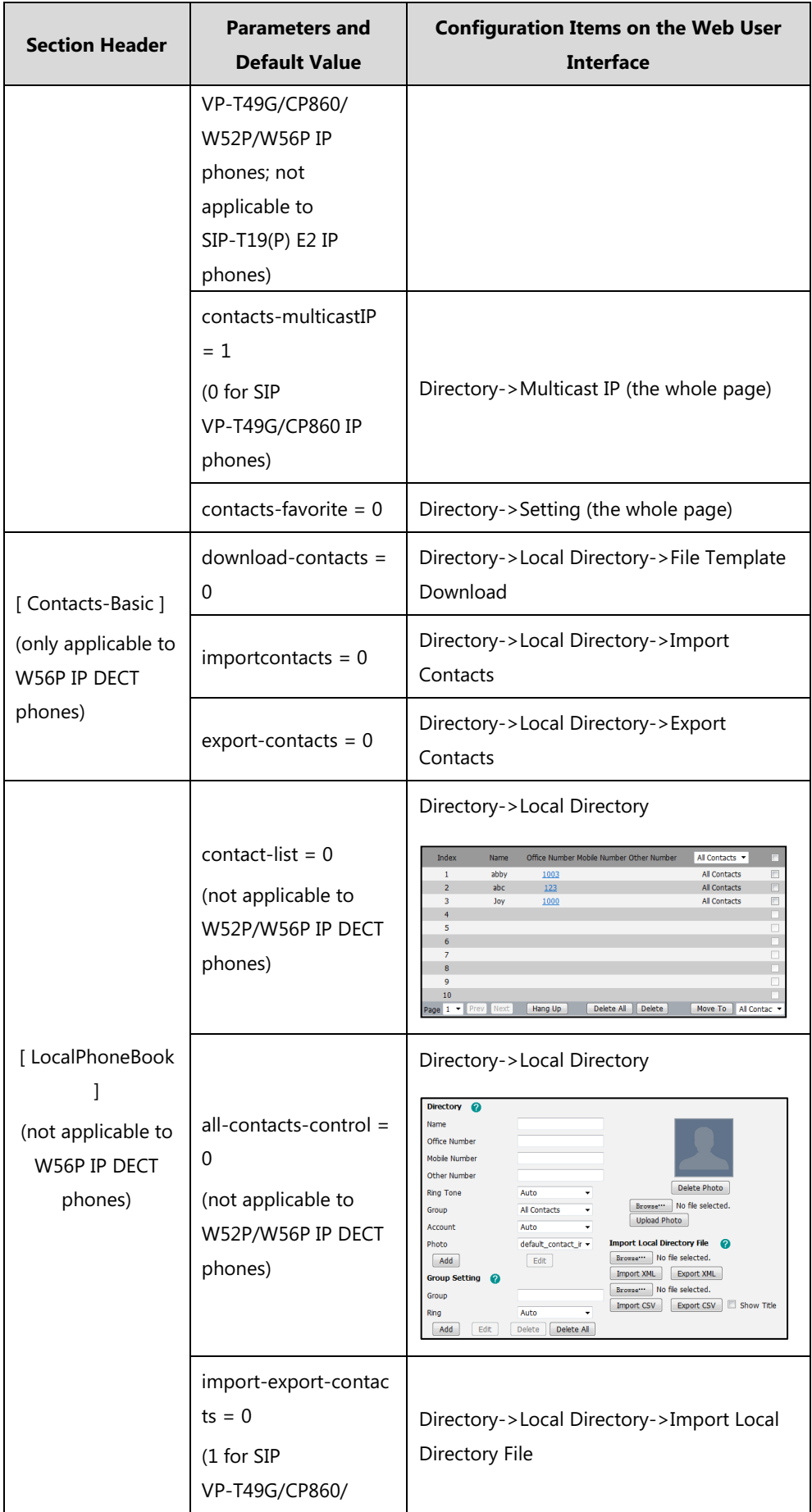

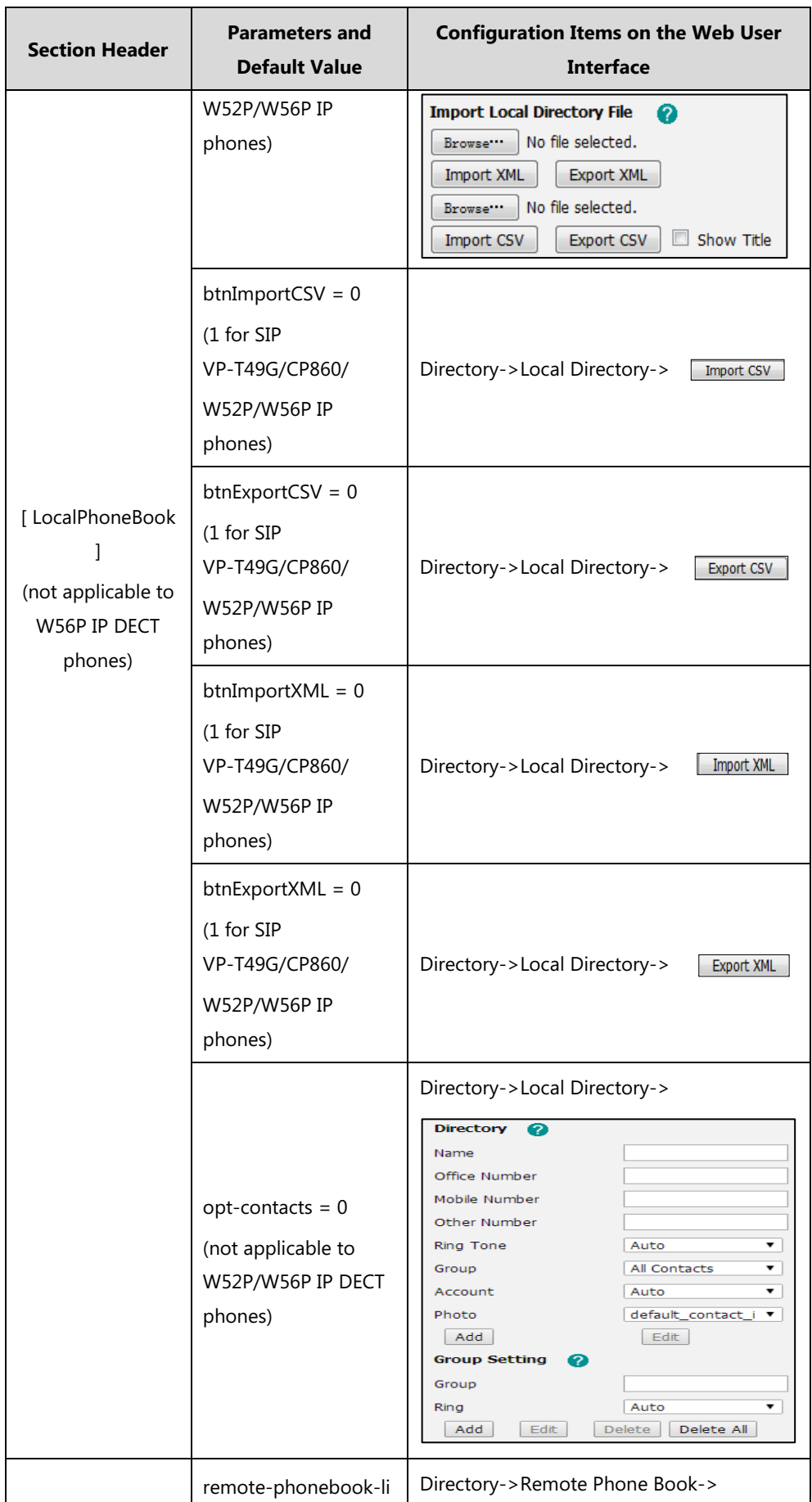

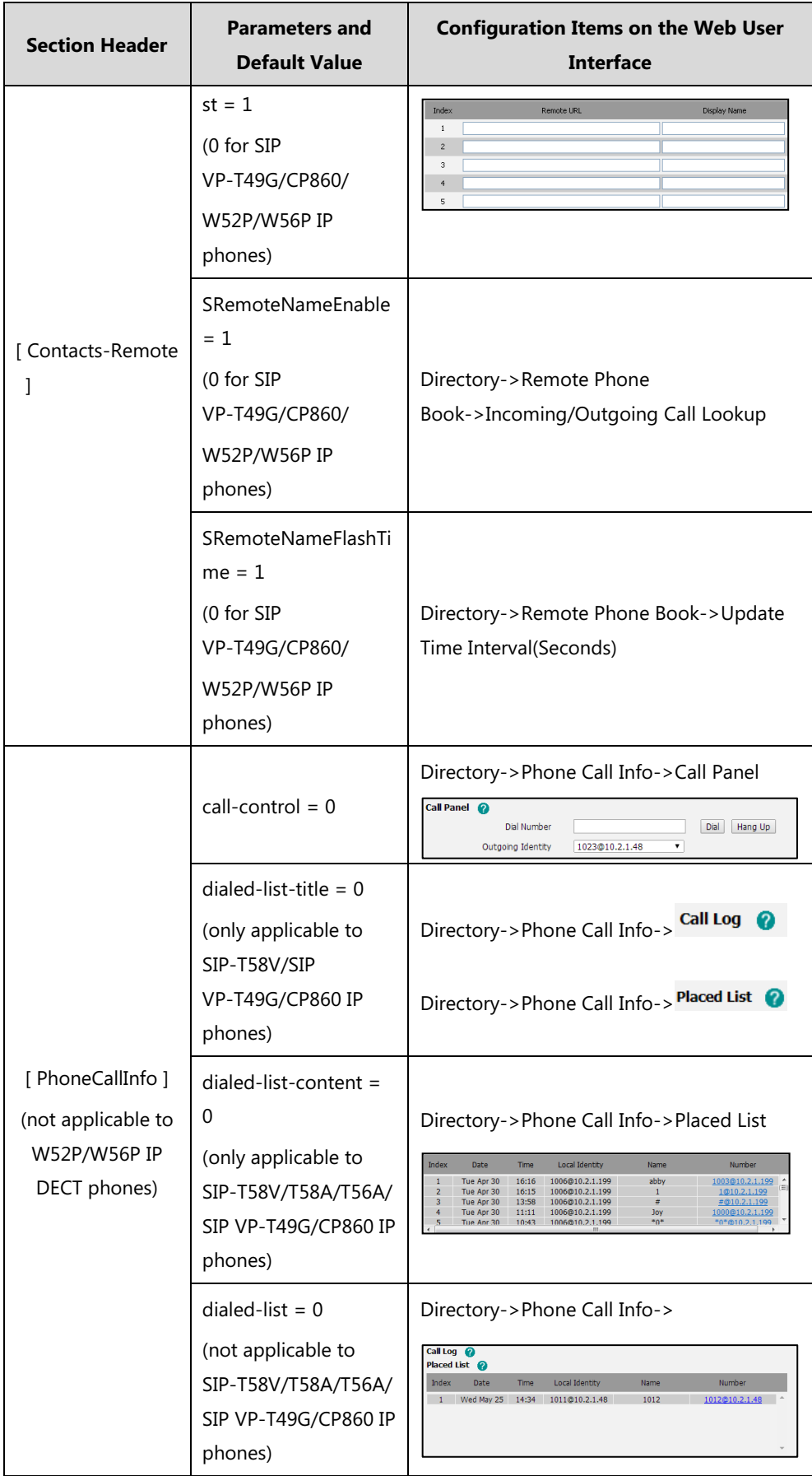

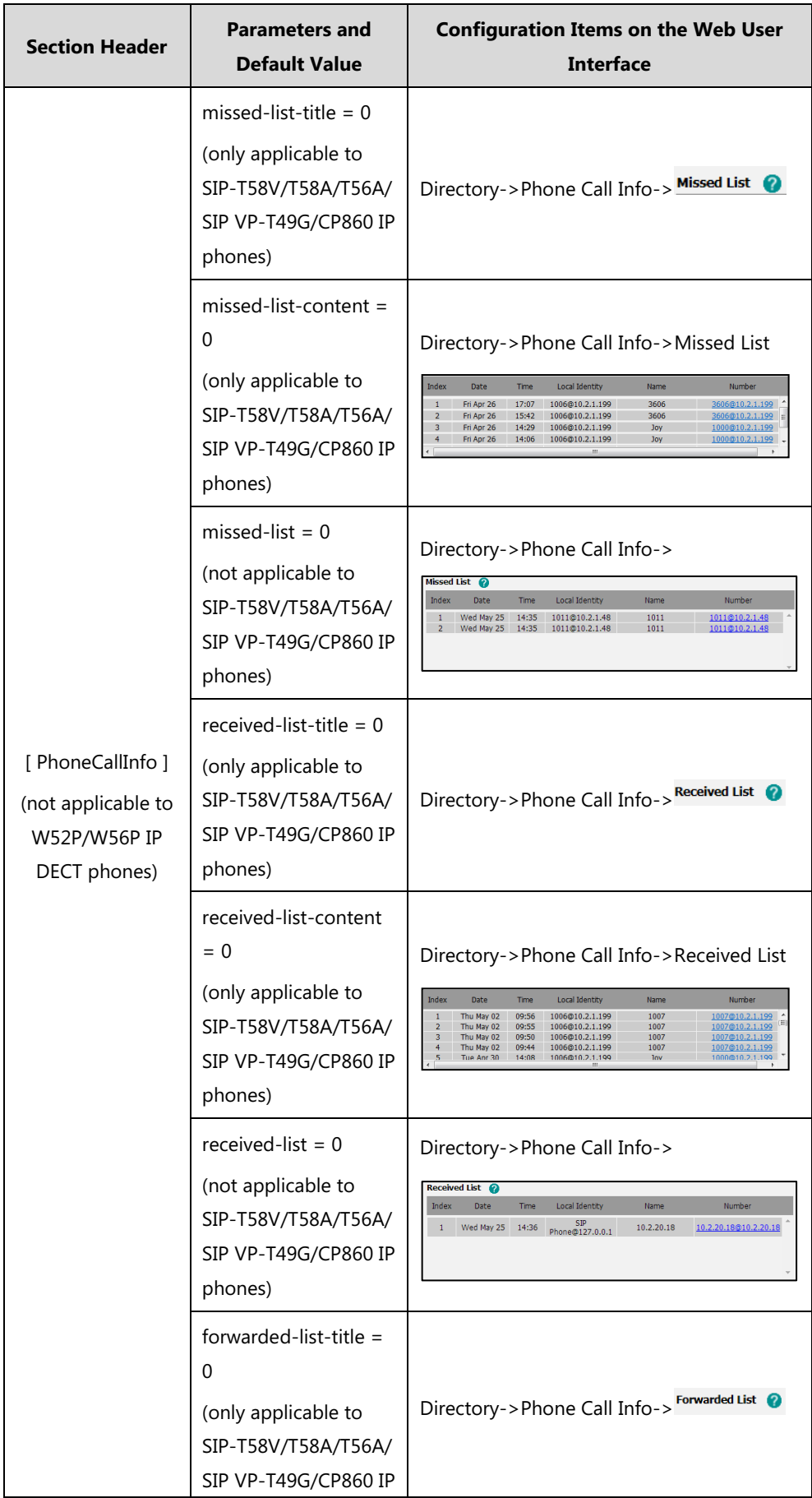

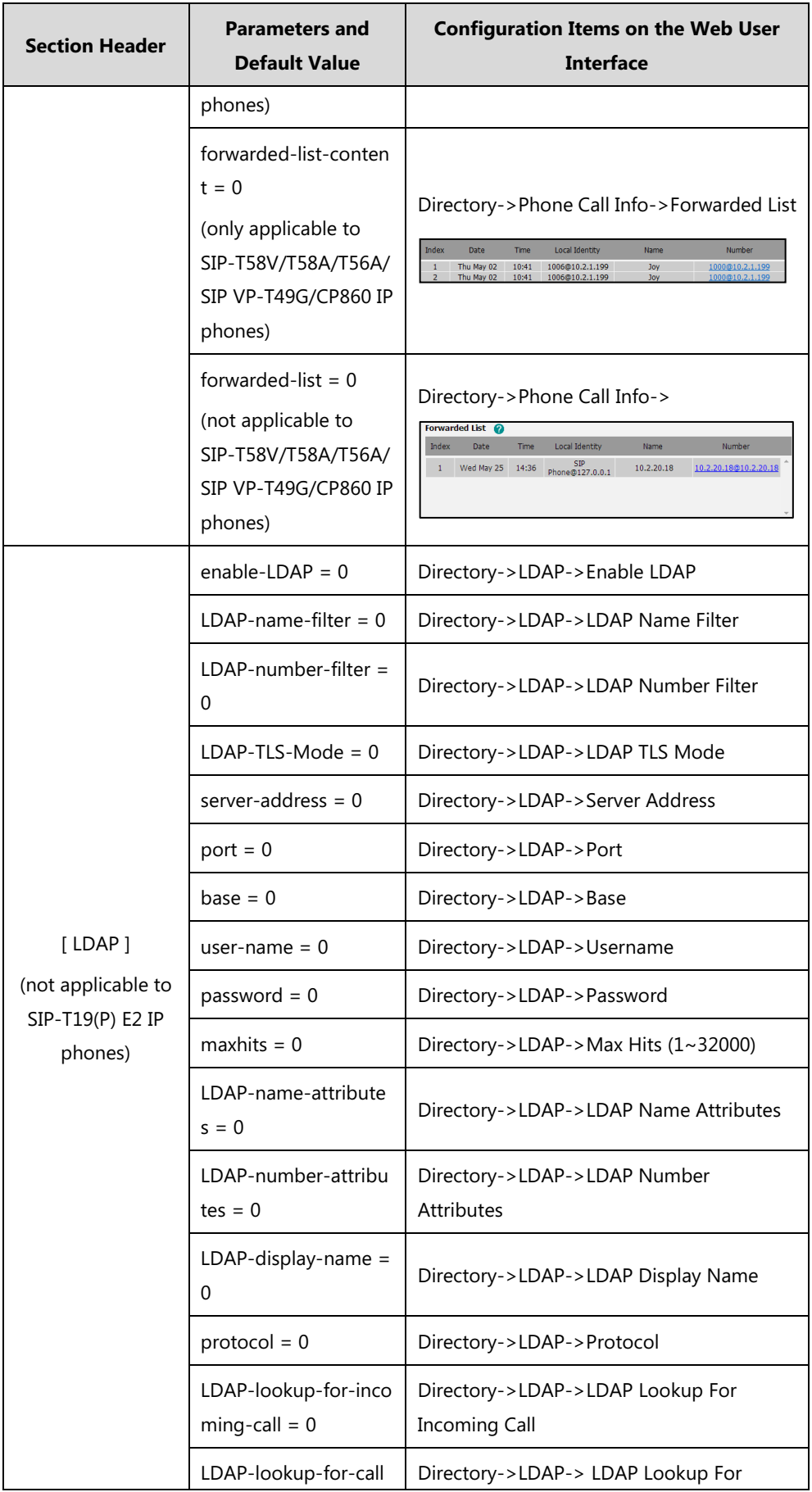

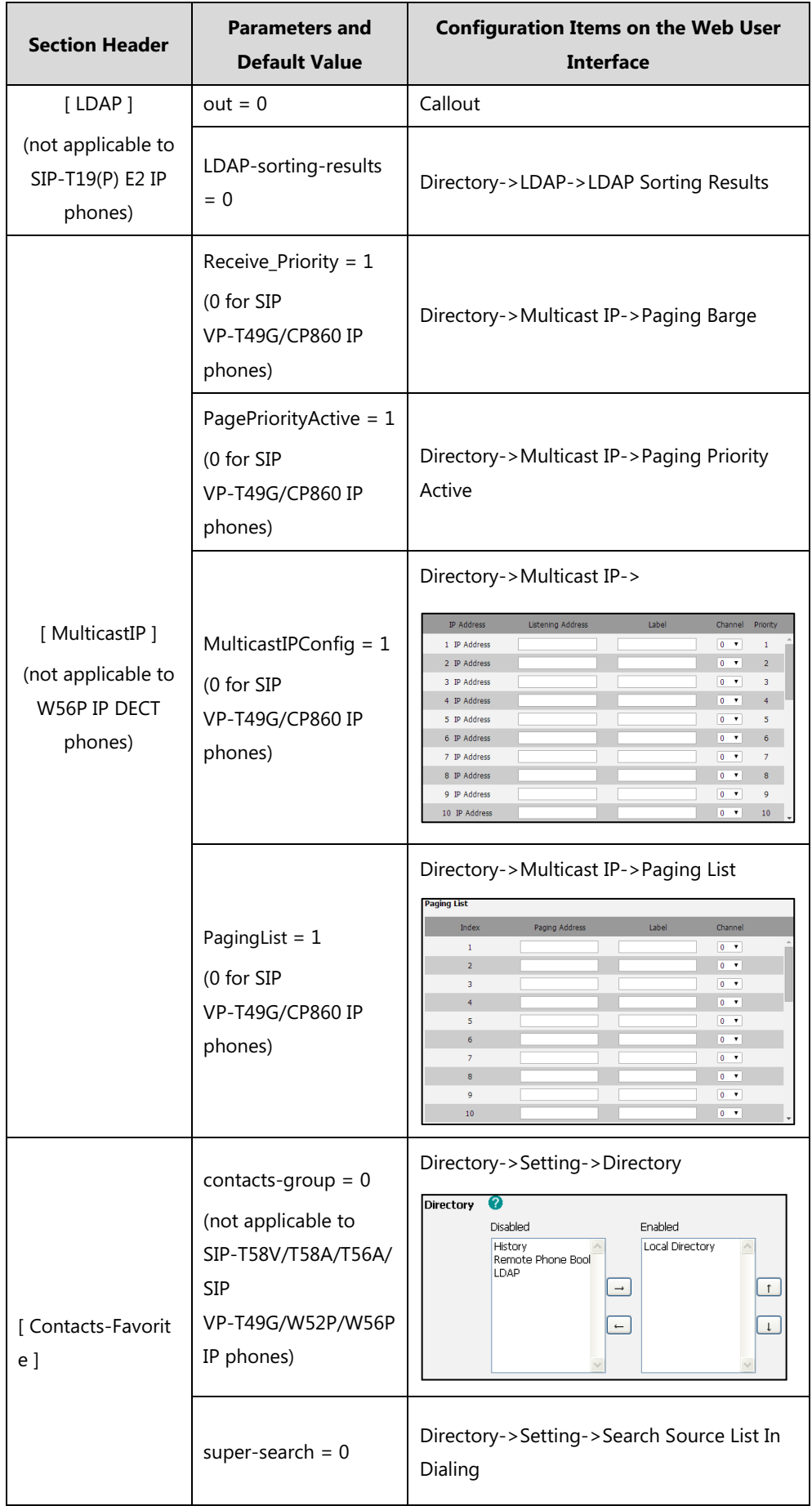

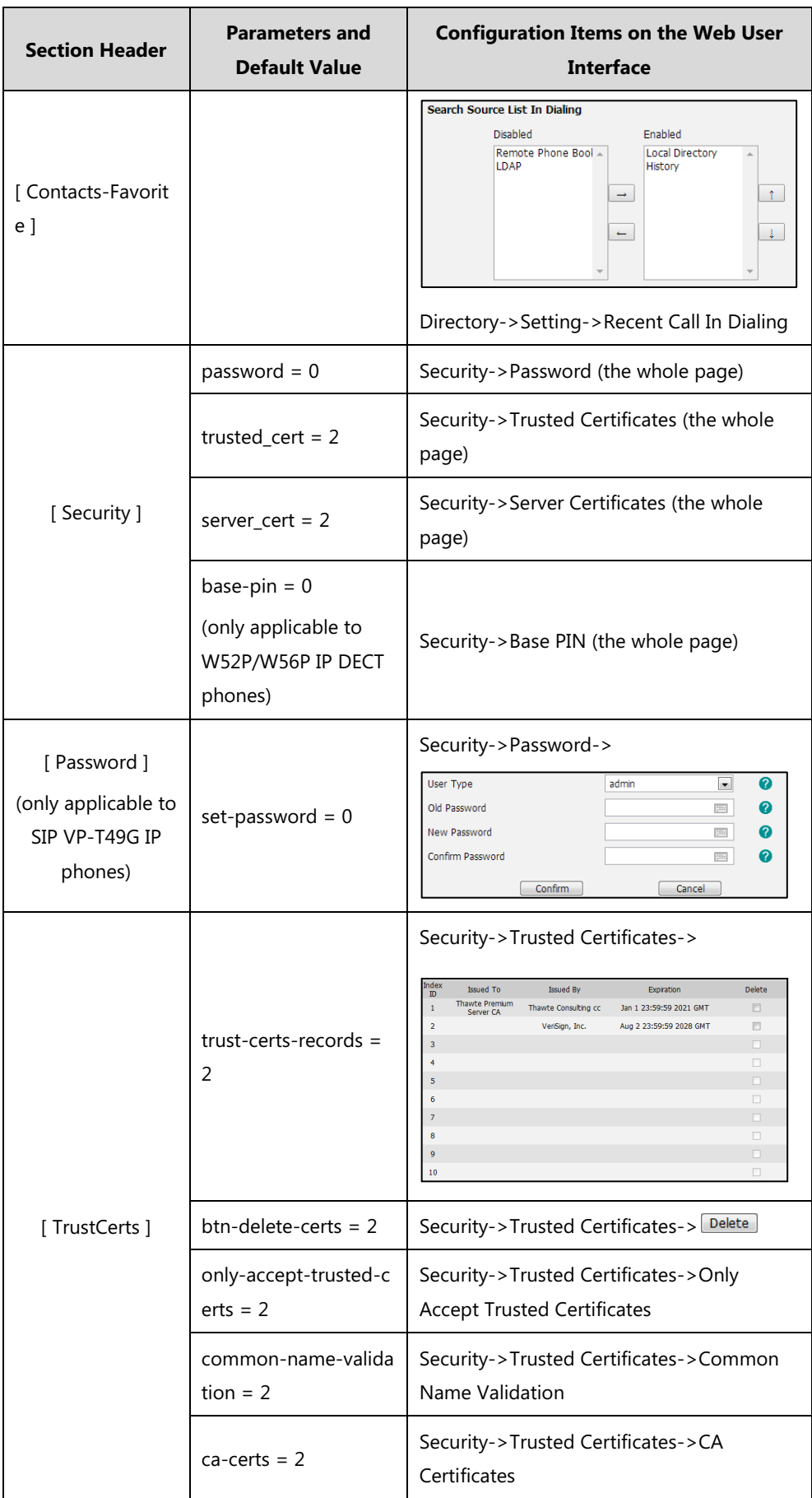

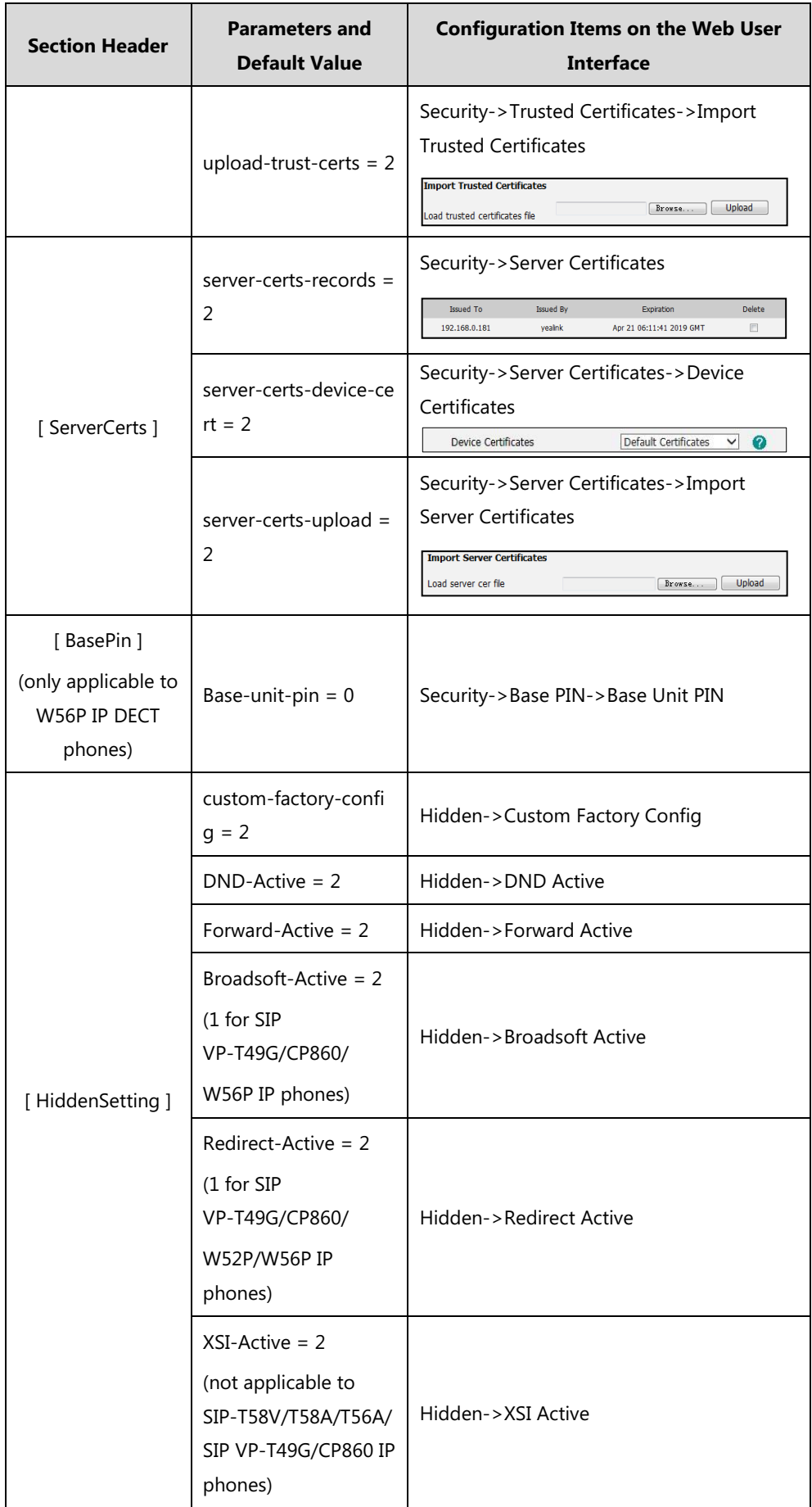

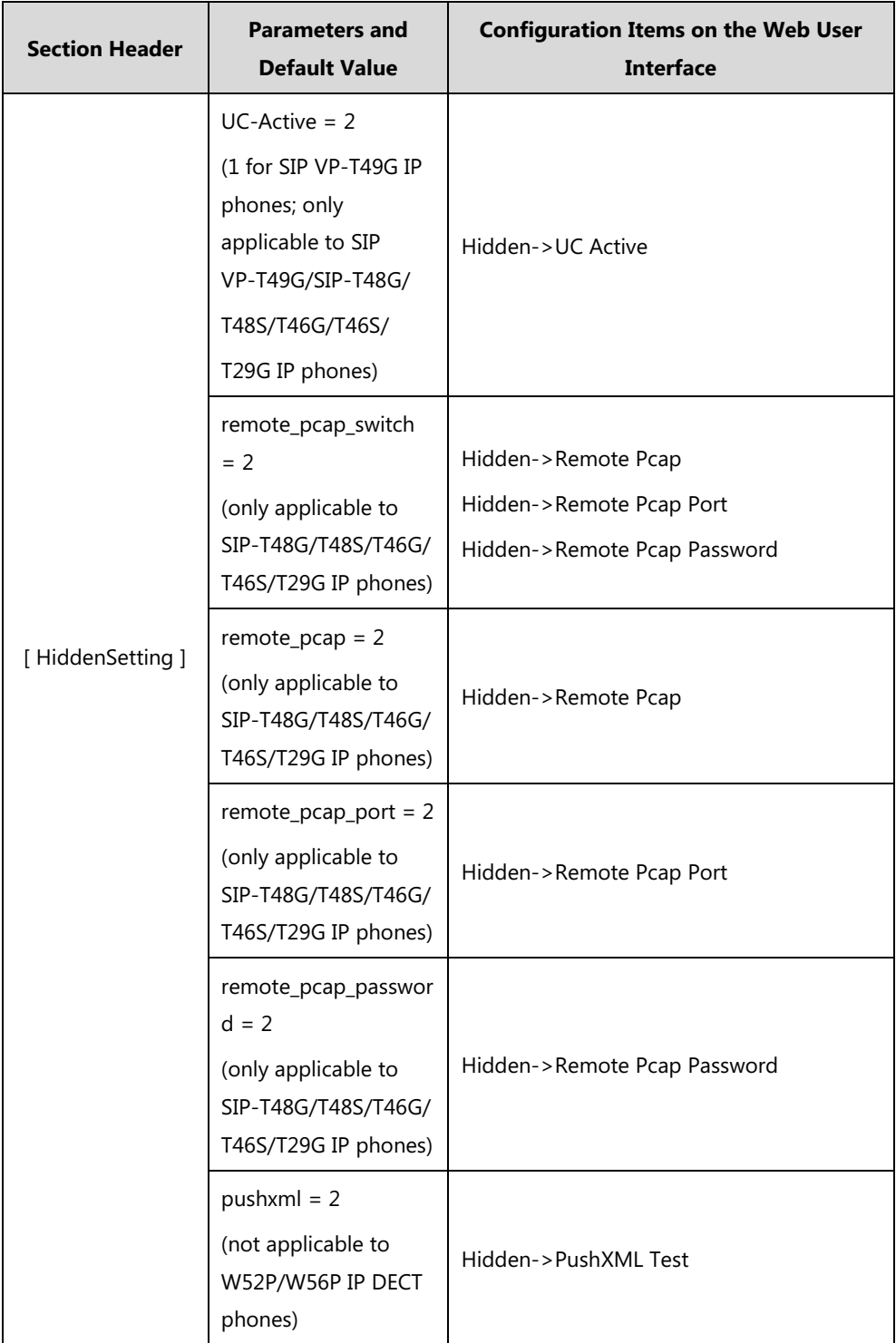

## **Configuration Parameters for BroadSoft UC-One Version**

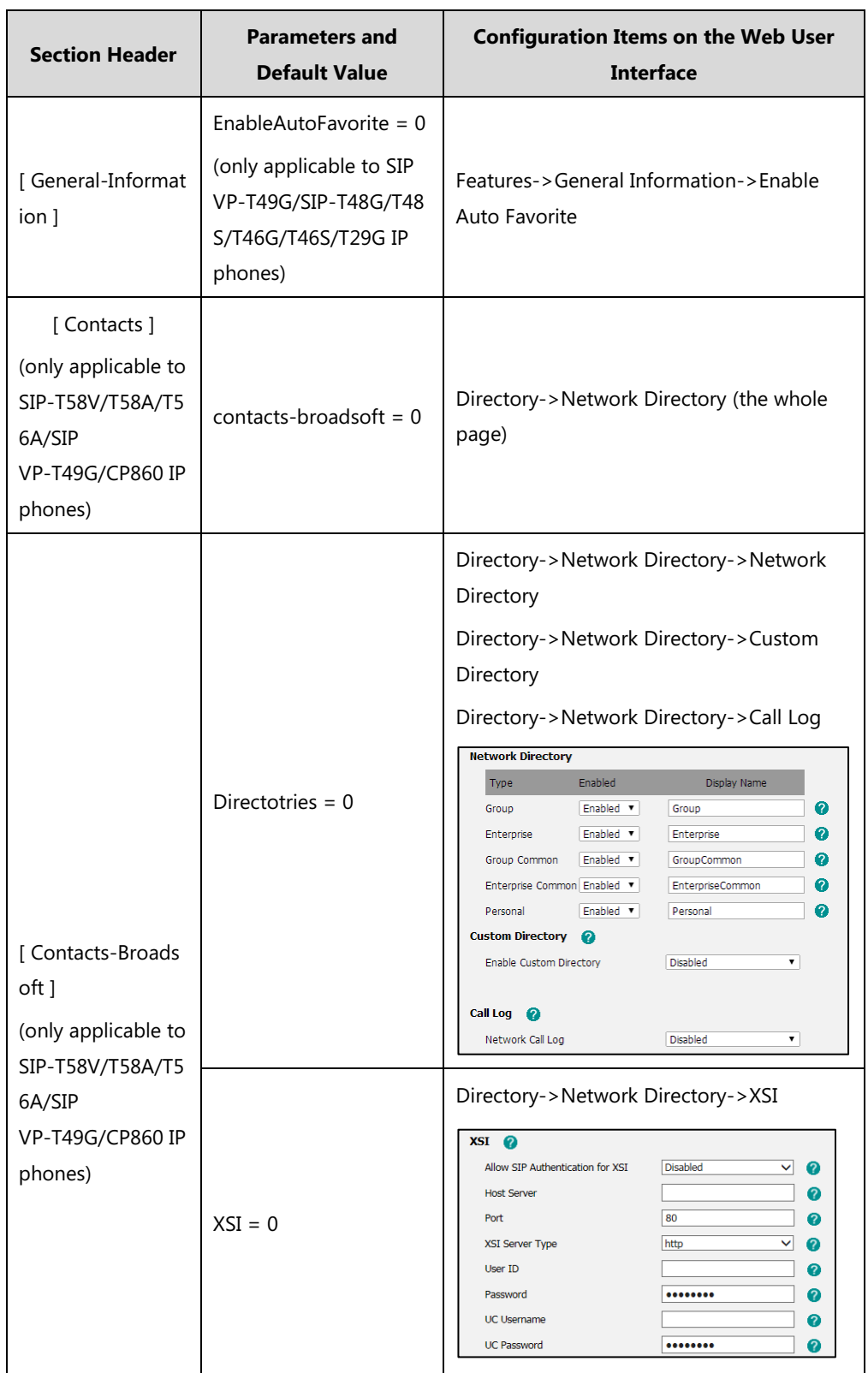

The following table lists configuration items in the WebItemsLevel.cfg file for configurations only integrated with BroadSoft UC-One firmware version on the web user interface.

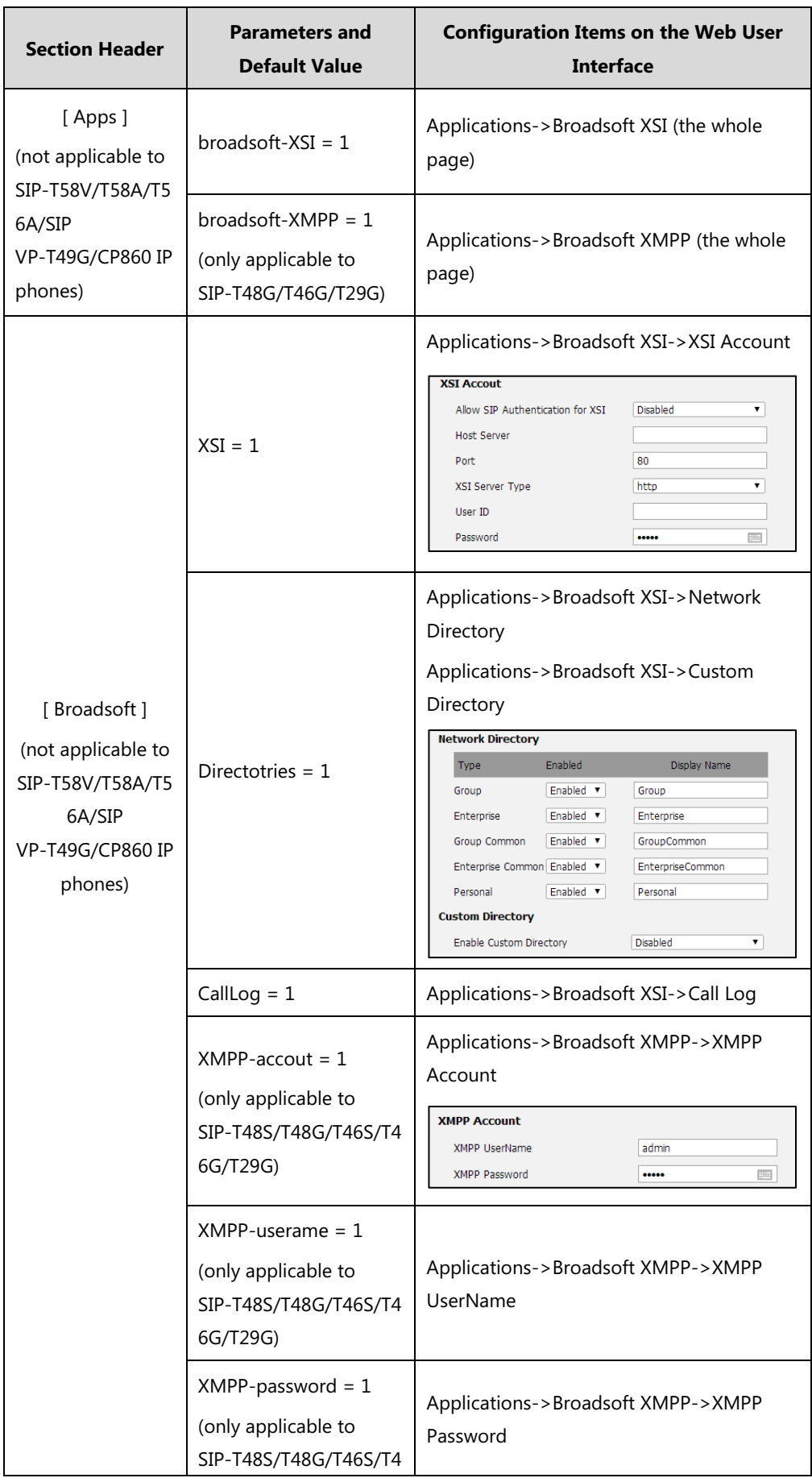

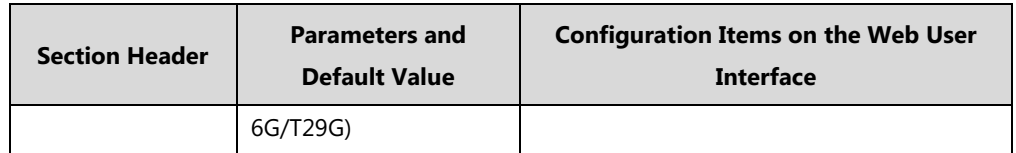

## **Configuration Parameters of Phone User Interface**

The following table lists configuration items in the WebItemsLevel.cfg file with associated configurations on the phone user interface of the SIP-T58V/T58A/T56A/SIP VP-T49G/SIP-T48G/T48S/T46G/T46S/T42G/T42S/T41P/T41S/T40P/T40G/T29G/T27P/T27G/T23P /T23G/T21(P) E2/T19(P) E2/CP860 IP phones:

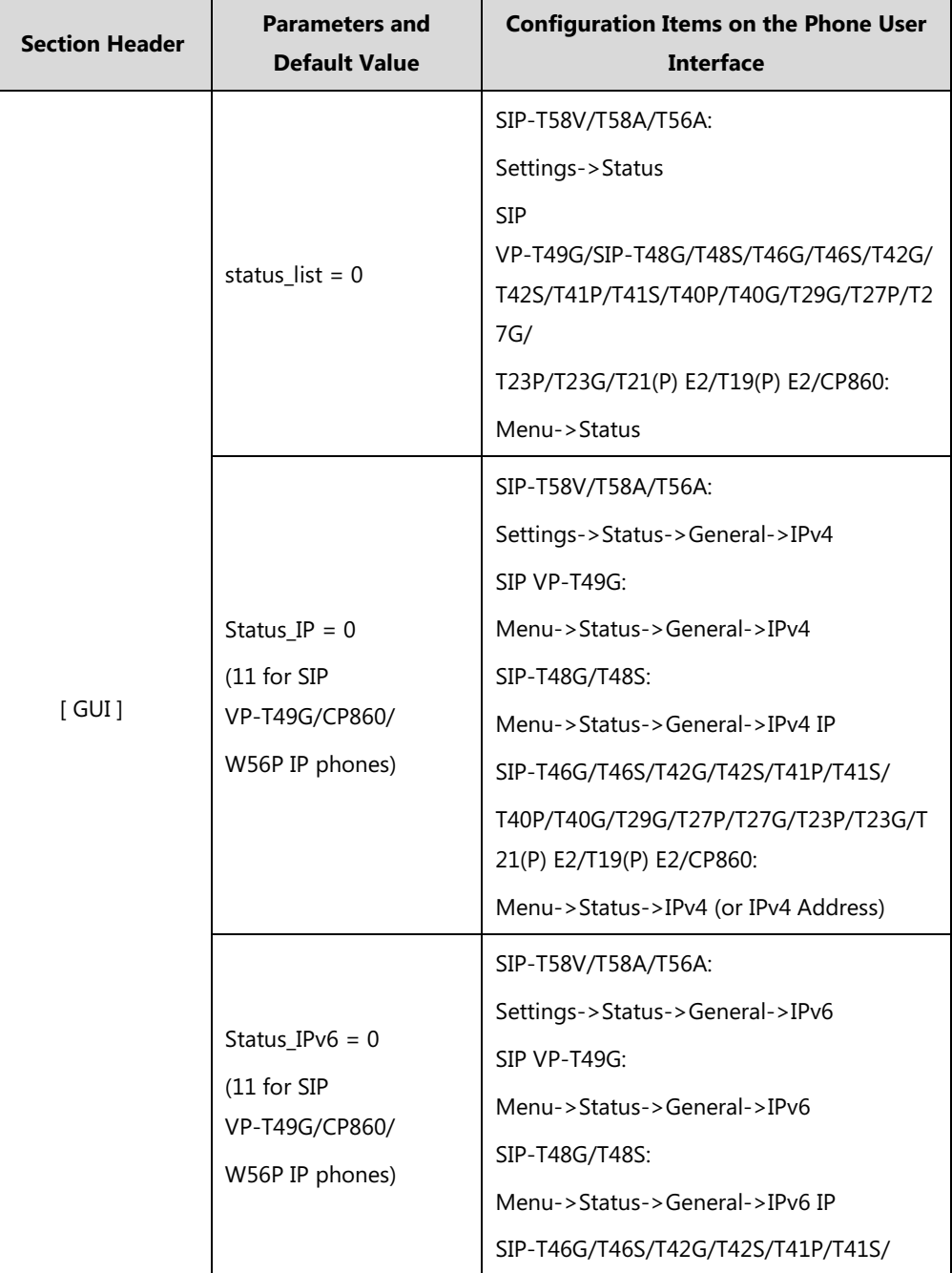

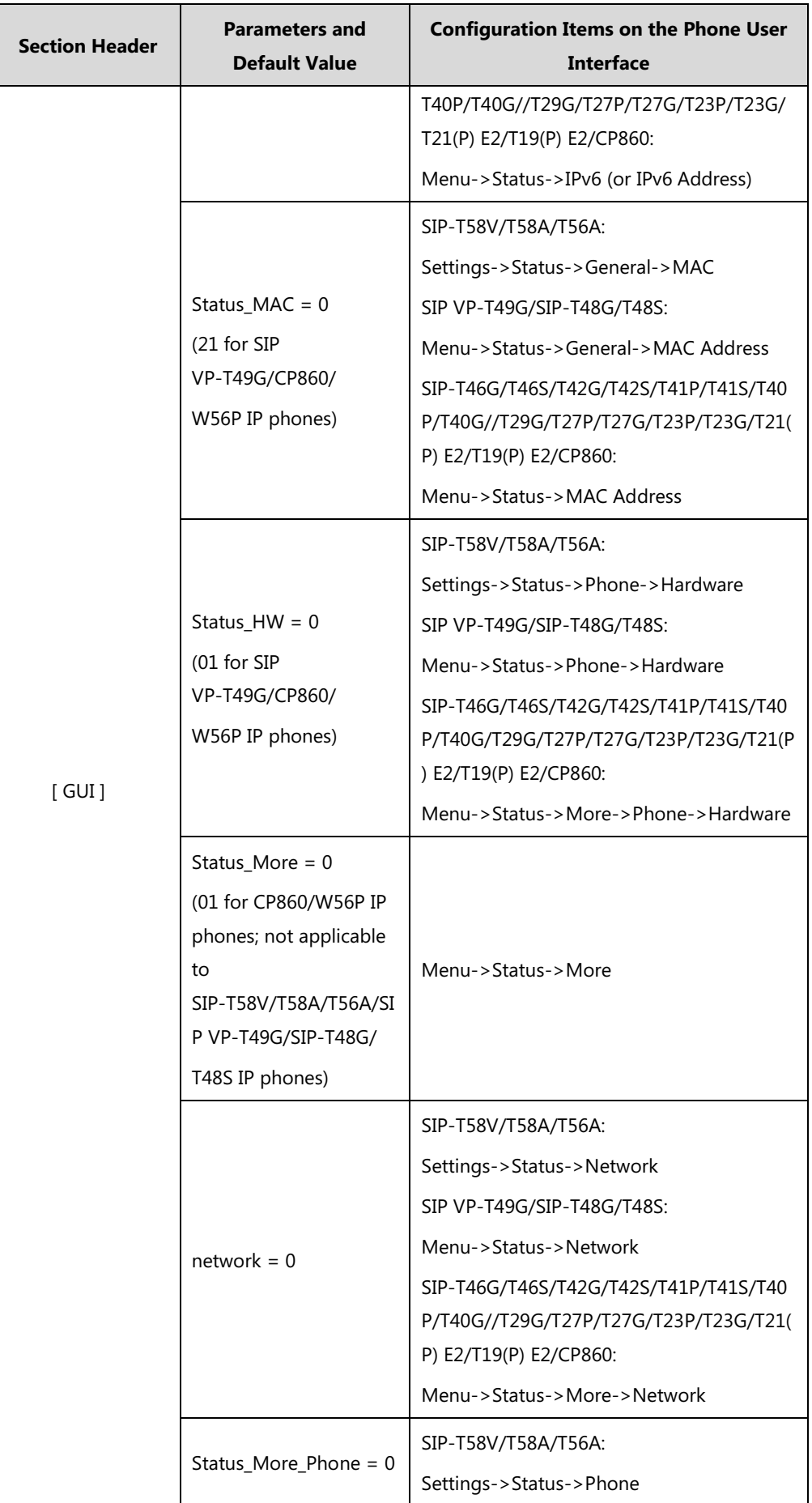

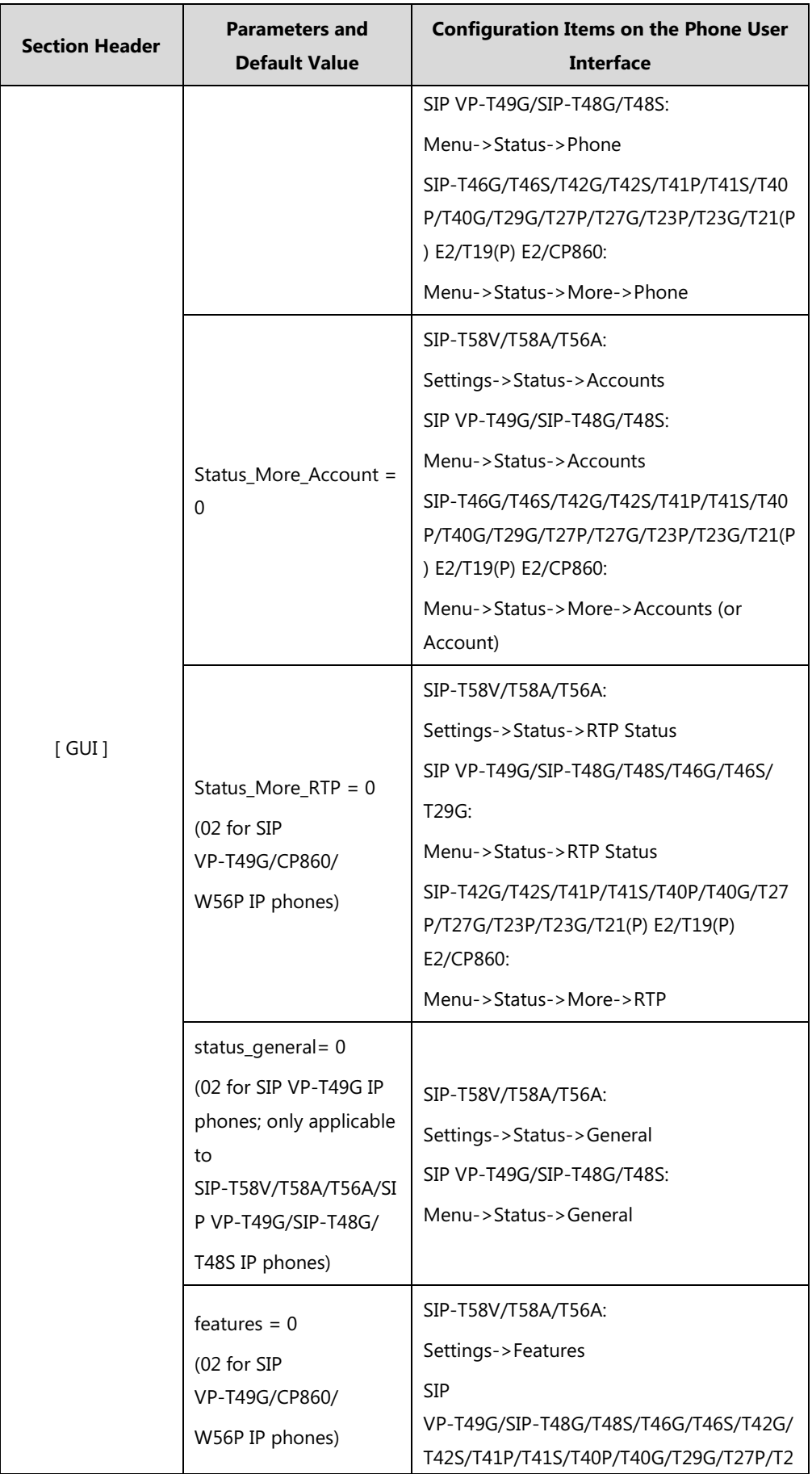

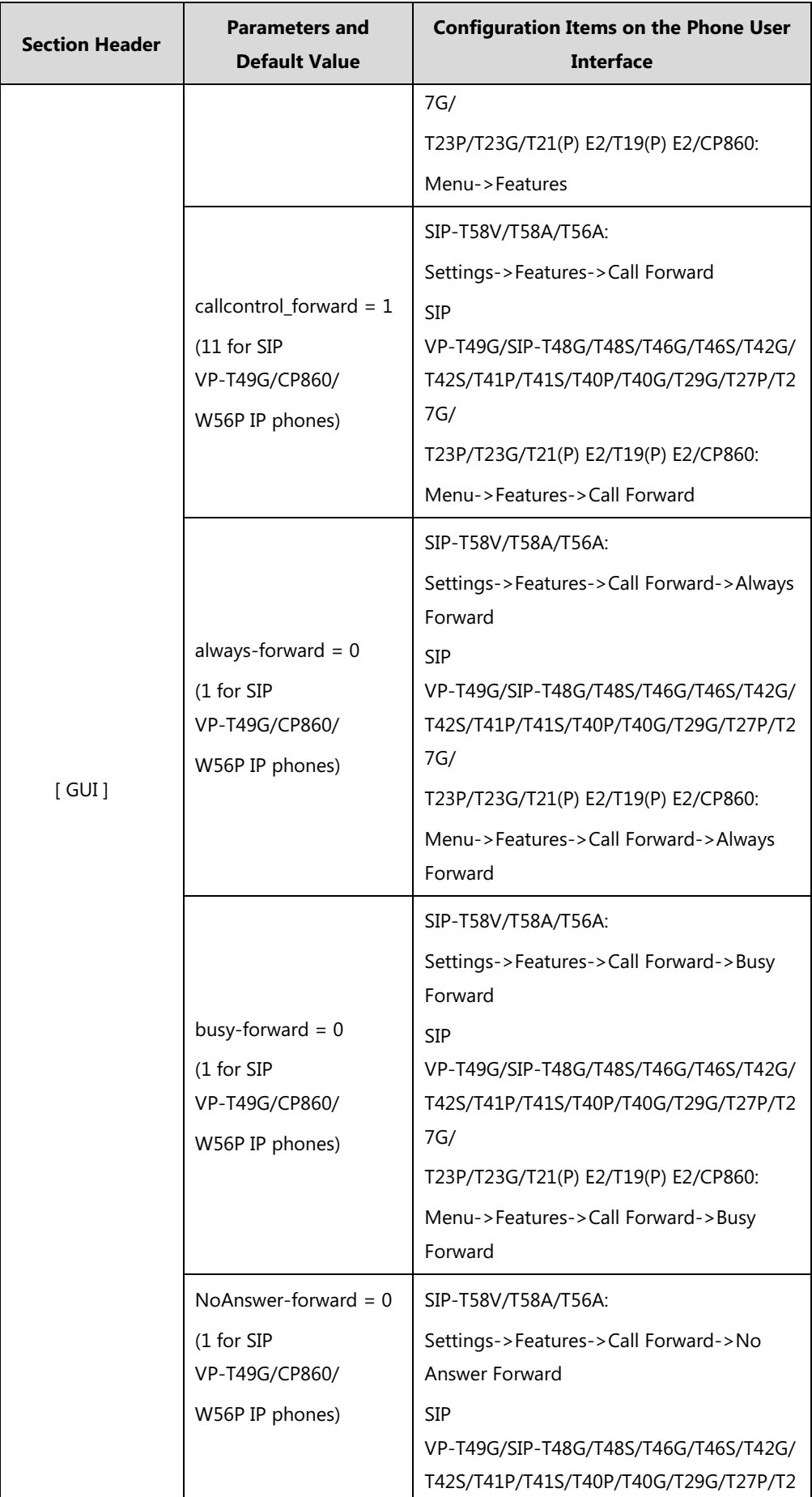

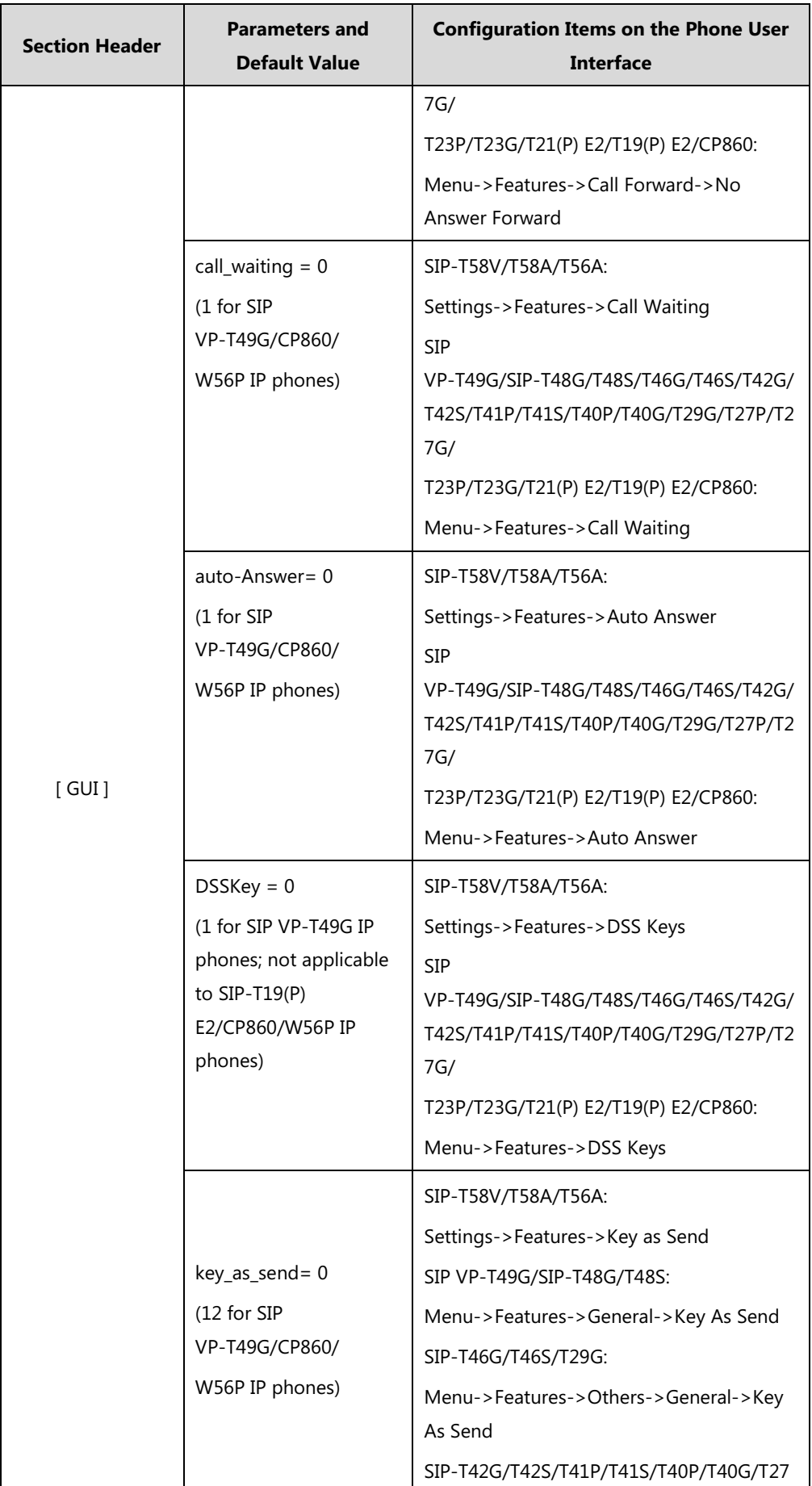

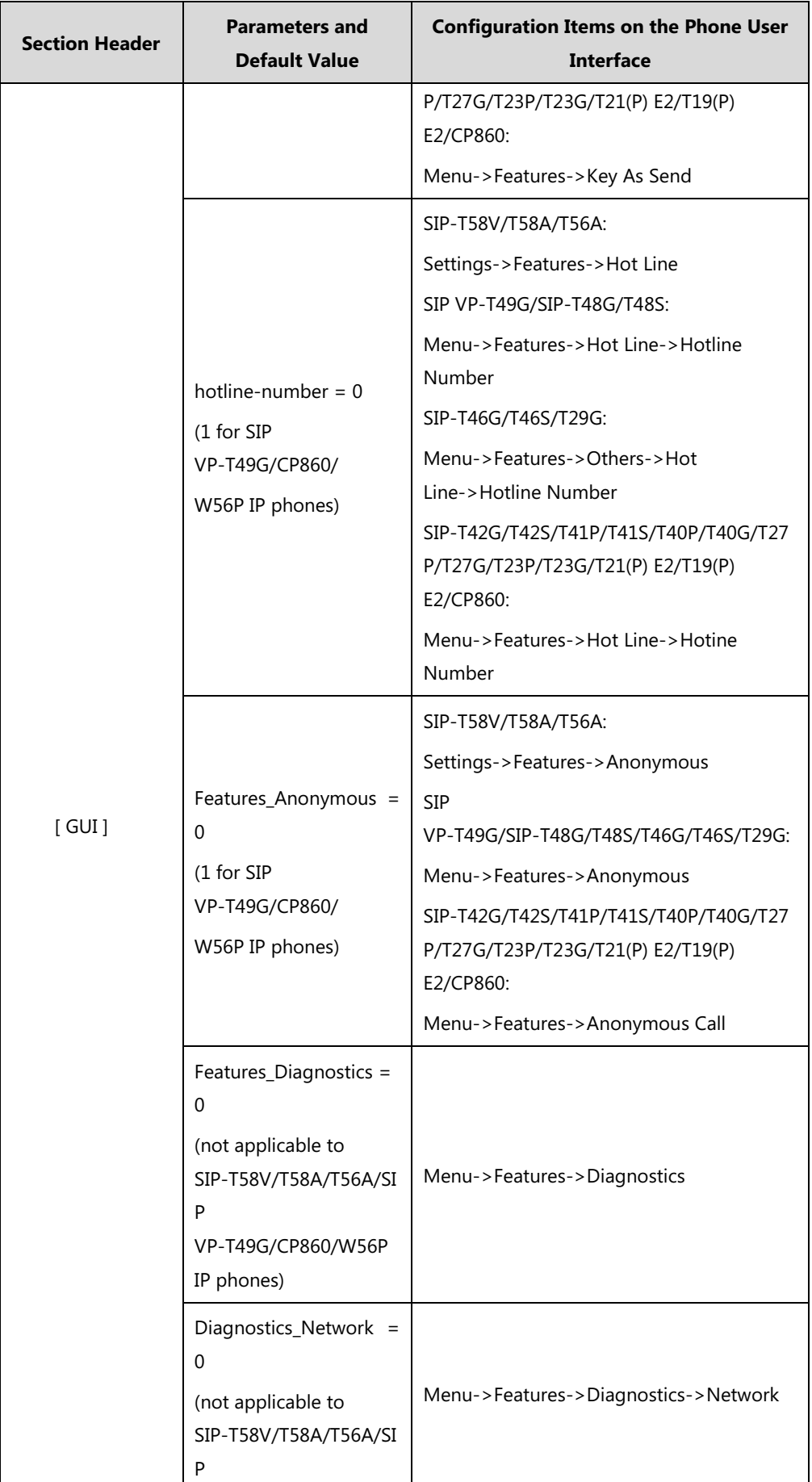

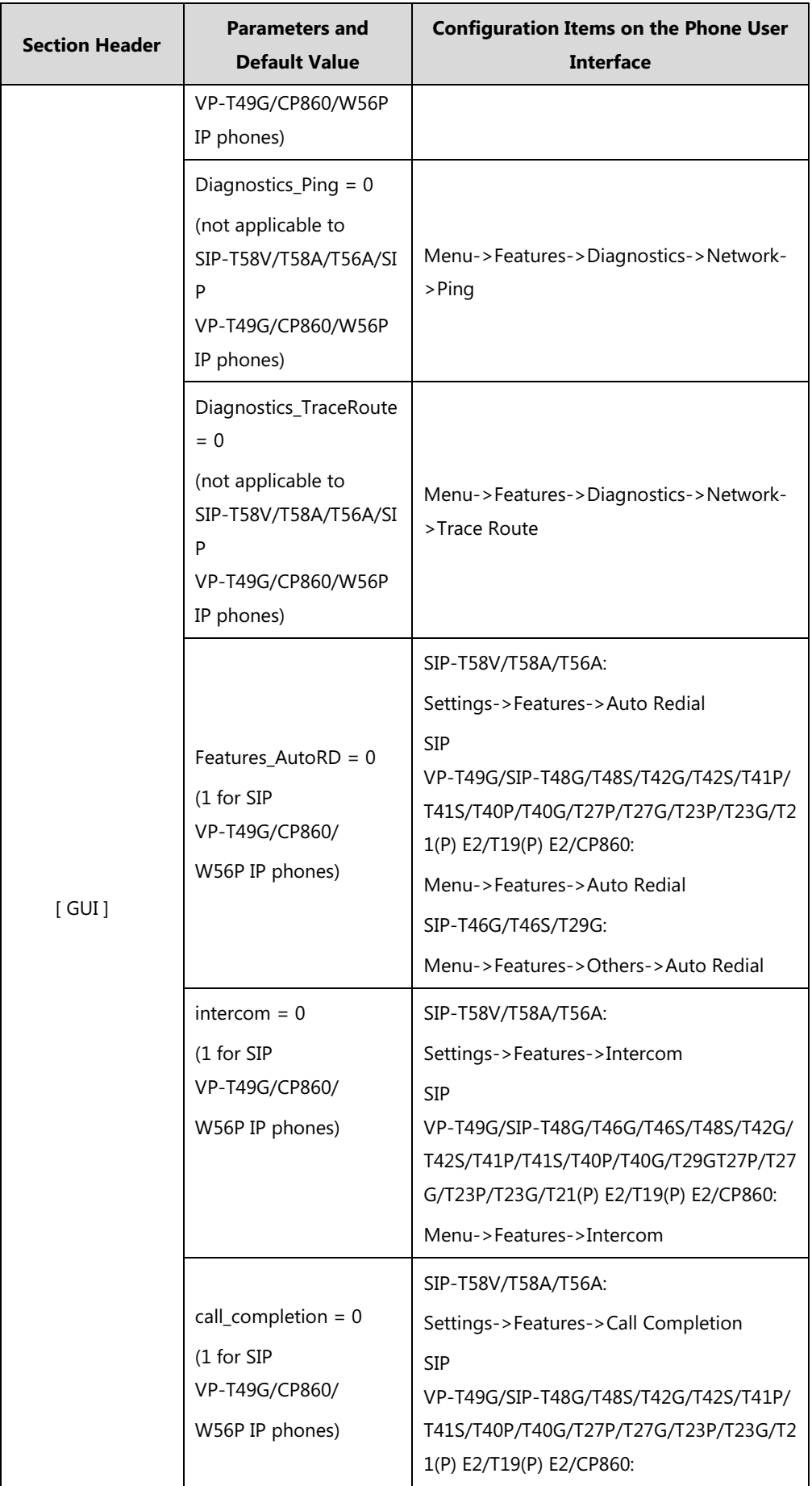

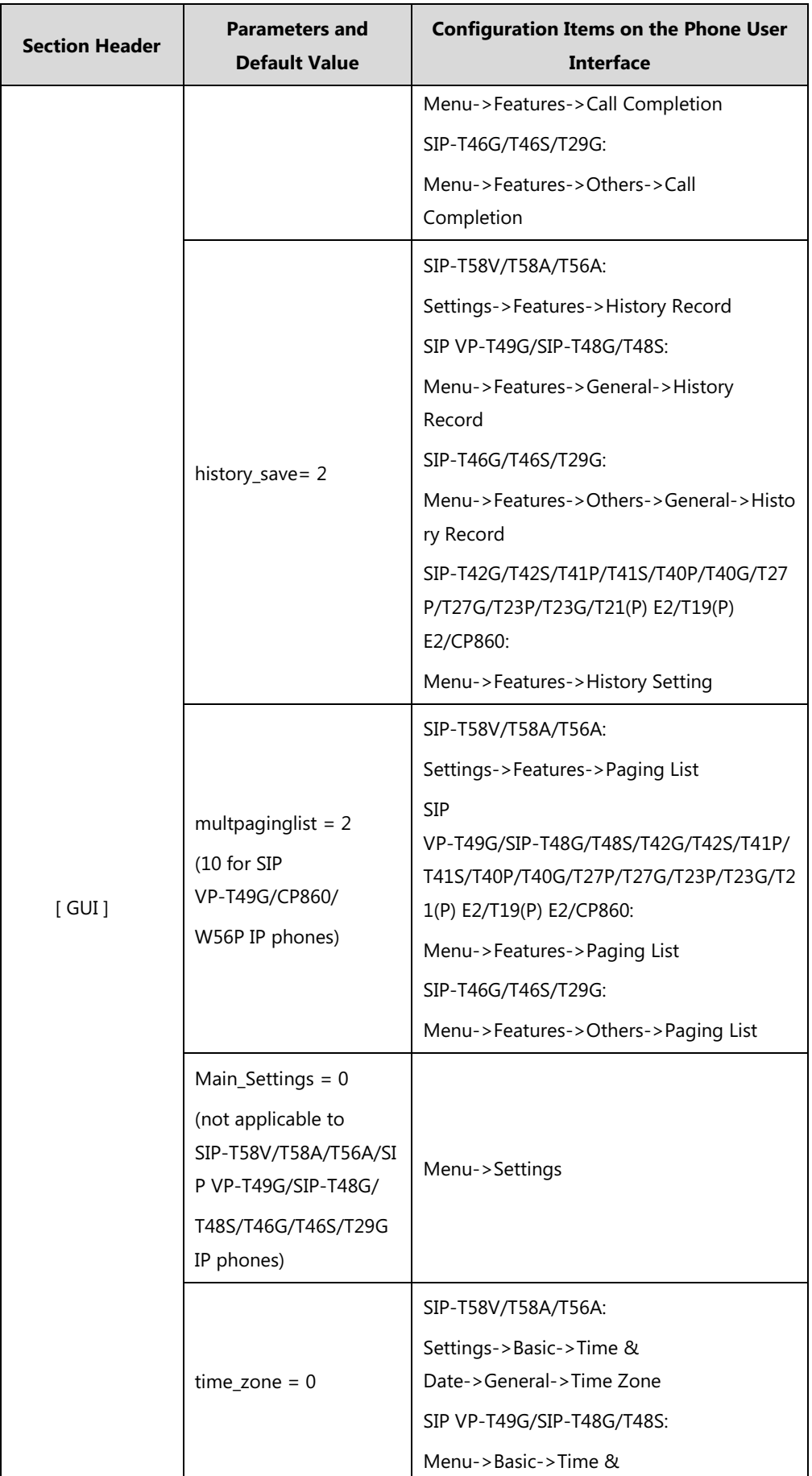

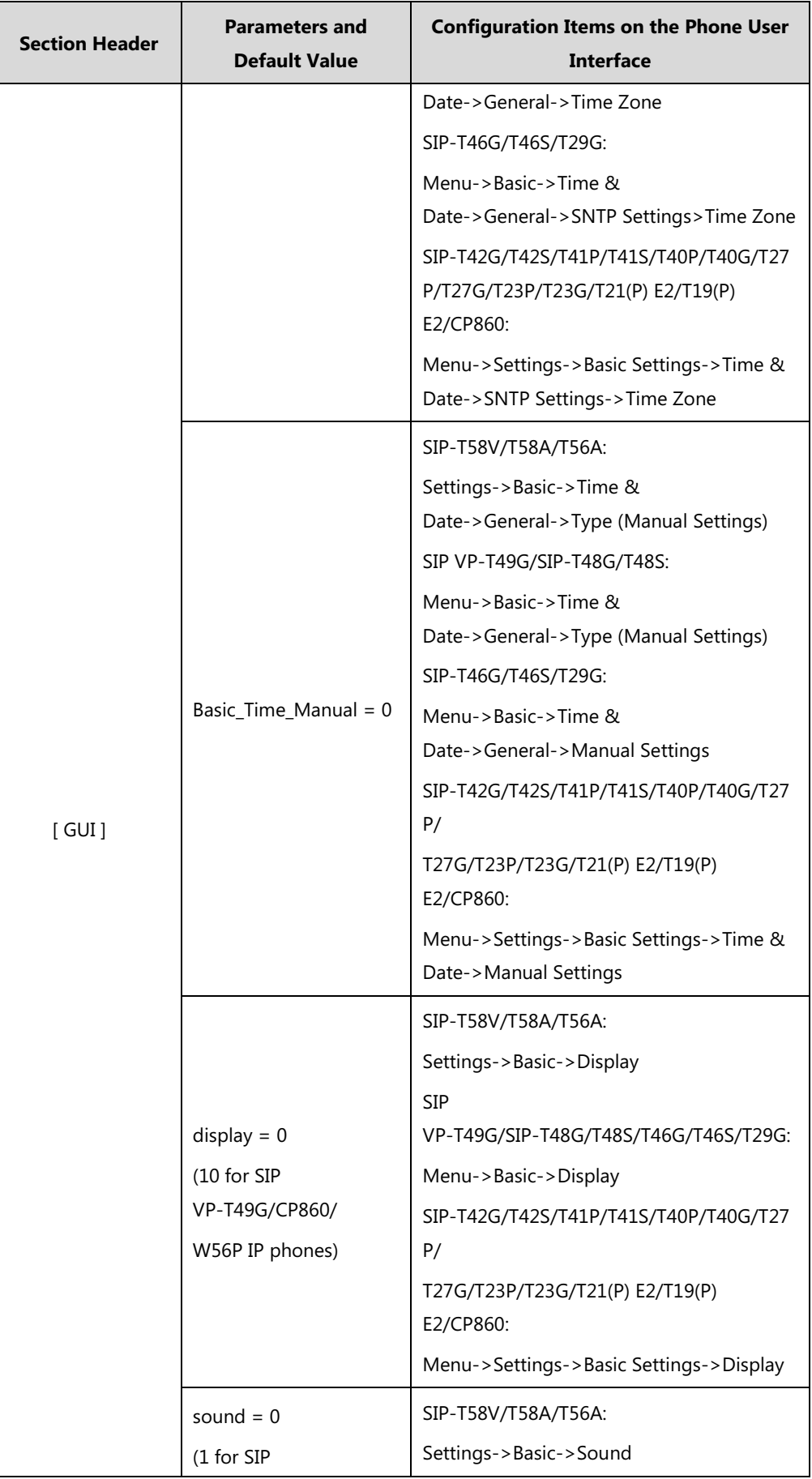

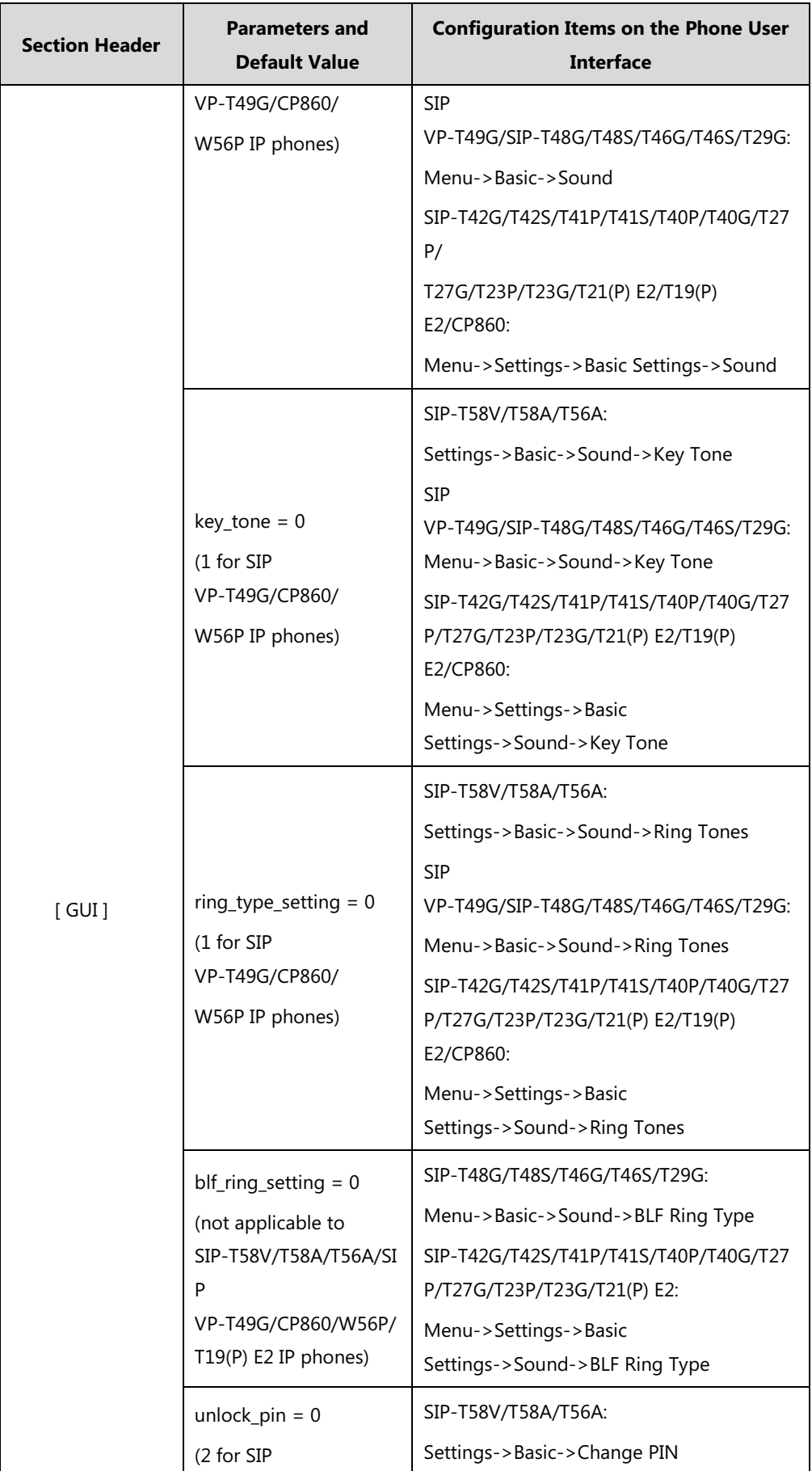

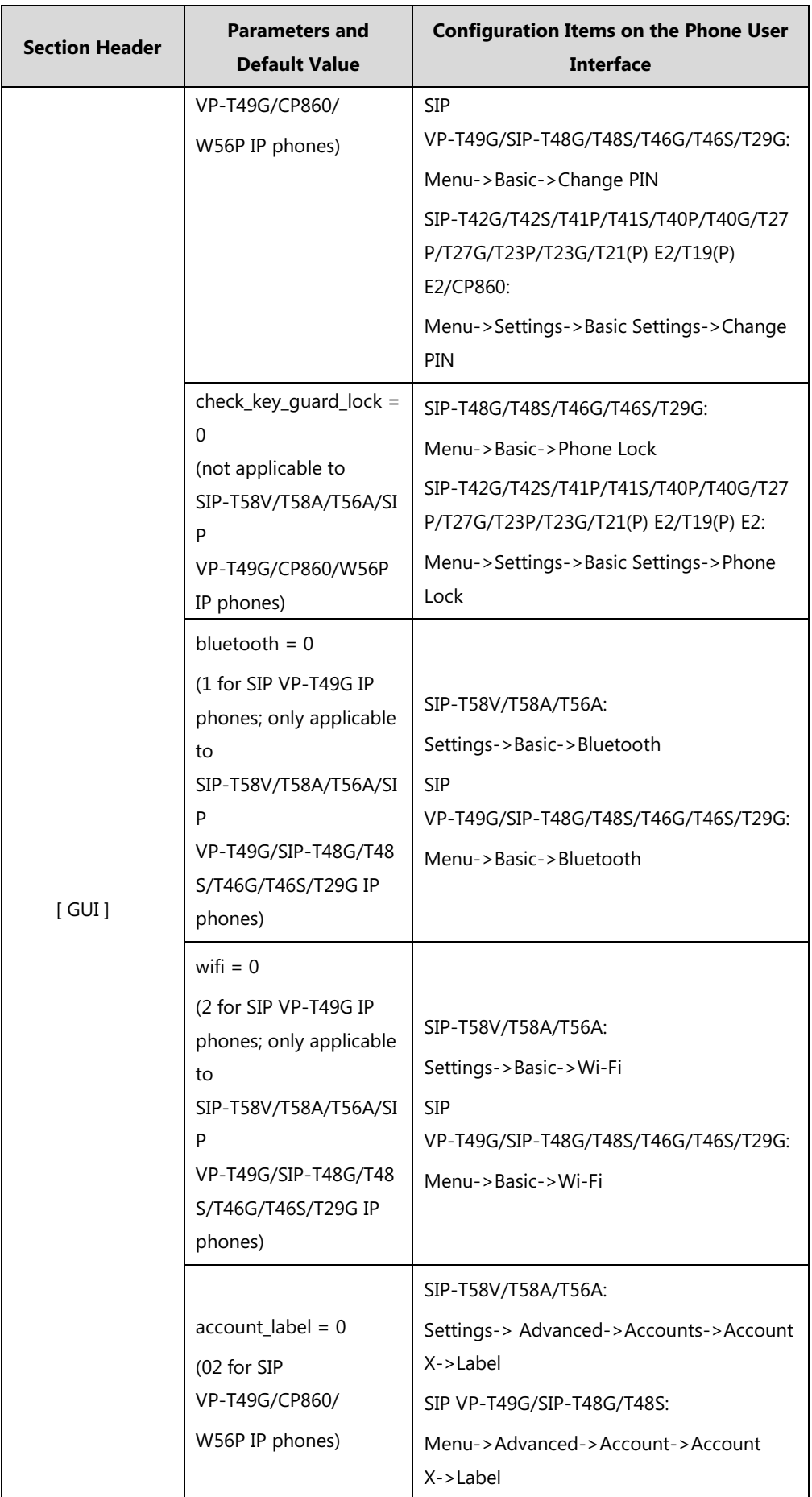

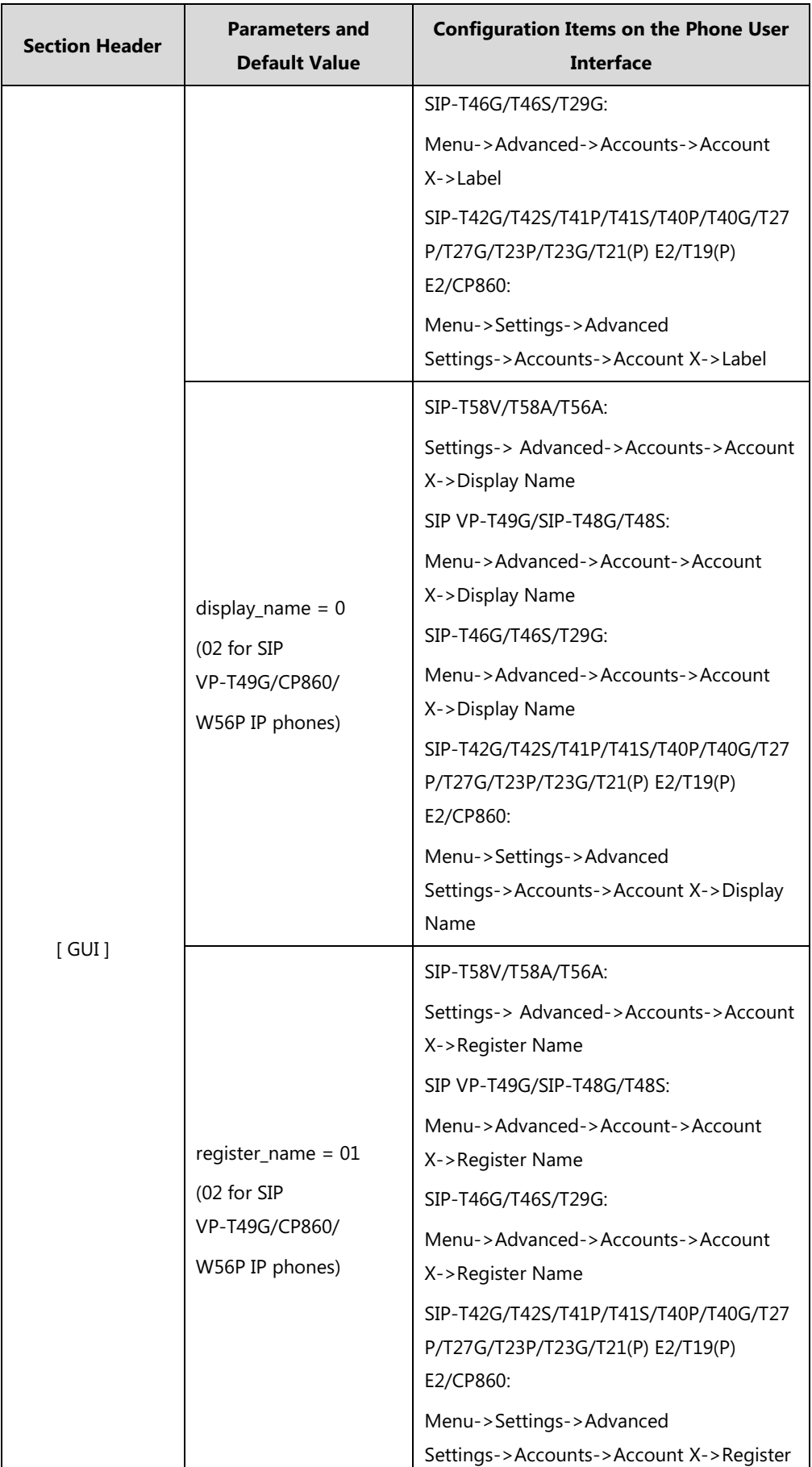

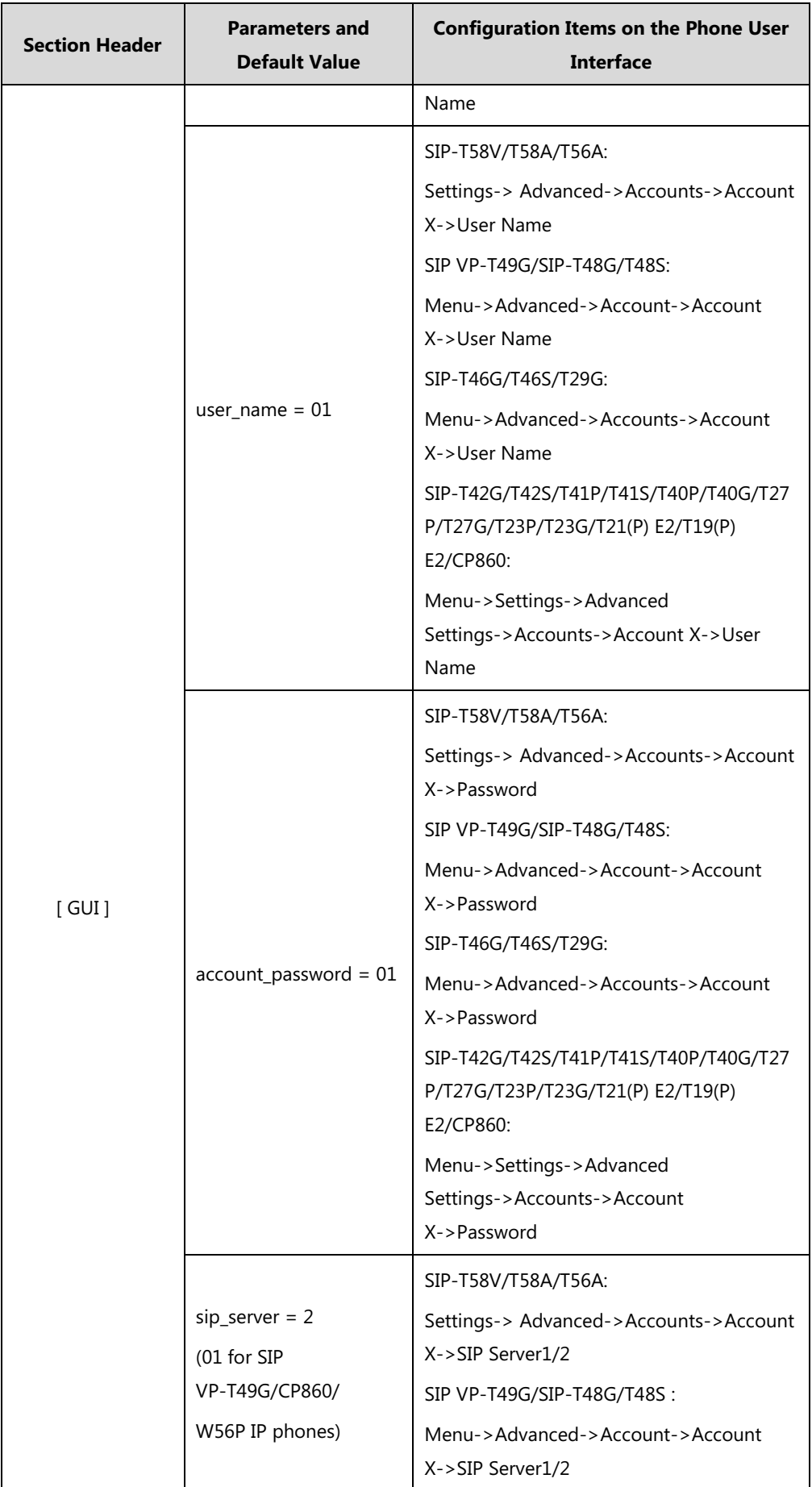

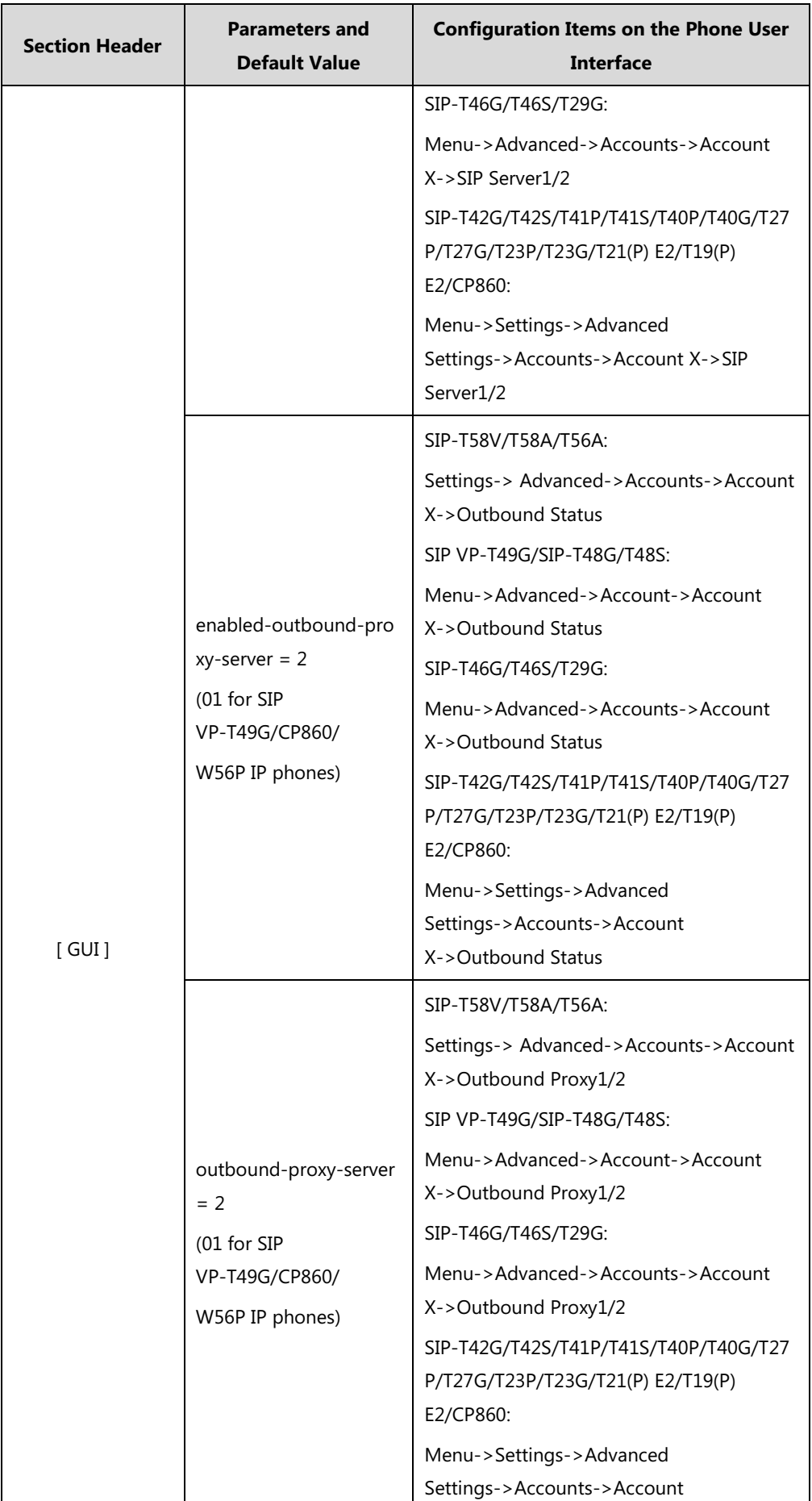

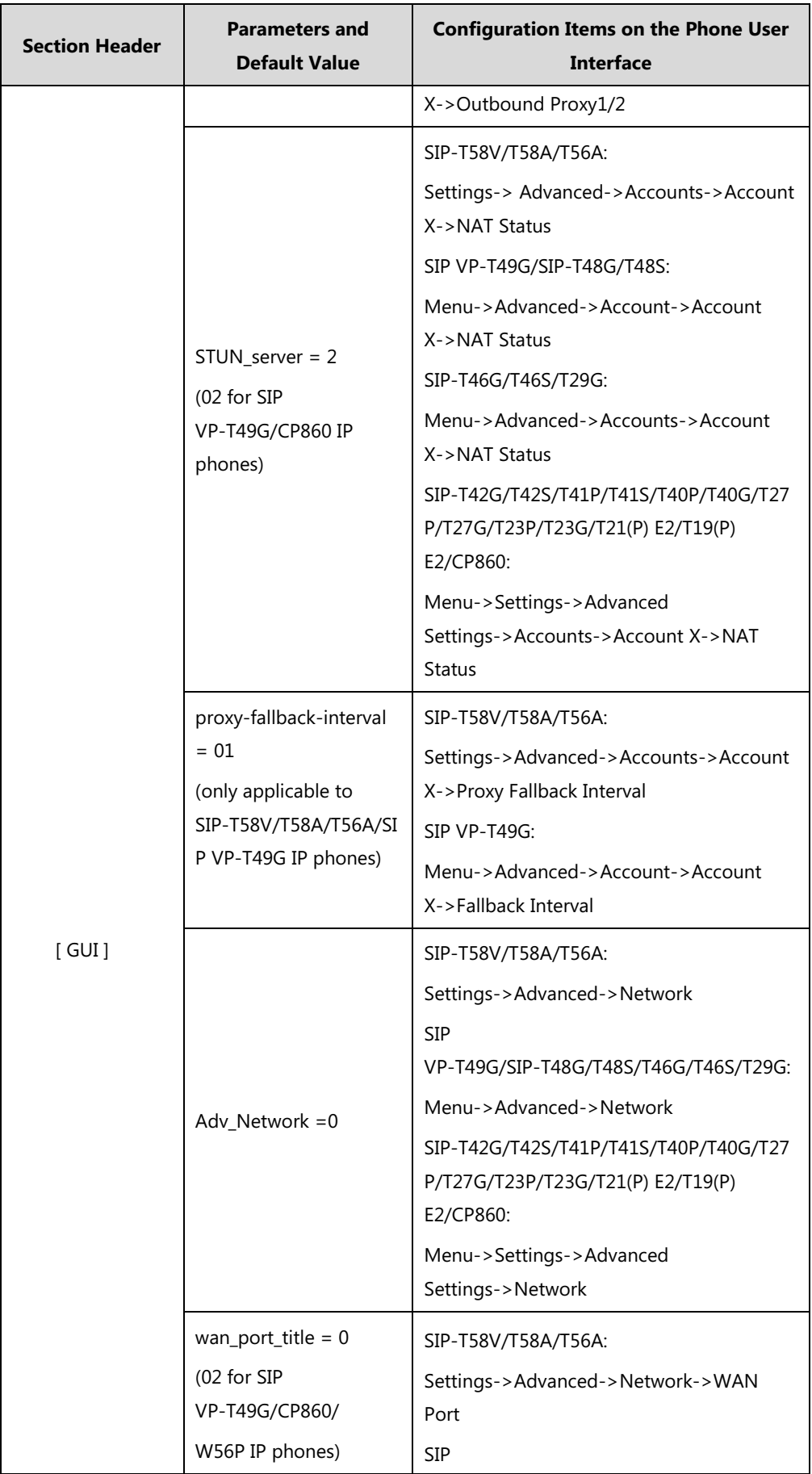

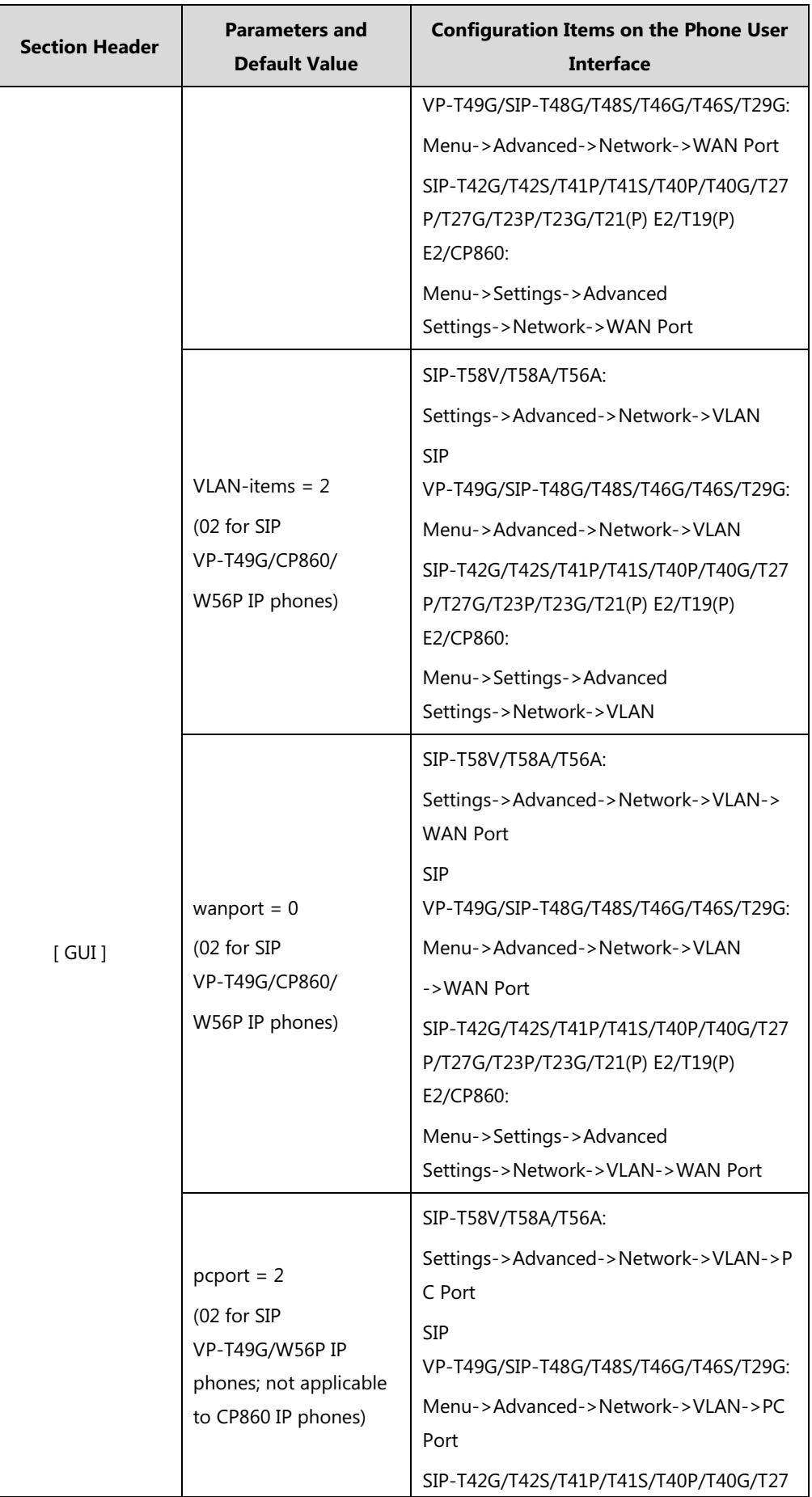
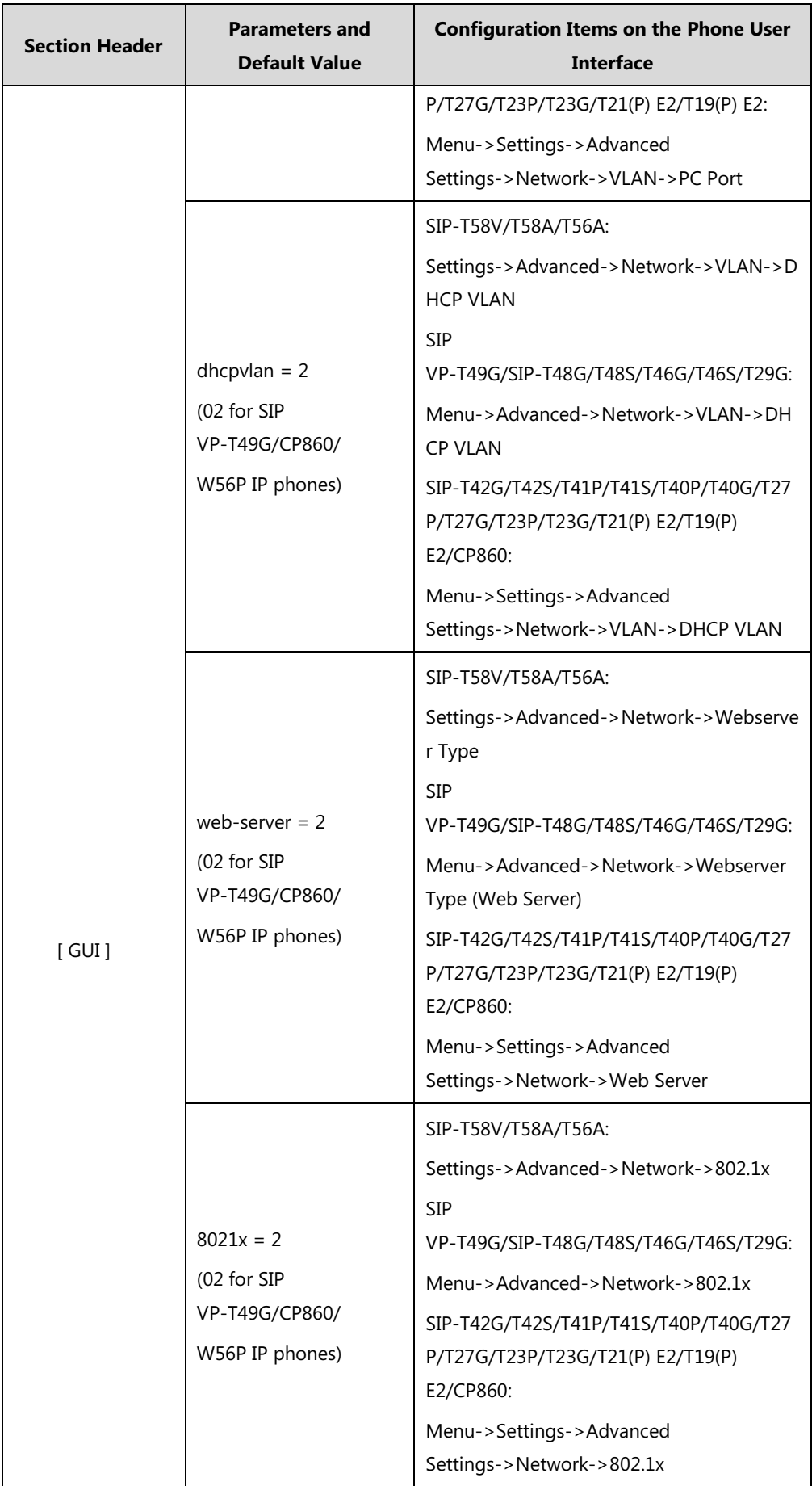

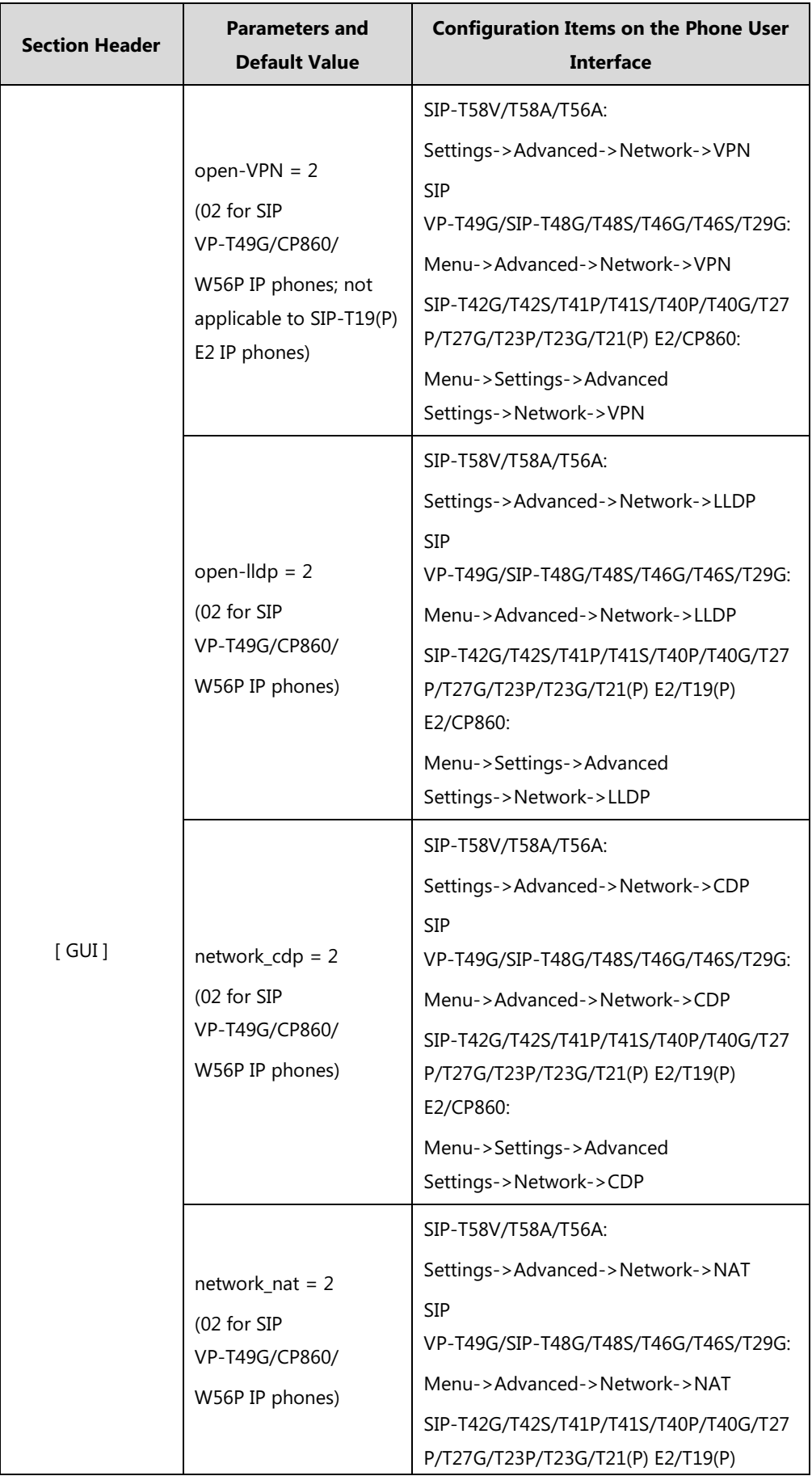

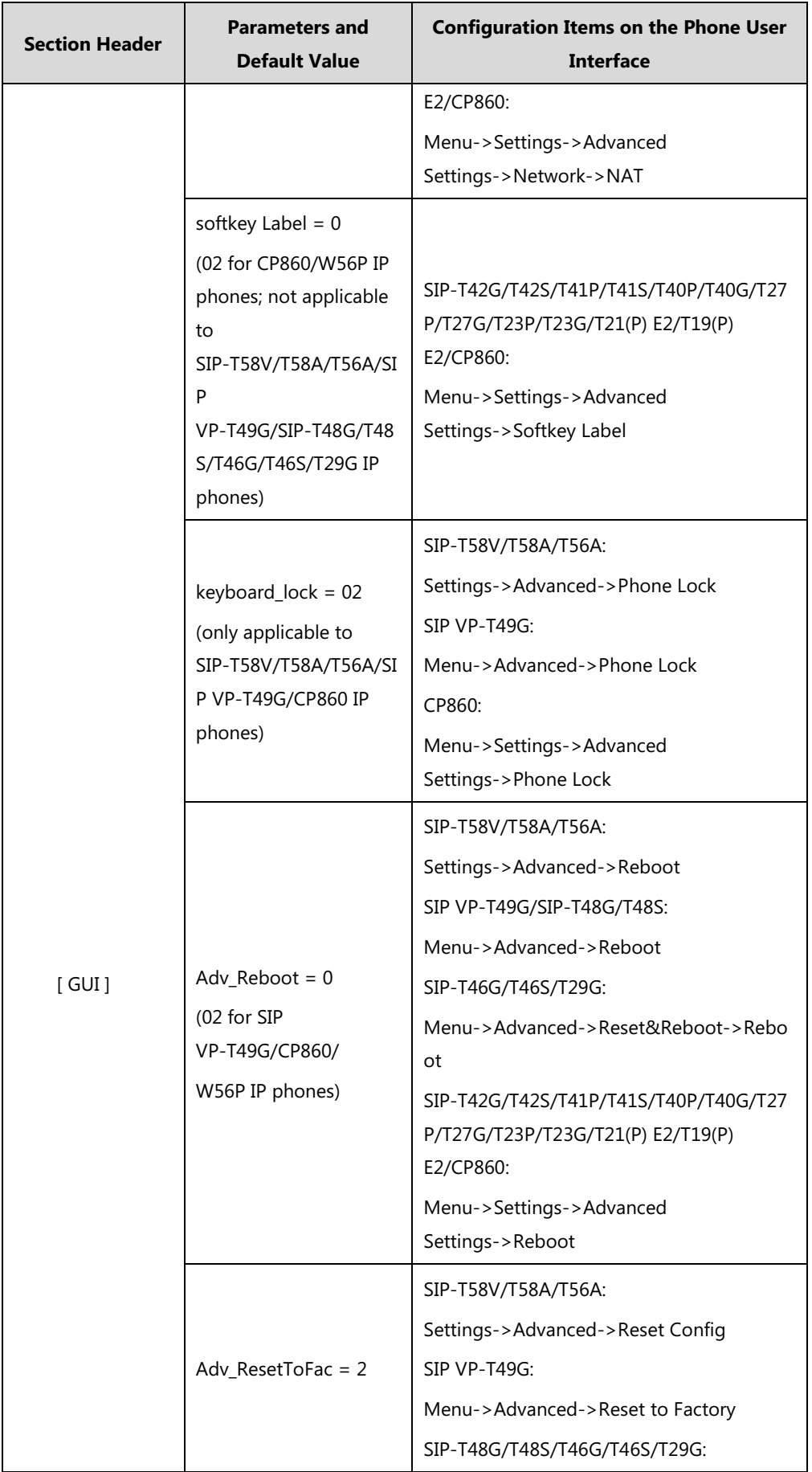

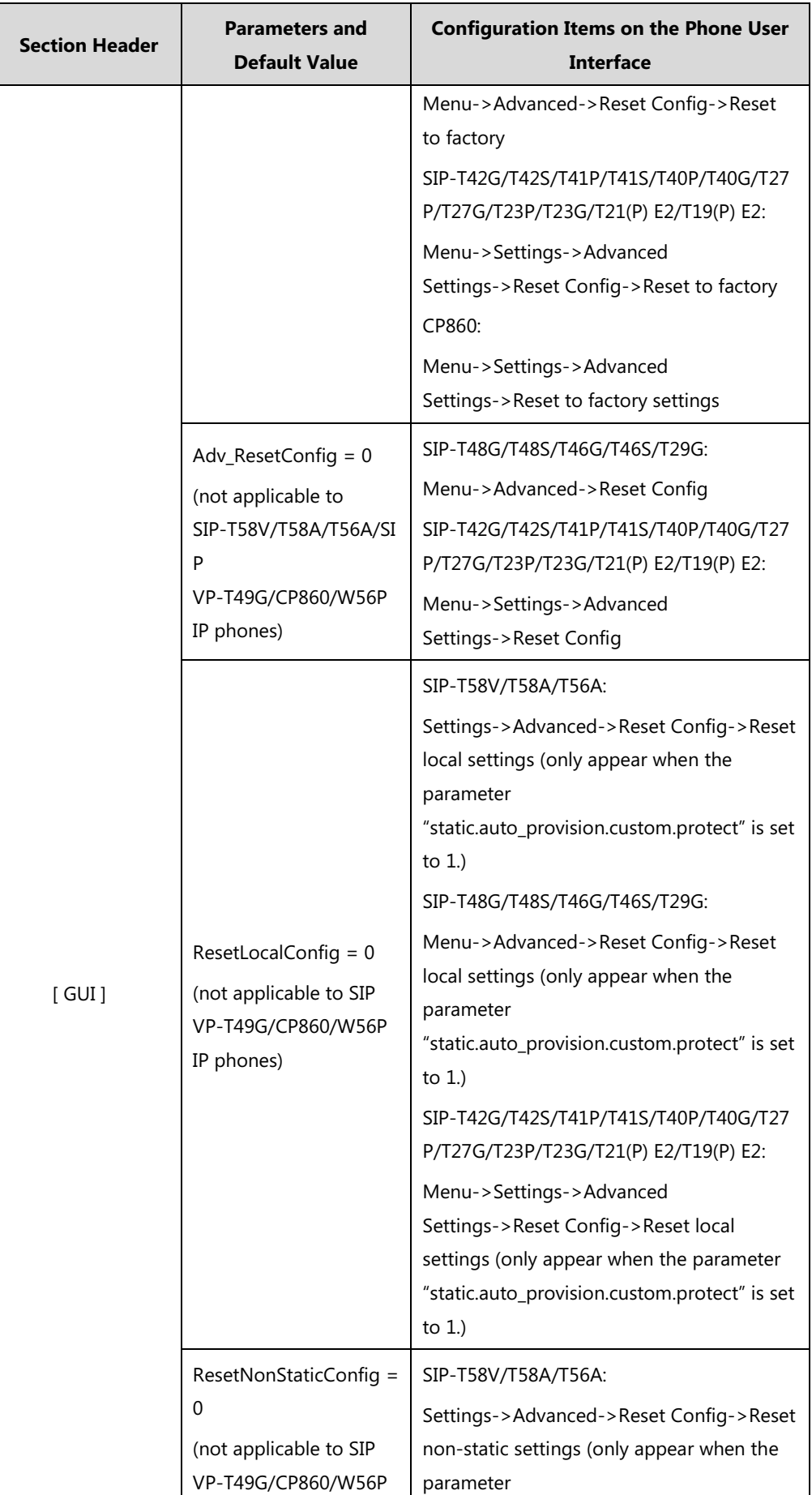

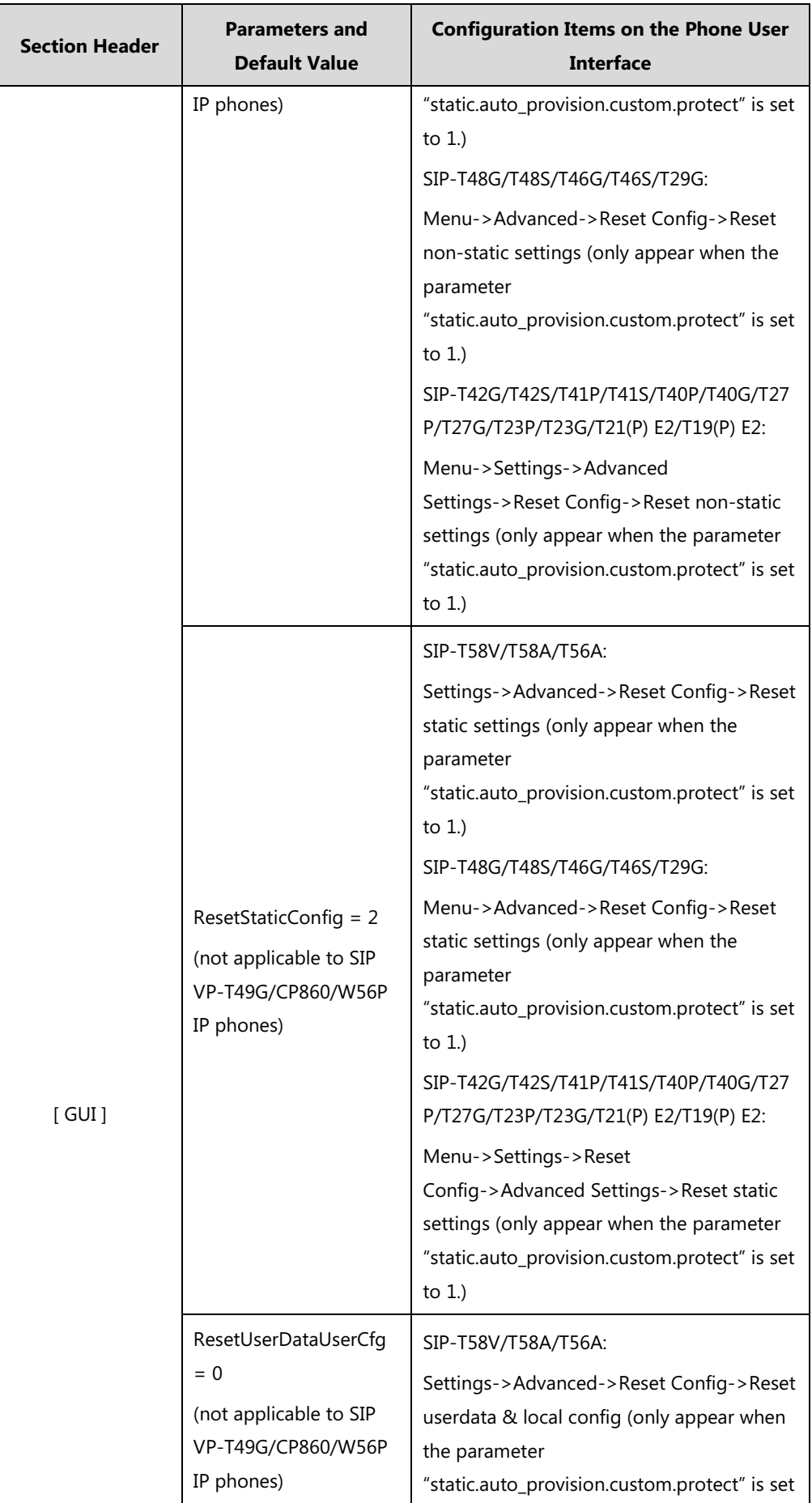

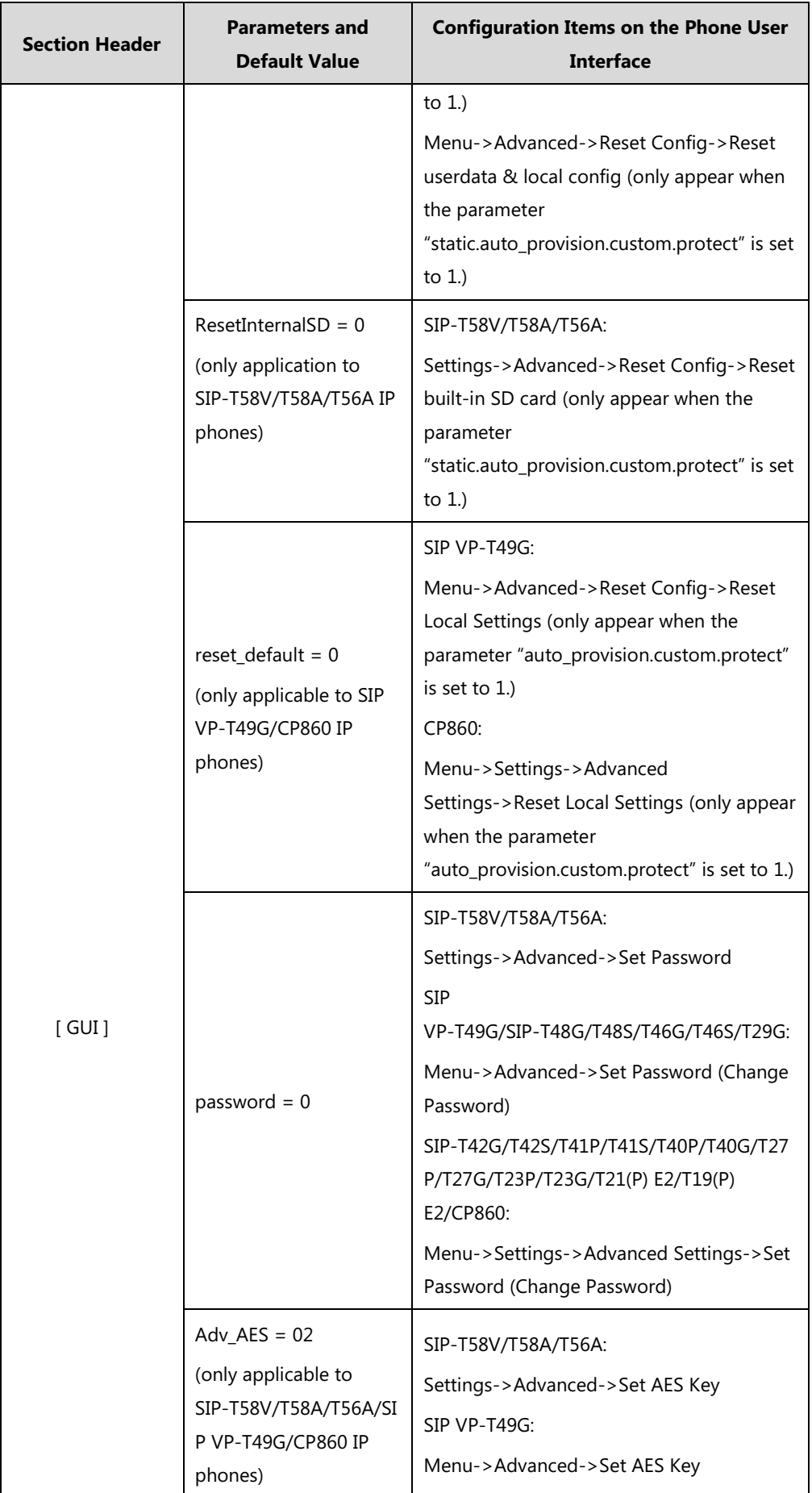

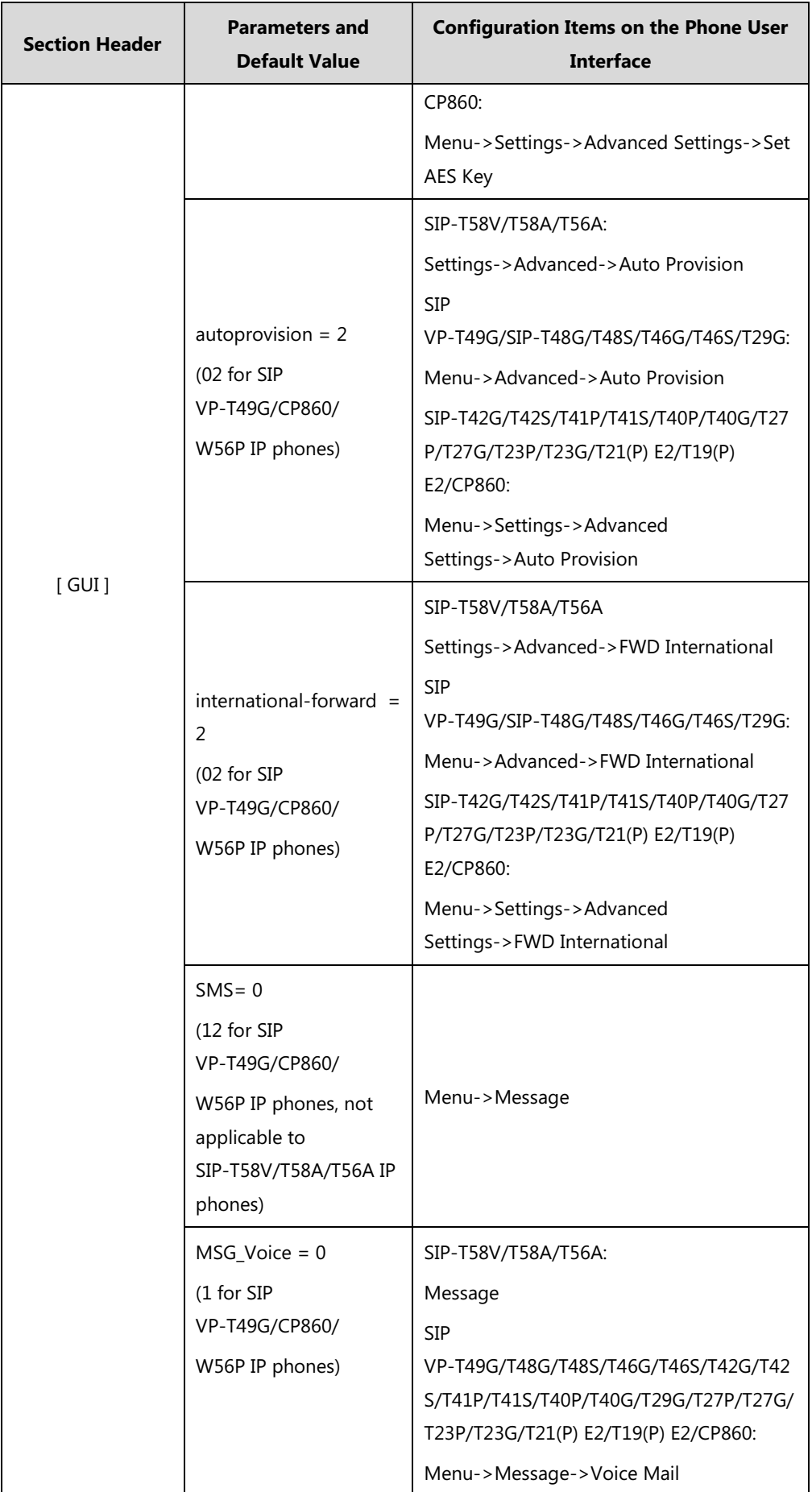

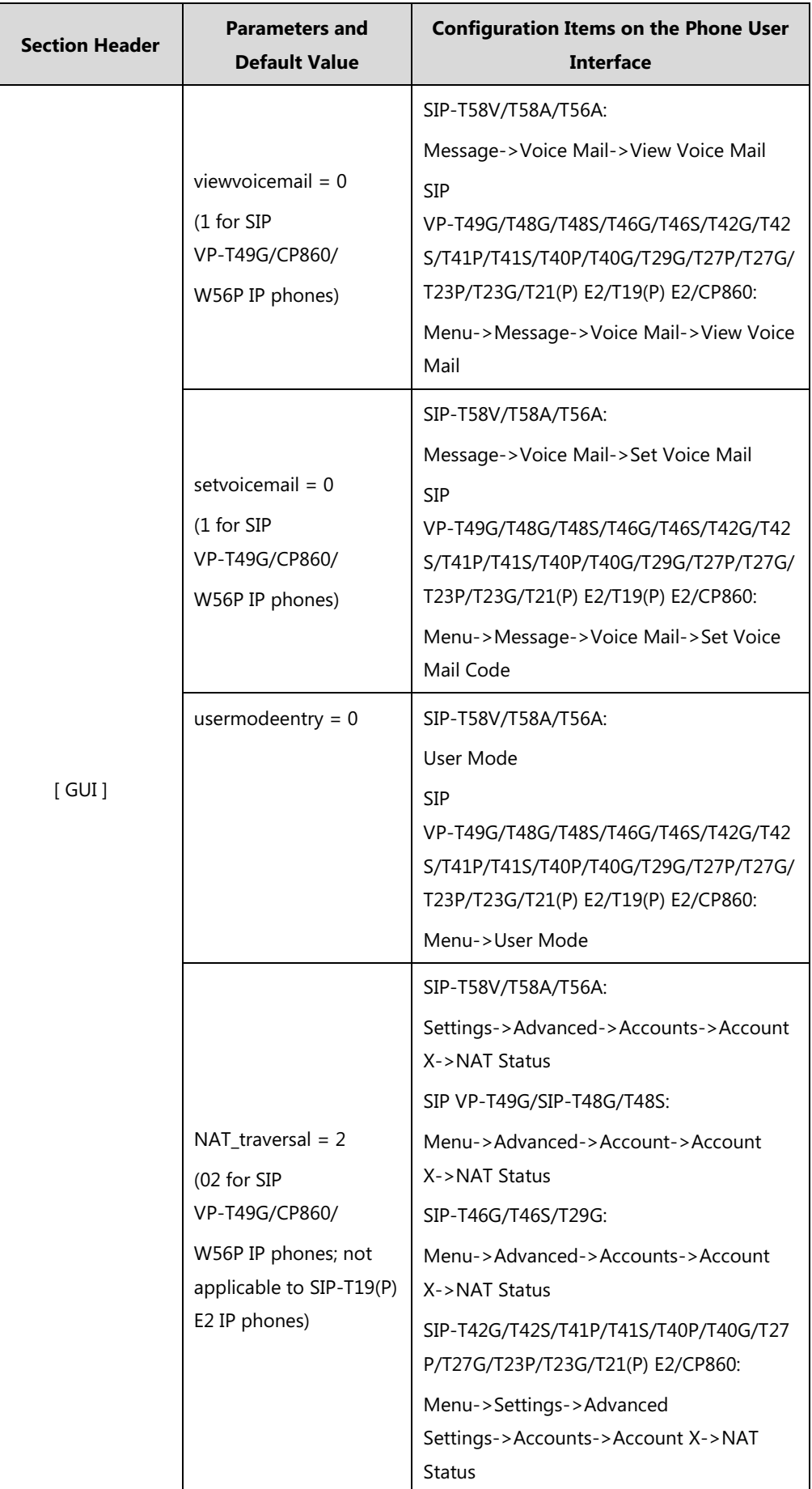

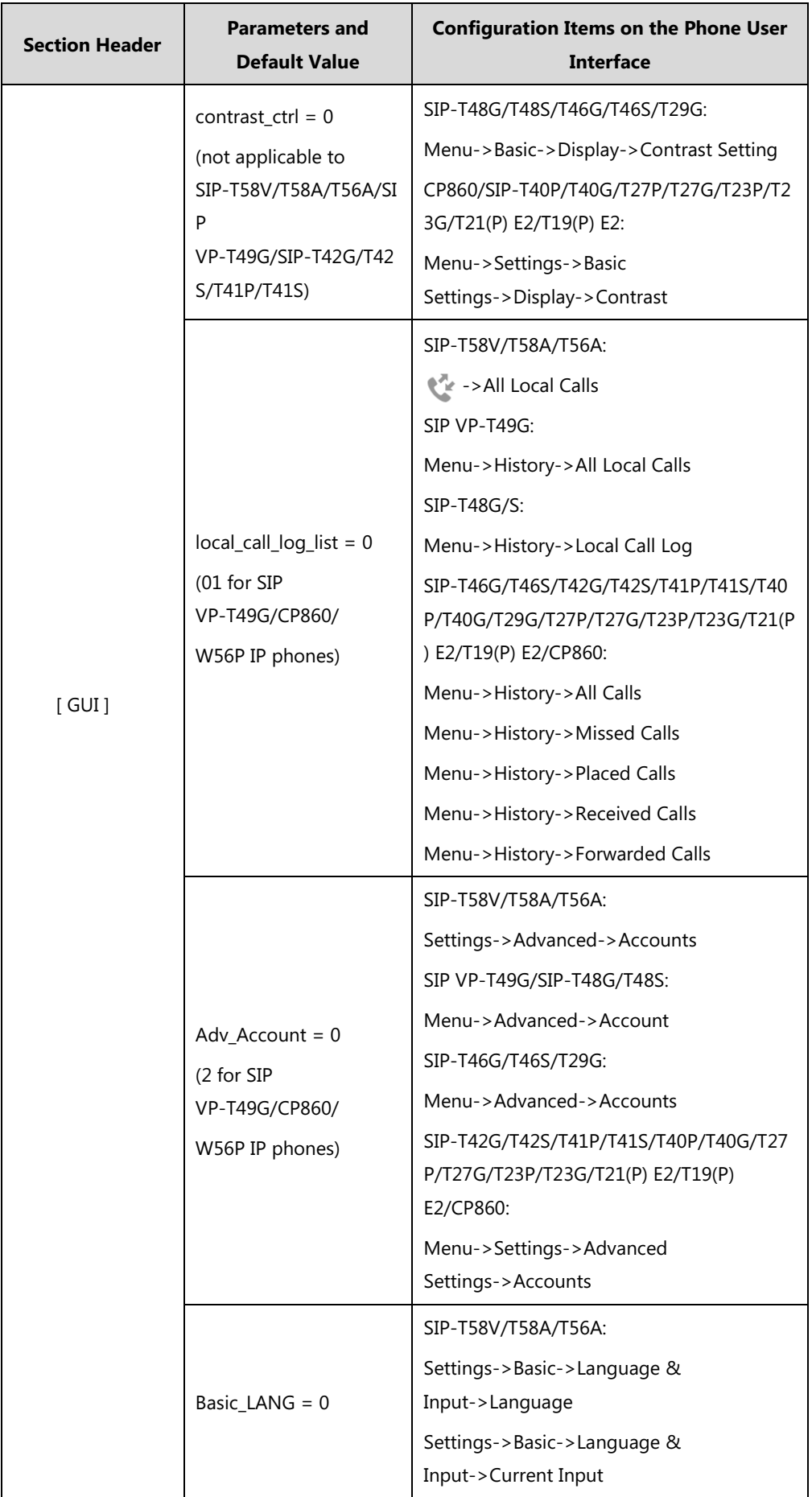

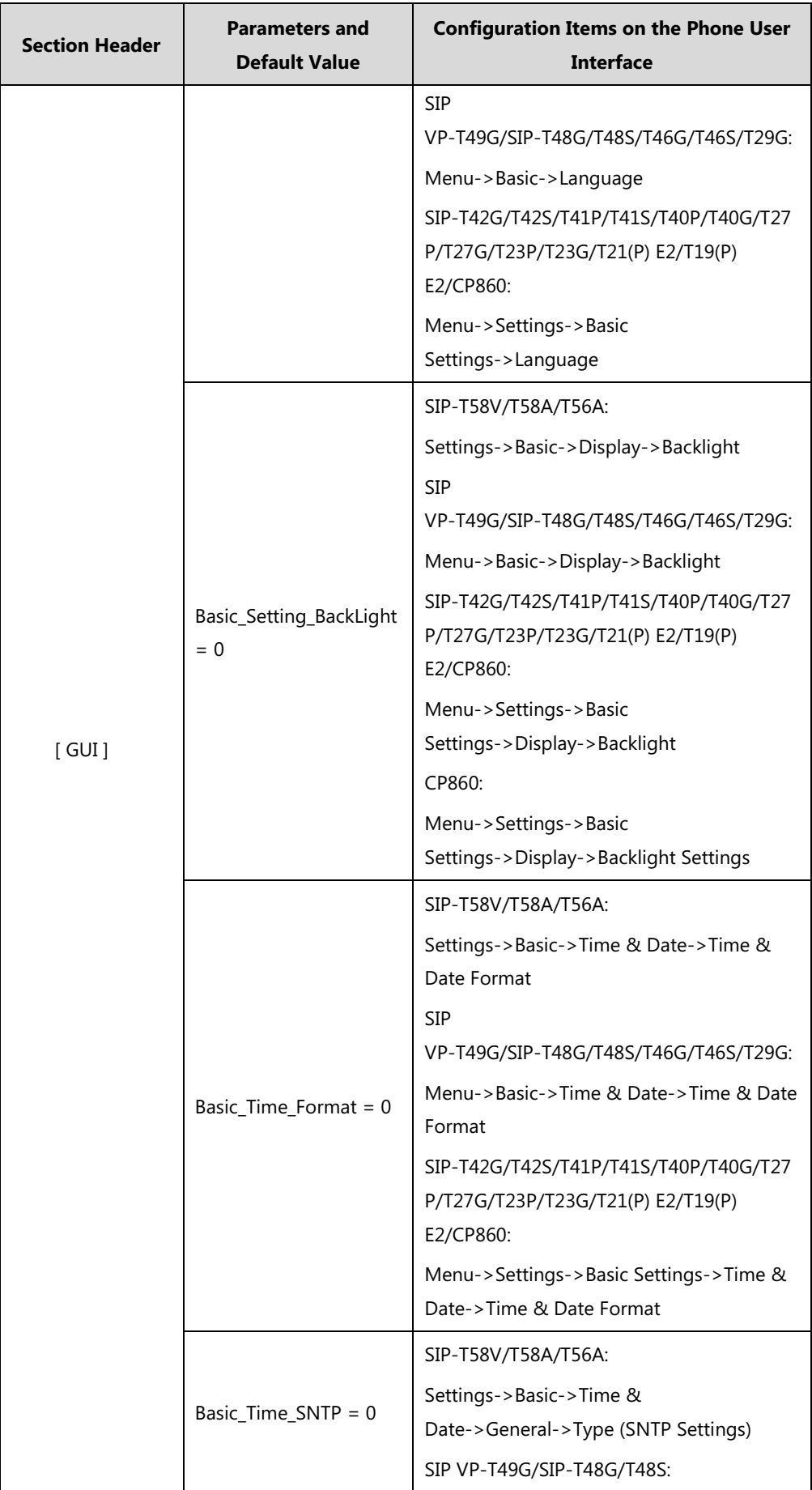

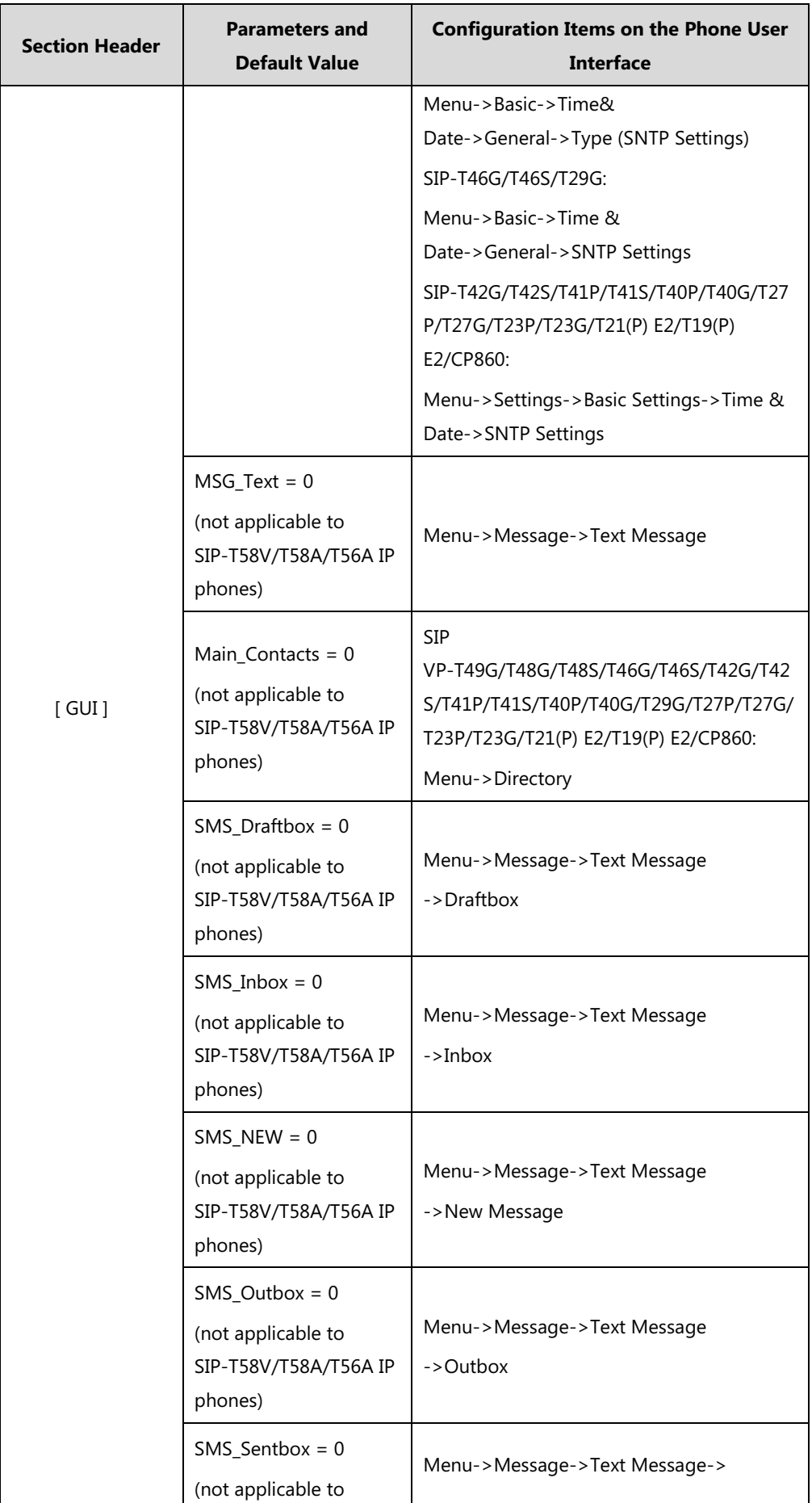

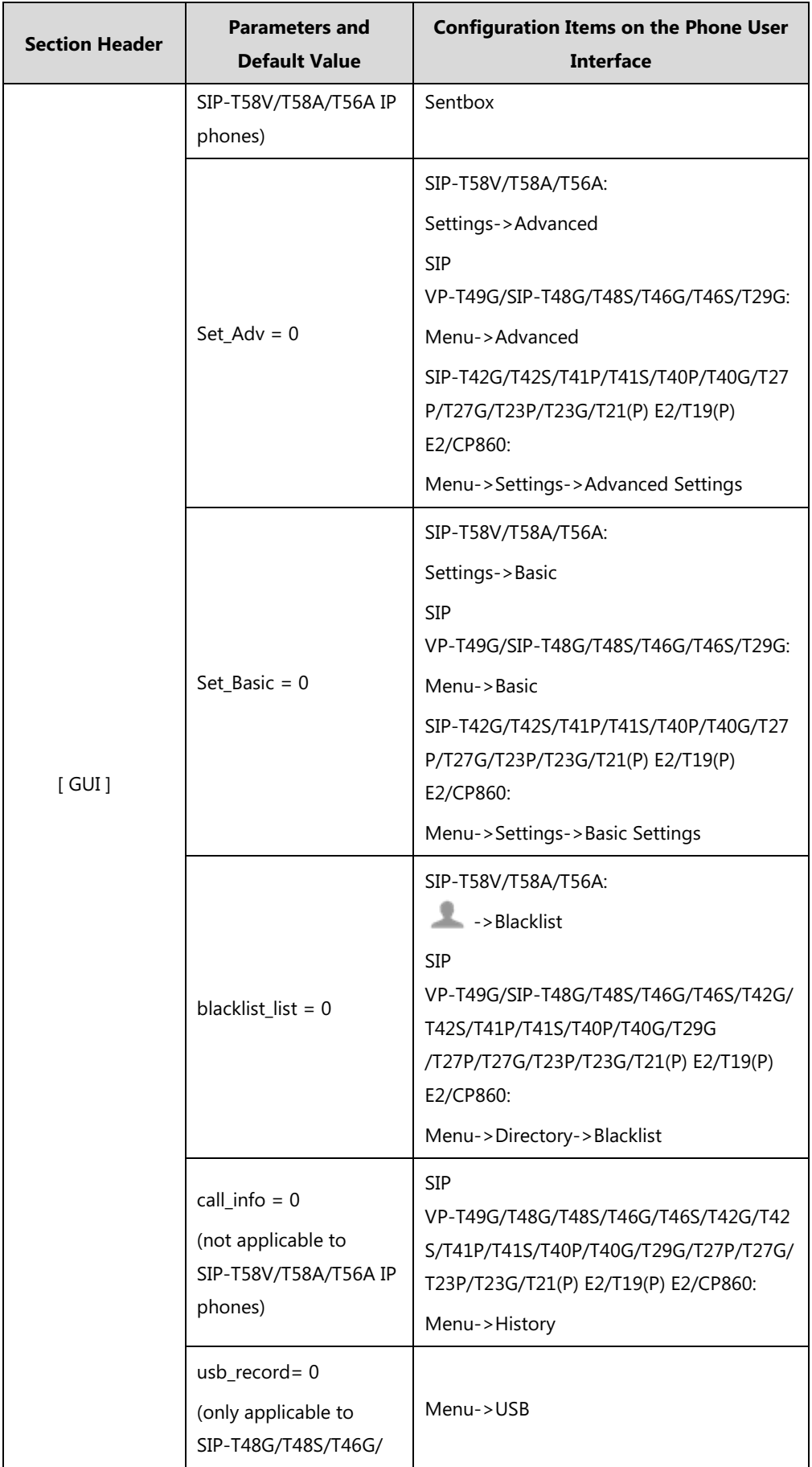

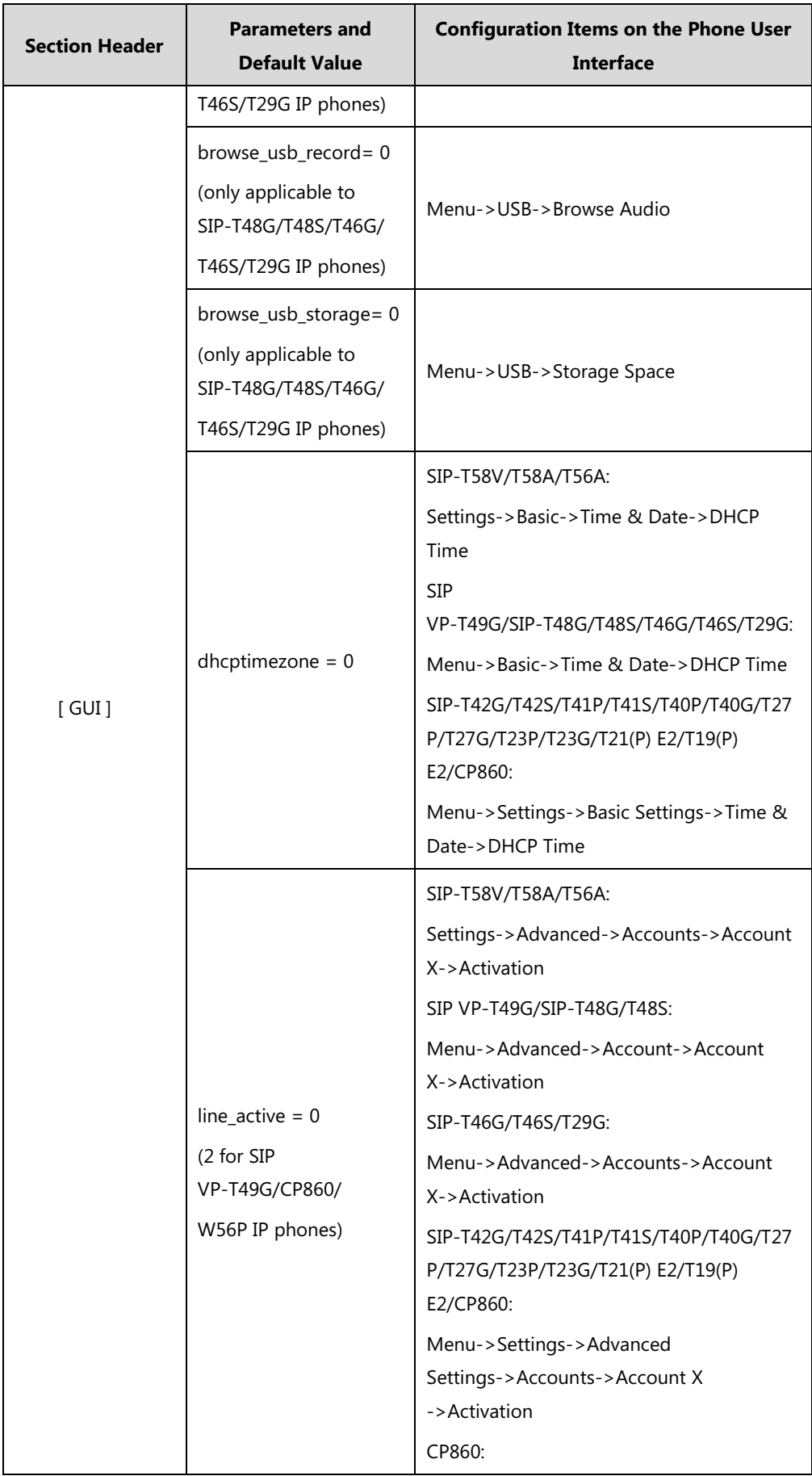

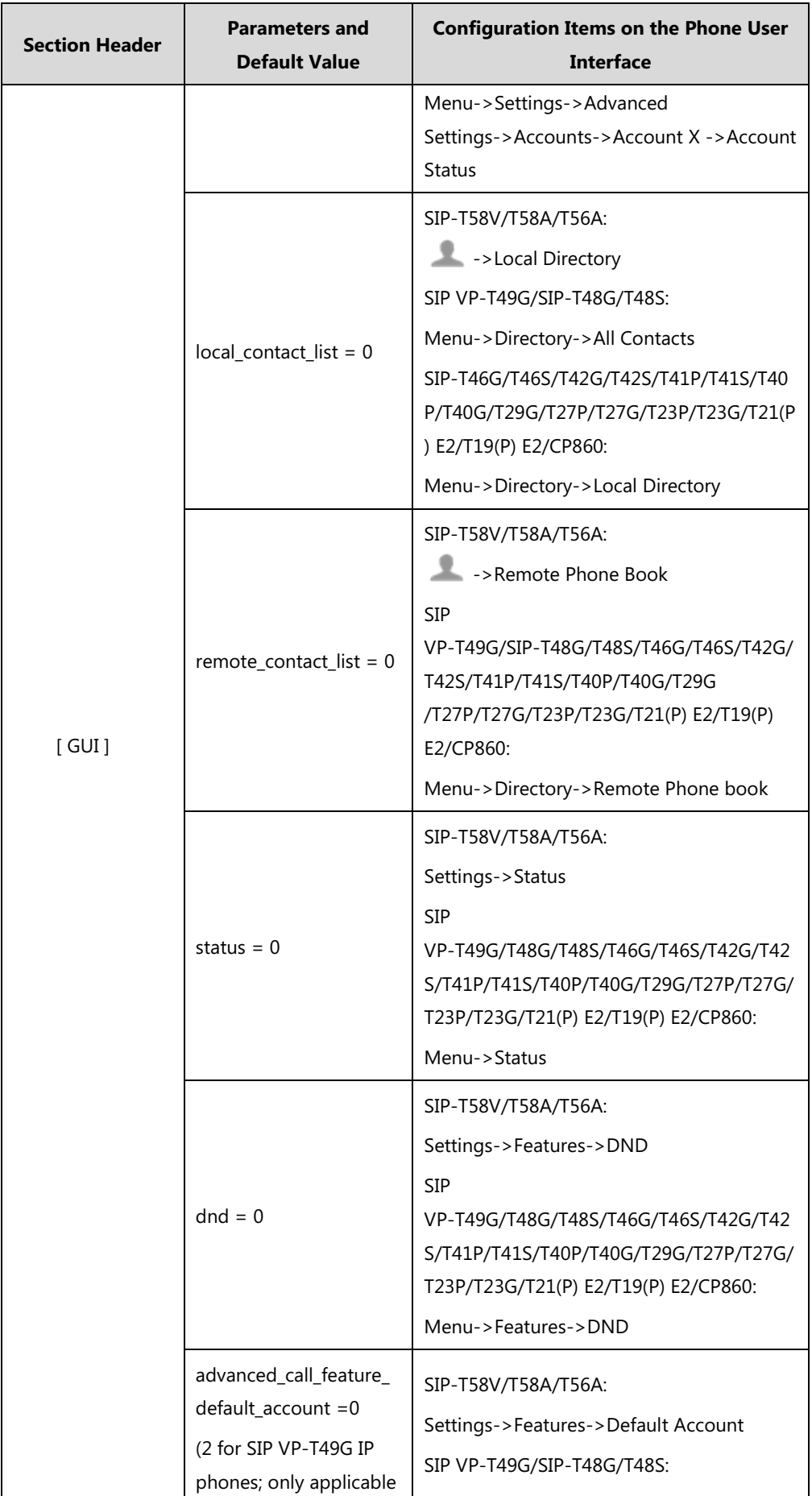

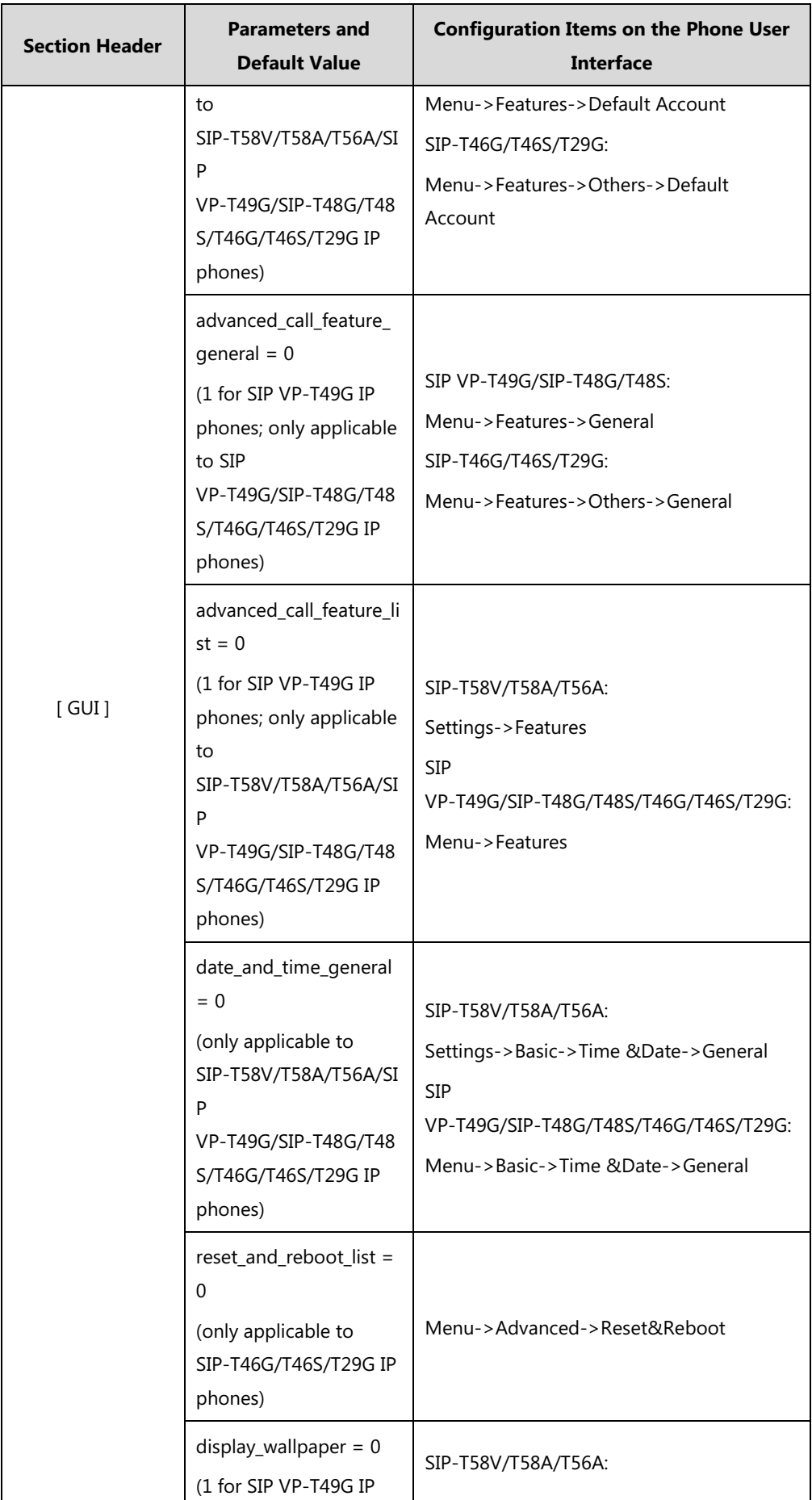

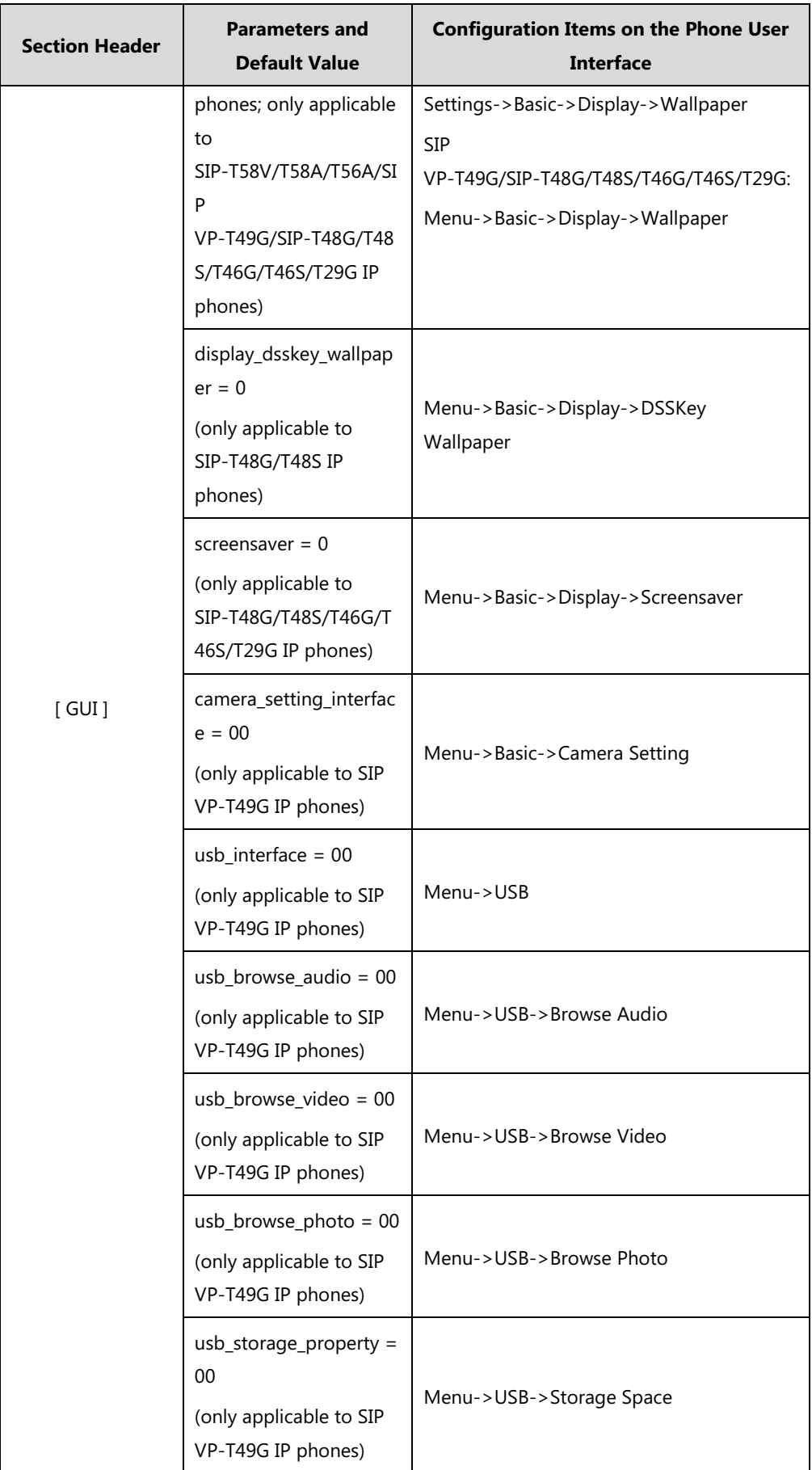

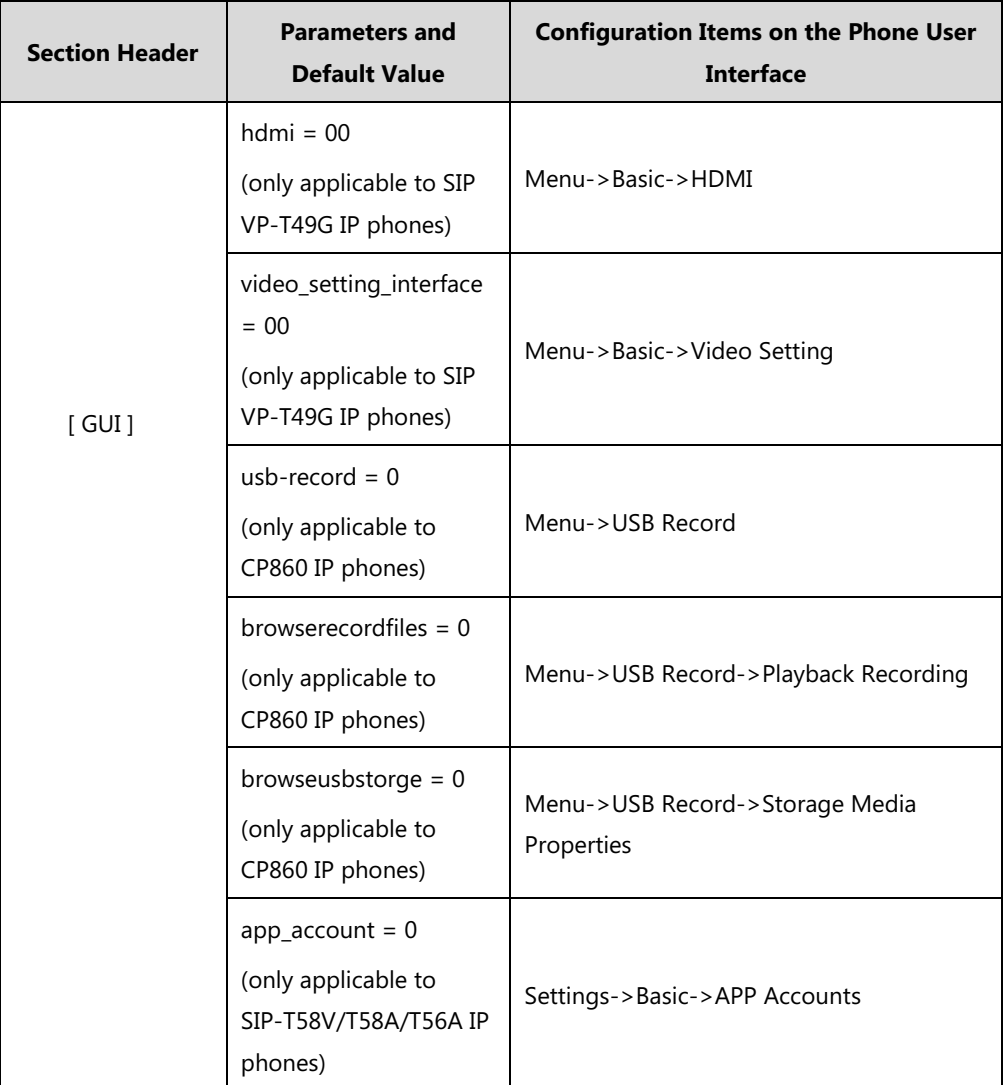

## **Configuration Parameters for BroadSoft UC-One Version**

The following table lists configuration items in the WebItemsLevel.cfg file for configurations only integrated with BroadSoft UC-One firmware version on the phone user interface of the SIP-T58V/T58A/T56A/SIP

VP-T49G/SIP-T48G/T48S/T46G/T46S/T42G/T42S/T41P/T41S/T40P/T40G/T29G/T27P/T27G/T23P /T23G/T21(P) E2/T19(P) E2/CP860 IP phones.

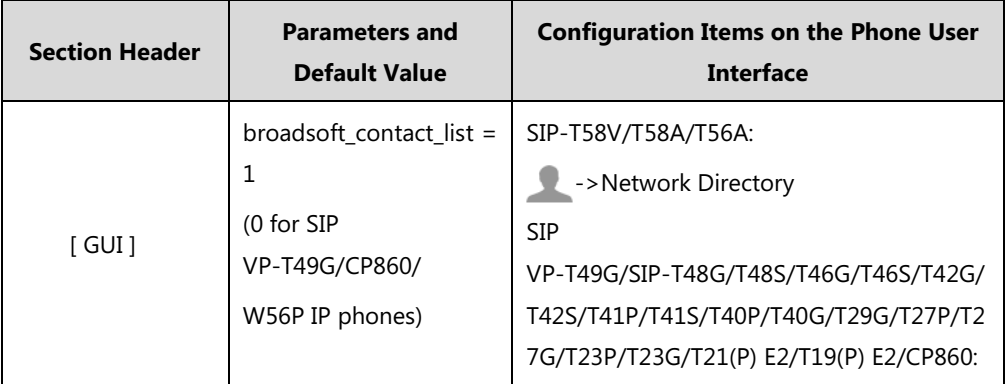

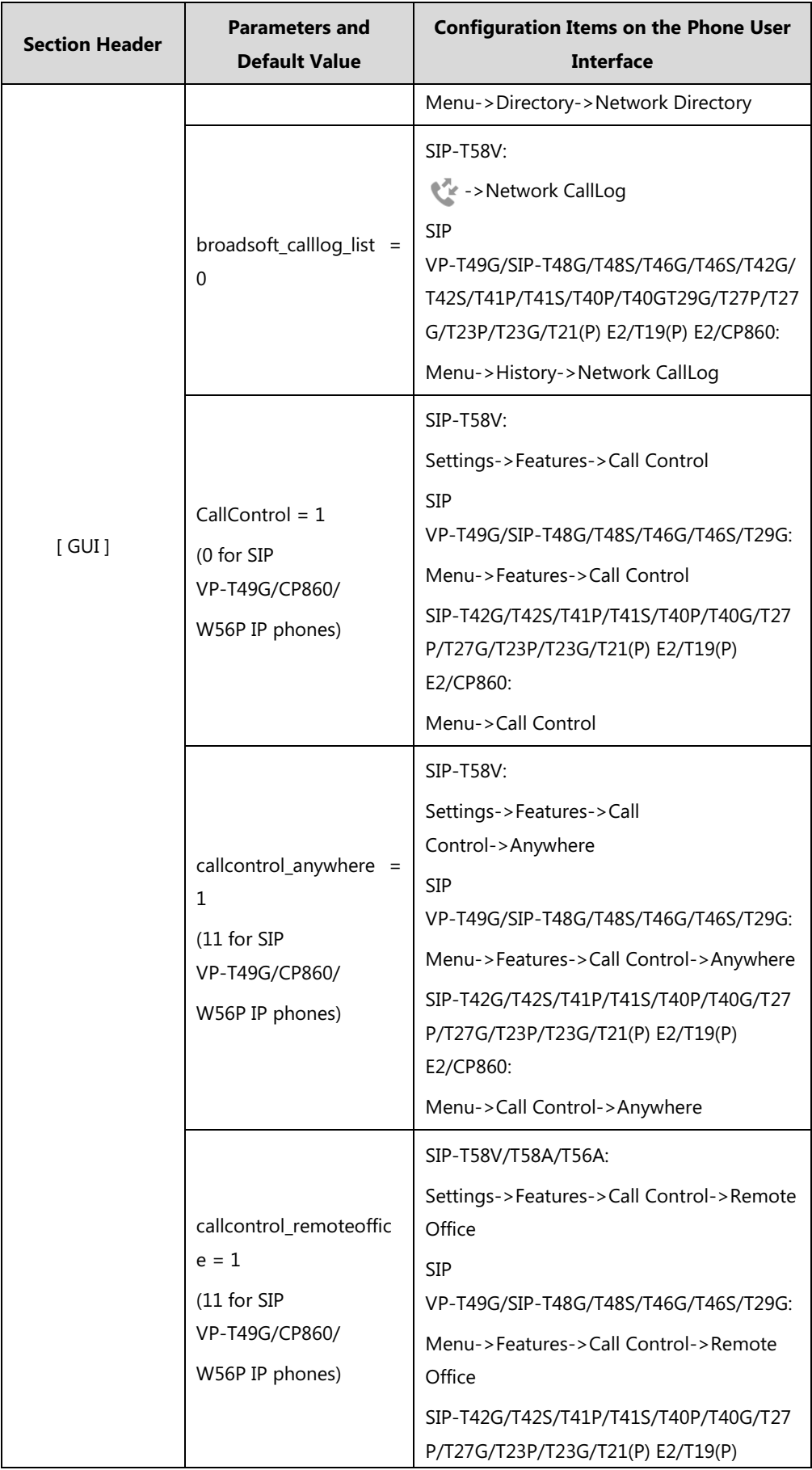

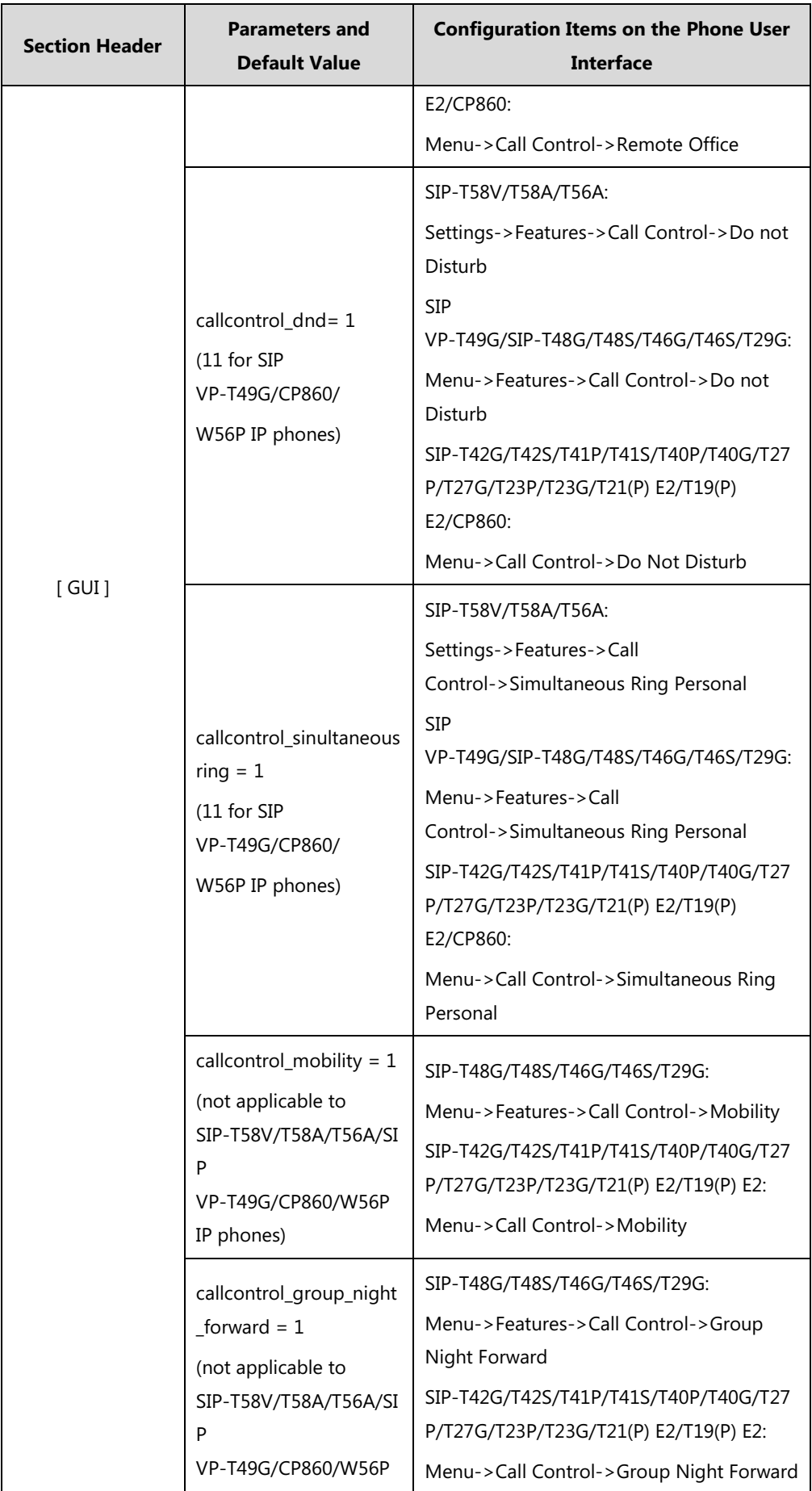

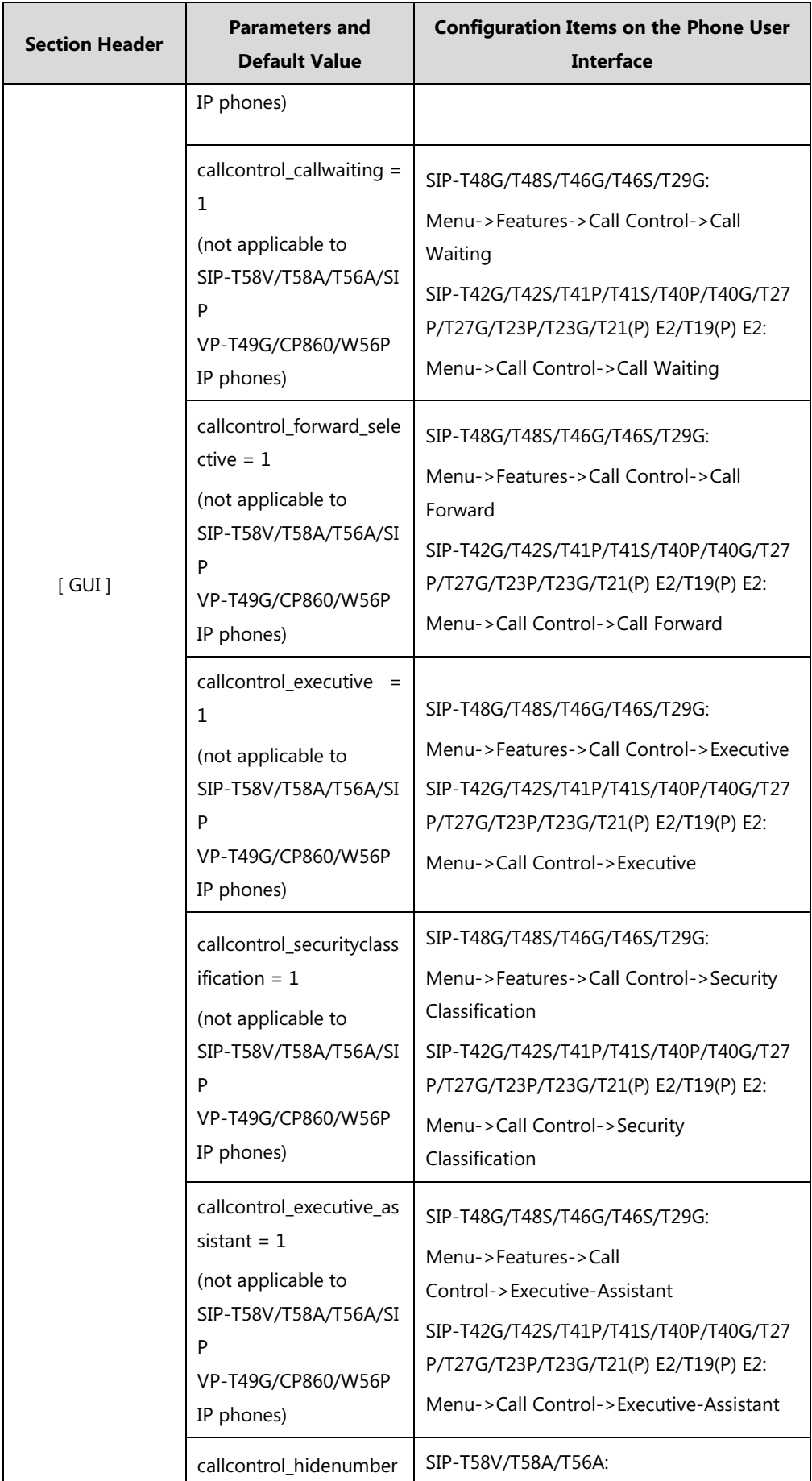

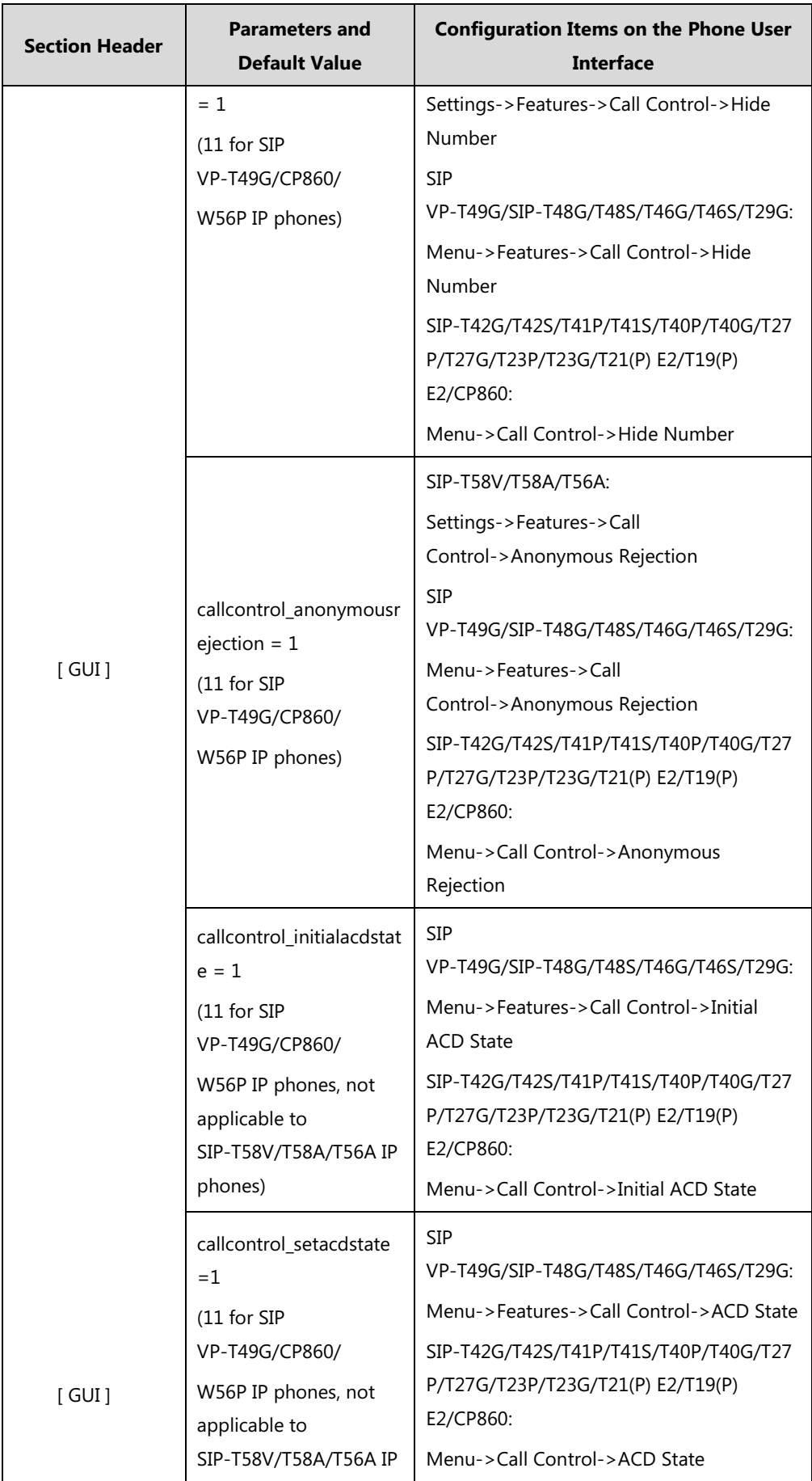

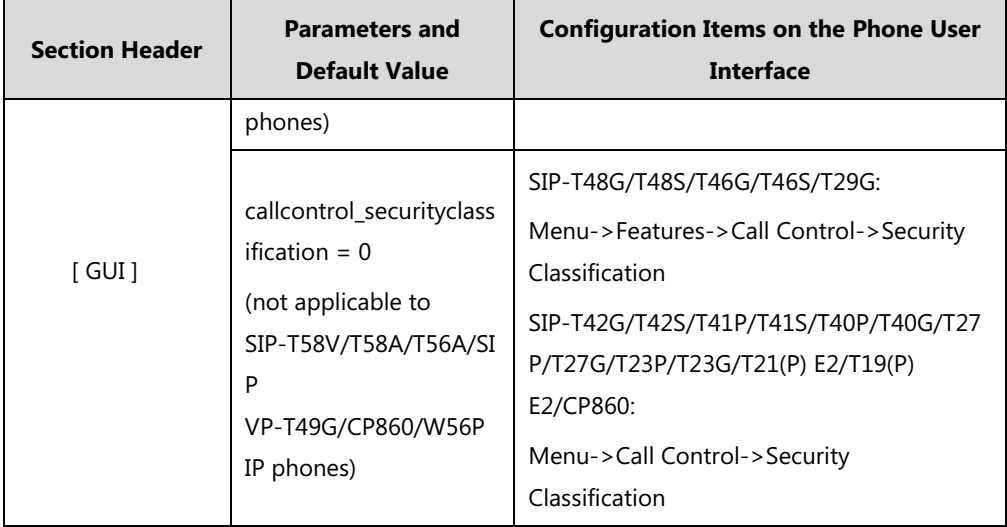

## **Configuration Parameters of Handset User Interface**

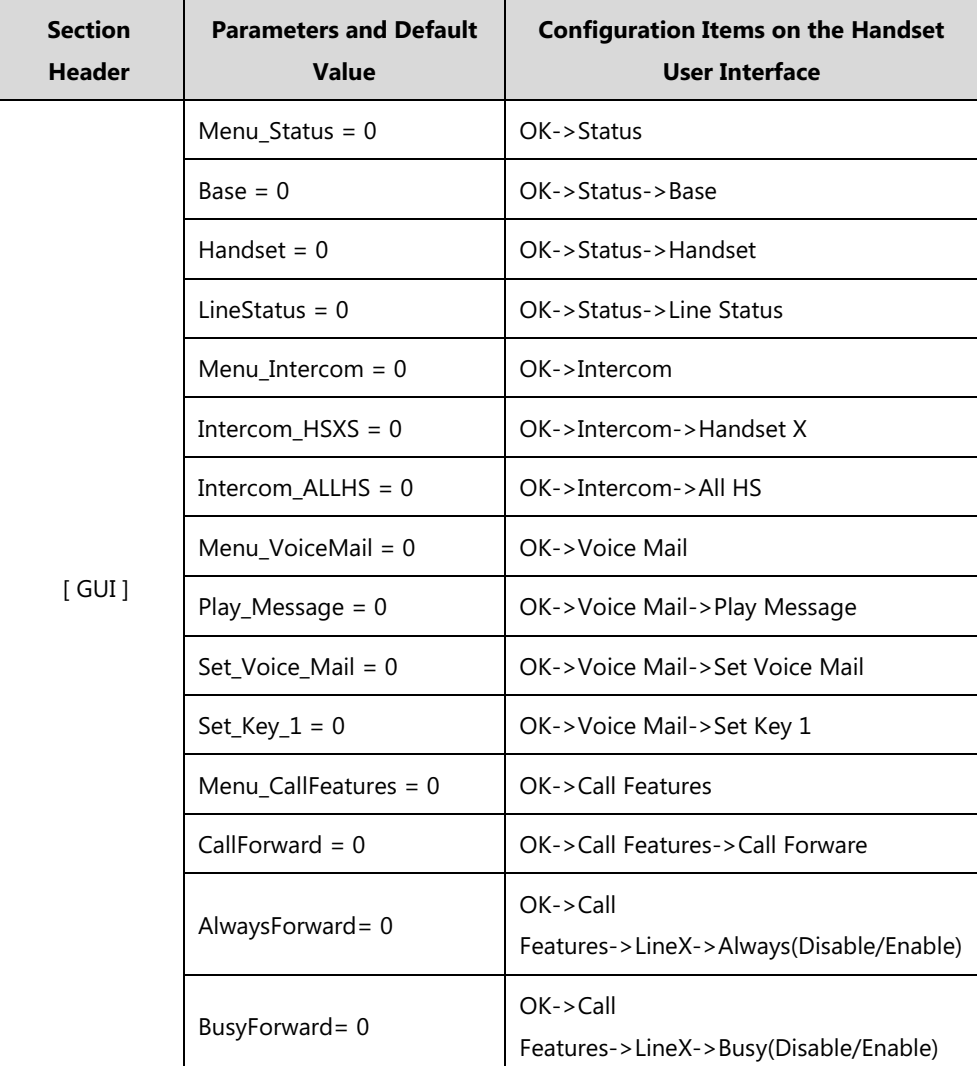

The following table lists configuration items in the WebItemsLevel.cfg file with associated configurations on the handset user interface of the W56P IP DECT phones:

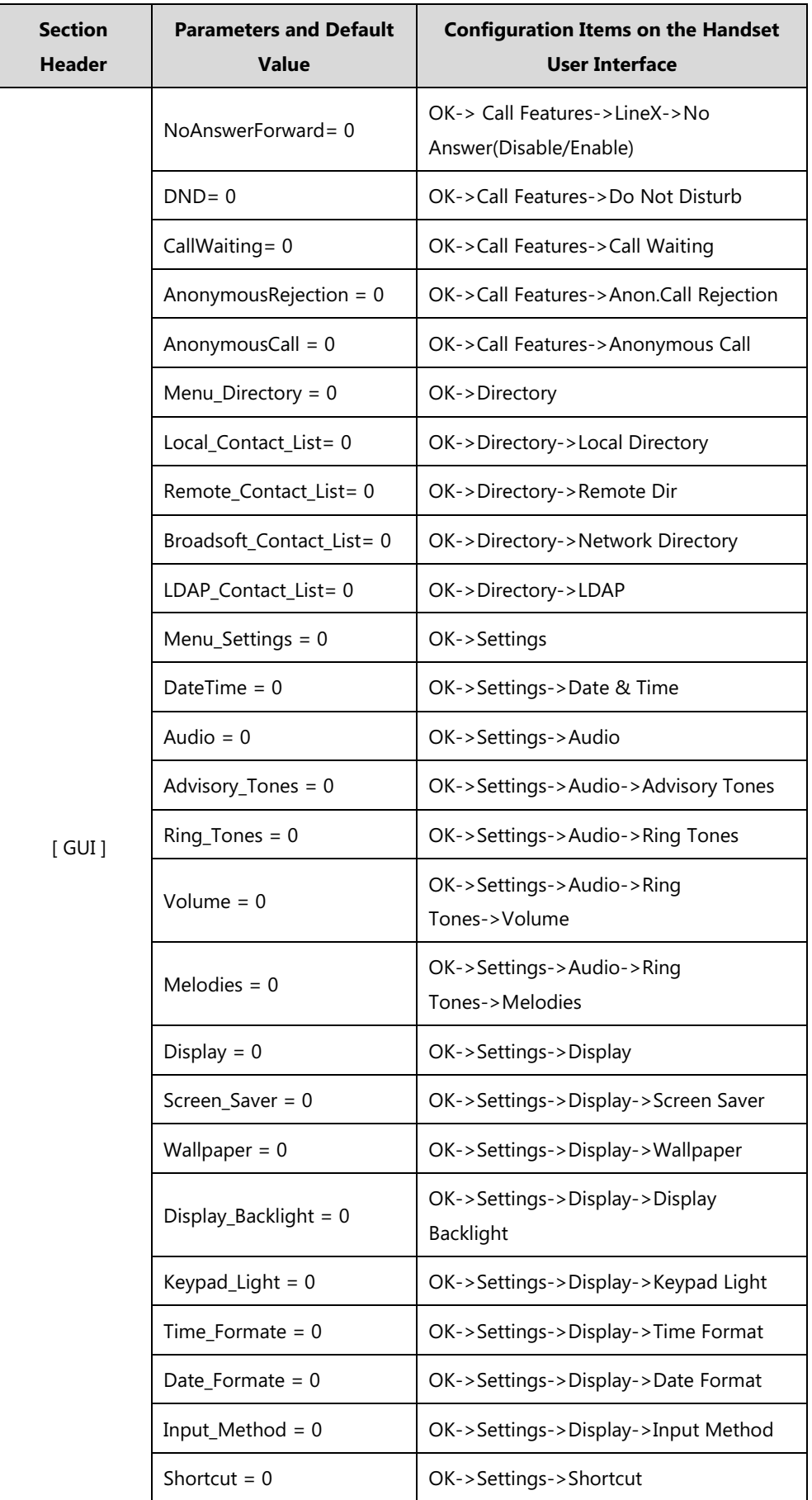

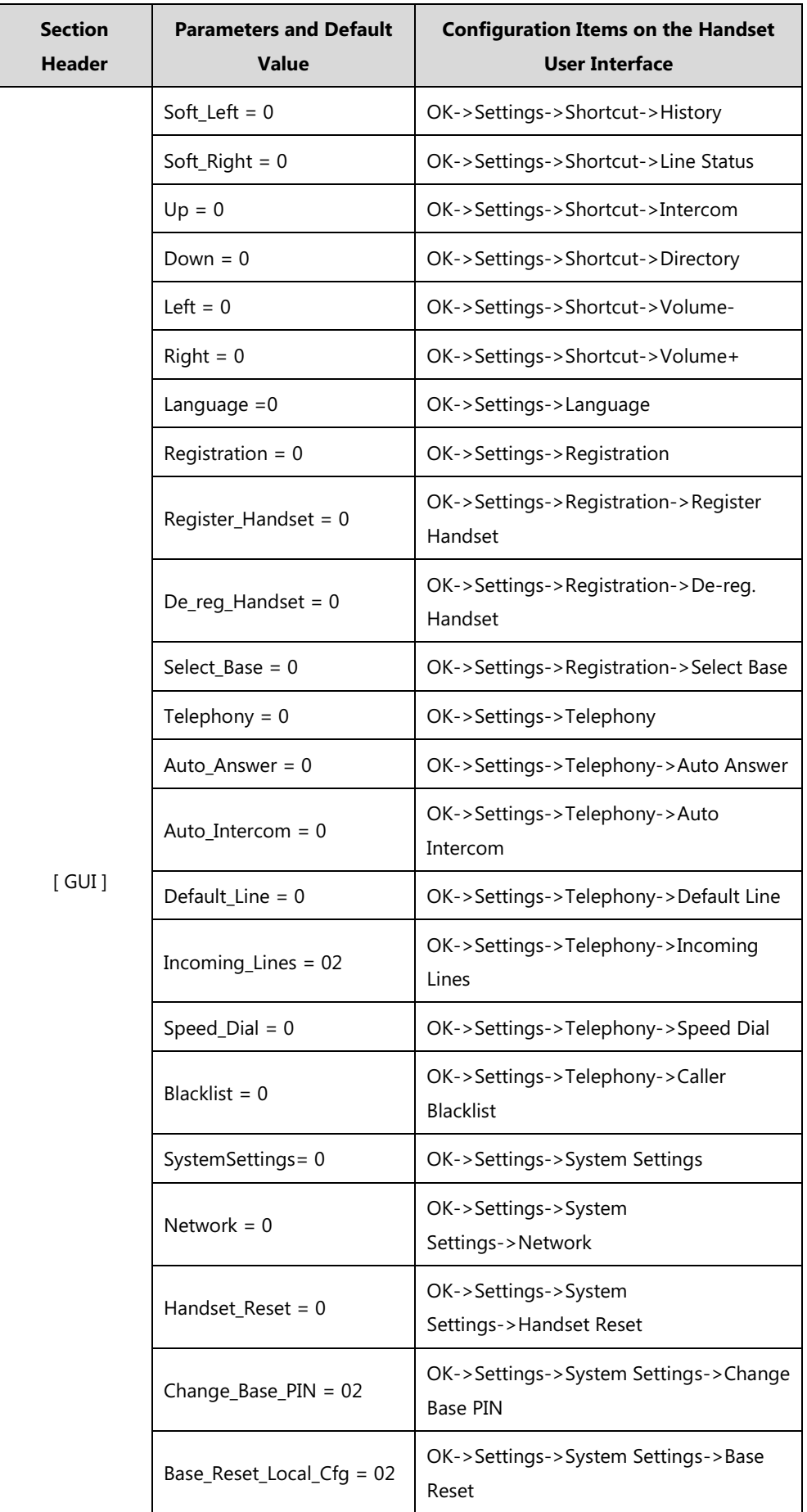

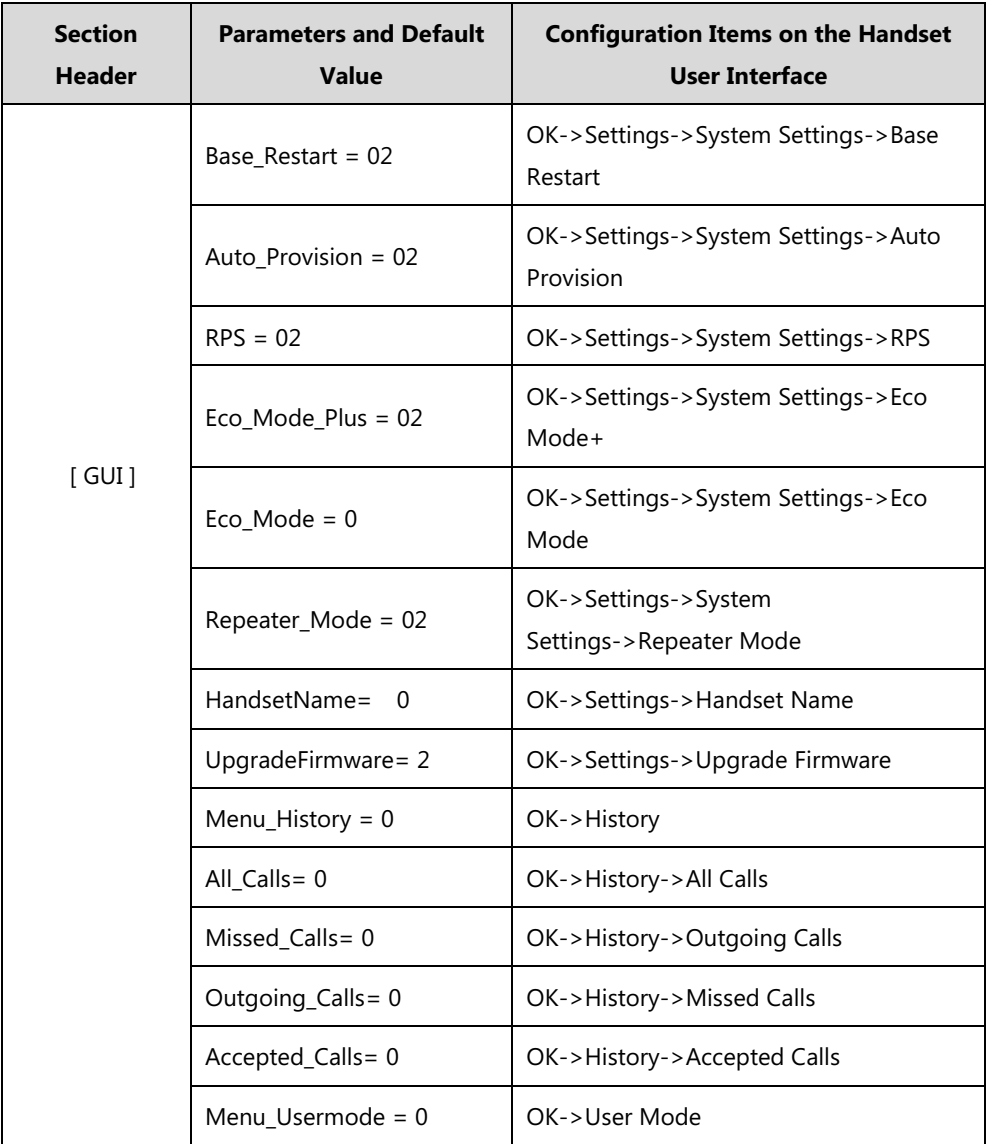

# **Appendix-B Sample Configuration Files**

### **SIP-T58V/T58A/T56A IP Phones**

The default configuration item settings in factory WebItemsLevel.cfg for SIP–T58V/T58A/T56A IP phones running firmware version 80 or later are:

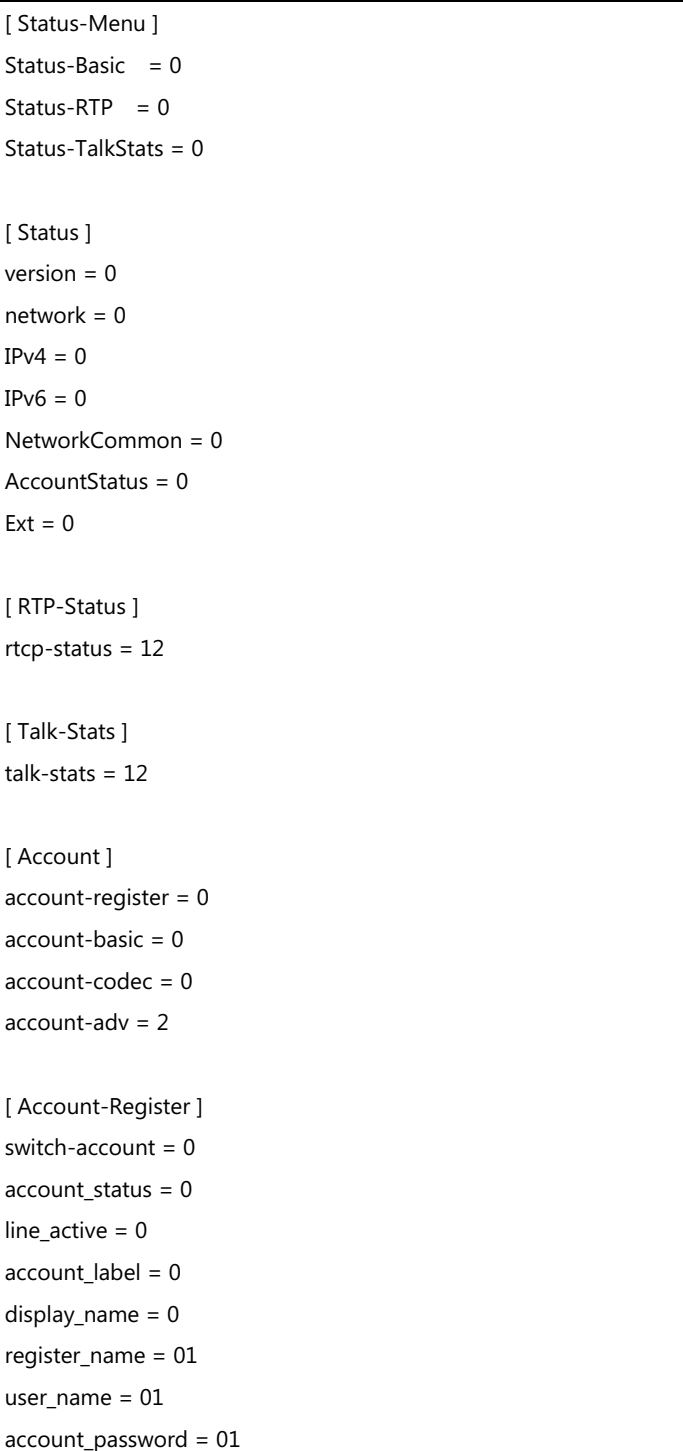

enabled-outbound-proxy-server = 2 outbound-proxy-server = 2 transport-item = 2 backup-outbound-proxy-server = 2 proxy-fallback-interval = 2 NAT\_traversal = 2 sip\_server =  $2$ [ Account-Basic ] switch-account = 0 proxy\_require = 2 send\_anonymous = 1 anonymous\_rejection\_enabled = 0 anonymous\_call\_enabled = 0 anonymous\_call\_OnCode = 1 anonymous\_call\_OffCode = 1 send\_anonymous\_rejection\_code = 0 anonymous rejection  $OnCode = 1$ anonymous\_rejection\_OffCode = 1  $misccall-log = 0$ auto-answer = 0 ring-type = 0 AccountBasicACBOnCode = 0 AccountBasicACBOffCode = 0 [ Account-Codec ] switch-account = 0 codecs-group = 0 [ Account-Adv ] switch-account = 0 UDP\_keep-alive = 2 local-SIP-port = 2 rport  $= 2$ sip-session-timer = 2 subscribe-period = 2 DTMF items  $= 2$ reliable\_retransmission = 2 subscribe-register = 2 MWI-items = 2 voice\_mail = 2 voice\_mail\_display = 2 caller-ID-header = 2 use-session-timer = 2

session-timer = 2 session-refresher = 2 user-equal-phone = 2 voice-encryption = 2 ptime-item = 2 share-line = 2 Call-Pull-Feature-Access-Code = 2 dialog-info-call-pickup = 2  $BLF-list-URI = 2$ BlfListCode = 2 BLFListBargeInCode = 2 BLF-List-Retrieve-Code = 2 BLA-number = 2 BLA-subscription-period = 2 SIP-send-MAC = 2 SIP-send-line = 2 SIP-Reg-retry-timer = 2 enable-signal-encode = 2 conference-type = 2 conference-uri = 2 ACD-subscrip-period = 2 Earlymedia = 2 SIPServerType = 2 Music-ServerURI = 2 Direct-Call-Pickup-Code = 2 Group-Call-Pickup-Code = 2 Distinctive-Ring-Tones = 2 UnregisterOnReboot = 2 Out-Dialog-BLF = 2 RTCP-Collector-Name = 2 RTCP-Collector-Address = 2 RTCP-Collector-Port = 2 Number-Of-Linekey = 2 AdvCPSource = 2 SRTP-Auth-Tag = 2 AdvCallParkNumber = 2 [ Network ] network-basic = 0 network-pcport = 0 network-advanced = 2 shotlevel  $= 0$ [ Network-Basic ]

```
ipaddress-mode = 0
ipv4config = 0
ipv6config = 0
wan-ppoe = 0
[ Network-PCPort ]
pcport-active = 0
[ Network-Advanced ]
LLDP-items = 2
CDP-items = 2
VLAN-items = 2
NAT-items = 2
port-link = 2
voice-QoS = 2
local-RTP-port = 2
web-server = 2
8021x = 2span-to-pc-port = 2
reg-surge-prev = 2
ICMPv6_Status = 2
open-VPN = 2
reserve-port = 2
[ DSSKey ]
linekey = 0programmablekey = 0
extkey = 0[ LineKey ]
line-key = 0Enable-Page-Tips = 0
[ ProgramKey ]
programmable-key = 0
[ ExtKey ]
ext-key = 0
[ Features ]
features-forward = 0features-general = 0
features-audio = 0
features-intercom = 0
```
features-transfer = 0 features-callpickup = 0 features-remote = 2  $features-phonelock = 0$  $features$ -acd = 2  $features$ -sms = 0 features-actionurl = 2  $features$ -bluetooth = 0  $features$ -powerled = 0  $features-notifypop = 0$ features-doorphone = 0 [ Features-Doorphone ] switch  $list = 0$ device\_model = 0 display\_name = 0 phone\_number = 0 unlock  $pin = 0$ full\_screen = 0 send\_audio = 0 send video =  $0$ [ Forward&DND ] head-forward  $= 0$  $forward-mode = 0$ forward-account  $= 0$ always-forward  $= 0$ always-forward-enabled  $= 0$  $always$ -forward-target =  $0$ always-forward-OnCode = 0 always-forward-OffCode = 0 busy-forward  $= 0$ busy-forward-enabled = 0 busy-forward-target = 0 busy-forward-OnCode = 0 busy-forward-OffCode = 0 NoAnswer-forward = 0 NoAnswer-forward-enabled =  $0$ NoAnswer-forward-ringtimes = 0 NoAnswer-forward-target = 0 NoAnswer-forward-OnCode = 0 NoAnswer-forward-OffCode = 0  $DND = 0$ DND-Emergency = 0

DND-Authorized-Numbers = 0  $DND$ -mode =  $0$  $DND$ -account =  $0$  $DND-Status = 0$ DND-OnCode = 0 DND-OffCode = 0 forward-emergency = 0 forward-authorized-numbers =  $0$ [ General-Information ] call\_waiting = 0 auto-redial  $= 0$ auto redial interval  $= 0$ auto\_redial\_times = 0  $key_as\_send = 0$ reserve-pound = 2 hotline-number = 0 hotline-delay = 0 busytone\_delay = 0 return-code-refuse = 0 return-code-DND = 0 call completion =  $0$ feature-key-synchronisation = 0 TimeOut-for-DialNow = 0  $RFC-2543-Hold = 2$ use-outbound-in-dialog = 2 IsDeal-180 = 2 logon-wizard = 2 PswPrefix = 0 PswLength = 0  $PswDial = 0$ SaveCallHistory = 2 SuppressDTMFDisplay = 1 SuppressDTMFDisplayDelay = 1 play-local-DTMF-tone = 0 DTMFRepetition = 0 MulticastCodec = 0 PlayHoldTone = 0 PlayHoldToneDelay = 0 AllowMute = 0 DualHeadset = 0 AutoAnswerDelay = 0 HeadsetPrior = 0

DTMFReplaceTran = 0 TranSendDTMF = 1 SendPoundKey = 0 FwdInternational = 0 Diversion-History-Info = 1 blf-led-mode = 0 ReLogOffTime = 2 call-number-filter = 0 allow-IP-call  $= 0$ IP-direct-auto-answer = 0 calllog-show-num  $= 0$ voicemail-tone = 0 DHCP-hostname = 0 EnableAutoFavorite = 0  $reboot-in-talking = 0$ Hide-Feature-Access-Codes = 0 display-method-on-dialing = 2 calllog-show-num = 0 auto-linekeys = 1 sip-trust-control = 2 enable-auto-answer-tone = 0 [ Features-Audio ]

call-waiting-tone = 0 button-sound  $= 0$ redial\_tone = 0  $send$ -sound =  $0$ headset-send-volume = 1 handset-send-volume = 1 handfree-send-volume = 1 Ringer\_Dev = 0

[ Features-Intercom ] allow-intercom = 0 intercom-mute = 0 intercom-tone = 0 intercom-barge = 0

#### push-to-talk-mode

[ Features-Transfer ] semi-attend-transfer = 0 blind-tran-onhook = 0 Semi-Attend-Trans-OnHook = 0

```
transfer-on-conference-hang-up = 0
TransferModeViaDsskey = 0
[ Features-Callpickup ]
Call-Pickup = 0
[ Features-Remote ]
ActionURILimitIP = 2
[ Features-Lock ]
Lock\_Enable = 0keyboard_lock = 0
Phone_Unlock_PIN = 0
Phone_lock_time_out = 0
emergency_setting = 0
[ Features-ActionURL ]
setup-complete = 2
log-on = 2log-off = 2register-fail = 2
off-hook = 2
on-hook = 2
incoming-call = 2
outgoing-call = 2
call-establish = 2
Call-Terminated = 2
DND-On = 2
DND-Off = 2Forward-On-Code = 2
Forward-Off-Code = 2
Busy-Forward-On = 2
Busy-Forward-Off = 2
No-Answer-Forward-On = 2
No-Answer-Forward-Off = 2
TransferCall = 2
Blind-transfer-call = 2
Attended-transfer-call = 2
Hold = 2
Unhold = 2Mute = 2Unmute = 2
Missed-call = 2IPChange = 2
```
IdletoBusy = 2 BusytoIdle = 2 RejectIncomingCall = 2 AnswerNewInCall = 2 TransferFailed = 2 TransferFinished = 2 ForwardIncomingCall = 2 UCServer = 2  $ReportIP = 2$ AutopFinish = 2 OpenCallWait = 2 CloseCallWait = 2 Headset  $= 2$ Handfree = 2 CancelCallOut = 2 RemoteBusy = 2 CallRemoteCanceled = 2  $Held = 2$ Unheld  $= 2$ 

[ Features-Bluetooth ] bluetooth-active  $= 0$ 

[ Features-PowerLED ] common-power-light-on = 0  $ring-power-light-flash = 0$  $mail-power-light-flat = 0$ mute-power-light-flash =  $0$ hold-power-light-flash = 0  $talk-power-light-flat = 0$ 

[ Features-NotifyPop ] Display-Voice-Mail-Popup = 0 Display-Missed-Call-Popup = 0 Display-Forward-Call-Popup = 0

[ Settings ] settings-preference = 0 settings-datetime = 0 settings-calldisplay = 0 settings-upgrade = 0 settings-autop = 2 settings-config = 0 settings-dialplan = 2

settings-voice = 2 settings-ring = 2 settings-tones = 2 settings-softkey = 2 settings-tr069 = 2 settings-voicemonitoring = 2 settings-sip = 2 settings-video = 0 settings-powersaving = 0 [ settings-powersaving ] enable = 0 office\_Monday = 0 office\_Tuesday = 0 office\_Wednesday = 0 office\_Thursday = 0 office\_Friday = 0 office\_Saturday = 0 office\_Sunday = 0 office\_timeout = 0 off timeout =  $0$ user\_input\_ext\_timeout = 0 [ Settings-Preference ] web-language = 0 live-dialpad  $= 0$ inter-digit-time = 0  $backlight = 0$ BacklightTime = 0 contrast  $ctrl = 0$ watchdog = 2 ring\_type\_setting = 0 Wallpaper = 0 ExpWallpaper = 0 [ Settings-PowerSaving ] enable  $= 0$ office\_timeout = 0 off timeout =  $0$ user\_input\_ext\_timeout = 0 office\_hour = 0 office\_Monday = 0 office\_Tuesday = 0 office Wednesday =  $0$ 

```
office_Thursday = 0
office Friday = 0office_Saturday = 0
office_Sunday = 0
idle_timeout = 0
[ Time&Date ]
DHCP-Time = 0
time_zone = 0
NTP_priority = 0
prim_server = 0
sec_server = 0
update\_interval = 0daylight-time = 0
time_type = 0
daylight_date= 0
offset = 0manual-time = 0
manual-time-settings = 0time_format_setting = 0
date_format_setting = 0
location = 0
daylight_week =0
daylight_day =0
[ Settings-CallDisplay ]
Incoming-Call-Ringer-Animation = 0
Call-Display-Method = 0
[ Settings-Upgrade ]
version_info = 0
reset_to_factory = 2
reboot device = 0upgrade_firmware = 0
version info = 0reset = 0reset_local_settings = 0reset_nonstatic_settings = 0
reset_static_settings = 2
reset_userdata = 0
reset_to_factory = 0
reset builtin sdcard = 0
```
reboot\_device = 0 upgrade firmware  $= 0$ [ Settings-AutoProvision ] pnp-active = 2 dhcp-active = 2 custom-option = 2 DHCP-Option-Value = 2 server-URL =  $2$  $account = 2$ password = 2 common-AES-key = 2 MAC-Oriented-AES-key = 2 zero\_active = 2 wait\_time = 2 poweron-active = 2 repeatly-active = 2 repeat-interval = 2 weekly-active = 2 autop-time = 2  $day-of-week = 2$ btn-autop-now = 2 attempt-expired-time = 2 flexible-switch = 2 flexible-interval = 2 flexible-autoptime = 2 [ Settings-Config ] opt-configfile = 0 opt-factory-configfile = 0 export-cfg-config-file = 0 import-cfg-config-file = 0  $pcap\_trace = 0$ syslog  $= 1$ SystemlogLevel = 2 local-configfile = 1 [ Settings-DialPlan ] replace-rule = 0  $dial-now = 0$ area-code  $= 0$ 

 $block-out = 0$ 

replace-rule-control = 0  $di$ al-now-control = 0  $area-code-control = 0$ block-out-control = 0 [ Settings-Voice ] echo-cancellation = 2 jitter-buffer = 2 [ Settings-Ring ] personal-ring = 2 [ Settings-Tones ] tone-items = 2 [ Softkey ] Custom\_SoftKey = 2 SoftKey\_Type = 2 SoftKey\_Select = 2 [ TR069 ]  $head = 2$ EnableTR069 =  $2$ ACSUsername = 2 ACSPassword = 2  $ACSURL = 2$ EnablePeriodicInform = 2 PeriodicInformInterval = 2 RequestUsername = 2 RequestPassword = 2 [ Settings-VoiceMonitoring ] RTCP-Session-Report = 2 RTCP-Interval-Report = 2 RTCP-Interval-Period = 2 RTCP-Warning-Moslq = 2 RTCP-Critical-Moslq = 2 RTCP-Warning-Delay = 2 RTCP-Critical-Delay = 2 Display-VQReport-On-Web = 2 Display-VQReport-On-UI = 2 RTCP-Report-Options = 2

[ Settings-SIP ]

sip-session-timer = 2 local-SIP-port = 2  $TLS-SIP-Port = 2$ [ Settings-Video ] video-active = 0 [ Contacts ] contacts-basic = 0 contacts-remote = 1 contacts-callinfo = 0 contacts-LDAP = 1  $contacts-broadsoft = 0$ contacts-multicastIP = 1 contacts-favorite = 0 [ LocalPhoneBook ]  $contact-list = 0$ all-contacts-control = 0 import-export-contacts = 0 btnImportCSV = 0 btnExportCSV = 0 btnImportXML = 0 btnExportXML = 0 opt-contacts = 0 [ Contacts-Remote ] remote-phonebook-list = 1 SRemoteNameEnable = 1 SRemoteNameFlashTime = 1 [ PhoneCallInfo ]  $call-control = 0$  $dialect-list-title = 0$ dialed-list-content = 0 missed-list-title =  $0$ missed-list-content = 0 received-list-title = 0 received-list-content = 0 forwarded-list-title  $= 0$ forwarded-list-content  $= 0$ [ LDAP ] enable-LDAP = 0

```
LDAP-name-filter = 0LDAP-number-filter = 0LDAP-TLS-Mode = 0server-address = 0
port = 0base = 0user-name = 0password = 0maxhits = 0LDAP-name-attributes = 0LDAP-number-attributes = 0LDAP-display-name = 0
protocol = 0
LDAP-lookup-for-incoming-call = 0LDAP-lookup-for-callout = 0LDAP-sorting-results = 0
[ Contacts-Broadsoft ]
Directotries = 1
XSI = 1[ MulticastIP ]
Receive Priority = 1MulticastIPConfig = 1
PagePriorityActive = 1
PagingList = 1
[ Contacts-Favorite ]
super-search = 0[ Security ]
password = 0trusted_cert = 2
server cert = 2[ TrustCerts ]
trust-certs-records = 2
btn-delete-certs = 2
only-accept-trusted-certs = 2
upload-trust-certs = 2
common-name-validation = 2
ca-certs = 2[ ServerCerts ]
```

```
server-certs-records = 2
server-certs-upload = 2
server-certs-device-cert = 2
[ HiddenSetting ]
custom-factory-config = 2
DND-Active = 2
Forward-Active = 2
Broadsoft-Active = 2
Redirect-Active = 2
pushxml = 2
Metaswitch-Active = 0
Metaswitch-Login-Mode = 0
user\text{-}agent = 0[ GUI ]
status = 0status_list= 0
Status_IP = 0Status IPv6 = 0Status_MAC = 0
Status HW = 0network = 0
Status_More_Phone = 0
Status_More_Account = 0
Status_More_RTP = 0
status general = 0features= 0
CallControl = 1
callcontrol_anywhere = 1
callcontrol_remoteoffice = 1
callcontrol forward = 1always-forward = 0busy-forward = 0NoAnswer-forward = 0callcontrol_dnd = 1
callcontrol_hidenumber = 1
callcontrol_anonymousrejection = 1
callcontrol_sinultaneousring = 1
call\_waiting = 0DSSKey = 0
key as send = 0
```
hotline-number = 0 Features Anonymous =  $0$ Features\_AutoRD = 0 intercom = 0 call\_completion = 0 history\_save = 2 multpaginglist = 2 time\_zone = 0 Basic\_Time\_Manual = 0  $display = 0$ sound  $= 0$  $key\_tone = 0$ ring\_type\_setting = 0 unlock  $pin = 0$ bluetooth  $= 0$ wifi =  $12$ account\_label = 0 display name =  $0$ register\_name = 01 user\_name = 01 account\_password = 01 sip\_server = 2 enabled-outbound-proxy-server = 2 outbound-proxy-server = 2 proxy-fallback-interval = 01 STUN\_server = 2 auto-Answer = 0 Adv Network =  $0$ wan\_port\_title = 0 VLAN-items = 2 wanport = 0 pcport = 2 dhcpvlan = 2 web-server = 2  $8021x = 2$ open-VPN = 2 open-lldp = 2 network\_cdp = 2 network  $nat = 2$ keyboard\_lock = 0  $Adv_{Reboot} = 0$ Adv\_ResetToFac = 2 password = 0 Adv  $AES = 02$ 

autoprovision = 2 international-forward = 2 MSG\_Voice = 0 viewvoicemail = 0 setvoicemail = 0 usermodeentry = 0 NAT traversal =  $2$ callcontrol\_initialacdstate = 1 callcontrol\_setacdstate = 1 Main\_Contacts = 0 local\_contact\_list = 0 remote\_contact\_list = 0 broadsoft\_contact\_list = 1 blacklist\_list = 0 call\_info = 0 local\_call\_log\_list = 0 Adv\_Account = 0 Basic LANG =  $0$ Basic\_Setting\_BackLight = 0 Basic\_Time\_Format = 0 Basic\_Time\_SNTP = 0  $Set\_Adv = 0$ Set Basic =  $0$ dhcptimezone = 0 line  $active = 0$  $d$ nd = 0 advanced\_call\_feature\_default\_account = 0 advanced\_call\_feature\_list =  $0$ broadsoft\_calllog\_list = 0 date\_and\_time\_general = 0 phone\_setting\_list = 0 reset\_and\_reboot\_list = 0 bluetooth = 0 display\_wallpaper = 0 usb\_interface = 0 usb\_browse\_audio = 0 usb\_browse\_video = 0 usb\_browse\_photo = 0 usb storage property  $= 0$ app\_account = 0 ResetLocalConfig = 02 reset\_configuration = 02

## **SIP VP-T49G IP Phones**

The default configuration item settings in factory WebItemsLevel.cfg for SIP VP-T49G IP phones running firmware version 51.80.0.108 or later are:

```
[ Status-Menu ]
Status-Basic = 0Status-RTP = 0Status-TalkStats = 0
[ Status ]
version = 0
network = 0IPv4 = 0IPv6 = 0NetworkCommon = 0
AccountStatus = 0
Ext = 0[ RTP-Status ]
rtcp-status = 11
[ Talk-Stats ]
talk-stats = 0[ Account ]
account-register = 0
account-basic = 0account-codec = 0account-adv = 0account-direct=0
[ Account-Register ]
switch-account = 0
account_status = 0
line_active = 0
account_label = 0
display_name = 0
register name = 01user_name = 01
account_password = 2
enabled-outbound-proxy-server = 01
outbound-proxy-server = 01
```
transport-item = 2 backup-outbound-proxy-server = 01 NAT\_traversal = 2 sip\_server = 2 proxy-fallback-interval = 01 [ Account-Basic ] switch-account = 0 proxy\_require = 0 send\_anonymous = 1 anonymous\_call\_enabled = 0 anonymous\_call\_OnCode = 1 anonymous\_call\_OffCode = 1 anonymous\_rejection\_enabled = 0 send\_anonymous\_rejection\_code = 0 anonymous\_rejection\_OnCode = 1 anonymous\_rejection\_OffCode = 1  $misccall-<sub>1</sub>  $\circ$   $0$$  $auto-answer = 0$ ring-type = 0 [ Account-Codec ] switch-account  $= 0$ codecs-group = 0 [ Account-Adv ] switch-account = 0 UDP keep-alive  $= 2$ local-SIP-port = 2 rport  $= 2$ sip-session-timer = 2 subscribe-period = 2 DTMF\_items = 2 reliable retransmission =  $2$ MWI-items = 2 voice\_mail = 0 voice mail display =  $2$ caller-ID-header =2 use-session-timer = 2 session-timer = 2 session-refresher = 2 user-equal-phone = 2 voice-encryption = 2 ptime-item = 2

share-line = 2 Call-Pull-Feature-Access-Code = 2 dialog-info-call-pickup = 2 BLF-list-URI = 2 BlfListCode = 2 BLFListBargeInCode = 2 BLF-List-Retrieve-Code = 2 BLA-number = 2 BLA-subscription-period = 2  $SIP$ -send-MAC = 2 SIP-send-line = 2 SIP-Reg-retry-timer = 2 conference-type = 2 conference-uri = 2 Earlymedia = 2 SIPServerType = 2 Music-ServerURI = 2 Direct-Call-Pickup-Code = 2 Group-Call-Pickup-Code = 2 Distinctive-Ring-Tones = 2 UnregisterOnReboot = 2 Out-Dialog-BLF = 2 RTCP-Collector-Name = 2 RTCP-Collector-Address = 2 RTCP-Collector-Port = 2 Number-Of-Linekey = 1 subscribe-register = 2 [ Network ] network-basic = 0 network-pcport = 0 network-advanced = 0 network-wifi = 0 shotlevel  $= 0$ [ Network-Basic ] ipaddress-mode = 2 ipv4config = 2 ipv6config = 2 wan-ppoe = 2 [ Network-PCPort ] pcport-active = 0

[ Network-Advanced ] LLDP-items = 2 CDP-items = 2 VLAN-items = 2 NAT-items = 2 port-link = 2 voice-QoS = 2 web-server = 2  $8021x = 2$ span-to-pc-port  $= 2$ reg-surge-prev = 2 ICMPv6\_Status = 2 open-VPN = 2  $reserve-port = 0$ [Network-Wifi] wifi-active = 2 wifi-list  $= 2$ wifi-label  $= 2$ wifi-ssid  $= 2$ wifi-mode = 2 wifi-type = 2 wifi-ps $k = 2$ wifi-edit  $= 2$ wifi-status-detection-timeout = 0 [ DSSKey ] memorykey = 0  $linekey = 0$ programmablekey = 0  $extkey = 0$ [ MemoryKey ]  $memory$ -key = 0 [ LineKey ] line-key = 0 Enable-Page-Tips = 0 Label-Length = 0 [ ProgramKey ] programmable-key = 0

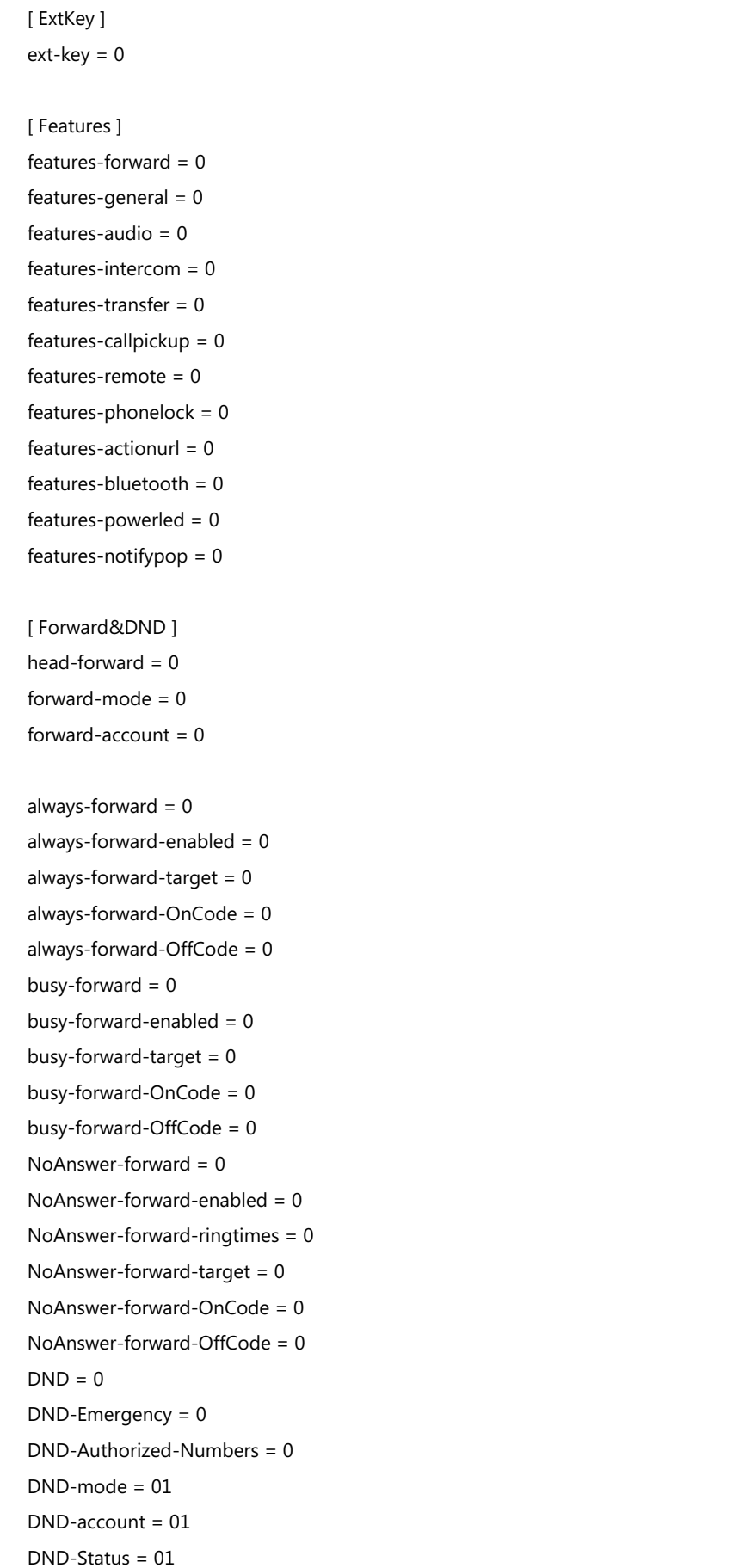

DND-OnCode = 01 DND-OffCode = 01 forward-emergency = 0 forward-authorized-numbers = 0 [ General-Information ] call\_waiting = 0 auto-redial  $= 0$ auto\_redial\_interval = 0 auto\_redial\_times = 0  $key_as\_send = 0$ reserve-pound = 2 hotline-number = 0 hotline-delay = 0 busytone\_delay = 0 return-code-refuse = 0 return-code-DND = 0 call\_completion = 0 feature-key-synchronisation = 0 TimeOut-for-DialNow = 0  $RFC-2543-Hold = 2$ use-outbound-in-dialog = 2 IsDeal-180 = 2  $logon-wizard = 2$ PswPrefix = 2 PswLength = 2 PswDial = 2 SaveCallHistory = 2 SuppressDTMFDisplay = 1 SuppressDTMFDisplayDelay = 1 play-local-DTMF-tone = 0 DTMFRepetition = 0 MulticastCodec = 0 PlayHoldTone = 0 PlayHoldToneDelay = 0 AllowMute = 0 DualHeadset = 1 AutoAnswerDelay = 0 HeadsetPrior = 0 DTMFReplaceTran = 0 TranSendDTMF = 1 SendPoundKey = 0 FwdInternational =  $0$ 

Diversion-History-Info = 1 allow-trans-exist-call  $= 0$ ReLogOffTime = 2 call-number-filter = 0 Use\_Logo = 0 upload\_logo = 0 allow-IP-call  $= 0$ IP-direct-auto-answer = 0 calllog-show-num  $= 0$ voicemail-tone = 0 DHCP-hostname = 0 EnableAutoFavorite = 0  $reboot-in-talking = 0$ Hide-Feature-Access-Codes = 0 display-method-on-dialing = 2 calllog-show-num  $= 0$ auto-linekeys = 1 sip-trust-control = 2 enable-auto-answer-tone = 0 [ Features-Audio ] call-waiting-tone = 0 button-sound  $= 0$ redial tone =  $0$ send-sound  $= 0$ headset-send-volume = 1 handset-send-volume = 1 handfree-send-volume = 1 Ringer\_Dev = 0

```
[ Features-Intercom ]
allow-intercom = 0
intercom-mute = 0
intercom-tone = 0
intercom-barge = 0
```

```
[ Features-Transfer ]
semi-attend-transfer = 0
blind-tran-onhook = 0
Semi-Attend-Trans-OnHook = 0
transfer-on-conference-hang-up = 0
TransferModeViaDsskey = 0
```
[ Features-Callpickup ]

Call-Pickup = 0  $Call-Park = 0$ [ Features-Remote ] pushxml-server-addr = 2 XMLSIPNotify = 2 XMLBlockInCalling = 1 ActionURILimitIP = 2 [ Features-Lock ] Lock\_Enable = 2 keyboard\_lock = 2 Phone\_Unlock\_PIN = 2 Phone\_lock\_time\_out = 2 emergency\_setting = 2 [ Features-ACD ] ACD-auto-available = 2 ACD-auto-available-timer = 2 [ Features-SMS ] send-sms = 0 [ Features-ActionURL ] setup-complete = 2  $log-on = 2$  $log-off = 2$ register-fail = 2 off-hook = 2 on-hook = 2 incoming-call = 2 outgoing-call = 2 call-establish = 2 Call-Terminated = 2  $DND$ -On = 2  $DND$ -Off = 2 Forward-On-Code = 2 Forward-Off-Code = 2 Busy-Forward-On = 2 Busy-Forward-Off = 2 No-Answer-Forward-On = 2 No-Answer-Forward-Off = 2 TransferCall = 2 Blind-transfer-call = 2

Attended-transfer-call = 2  $Hold = 2$ Unhold  $= 2$  $Mute = 2$ Unmute = 2  $Missed-call = 2$ IPChange = 2 IdletoBusy = 2 BusytoIdle = 2 RejectIncomingCall = 2 AnswerNewInCall = 2 TransferFailed = 2 TransferFinished = 2 ForwardIncomingCall = 2 UCServer = 2 ReportIP = 2 AutopFinish = 2 OpenCallWait = 2 CloseCallWait = 2 Headset  $= 2$ Handfree = 2 CancelCallOut = 2 RemoteBusy = 2 CallRemoteCanceled = 2 [ Features-Bluetooth ] bluetooth-active  $= 0$ [ Features-PowerLED ] common-power-light-on = 0  $ring-power-light-flat = 0$  $mail-power-light-flash = 0$  $mute-power-light-flat = 0$ hold-power-light-flash = 0  $talk-power-light-flat = 0$ [ Features-NotifyPop ] Display-Voice-Mail-Popup = 0 Display-Missed-Call-Popup = 0 Display-Forward-Call-Popup = 0 Display-Text-Message-Popup = 0 [ Settings ] settings-preference = 0

settings-datetime = 0 settings-calldisplay = 0 settings-upgrade = 0 settings-autop  $= 0$ settings-config = 0 settings-dialplan = 0 settings-voice = 0 settings-ring = 1 settings-tones = 0 settings-softkey = 2 settings-tr069 = 2 settings-voicemonitoring = 0 settings-sip = 1 settings-camera = 0 settings-video = 0 settings-powersaving= 0 [ Settings-Preference ] web-language = 0 live-dialpad = 0 inter-digit-time = 0 UnusedBackLight = 0  $backlight = 0$ BacklightTime = 0 contrast  $ctrl = 0$ watchdog = 2 ring\_type\_setting = 0 Wallpaper = 0 screen-saver-wait-time = 0 screen-saver-type = 0 [ Time&Date ]  $DHCP-Time = 0$ time  $zone = 0$  $NTP\_priority = 0$ prim\_server = 0 sec\_server =  $0$ update\_interval = 0 daylight-time  $= 0$ time\_type = 0 daylight\_date= 0  $offset = 0$ manual-time = 0  $manual-time-settings = 0$ 

```
time_format_setting = 0
date_format_setting = 0location = 0[ Settings-CallDisplay ]
Display-Contact-Photo = 0
Incoming-Call-Ringer-Animation = 0
Call-Display-Method = 0
[ Settings-Upgrade ]
version_info = 0
reset_to_factory = 1
reset_local_config = 0
reboot_device = 0
upgrade_firmware = 1
[ Settings-AutoProvision ]
pnp-active = 2
dhcp-active = 2
custom-option = 2
DHCP-Option-Value = 2
server-URL = 2
account = 2password = 2
common-AES-key = 2
MAC-Oriented-AES-key = 2
zero_active = 2
wait time = 2poweron-active = 2
repeatly-active = 2
repeat-interval = 2
weekly-active = 2
autop-time = 2
day-of-week = 2btn-autop-now = 2attempt-expired-time = 2
[ Settings-Config ]
opt-configfile = 1
opt-factory-configfile = 2
export-cfg-config-file = 2
import-cfg-config-file = 2
pcap\_trace = 1syslog = 1
```

```
SystemlogLevel = 2
ExportAllDiagnosticFiles = 2
[ Settings-DialPlan ]
replace-rule = 0
dial-now = 0
area-code = 0block-out = 0replace-rule-control = 0
dial-now-control = 0area-code-control = 0block-out-control = 0
[ Settings-Voice ]
echo-cancellation = 0
\text{jitter-buffer} = 0[ Settings-Ring ]
personal-ring = 1
[ Settings-Tones ]
tone-items = 0
[ Softkey ]
Custom_SoftKey = 2
SoftKey_Type = 2
SoftKey_Select = 2
[ TR069 ]
head = 2EnableTR069 = 2ACSUsername = 2
ACSPassword = 2
ACSURL = 2EnablePeriodicInform = 2
PeriodicInformInterval = 2
RequestUsername = 2
RequestPassword = 2
[ Settings-VoiceMonitoring ]
RTCP-Session-Report = 2
RTCP-Interval-Report = 2
RTCP-Interval-Period = 2
RTCP-Warning-Moslq = 2
```

```
RTCP-Critical-Moslq = 2
RTCP-Warning-Delay = 2
RTCP-Critical-Delay = 2
Display-VQReport-On-Web = 2
Display-VQReport-On-UI = 2
RTCP-Report-Options = 2
[ Settings-SIP ]
sip-session-timer = 2
local-SIP-port = 2
TLS-SIP-Port = 2
[ Settings-Camera ]
scene-mode = 2
manual-settings = 2
exposure = 2
status-bar-icon = 2
[ Settings-Video ]
video-active = 0
auto-start-video = 0auto-answer-video-mute = 0
uplink-bandwidth = 2downlink-bandwidth = 2
[ Settings-PowerSaving ]
office_hour = 2
office_Monday = 2
office_Tuesday = 2
office_Wednesday = 2
office_Thursday = 2
office_Friday = 2
office_Saturday = 2
office_Sunday = 2
idle_timeout = 2
office_timeout = 2
off timeout = 2user_input_ext_timeout = 2
[ Contacts ]
contacts-basic = 0
contacts-remote = 0
contacts-callinfo = 0
contacts-LDAP = 0
```
contacts-broadsoft = 0  $contacts-multicastIP = 0$ contacts-favorite = 0 [ LocalPhoneBook ] contact-list = 0 all-contacts-control = 0 import-export-contacts = 1 btnImportCSV = 1 btnExportCSV = 1 btnImportXML = 1 btnExportXML = 1 opt-contacts = 0 [ Contacts-Remote ] remote-phonebook-list = 0 SRemoteNameEnable = 0 SRemoteNameFlashTime = 0 [ PhoneCallInfo ]  $call$ -control = 0  $dialect-list-title = 0$ dialed-list-content = 0 missed-list-title = 0 missed-list-content = 0 received-list-title = 0 received-list-content = 0 forwarded-list-title = 0 forwarded-list-content  $= 0$ [ LDAP ] enable-LDAP = 0 LDAP-name-filter  $= 0$ LDAP-number-filter = 0  $LDAP-TLS-Mode = 0$ server-address = 0 port  $= 0$  $base = 0$ user-name = 0 password  $= 0$  $maxhits = 0$ LDAP-name-attributes = 0  $LDAP$ -number-attributes = 0 LDAP-display-name  $= 0$ 

```
protocol = 0
LDAP-lookup-for-incoming-call = 0LDAP-lookup-for-callout = 0
LDAP-sorting-results = 0
[ Contacts-Broadsoft ]
Directotries = 0
XSI = 0[ MulticastIP ]
Receive_Priority = 0
MulticastIPConfig = 0
PagePriorityActive = 0
PagingList = 0
[ Contacts-Favorite ]
contacts-group = 0
super-search = 0[ Security ]
password = 0
trusted_cert = 2
server cert = 2[ Password ]
set-password = 0[ TrustCerts ]
trust-certs-records = 2
btn-delete-certs = 2
only-accept-trusted-certs = 2
upload-trust-certs = 2
common-name-validation = 2
ca-certs = 2[ ServerCerts ]
server-certs-records = 2
server-certs-upload = 2
server-certs-device-cert = 2
[ HiddenSetting ]
custom-factory-config = 2
DND-Active = 2
Forward-Active = 2
```
Broadsoft-Active = 1 Redirect-Active = 1 UC-Active = 1 pushxml = 2 [ GUI ] status list= 0 Status\_IP = 11 Status\_IPv6 = 11 Status\_MAC = 21 Status\_HW = 01 Status\_More = 01  $network = 0$ Status\_More\_Phone = 0 Status\_More\_Account = 0 Status\_More\_RTP = 02 status\_general = 02 features= 02 CallControl = 0 callcontrol\_anywhere = 11 callcontrol\_remoteoffice = 11 callcontrol forward = 11 always-forward  $= 1$ busy-forward  $= 1$ NoAnswer-forward = 1 callcontrol\_dnd= 11 callcontrol hidenumber = 11 callcontrol\_anonymousrejection = 11 callcontrol\_sinultaneousring = 11 call\_waiting = 1  $DSSKey = 1$ key\_as\_send= 12 hotline-number = 1 Features\_Anonymous = 1 Features AutoRD =  $1$ intercom = 1 call completion =  $1$ history\_save= 2 multpaginglist = 10 Main Settings =  $0$ 

time  $zone = 0$ Basic\_Time\_Manual = 0  $display = 10$ sound  $= 1$ key\_tone = 1 ring\_type\_setting = 1 unlock\_pin= 2 account\_label = 02 display\_name = 02 register\_name = 02 user\_name = 01 account\_password = 01 sip\_server = 01 enabled-outbound-proxy-server = 01 outbound-proxy-server = 01 STUN\_server = 02 auto-Answer= 1 Adv\_Network = 0 wan\_port\_title = 02 VLAN-items = 02 wanport =  $02$ pcport = 02 dhcpvlan = 02 web-server = 02  $8021x = 02$ open-VPN = 02 open-lldp = 02 network\_cdp = 02 network\_nat = 02 softkey Label = 02 keyboard\_lock = 02 Adv Reboot =  $02$ Adv\_ResetToFac = 2 password = 0 Adv  $AES = 02$ autoprovision = 02 international-forward = 02 SMS= 12 MSG\_Voice = 1 viewvoicemail = 1 setvoicemail = 1

```
usermodeentry = 0
NAT traversal = 02contrast_ctrl = 0
callcontrol_initialacdstate = 11
callcontrol_setacdstate = 11
Main_Contacts = 0
local_contact_list = 0
remote_contact_list = 0
broadsoft_contact_list = 0
blacklist_list = 0
call info= 0
local_call_log_list = 01
Adv_Account = 2
Basic LANG = 0Basic_Setting_BackLight = 0
Basic_Time_Format = 0
Basic_Time_SNTP = 0
MSG_Text = 0SMS Draftbox = 0SMS_1nbox = 0
SMS NEW = 0SMS_Outbox = 0
SMS_Sentbox = 0
Set Adv = 0Set_Basic = 0
dhcptimezone = 0
line_active = 2
status = 0dnd= 0
advanced_call_feature_default_account = 2
advanced_call_feature_general = 1
advanced_call_feature_list = 1
broadsoft_calllog_list = 0
date_and_time_general = 0
phone setting list = 02reset_and_reboot_list = 02
display_wallpaper = 1
reset_default = 0
bluetooth = 1wifi = 2
```
camera\_setting\_interface = 00 usb\_interface = 00 usb\_browse\_audio = 00 usb\_browse\_video = 00 usb\_browse\_photo = 00 usb storage property =  $00$ hdmi = 00 video\_setting\_interface = 00 proxy-fallback-interval = 01

## **SIP-T48G/T48S/T46G/T46S/T42G/T42S/T41P/T41S/T4 0P/T40G/T29G/T27P/T27G/T23P/T23G/T21(P) E2/T19(P) E2 IP Phones**

The default configuration item settings in factory WebItemsLevel.cfg for T48G/T48S/T46G/T46S/T42G/T42S/T41P/T41S/T40P/T40G/T29G/T27P/T27G/T23P/T23G/T21(P) E2/T19(P) E2 IP phones running firmware version 81 or later are:

```
[ Status-Menu ]
Status-Basic = 0Status-RTP = 0[ Status ]
version = 0
network = 0IPv4 = 0IPv6 = 0NetworkCommon = 0
AccountStatus = 0
Ext = 0DeviceCertificate = 0
[ Account ]
account-register = 0
account-basic = 0
account-codec = 0account-adv = 2[ Account-Register ]
switch-account = 0
account status = 0
```
line\_active = 0 account  $label = 0$  $display_name = 0$ register\_name = 01 user\_name = 01 account\_password = 01 enabled-outbound-proxy-server = 2 outbound-proxy-server = 2 backup-outbound-proxy-server = 2 proxy-fallback-interval = 2 NAT\_traversal = 2 sip\_server = 2 sip\_server2 = 2 outbound-proxy-server-port = 2 backup-outbound-proxy-server-port = 2 [ Account-Basic ] switch-account  $= 0$ proxy\_require = 2 send\_anonymous = 1 anonymous\_call\_enabled = 0 anonymous\_call\_OnCode = 1 anonymous call OffCode =  $1$ anonymous\_rejection\_enabled = 0 anonymous\_rejection\_OnCode = 1 anonymous\_rejection\_OffCode = 1  $misccall-log = 0$ auto-answer  $= 0$ ring-type = 0 send\_anonymous\_rejection\_code = 0 [ Account-Codec ] switch-account = 0 codecs-group = 0 [ Account-Adv ] switch-account  $= 0$ UDP\_keep-alive = 2 local-SIP-port = 2 rport  $= 2$ sip-session-timer = 2 subscribe-period = 2 DTMF\_items = 2 reliable retransmission =  $2$ 

MWI-items = 2 voice mail = 2 caller-ID-header = 2 use-session-timer = 2 session-timer = 2 session-refresher = 2 user-equal-phone = 2 voice-encryption = 2 ptime-item = 2 share-line = 2 Call-Pull-Feature-Access-Code = 2 dialog-info-call-pickup = 2 BLF-list-URI = 2 BlfListCode = 2 BLFListBargeInCode = 2 BLF-List-Retrieve-Code = 2 BLA-number = 2 BLA-subscription-period = 2 SIP-send-MAC = 2 SIP-send-line = 2 SIP-Reg-retry-timer = 2 conference-type = 2 conference-uri = 2 ACD-subscrip-period = 2 Earlymedia = 2 SIPServerType = 2 Music-ServerURI = 2 Direct-Call-Pickup-Code = 2 Group-Call-Pickup-Code = 2 Distinctive-Ring-Tones = 2 UnregisterOnReboot = 2 Out-Dialog-BLF = 2 RTCP-Collector-Name = 2 RTCP-Collector-Address = 2 RTCP-Collector-Port = 2 voice\_mail\_display = 2 subscribe-register = 2 udp-keep-alive-type = 2 udp-keep-alive-interval = 2 Number-Of-Linekey = 2 [ Network ] network-basic = 0  $network$ -pcport = 0

network-advanced = 2 network-nat = 2 network-wifi = 0 [ Network-Basic ] ipaddress-mode = 0  $ipv4$ config = 0 ipv6config = 0 [ Network-PCPort ] pcport-active = 0 [ Network-Nat ]  $manual = 2$ manual-switch = 2 manual-i $p = 2$  $ICE = 2$  $ICE$ -switch = 2  $STUN = 2$ STUN-switch = 2 STUN-server = 2 STUN-port = 2  $TURN = 2$ TURN-switch  $= 2$ TURN-server = 2  $TURN-port = 2$ TURN-username = 2 TURN-password =  $2$ [ Network-Advanced ] LLDP-items = 2 CDP-items = 2 VLAN-items = 2 port-link = 2 voice-QoS = 2 local-RTP-port = 2 web-server = 2  $8021x = 2$ span-to-pc-port  $= 2$ reg-surge-prev = 2 ICMPv6\_Status = 2 open-VPN = 2 [ Network-Wifi ]

wifi-active = 0 wifi-list  $= 0$ wifi-label  $= 0$ wifi-ssid  $= 0$ wifi-mode = 0 wifi-type  $= 0$ wifi-ps $k = 0$ [ DSSKey ]  $linekey = 0$ programmablekey = 0  $extkey = 0$ [ LineKey ] line-key = 0 Enable-Page-Tips = 0 Label-Length  $= 0$ [ ProgramKey ] programmable-key = 0 [ ExtKey ]  $ext$ -key = 0 [ Features ]  $features$ -forward =  $0$  $features$ -general = 0  $features$ -audio = 0  $features\text{-}intercom = 0$  $features$ -transfer =  $0$ features-callpickup = 0 features-remote = 2  $features$ -phonelock = 0  $features$ -acd = 2 features-sms = 0 features-actionurl = 2  $features$ -bluetooth = 0  $features$ -powerled = 0 features-notifypop = 0 [ Forward&DND ] head-forward  $= 0$ 

 $forward-mode = 0$ forward-account  $= 0$ always-forward  $= 0$ always-forward-enabled  $= 0$  $always$ -forward-target =  $0$ always-forward-OnCode = 0 always-forward-OffCode = 0 busy-forward  $= 0$ busy-forward-enabled  $= 0$ busy-forward-target  $= 0$ busy-forward-OnCode = 0 busy-forward-OffCode = 0 NoAnswer-forward =  $0$ NoAnswer-forward-enabled =  $0$ NoAnswer-forward-ringtimes = 0  $NoAnswer-forward-target =  $0$$ NoAnswer-forward-OnCode = 0 NoAnswer-forward-OffCode = 0  $DND = 0$ DND-Emergency = 0 DND-Authorized-Numbers = 0  $DND$ -mode =  $0$  $DND$ -account =  $0$  $DND-Status = 0$ DND-OnCode = 0 DND-OffCode = 0 forward-emergency = 0 forward-authorized-numbers = 0 [ General-Information ] call waiting  $= 0$ auto-redial  $= 0$ 

auto\_redial\_interval = 0 auto\_redial\_times = 0 key\_as\_send = 0 reserve-pound = 2 hotline-number = 0 hotline-delay  $= 0$ busytone\_delay = 0 return-code-refuse = 0 return-code-DND = 0

call\_completion = 0 feature-key-synchronisation = 0 TimeOut-for-DialNow = 0  $RFC-2543-Hold = 2$ use-outbound-in-dialog = 2 IsDeal-180 = 2  $loadon-wizard = 2$ PswPrefix = 0 PswLength = 0  $PswDial = 0$ SaveCallHistory = 2 SuppressDTMFDisplay = 1 SuppressDTMFDisplayDelay = 1 play-local-DTMF-tone = 0 DTMFRepetition = 0 MulticastCodec = 0 PlayHoldTone = 0 PlayHoldToneDelay = 0 AllowMute = 0 DualHeadset = 0 AutoAnswerDelay = 0 HeadsetPrior = 0 DTMFReplaceTran = 0 TranSendDTMF = 1 SendPoundKey = 0 FwdInternational = 0 Diversion-History-Info = 1 allow-trans-exist-call  $= 0$ blf-led-mode = 0 ReLogOffTime = 2 call-number-filter = 0 Use\_Logo = 0 upload\_logo = 0 allow-IP-call  $= 0$ IP-direct-auto-answer = 0 calllog-show-num  $= 0$ voicemail-tone = 0 DHCP-hostname = 0 EnableAutoFavorite = 0  $reboot-in-talking = 0$ Hide-Feature-Access-Codes = 0 display-method-on-dialing = 2 calllog-show-num = 0 auto-linekeys = 1

```
sip-trust-control = 2
enable-auto-answer-tone = 0
[ Features-Audio ]
call-waiting-tone = 0
button-sound = 0redial tone = 0send-sound = 0
headset-send-volume = 1
handset-send-volume = 1
handfree-send-volume = 1
Ringer_Dev = 0
[ Features-Intercom ]
allow-intercom = 0
intercomm-mute = 0
intercom-tone = 0
intercom-barge = 0
[ Features-Transfer ]
semi-attend-transfer = 0
Semi-Attend-Trans-OnHook = 0
blind-tran-onhook = 0transfer-on-conference-hang-up = 0
TransferModeViaDsskey = 0
[ Features-Callpickup ]
Call-Pickup = 0
Call-Park = 0[ Features-Remote ]
pushxml-server-addr = 2
XMLSIPNotify = 2
XMLBlockInCalling = 2
ActionURILimitIP = 2
CSTAControl = 2
[ Features-Lock ]
Lock Enable = 0keyboard_lock = 0
Phone_Unlock_PIN = 0
Phone_lock_time_out = 0
emergency_setting = 0
```
[ Features-ACD ] ACD-auto-available = 2 ACD-auto-available-timer = 2 [ Features-ActionURL ] setup-complete = 2  $log-on = 2$ log-off = 2 register-fail = 2  $off-hook = 2$ on-hook = 2 incoming-call = 2 outgoing-call = 2 call-establish = 2 Call-Terminated = 2  $DND$ -On = 2  $DND$ -Off = 2 Forward-On-Code = 2 Forward-Off-Code = 2 Busy-Forward-On = 2 Busy-Forward-Off = 2 No-Answer-Forward-On = 2 No-Answer-Forward-Off = 2 TransferCall = 2 Blind-transfer-call = 2 Attended-transfer-call = 2  $H$ old = 2 Unhold  $= 2$ Mute =  $2$ Unmute = 2  $Missed-call = 2$ IPChange = 2 IdletoBusy = 2 BusytoIdle = 2 RejectIncomingCall = 2 AnswerNewInCall = 2 TransferFailed = 2 TransferFinished = 2 ForwardIncomingCall = 2 UCServer = 2  $ReportIP = 2$ AutopFinish = 2 OpenCallWait = 2 CloseCallWait = 2

Headset  $= 2$ Handfree = 2 CancelCallOut = 2 RemoteBusy = 2 CallRemoteCanceled = 2

[ Features-Bluetooth ] bluetooth-active  $= 0$ 

[ Features-PowerLED ] common-power-light-on = 0  $ring-power-light-flash = 0$  $mail-power-light-flat = 0$ mute-power-light-flash =  $0$  $hold-power-light-flash = 0$  $talk-power-light-flat = 0$  $misccall-power-light-flat = 0$ 

[ Features-NotifyPop ] Display-Voice-Mail-Popup = 0 Display-Missed-Call-Popup = 0 Display-Forward-Call-Popup = 0 Display-Text-Message-Popup = 0

[ Settings ]

settings-preference = 0 settings-datetime = 0 settings-calldisplay = 0 settings-upgrade = 0 settings-autop = 2 settings-config = 0 settings-dialplan = 2 settings-voice = 2 settings-ring = 2 settings-tones = 2 settings-softkey = 2 settings-tr069 = 2 settings-voicemonitoring = 2 settings-sip = 2 settings-powersaving = 0

[ Settings-Preference ] web-language = 0  $live$ -dialpad =  $0$ inter-digit-time = 0 transparency =0 UnusedBackLight = 0  $backlight = 0$ BacklightTime = 0  $contrast_c$ trl = 0 watchdog = 2 ring\_type\_setting = 0 Wallpaper = 0 ScreenSaver = 0 ScreenSaverUpload = 0 [ Settings-PowerSaving ] enable = 2 office  $timeout = 0$ off\_timeout = 0 user\_input\_ext\_timeout = 0 office hour  $= 0$ office\_Monday = 0 office Tuesday =  $0$ office\_Wednesday = 0 office\_Thursday = 0 office\_Friday = 0 office\_Saturday = 0 office Sunday =  $0$ idle\_timeout = 0 [ Time&Date ]  $DHCP-Time = 0$ time\_zone = 0 NTP\_priority = 0 prim\_server = 0 sec\_server = 0 update\_interval =  $0$ daylight-time = 0 time  $type = 0$ daylight\_date= 0  $offset = 0$ manual-time = 0 manual-time-settings = 0 time\_format\_setting = 0
date\_format\_setting = 0  $location = 0$ [ Settings-CallDisplay ] Display-Contact-Photo = 0 Incoming-Call-Ringer-Animation = 0 Call-Display-Method = 0 [ Settings-Upgrade ] version\_info = 0 reset\_to\_factory = 2 reboot\_device = 0 upgrade\_firmware = 0  $reset = 0$ reset\_local\_settings = 0 reset\_nonstatic\_settings = 0 reset\_static\_settings = 2 reset userdata =  $0$ [ Settings-AutoProvision ] pnp-active = 2 dhcp-active = 2 custom-option = 2 DHCP-Option-Value = 2 server-URL = 2  $account = 2$ password = 2 common-AES-key = 2 MAC-Oriented-AES-key = 2 zero  $\arct{active} = 2$ wait\_time = 2 poweron-active = 2 repeatly-active = 2 repeat-interval = 2 weekly-active = 2 autop-time = 2  $day-of-week = 2$ btn-autop-now = 2 attempt-expired-time = 2 weekly-upgrade-interval = 2 inactivity-time-expire = 2 flexible-switch = 2 flexible-interval = 2 flexible-autoptime = 2

[ Settings-Config ] opt-configfile = 0 opt-factory-configfile = 0  $export-cfg-config-file =  $0$$ import-cfg-config-file = 0 pcap\_trace  $= 0$ 

ExportAllDiagnosticFiles = 0 Local\_Logging = 0 Local\_Log\_Switch = 0 Local\_Log\_Level = 0 Local\_Log\_Max\_File\_Size = 0 Local\_Log\_Export = 0 Syslog\_Switch = 2 Syslog\_Server = 2 Syslog\_Transport\_Type = 2 Syslog\_Level = 2 Syslog\_Facility = 2 Syslog\_Prepend\_Mac = 2

```
[ Settings-DialPlan ]
replace-rule = 0
dial-now = 0area-code = 0block-out = 0replace-rule-control = 0
dial-now-control = 0area-code-control = 0
block-out-control = 0
```
[ Settings-Voice ] echo-cancellation = 2 jitter-buffer = 2 [ Settings-Ring ] personal-ring = 2 [ Settings-Tones ]

tone-items = 2

tone-country = 2 [ Softkey ] Custom\_SoftKey = 2 SoftKey\_Type = 2 SoftKey\_Select = 2 [ TR069 ] head  $= 2$ EnableTR069 =  $2$ ACSUsername = 2 ACSPassword = 2  $ACSURL = 2$ EnablePeriodicInform = 2 PeriodicInformInterval = 2 RequestUsername = 2 RequestPassword = 2 [ Settings-VoiceMonitoring ] RTCP-Session-Report = 2 RTCP-Interval-Report = 2 RTCP-Interval-Period = 2 RTCP-Warning-Moslq = 2 RTCP-Critical-Moslq = 2 RTCP-Warning-Delay = 2 RTCP-Critical-Delay = 2 Display-VQReport-On-Web = 2 Display-VQReport-On-UI = 2 RTCP-Report-Options = 2 Voice-RTCP-XR-REPORT = 2 [ Settings-SIP ] sip-session-timer = 2 local-SIP-port = 2  $TLS-SIP-Port = 2$ [ Contacts ] contacts-basic = 0 contacts-remote = 1 contacts-callinfo = 0 contacts-LDAP = 1  $contacts-broadcast$  = 0

contacts-multicastIP = 1

contacts-favorite = 0 [ LocalPhoneBook ] contact-list = 0 all-contacts-control = 0 import-export-contacts = 0 btnImportCSV = 0 btnExportCSV = 0 btnImportXML = 0 btnExportXML = 0 opt-contacts = 0 [ Contacts-Remote ] remote-phonebook-list = 1 SRemoteNameEnable = 1 SRemoteNameFlashTime = 1 [ PhoneCallInfo ]  $call-control = 0$  $dialect-list = 0$  $mised-list = 0$  $received-list = 0$ forwarded-list  $= 0$ [ LDAP ] enable-LDAP = 0 LDAP-name-filter =  $0$ LDAP-number-filter = 0  $LDAP-TLS-Mode = 0$ server-address = 0  $port = 0$  $base = 0$ user-name  $= 0$ password = 0  $maxhits = 0$ LDAP-name-attributes  $= 0$  $LDAP$ -number-attributes = 0 LDAP-display-name  $= 0$ protocol = 0  $LDAP$ -lookup-for-incoming-call = 0  $LDAP$ -lookup-for-callout = 0 LDAP-sorting-results = 0

```
[ Apps ]
broadsoft-XSI = 1
broadsoft-XMPP = 1
[ Broadsoft ]
XSI = 1Directotries = 1
XMPP-accout = 1XMPP-userame = 1
XMPP-password = 1
CallLog = 1
[ MulticastIP ]
Receive_Priority = 1
MulticastIPConfig = 1
PagePriorityActive = 1
PagingList = 1
[ Contacts-Favorite ]
contacts-group = 0
super-search = 0[ Security ]
password = 0trusted_cert = 2
server_cert = 2
[ TrustCerts ]
trust-certs-records = 2
btn-delete-certs = 2
only-accept-trusted-certs = 2
upload-trust-certs = 2
common-name-validation = 2
ca-certs = 2[ ServerCerts ]
server-certs-records = 2
server-certs-upload = 2
server-certs-device-cert = 2
[ HiddenSetting ]
custom-factory-config = 2
DND-Active = 2
```
Forward-Active = 2 Broadsoft-Active = 2 Redirect-Active = 2 UC-Active = 2 pushxml = 2 XSI-Active = 2 remote  $pcap = 2$ remote\_pcap\_switch = 2 remote\_pcap\_port = 2 remote\_pcap\_password = 2 [ GUI ] status\_list= 0 Status  $IP = 0$ Status\_IP $v6 = 0$ Status  $MAC = 0$ Status\_ $HW = 0$ Status More =  $0$  $network = 0$ Status\_More\_Phone = 0 Status\_More\_Account = 0 Status\_More\_RTP = 0 status general =  $0$ softkey Label =  $0$ features= 0 CallControl = 1 callcontrol\_anywhere = 1 callcontrol\_remoteoffice =  $1$ callcontrol\_forward = 1 always-forward  $= 0$ busy-forward  $= 0$ NoAnswer-forward = 0 callcontrol\_dnd= 1 callcontrol hidenumber =  $1$ callcontrol\_anonymousrejection = 1 callcontrol\_sinultaneousring = 1 callcontrol\_mobility =1 callcontrol\_group\_night\_forward =1 callcontrol\_callwaiting  $=1$ callcontrol\_forward\_selective =1 callcontrol\_executive =1 callcontrol\_securityclassification =1 callcontrol\_executive\_assistant =1 call waiting  $= 0$ 

 $DSSKey = 0$ key\_as\_send= 0 hotline-number = 0 Features\_Anonymous = 0 Features\_AutoRD = 0 intercom = 0 call completion =  $0$ history\_save= 2 multpaginglist = 2 Main\_Settings= 0 time\_zone = 0 Basic\_Time\_Manual = 0  $display = 0$ sound  $= 0$  $key\_tone = 0$ ring\_type\_setting = 0 unlock\_pin= 0  $account$  label =  $0$ display\_name = 0 register\_name = 01 user  $name = 01$ account\_password = 01 sip\_server =  $2$ enabled-outbound-proxy-server = 2 outbound-proxy-server = 2 STUN\_server = 2 auto-Answer= 0

Adv Network =  $0$ wan\_port\_title = 0 VLAN-items = 2 wanport = 0 pcport = 2 dhcpvlan = 2 web-server = 2  $8021x = 2$ open-VPN = 2 open-lldp = 2 network\_cdp = 2 network\_nat = 2 keyboard\_lock = 0  $Adv_{\text{.}}$ Reboot = 0 Adv ResetToFac = 2 password = 0 autoprovision = 2 international-forward = 2  $SMS = 0$ MSG\_Voice = 0 viewvoicemail = 0 setvoicemail = 0 usermodeentry = 0 NAT\_traversal = 2 contrast\_ctrl = 0 broadsoft\_contact\_list = 1 callcontrol\_initialacdstate = 1 callcontrol setacdstate =  $1$ Main\_Contacts = 0 local\_contact\_list = 0 remote\_contact\_list = 0 blacklist list =  $0$ call\_info= 0 local\_call\_log\_list = 0 Adv Account =  $0$ Basic\_LANG = 0 Basic\_Setting\_BackLight = 0 Basic\_Time\_Format = 0 Basic Time  $SNTP = 0$  $MSG_Text = 0$ SMS\_Draftbox = 0 SMS Inbox =  $0$  $SMS$ <sub>\_NEW</sub> = 0 SMS Outbox =  $0$ SMS\_Sentbox = 0 Set  $Adv = 0$ Set\_Basic = 0 dhcptimezone = 0 line\_active = 0 status =  $0$  $d$ nd= 0 advanced\_call\_feature\_default\_account = 0 advanced call feature general =  $0$ advanced\_call\_feature\_list = 0 broadsoft\_calllog\_list = 0 date\_and\_time\_general = 0 reset\_and\_reboot\_list = 0 bluetooth  $= 0$ 

display\_wallpaper = 0 reset default =  $0$ wifi  $= 0$ Features\_Diagnostics = 0 Diagnostics\_Network = 0 Diagnostics\_Ping = 0 Diagnostics TraceRoute = 0 display\_dsskey\_wallpaper = 0 usb\_record= 0 browse\_usb\_record= 0 browse\_usb\_storage= 0 Adv\_ResetConfig = 0 ResetLocalConfig = 0 ResetNonStaticConfig = 0 ResetStaticConfig = 2 callcontrol\_securityclassification = 0 ResetUserDataUserCfg = 0 check\_key\_guard\_lock = 0 screensaver = 0 blf\_ring\_setting = 0

## **CP860 IP Phones**

The default configuration item settings in factory WebItemsLevel.cfg for CP860 IP phones running firmware version 80 or later are:

```
[ Status-Menu ]
Status-Basic = 0Status-RTP = 0[ Status ]
version = 0network = 0
IPv4 = 0IPv6 = 0NetworkCommon = 0
AccountStatus = 0
Ext = 0[ Account ]
account-register = 0account-basic = 0
account-codec = 0
```
 $account$ - $adv = 0$ [ Account-Register ] switch-account  $= 0$ account status =  $0$ line\_active = 0 account  $label = 0$ display\_name = 0 register\_name = 01 user\_name = 01 account\_password = 2 enabled-outbound-proxy-server = 01 outbound-proxy-server = 01 transport-item = 2 backup-outbound-proxy-server = 01 proxy-fallback-interval = 01 NAT\_traversal = 2 sip\_server =  $2$ [ Account-Basic ] switch-account  $= 0$ proxy\_require = 0 send anonymous =  $1$ anonymous\_call\_enabled = 0 anonymous\_call\_OnCode = 1 anonymous\_call\_OffCode = 1 anonymous\_rejection\_enabled = 0 anonymous rejection  $OnCode = 1$ anonymous\_rejection\_OffCode = 1  $misccall-log = 0$  $auto-answer = 0$ ring-type = 0 send\_anonymous\_rejection\_code = 0 auto-answer-mute = 0 [ Account-Codec ] switch-account  $= 0$ codecs-group = 0 [ Account-Adv ] switch-account = 0 UDP\_keep-alive = 2 local-SIP-port = 2 rport  $= 2$ 

sip-session-timer = 2 subscribe-period = 2 DTMF\_items = 2 reliable\_retransmission = 2 MWI-items = 2 voice\_mail = 0 caller-ID-header =2 use-session-timer = 2 session-timer = 2 session-refresher = 2 user-equal-phone = 2 voice-encryption = 2 ptime-item = 2 share-line = 2 Call-Pull-Feature-Access-Code = 2 dialog-info-call-pickup = 2 BLF-list-URI = 2 BlfListCode = 2 BLFListBargeInCode = 2 BLF-List-Retrieve-Code = 2 BLA-number = 2 BLA-subscription-period = 2 SIP-send-MAC = 2 SIP-send-line = 2 SIP-Reg-retry-timer = 2 conference-type = 2 conference-uri = 2 ACD-subscrip-period = 2 Earlymedia = 2 SIPServerType = 2 Music-ServerURI = 2 Direct-Call-Pickup-Code = 2 Group-Call-Pickup-Code = 2 Distinctive-Ring-Tones = 2 UnregisterOnReboot = 2 Out-Dialog-BLF = 2 RTCP-Collector-Name = 2 RTCP-Collector-Address = 2 RTCP-Collector-Port = 2 Number-Of-Linekey = 1 voice\_mail\_display = 2 subscribe-register = 2 [ Network ]

```
network-basic = 0
network-pcport = 0
network-advanced = 0
shotlevel = 0[ Network-Basic ]
ipaddress-mode = 2
ipv4config = 2
ipv6config = 2
wan-ppoe = 2
[ Network-PCPort ]
pcport-active = 0
[ Network-Advanced ]
LLDP-items = 2
CDP-items = 2
VLAN-items = 2
NAT-items = 2
port-link = 2
voice-QoS = 2
local-RTP-port = 2
web-server = 2
8021x = 2span-to-pc-port = 2
reg-surge-prev = 2
ICMPv6_Status = 2
open-VPN = 2
[ DSSKey ]
memorykey = 0
linekey = 0
programmablekey = 0
extkey = 0[ MemoryKey ]
memory-key = 0
[ LineKey ]
line-key = 0
Enable-Page-Tips = 0
Label-Length = 0[ ProgramKey ]
```
programmable-key = 0 [ ExtKey ]  $ext$ -key = 0 [ Features ]  $features$ -forward = 0  $features$ -general = 0  $features$ -audio = 0  $features-intercom = 0$ features-transfer =  $0$ features-callpickup = 0  $features$ -remote =  $0$  $features-phonelock = 0$  $features$ -acd = 0  $features\text{-}sms = 0$  $features-actionurl = 0$  $features$ -powerled = 0 features-notifypop = 0 [ Forward&DND ] head-forward  $= 0$ forward-mode  $= 0$ forward-account  $= 0$ always-forward  $= 0$ always-forward-enabled  $= 0$ always-forward-target  $= 0$ always-forward-OnCode = 0 always-forward-OffCode = 0 busy-forward  $= 0$ busy-forward-enabled = 0 busy-forward-target  $= 0$ busy-forward-OnCode = 0 busy-forward-OffCode = 0 NoAnswer-forward =  $0$ NoAnswer-forward-enabled =  $0$ NoAnswer-forward-ringtimes = 0 NoAnswer-forward-target = 0 NoAnswer-forward-OnCode = 0 NoAnswer-forward-OffCode = 0  $DND = 0$ DND-Emergency = 0 DND-Authorized-Numbers = 0

DND-mode = 01  $DND$ -account =  $01$ DND-Status = 01 DND-OnCode = 01 DND-OffCode = 01 forward-emergency = 0 forward-authorized-numbers = 0 [ General-Information ] call\_waiting = 0  $auto$ -redial = 0 auto\_redial\_interval = 0 auto\_redial\_times = 0  $key_as\_send = 0$ reserve-pound = 2 hotline-number = 0 hotline-delay  $= 0$ busytone\_delay = 0 return-code-refuse = 0 return-code-DND = 0 call\_completion = 0  $feature-key-synchronization = 0$ TimeOut-for-DialNow = 0  $RFC-2543-Hold = 2$ use-outbound-in-dialog = 2 IsDeal-180 = 2  $logon-wizard = 2$ PswPrefix = 2 PswLength = 2 PswDial = 2 SaveCallHistory = 2 SuppressDTMFDisplay = 1 SuppressDTMFDisplayDelay = 1 play-local-DTMF-tone = 0 DTMFRepetition = 0 MulticastCodec = 0 PlayHoldTone = 0 PlayHoldToneDelay = 0 AllowMute =  $0$ DualHeadset = 1 AutoAnswerDelay = 0 HeadsetPrior = 0 DTMFReplaceTran = 0

TranSendDTMF = 1 SendPoundKey = 0 FwdInternational = 0 Diversion-History-Info = 1  $allow-trans-exist-call = 0$ ReLogOffTime = 2 call-number-filter = 0 Use\_Logo = 0 upload\_logo = 0 allow-IP-call  $= 0$ IP-direct-auto-answer = 0 calllog-show-num  $= 0$ voicemail-tone = 0 DHCP-hostname = 0 EnableAutoFavorite = 0  $reboot-in-talking = 0$ Hide-Feature-Access-Codes = 0 display-method-on-dialing = 2 calllog-show-num  $= 0$ auto-linekeys = 1 sip-trust-control = 2 enable-auto-answer-tone = 0 [ Features-Audio ] call-waiting-tone = 0 button-sound  $= 0$ redial tone  $= 0$  $send$ -sound =  $0$ headset-send-volume = 1 handset-send-volume = 1 handfree-send-volume = 1 Ringer\_Dev = 0 [ Features-Intercom ] allow-intercom = 0  $intercomm$ -mute = 0 intercom-tone = 0 intercom-barge = 0 [ Features-Transfer ] semi-attend-transfer = 0 Semi-Attend-Trans-OnHook = 0

blind-tran-onhook = 0

transfer-on-conference-hang-up = 0

```
TransferModeViaDsskey = 0
[ Features-Callpickup ]
Call-Pickup = 0
Call-Park = 0[ Features-Remote ]
pushxml-server-addr = 2
XMLSIPNotify = 2
XMLBlockInCalling = 1
ActionURILimitIP = 2
[ Features-Lock ]
Lock_Enable = 2
keyboard_lock = 2
Phone_Unlock_PIN = 2
Phone_lock_time_out = 2
emergency_setting = 2
[ Features-ACD ]
ACD-auto-available = 2
ACD-auto-available-timer = 2
[ Features-ActionURL ]
setup-complete = 2
log-on = 2log-off = 2register-fail = 2
off-hook = 2
on-hook = 2
incoming-call = 2
outgoing-call = 2
call-establish = 2
Call-Terminated = 2
DND-On = 2
DND-Off = 2
Forward-On-Code = 2
Forward-Off-Code = 2
Busy-Forward-On = 2
Busy-Forward-Off = 2
No-Answer-Forward-On = 2
No-Answer-Forward-Off = 2
TransferCall = 2
Blind-transfer-call = 2
```
Attended-transfer-call = 2  $Hold = 2$ Unhold  $= 2$  $Mute = 2$ Unmute = 2  $Missed-call = 2$ IPChange = 2 IdletoBusy = 2 BusytoIdle = 2 RejectIncomingCall = 2 AnswerNewInCall = 2 TransferFailed = 2 TransferFinished = 2 ForwardIncomingCall = 2 UCServer = 2 ReportIP = 2 AutopFinish = 2 OpenCallWait = 2 CloseCallWait = 2 Headset  $= 2$ Handfree = 2 CancelCallOut = 2 RemoteBusy = 2

## [ Features-PowerLED ] common-power-light-on = 0

ring-power-light-flash = 0  $mail-power-light-flat = 0$ mute-power-light-flash  $= 0$  $hold-power-light-flash = 0$  $talk-power-light-flat = 0$ 

## [ Features-NotifyPop ] Display-Voice-Mail-Popup = 0 Display-Missed-Call-Popup = 0 Display-Forward-Call-Popup = 0 Display-Text-Message-Popup = 0

[ Settings ] settings-preference = 0 settings-datetime = 0 settings-calldisplay = 0 settings-upgrade = 0 settings-autop = 0

settings-config = 0 settings-dialplan = 0 settings-voice = 0 settings-ring = 1 settings-tones = 0 settings-softkey = 2 settings-tr069 = 2 settings-voicemonitoring = 0 settings-sip = 1 [ Settings-Preference ] web-language = 0  $live$ -dialpad = 0 inter-digit-time = 0 UnusedBackLight = 0 backlight  $= 0$ BacklightTime = 0 contrast  $ctrl = 0$ watchdog = 2 ring\_type\_setting = 0 Wallpaper = 0 [ Time&Date ]  $DHCP-Time = 0$ time\_zone = 0 NTP\_priority = 0 prim\_server = 0 sec\_server =  $0$  $update\_interval = 0$ daylight-time  $= 0$ time\_type = 0 daylight\_date= 0  $offset = 0$ manual-time = 0  $manual-time-settings = 0$ time\_format\_setting = 0 date\_format\_setting = 0 location = 0 [ Settings-CallDisplay ] Display-Contact-Photo = 0 Incoming-Call-Ringer-Animation = 0 Call-Display-Method = 0

[ Settings-Upgrade ] version  $info = 0$ reset\_to\_factory = 1 reset =  $2$ reset\_local\_config = 0 reboot\_device = 0 upgrade firmware  $= 1$ [ Settings-AutoProvision ] pnp-active = 2 dhcp-active = 2 custom-option = 2 DHCP-Option-Value = 2 server-URL = 2  $account = 2$ password = 2 common-AES-key = 2 MAC-Oriented-AES-key = 2 zero\_active = 2 wait\_time = 2 poweron-active = 2 repeatly-active = 2 repeat-interval = 2 weekly-active = 2 autop-time = 2  $day-of-week = 2$ btn-autop-now = 2 attempt-expired-time = 2 [ Settings-Config ] opt-configfile = 1 opt-factory-configfile = 2 export-cfg-config-file = 2 import-cfg-config-file = 2  $pcap\_trace = 1$  $syslog = 1$ SystemlogLevel = 2 ExportAllDiagnosticFiles = 2 [ Settings-DialPlan ]  $replace-rule = 0$  $dial-now = 0$ area-code  $= 0$  $block-out = 0$ 

replace-rule-control = 0  $di$ al-now-control = 0  $area-code-control = 0$ block-out-control = 0 [ Settings-Voice ] echo-cancellation = 0 jitter-buffer = 0 [ Settings-Ring ] personal-ring = 1 [ Settings-Tones ] tone-items = 0 [ Softkey ] Custom\_SoftKey = 2 SoftKey\_Type = 2 SoftKey\_Select = 2 [ TR069 ]  $head = 2$ EnableTR069 =  $2$ ACSUsername = 2 ACSPassword = 2  $ACSURL = 2$ EnablePeriodicInform = 2 PeriodicInformInterval = 2 RequestUsername = 2 RequestPassword = 2 [ Settings-VoiceMonitoring ] RTCP-Session-Report = 2 RTCP-Interval-Report = 2 RTCP-Interval-Period = 2 RTCP-Warning-Moslq = 2 RTCP-Critical-Moslq = 2 RTCP-Warning-Delay = 2 RTCP-Critical-Delay = 2 Display-VQReport-On-Web = 2 Display-VQReport-On-UI = 2 RTCP-Report-Options = 2

[ Settings-SIP ]

sip-session-timer = 2 local-SIP-port = 2  $TLS-SIP-Port = 2$ [ Contacts ] contacts-basic = 0 contacts-remote = 0 contacts-callinfo = 0  $contacts-LDAP = 0$ contacts-broadsoft = 0  $contacts-multicastIP = 0$ contacts-favorite = 0 [ LocalPhoneBook ] contact-list = 0  $all$ -contacts-control = 0 import-export-contacts = 1 btnImportCSV = 1 btnExportCSV = 1 btnImportXML = 1 btnExportXML = 1 opt-contacts = 0 [ Contacts-Remote ] remote-phonebook-list = 0 SRemoteNameEnable = 0 SRemoteNameFlashTime = 0 [ PhoneCallInfo ]  $call$ -control = 0 dialed-list-title =  $0$ dialed-list-content = 0 missed-list-title = 0 missed-list-content = 0 received-list-title = 0 received-list-content = 0 forwarded-list-title  $= 0$ forwarded-list-content = 0 [ LDAP ] enable-LDAP = 0 LDAP-name-filter =  $0$ LDAP-number-filter = 0  $LDAP-TLS-Mode = 0$ 

```
server-address = 0
port = 0base = 0user-name = 0
password = 0
maxhits = 0LDAP-name-attributes = 0LDAP-number-attributes = 0LDAP-display-name = 0
protocol = 0
LDAP-lookup-for-incoming-call = 0LDAP-lookup-for-callout = 0
LDAP-sorting-results = 0
[ Contacts-Broadsoft ]
Directotries = 0
XSI = 0[ MulticastIP ]
Receive_Priority = 0
MulticastIPConfig = 0
PagePriorityActive = 0
PagingList = 0
[ Contacts-Favorite ]
contacts-group = 0
super-search = 0[ Security ]
password = 0trusted_cert = 2
server_cert = 2
[ TrustCerts ]
trust-certs-records = 2
btn-delete-certs = 2
only-accept-trusted-certs = 2
upload-trust-certs = 2
common-name-validation = 2
ca-certs = 2[ ServerCerts ]
server-certs-records = 2
server-certs-upload = 2
```

```
server-certs-device-cert = 2
[ HiddenSetting ]
custom-factory-config = 2
DND-Active = 2
Forward-Active = 2
Broadsoft-Active = 1
Redirect-Active = 1
UC-Active = 1
pushxml = 2
[ GUI ]
status_list= 0
Status_IP = 11
Status_IPv6 = 11
Status MAC = 21Status_HW = 01
Status More = 01network = 0Status_More_Phone = 0
Status_More_Account = 0
Status_More_RTP = 02
status general = 02features= 02
CallControl = 0
callcontrol_anywhere = 11
callcontrol_remoteoffice = 11
callcontrol_forward = 11
always-forward = 1busy-forward = 1NoAnswer-forward = 1
callcontrol_dnd= 11
callcontrol_hidenumber = 11
callcontrol_anonymousrejection = 11
callcontrol_sinultaneousring = 11
call_waiting = 1
DSSKey = 1key_as_send= 12
hotline-number = 1
Features_Anonymous = 1
Features_AutoRD = 1
intercom = 1
```
call\_completion = 1 history\_save= 2 multpaginglist = 10 Main\_Settings = 0 time\_zone = 0 Basic\_Time\_Manual = 0  $display = 10$ sound  $= 1$ key\_tone = 1 ring\_type\_setting = 1 unlock\_pin= 2 account\_label = 02 display\_name = 02 register\_name = 02 user\_name = 01 account\_password = 01 sip\_server = 01 enabled-outbound-proxy-server = 01 outbound-proxy-server = 01 STUN\_server = 02 auto-Answer= 1 Adv\_Network = 0 wan\_port\_title = 02 VLAN-items = 02 wanport = 02 pcport = 02 dhcpvlan = 02 web-server = 02  $8021x = 02$ open-VPN = 02 open-lldp = 02 network\_cdp = 02 network\_nat = 02 softkey Label = 02 keyboard  $lock = 02$ Adv\_Reboot = 02 Adv\_ResetToFac = 2 password = 0  $Adv\_AES = 02$ autoprovision = 02

```
international-forward = 02
SMS= 12
MSG_Voice = 1
viewvoicemail = 1
setvoicemail = 1
usermodeentry = 0
NAT_traversal = 02
contrast_ctrl = 0
broadsoft_contact_list = 0
callcontrol_initialacdstate = 11
callcontrol_setacdstate = 11
Main_Contacts = 0
local_contact_list = 0
remote_contact_list = 0
blacklist list = 0call_info= 0
local_call_log_list = 01
Adv Account = 2
Basic_LANG = 0
Basic_Setting_BackLight = 0
Basic_Time_Format = 0
Basic_Time_SNTP = 0
MSG Text = 0
SMS_Draftbox = 0
SMS Inbox = 0SMS<sub>_NEW</sub> = 0
SMS_Outbox = 0
SMS_Sentbox = 0
Set Adv = 0Set_Basic = 0
dhcptimezone = 0
line \arctan 2status = 0dnd= 0
reset_default = 0
usb-record = 0browserecordfiles = 0
browseusbstorge = 0
```
## **W52P/W56P IP DECT Phones**

The default configuration item settings in factory WebItemsLevel.cfg for W56P IP DECT phones running firmware version 80 or later are:

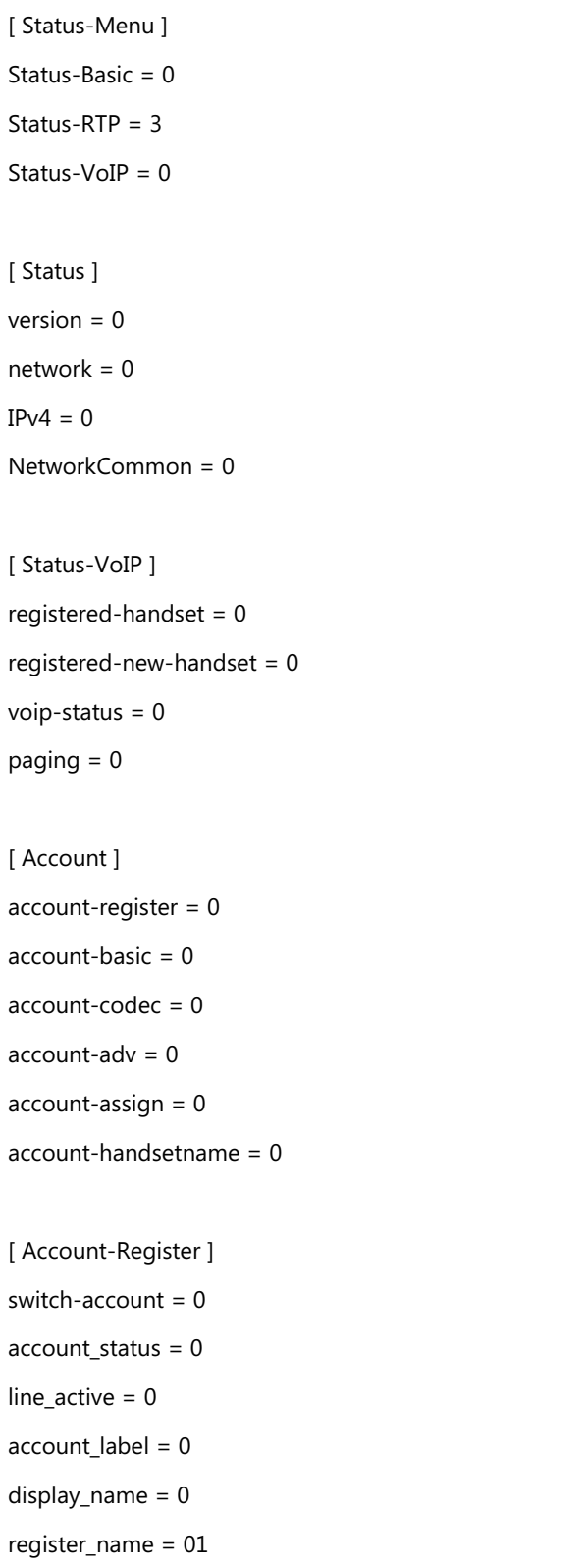

user\_name = 01 account\_password = 2 enabled-outbound-proxy-server = 01 outbound-proxy-server = 01 transport-item = 2 backup-outbound-proxy-server = 01 proxy-fallback-interval = 01 NAT\_traversal = 2 sip\_server = 2 [ Account-Basic ] switch-account  $= 0$ proxy\_require = 0 send\_anonymous = 1 anonymous\_call\_enabled = 0 anonymous\_call\_OnCode = 1 anonymous\_call\_OffCode = 1 anonymous\_rejection\_enabled = 0 anonymous\_rejection\_OnCode = 1 anonymous\_rejection\_OffCode = 1 send\_anonymous\_rejection\_code = 0 [ Account-Codec ] switch-account  $= 0$ codecs-group = 0 [ Account-Adv ] switch-account  $= 0$ UDP\_keep-alive = 2 local-SIP-port = 2 rport  $= 2$ sip-session-timer = 2 subscribe-period = 2 DTMF\_items = 2 reliable\_retransmission = 2 MWI-items = 2 voice\_mail = 0

caller-ID-header = 2

use-session-timer = 2 session-timer = 2

session-refresher = 2

user-equal-phone = 2

voice-encryption = 2

ptime-item = 2

share-line = 2

SIP-send-MAC = 2

SIP-send-line = 2

SIP-Reg-retry-timer = 2

conference-type = 2

conference-uri = 2

SIPServerType = 2

UnregisterOnReboot = 2

RTCP-Collector-Name = 3

RTCP-Collector-Address = 3

RTCP-Collector-Port = 3

subscribe-register = 2

[ Account-Assign ]

incoming-lines = 0

outgoing-lines = 0

[ Account-Handsetname ]

handsetname = 1

[ Network ]  $network-basic = 0$ network-advanced = 0 shotlevel  $= 0$ 

[ Network-Basic ] ipaddress-mode = 2 ipv4config = 2 wan-ppoe = 2

[ Network-Advanced ] LLDP-items = 2 VLAN-items = 2 NAT-items = 2 voice-QoS = 2 local-RTP-port = 2 web-server = 2  $8021x = 2$ reg-surge-prev = 2 open-VPN = 2 [ Features ]  $features-forward = 0$  $features$ -general = 0  $features$ -audio = 0  $features-transfer = 0$  $features$ -callpickup = 0  $features$ -phonelock = 0  $features$ -powerled = 0 [ Forward&DND ] head-forward  $= 0$  $forward-mode = 0$  $forward$ -account =  $0$ always-forward  $= 0$ always-forward-enabled  $= 0$  $always$ -forward-target =  $0$ always-forward-OnCode = 0 always-forward-OffCode = 0 busy-forward  $= 0$ busy-forward-enabled = 0 busy-forward-target  $= 0$ busy-forward-OnCode = 0 busy-forward-OffCode = 0 NoAnswer-forward  $= 0$ 

NoAnswer-forward-enabled  $= 0$ 

```
NoAnswer-forward-ringtimes = 0
NoAnswer-forward-target = 0
NoAnswer-forward-OnCode = 0
NoAnswer-forward-OffCode = 0
DND = 0DND-mode = 01DND-account = 01
DND-Status = 01
DND-OnCode = 01
DND-OffCode = 01
[ General-Information ]
call\_waiting = 0key_as\_send = 0reserve-pound = 2
busytone_delay = 0
return-code-refuse = 0
return-code-DND = 0
feature-key-synchronization = 0TimeOut-for-DialNow = 0
RFC-2543-Hold = 2use-outbound-in-dialog = 2
IsDeal-180 = 2SaveCallHistory = 2
SuppressDTMFDisplay = 1
SuppressDTMFDisplayDelay = 1
FwdInternational = 0Diversion-History-Info = 1
ReLogOffTime = 2
call-number-filter = 0
allow-IP-call = 0voicemail-tone = 0
DHCP-hostname = 0
reboot-in-talking = 0display-method-on-dialing = 2
sip-trust-control = 2
end-call-onhook = 0
```
[ Features-Audio ] call-waiting-tone = 0 [ Features-Transfer ] semi-attend-transfer = 0 Semi-Attend-Trans-OnHook = 0 blind-tran-onhook  $= 0$ [ Features-Callpickup ]  $Call-Park = 0$ [ Features-Lock ] emergency\_setting = 2 [ Features-PowerLED ] common-power-light-on = 0  $ring-power-light-flash = 0$  $mail-power-light-flash = 0$  $miss-call-light-flash = 0$ [ Settings ] settings-preference = 0 settings-datetime = 0 settings-calldisplay = 0 settings-upgrade = 0 settings-autop = 0 settings-config = 0 settings-dialplan = 0 settings-voice = 0 settings-tones = 0 settings-tr069 = 2 settings-voicemonitoring = 3 settings-sip = 1 [ Settings-Preference ] web-language = 0

```
watchdog = 2
[ Time&Date ]
DHCP-Time = 0time_zone = 0
NTP_priority = 0
prim_server = 0
sec_server = 0
update\_interval = 0daylight-time = 0time_type = 0
daylight_date = 0offset = 0ranual-time = <math>0manual-time-settings = 0
time_format_setting = 0
date_format_setting = 0
location = 0[ Settings-CallDisplay ]
Incoming-Call-Ringer-Animation = 0
Call-Display-Method = 0
[ Settings-Upgrade ]
version_info = 0
reset_to_factory = 1
reset_local_config = 0
reboot_device = 0
upgrade_firmware = 1
upgrade handset firmware = 1[ Settings-AutoProvision ]
pnp-active = 2
dhcp-active = 2custom-option = 2
DHCP-Option-Value = 2
server-URL = 2
```
 $account = 2$ password = 2 common-AES-key = 2 MAC-Oriented-AES-key = 2 poweron-active = 2 repeatly-active = 2  $repeated-interval = 2$ weekly-active = 2 autop-time = 2  $day-of-week = 2$  $btn$ -autop-now =  $2$ attempt-expired-time = 2 [ Settings-Config ] opt-configfile = 1 opt-factory-configfile = 2 export-cfg-config-file = 2 import-cfg-config-file = 2 pcap\_trace = 1 syslog =  $1$ SystemlogLevel = 2 [ Settings-DialPlan ]  $replace$ -rule = 0  $dial-now = 0$ area-code  $= 0$  $block-out = 0$ replace-rule-control = 0  $di$ al-now-control = 0  $area-code-control = 0$  $block-out-control = 0$ [ Settings-Voice ] echo-cancellation = 0 jitter-buffer = 0 [ Settings-Tones ]

tone-items  $= 0$ 

[ TR069 ]

 $head = 2$ 

EnableTR069 =  $2$ 

ACSUsername = 2

ACSPassword = 2

 $ACSURL = 2$ 

EnablePeriodicInform = 2

PeriodicInformInterval = 2

RequestUsername = 2

RequestPassword = 2

[ Settings-VoiceMonitoring ] RTCP-Session-Report = 2

RTCP-Interval-Report = 2

RTCP-Interval-Period = 2

RTCP-Warning-Moslq = 2

RTCP-Critical-Moslq = 2

RTCP-Warning-Delay = 2

RTCP-Critical-Delay = 2

Display-VQReport-On-Web = 2

Display-VQReport-On-UI = 2

RTCP-Report-Options = 2

[ Settings-SIP ]

sip-session-timer = 2

local-SIP-port = 2

TLS-SIP-Port = 2

[ Contacts ]  $contacts-basic = 0$ contacts-remote = 0 contacts-LDAP = 0  $contacts-broadcast$  = 0

contacts-favorite = 0

[ Contacts-Basic ]  $download$ -contacts =  $0$  $import$ -contacts =  $0$  $export-contacts = 0$ [ Contacts-Remote ] remote-phonebook-list = 0 SRemoteNameEnable = 0 SRemoteNameFlashTime = 0 [ LDAP ] enable-LDAP =  $0$ LDAP-name-filter = 0 LDAP-number-filter = 0  $LDAP-TLS-Mode = 0$ server-address = 0  $port = 0$  $base = 0$ user-name  $= 0$ password =  $0$  $maxhits = 0$ LDAP-name-attributes  $= 0$  $LDAP$ -number-attributes = 0 LDAP-display-name = 0 protocol = 0  $LDAP-lookup-for-incoming-call =  $0$$  $LDAP-lookup-for-callout = 0$  $LDAP$ -sorting-results = 0 [ Contacts-Broadsoft ] Directotries = 0  $XSI = 0$ [ Contacts-Favorite ] contacts-group = 0 super-search  $= 0$ 

```
[ Security ]
password = 0
trusted_cert = 2
server_cert = 2
base-pin = 0[ BasePin ]
base-unit-pin = 0
[ TrustCerts ]
trust-certs-records = 2
btn-delete-certs = 2
only-accept-trusted-certs = 2
upload-trust-certs = 2
common-name-validation = 2
ca-certs = 2[ ServerCerts ]
server-certs-records = 2
server-certs-upload = 2
server-certs-device-cert = 2
[ HiddenSetting ]
custom-factory-config = 2
DND-Active = 2
Forward-Active = 2
Broadsoft-Active = 1
Redirect-Active = 1
[ GUI ]
Menu Status = 0Base = 0Handset = 0LineStatus = 0
Menu_Intercom = 0
```
Intercom\_HSXS = 0
```
Intercom_ALLHS = 0
Menu_VoiceMail = 0
Play_Message = 0
Set_Voice_Mail = 0
Set\_Key_1 = 0Menu_CallFeatures = 0
CallForward = 0
AlwaysForward = 0
BusyForward = 0NoAnswerForward = 0
DND = 0CallWaiting = 0AnonymousRejection = 0
AnonymousCall = 0
Menu_Directory = 0
Local_Contact_List = 0
Remote_Contact_List = 0
Broadsoft_Contact_List = 0
LDAP_Contact_List = 0
Menu_Settings = 0
DateTime = 0
Audio = 0Advisory_Tones = 0
Ring_Tones = 0
Volume = 0Melodies = 0Display = 0Screen Saver = 0Color_Schemes = 0
Wallpaper = 0
Display_Backlight = 0
Keypad\_Light = 0
```

```
Time_Formate = 0
Date_Formate = 0
Input_Method = 0
Shortcut = 0Soft\_Left = 0Soft_Right = 0Up = 0Down = 0Left = 0Right = 0Language = 0Registration = 0De_reg_Hadndset = 0
Select_Base = 0
Telephony = 0Auto_Answer = 0
Auto Intercom = 0Default_Line = 0
Incoming_Lines = 02
Speed\_Dial = 0Blacklist = 0SystemSettings = 0
Network = 0Logon_Wizard = 0Handset Reset = 0Change Base PIN = 02Base_Reset = 02
Base_Reset_Local_Cfg = 02
Base_Restart = 02
Auto_Provision = 02
RPS = 02Eco_Mode_Plus = 02
```
 $Eco_Mode = 0$ Repeater\_Mode = 02 HandsetName = 0 UpgradeFirmware = 2 Menu\_History = 0  $All\_Calls = 0$ Missed\_Calls = 0 Outgoing\_Calls = 0 Accepted\_Calls = 0 Menu\_Usermode = 0

## **Customer Feedback**

We are striving to improve our documentation quality and we appreciate your feedback. Email your opinions and comments to [DocsFeedback@yealink.com.](mailto:DocsFeedback@yealink.com)